#### **NOIDA INSTITUTE OF ENGG. & TECHNOLOGY, GREATER NOIDA, GAUTAM BUDDH NAGAR (AN AUTONOMOUS INSTITUTE)**

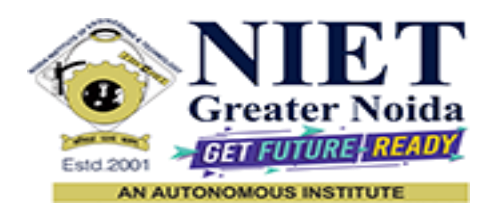

**Affiliated to**

# **DR. A.P.J. ABDUL KALAM TECHNICAL UNIVERSITY, LUCKNOW**

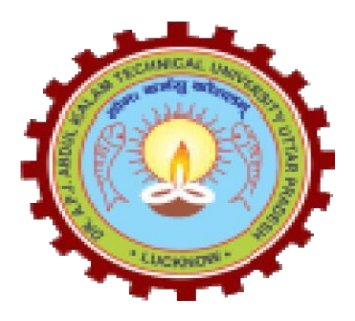

**Evaluation Scheme & Syllabus**

For **Master of Computer Applications** 

**MCA**

**First Year**

**(Effective from the Session: 2023-2024)**

#### **NOIDA INSTITUTE OF ENGG. & TECHNOLOGY, GREATER NOIDA, GAUTAM BUDDH NAGAR (AN AUTONOMOUS INSTITUTE)**

## **Master of Computer Applications**

# **MCA EVALUATION SCHEME SEMESTER- I**

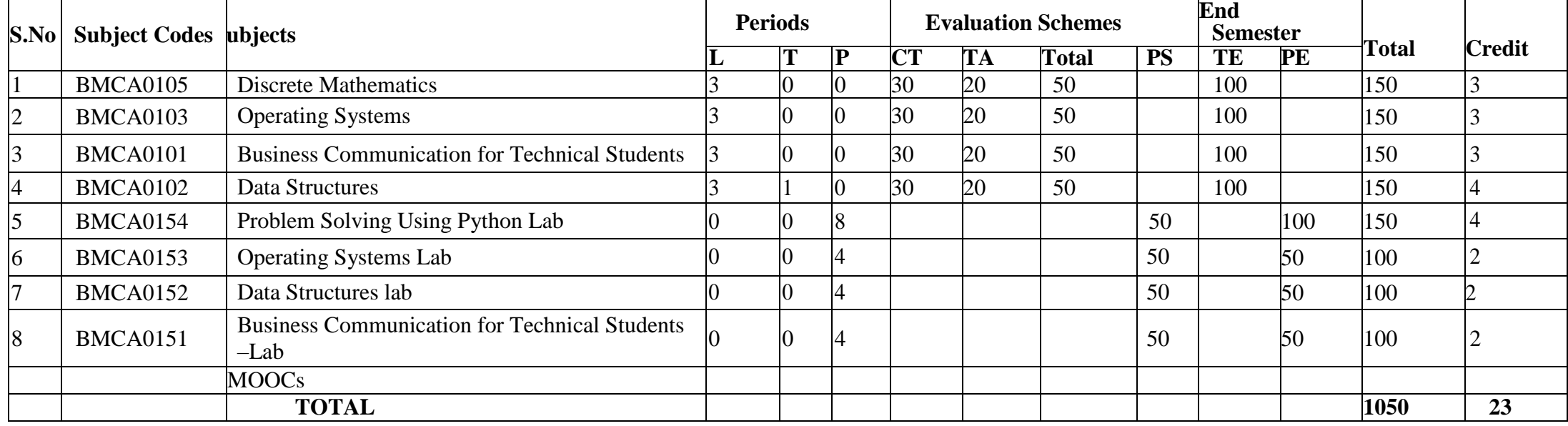

#### **List of MOOCs (Coursera) Based Recommended Courses for First Year (Semester-I) MCA Students**

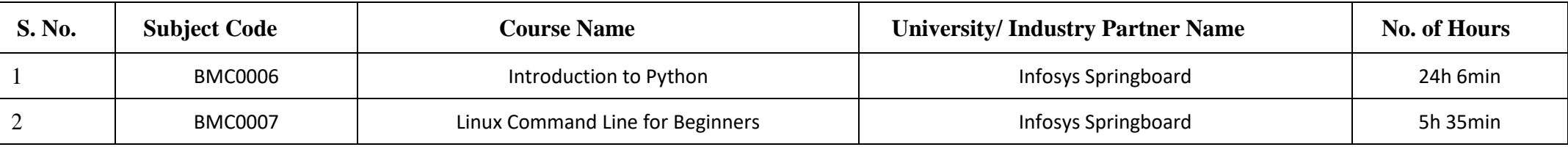

**Abbreviation Used: -**

L: Lecture, T: Tutorial, P: Practical, CT: Class Test, TA: Teacher Assessment, PS: Practical Sessional, TE: Theory End Semester Exam., PE: Practical End Semester Exam.

#### **NOIDA INSTITUTE OF ENGG. & TECHNOLOGY, GREATER NOIDA, GAUTAM BUDDH NAGAR (AN AUTONOMOUS INSTITUTE)**

# **Master of Computer Applications**

# **MCA EVALUATION SCHEME**

#### **SEMESTER-II**

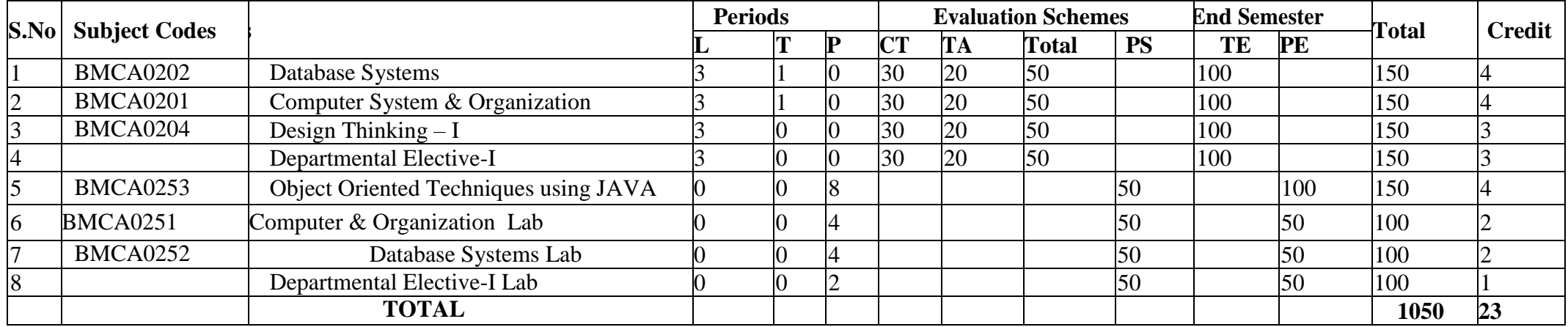

#### List of MOOCs (Coursera) Based Recommended Courses for First Year (Semester-II) MCA Students

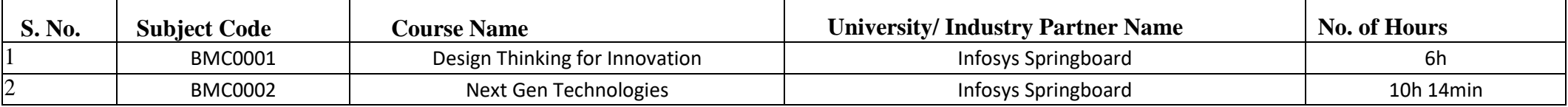

#### **Abbreviation Used: -**

L: Lecture, T: Tutorial, P: Practical, CT: Class Test, TA: Teacher Assessment, PS: Practical Sessional, TE: Theory End Semester Exam., PE: Practical End Semester Exam.

#### **List of Departmental Electives-:-**

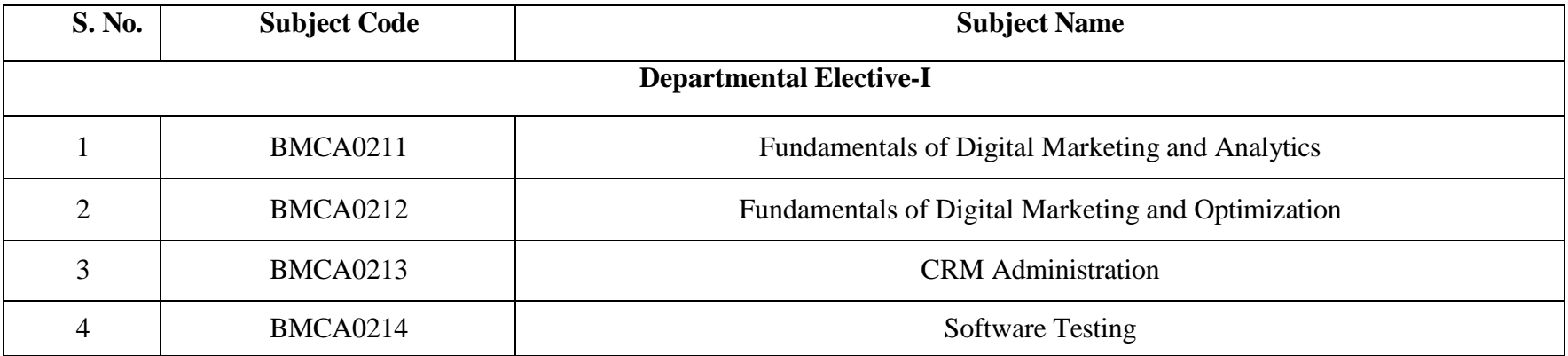

**+**

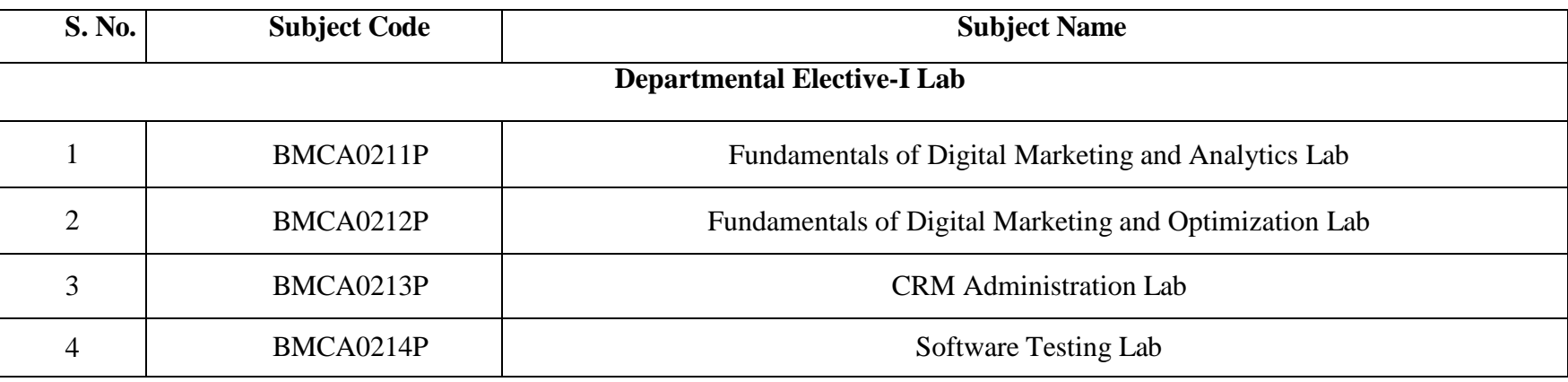

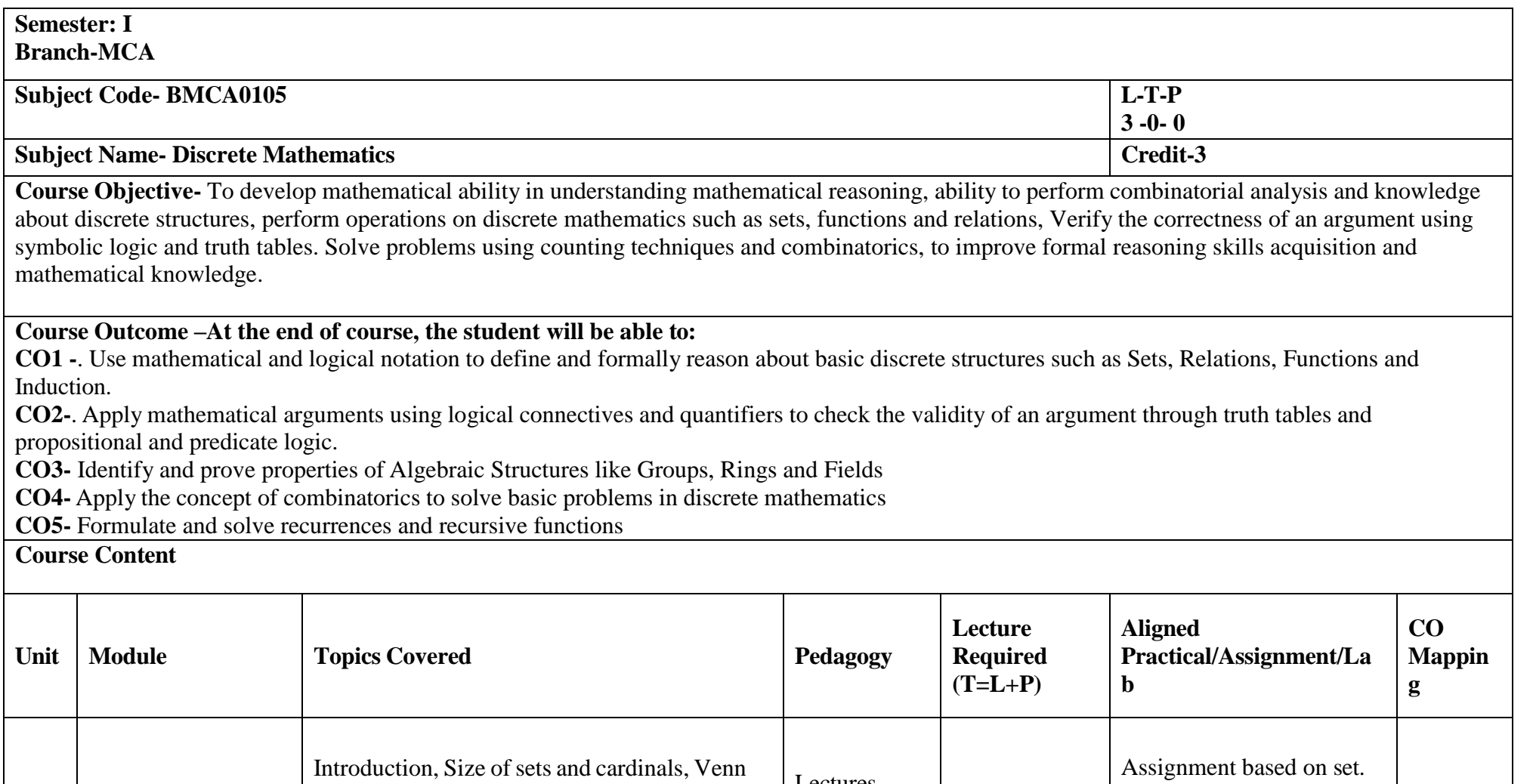

Lectures, PPTs and Notes

2T

**CO1**

Introduction, Size of sets and cardinals, Venn diagrams, Combination of sets, Multisets, Ordered pairs, Set identities and Proofs of

some general identities on sets.

**I**

**Set Theory**

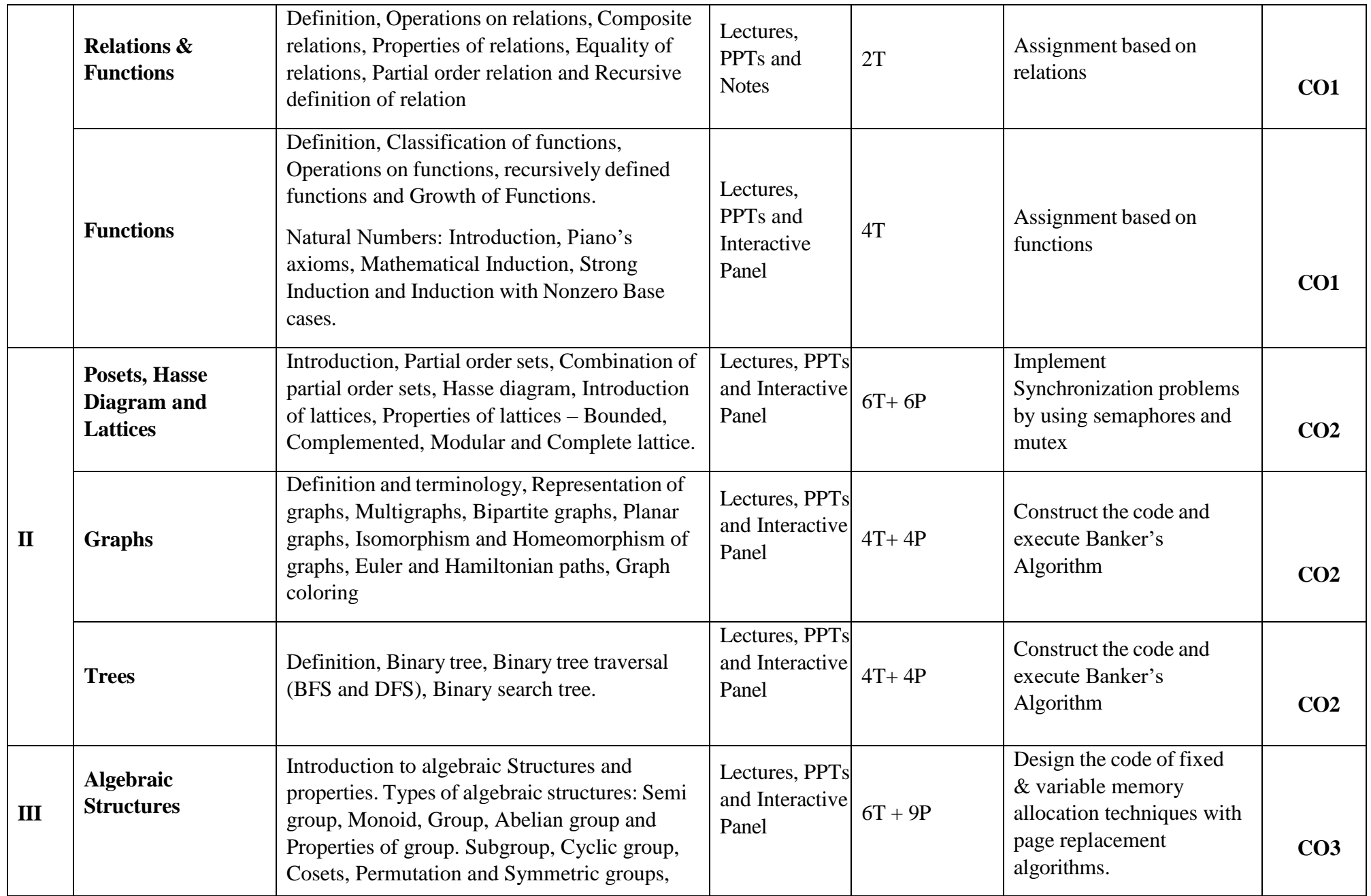

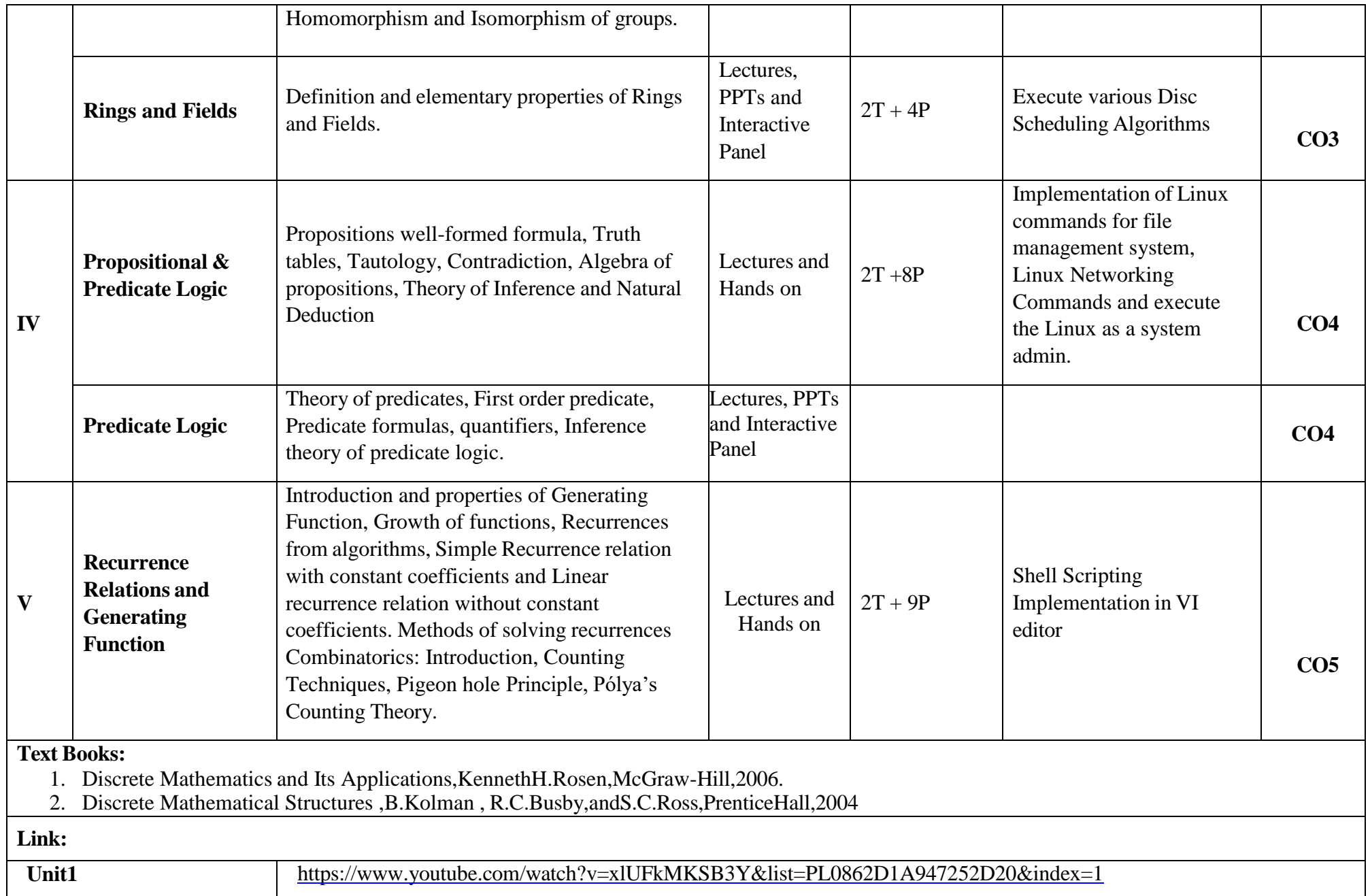

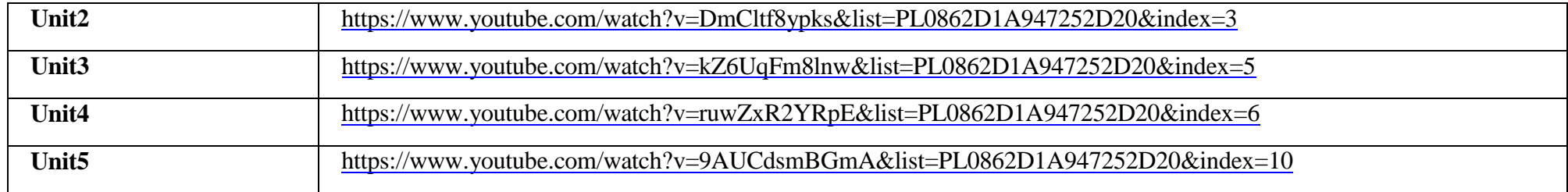

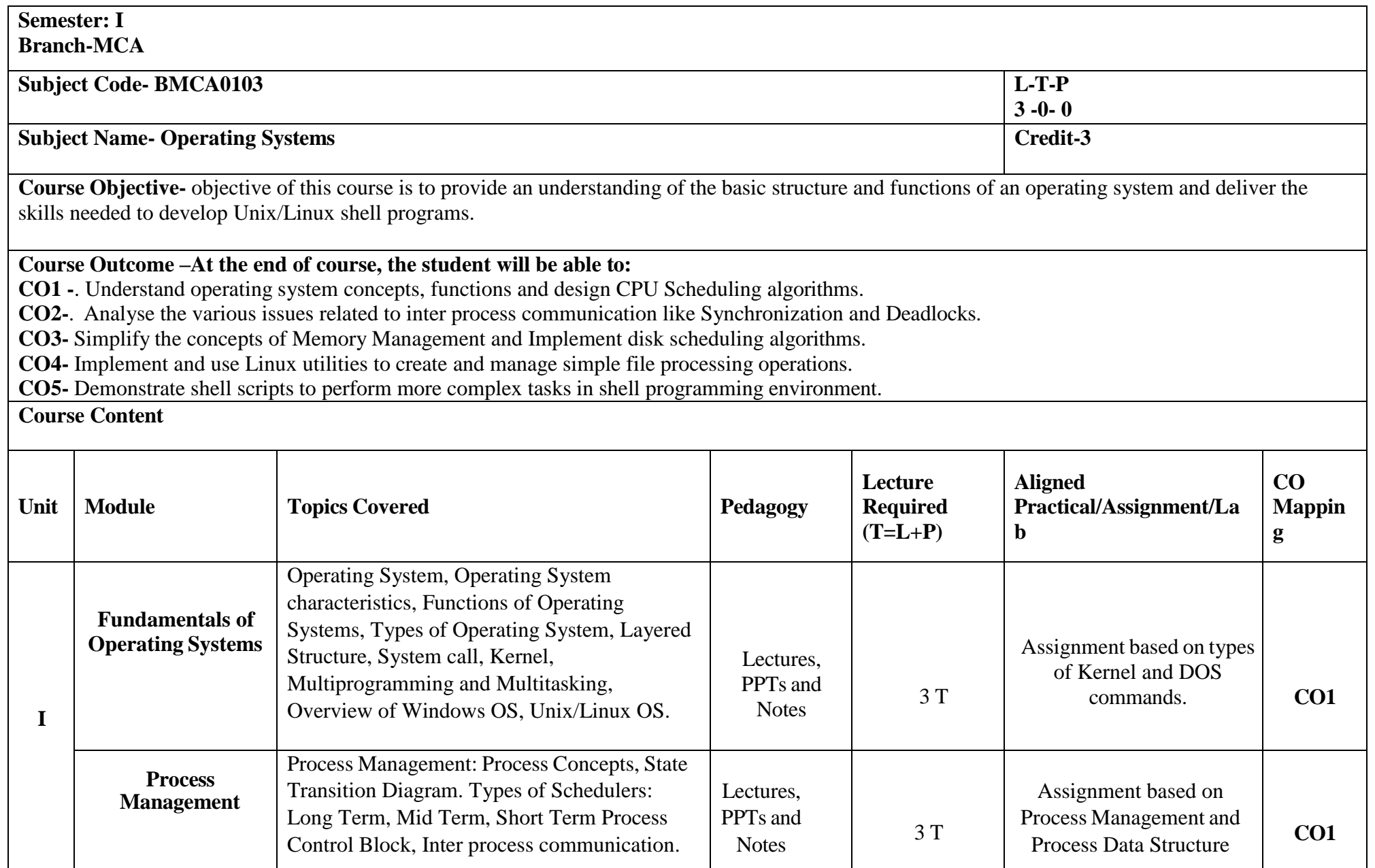

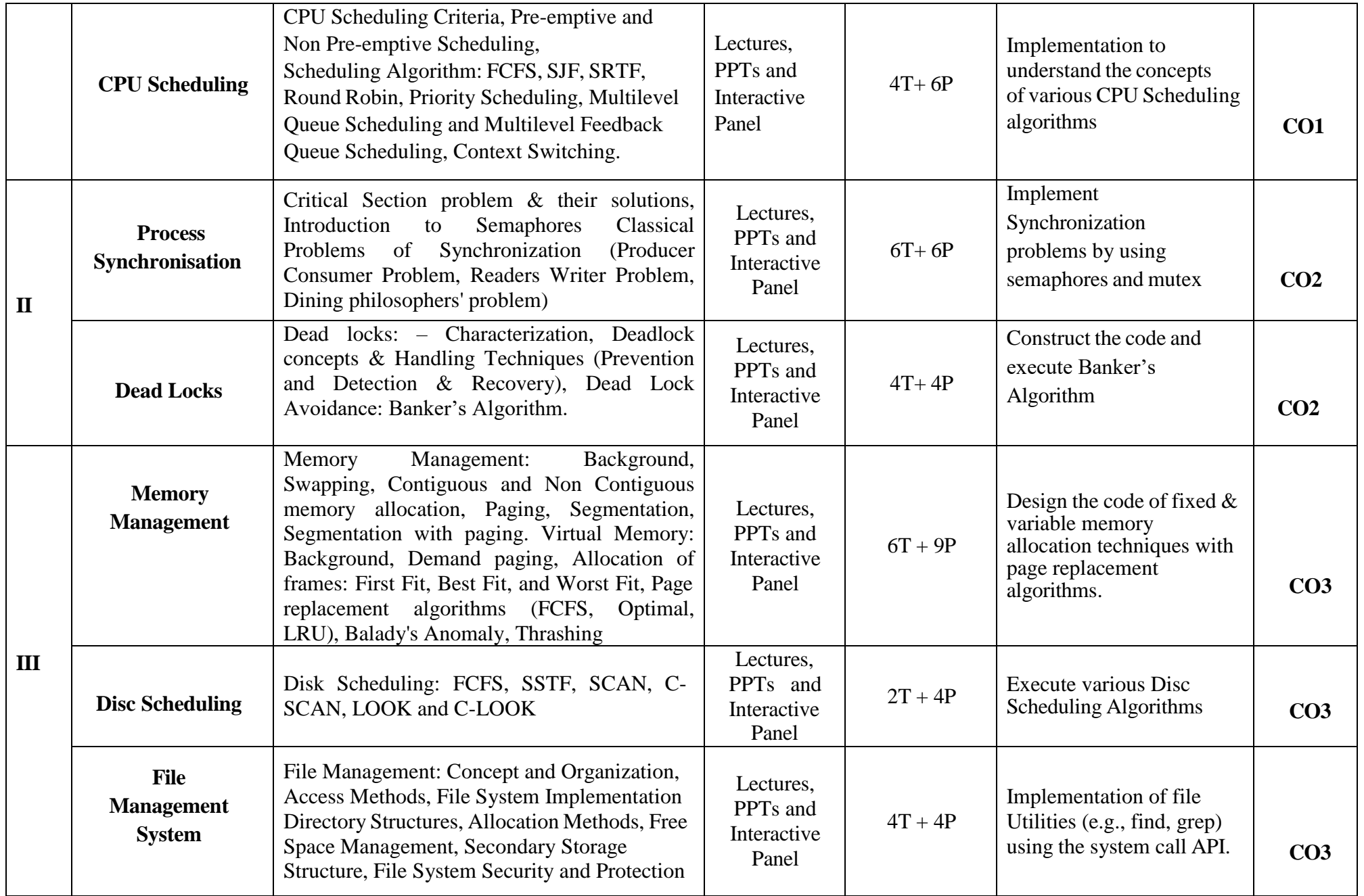

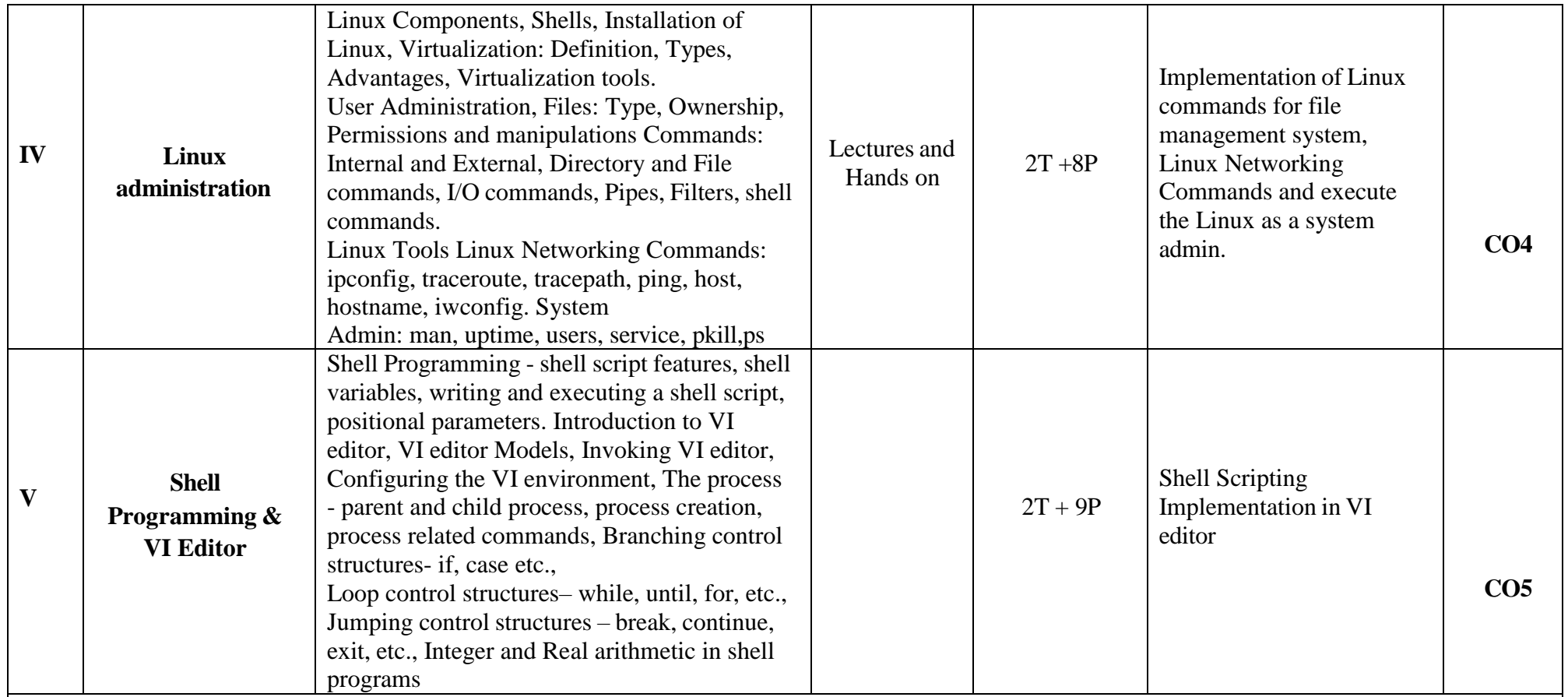

**Text Books:**

1. Abraham Silberschatz, Peter Baer Galvin and Greg Gagne, "Operating System Concepts Essentials" 8<sup>th</sup> Edition, 2010

2. Andrew S. Tanenbaum, "Modern Operating Systems", Pearson Education, 4<sup>th</sup> Edition, 2014

3. Jason Cannon, "Linux for Beginners: An Introduction to the Linux Operating System and Command Line", 2014

4. Marks G. Sobell, "A practical guide to Linux: Commands, Editors and Shell Programming" Fourth Edition, 2017

#### **Reference Books:**

.

- 1. "Operating Systems: Internals and Design Principles", William Stallings, 8<sup>th</sup> Edition, 2014
- 2. "Operating System: A Design-oriented Approach", Charles Patrick Crowley, 9<sup>th</sup> Edition, 2017
- 3. "Operating Systems: A Modern Perspective", Gary J. Nutt, 1997
- 4. "Design of the UNIX Operating Systems", Maurice J. Bach., 1<sup>st</sup> Edition, 2015
- 5. "Understanding the Linux Kernel", Daniel Pierre Bovet, Marco, 1st Edition, 2000
- 6. AS Tanenbaum, AS Woodhull, Operating Systems Design and Implementation, 3rd Ed., Prentice Hall, 2006.

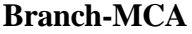

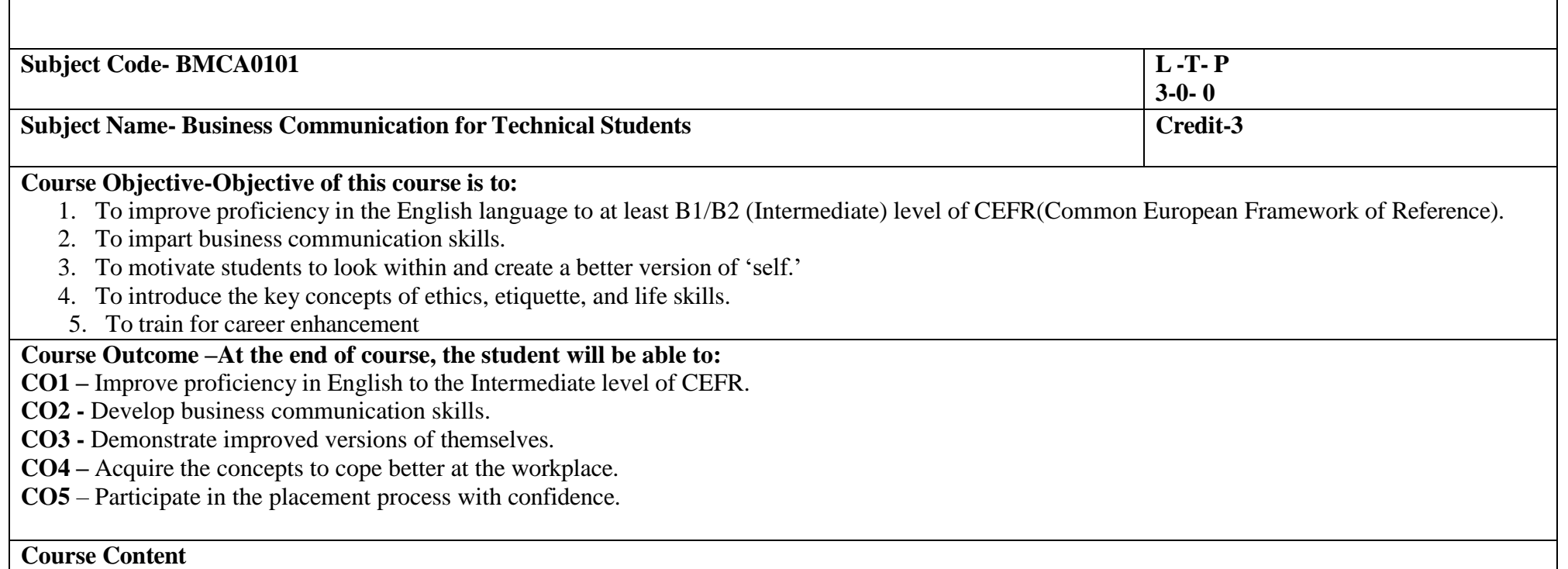

**CO Mappin** 

**g**

Kalam, etc. **CO1**

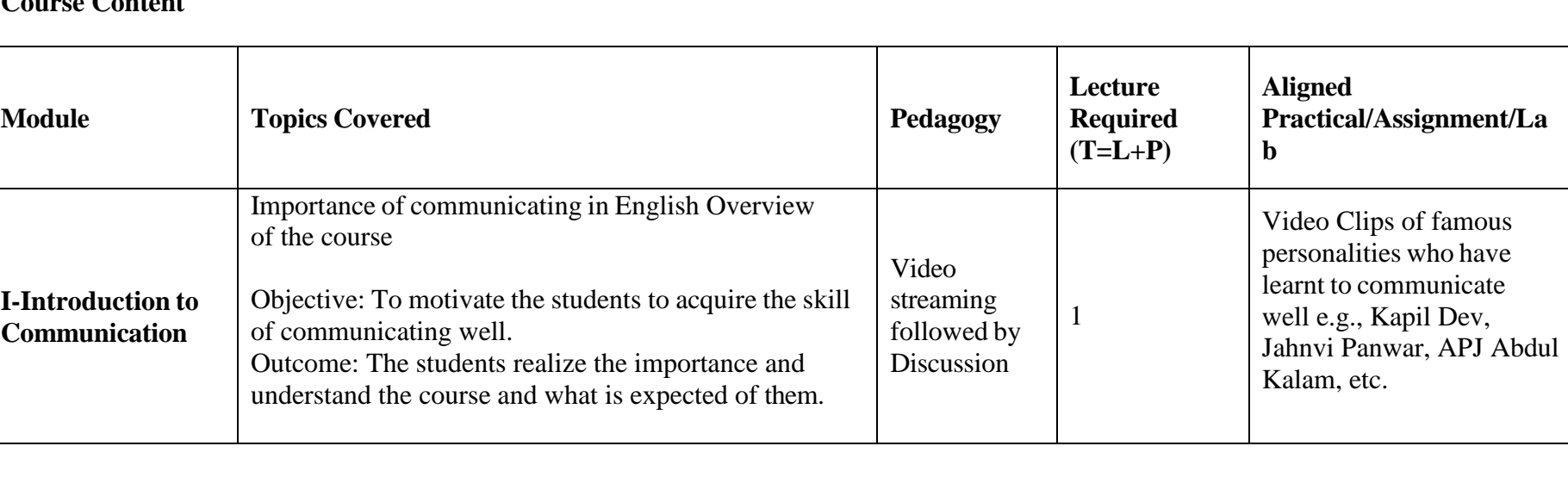

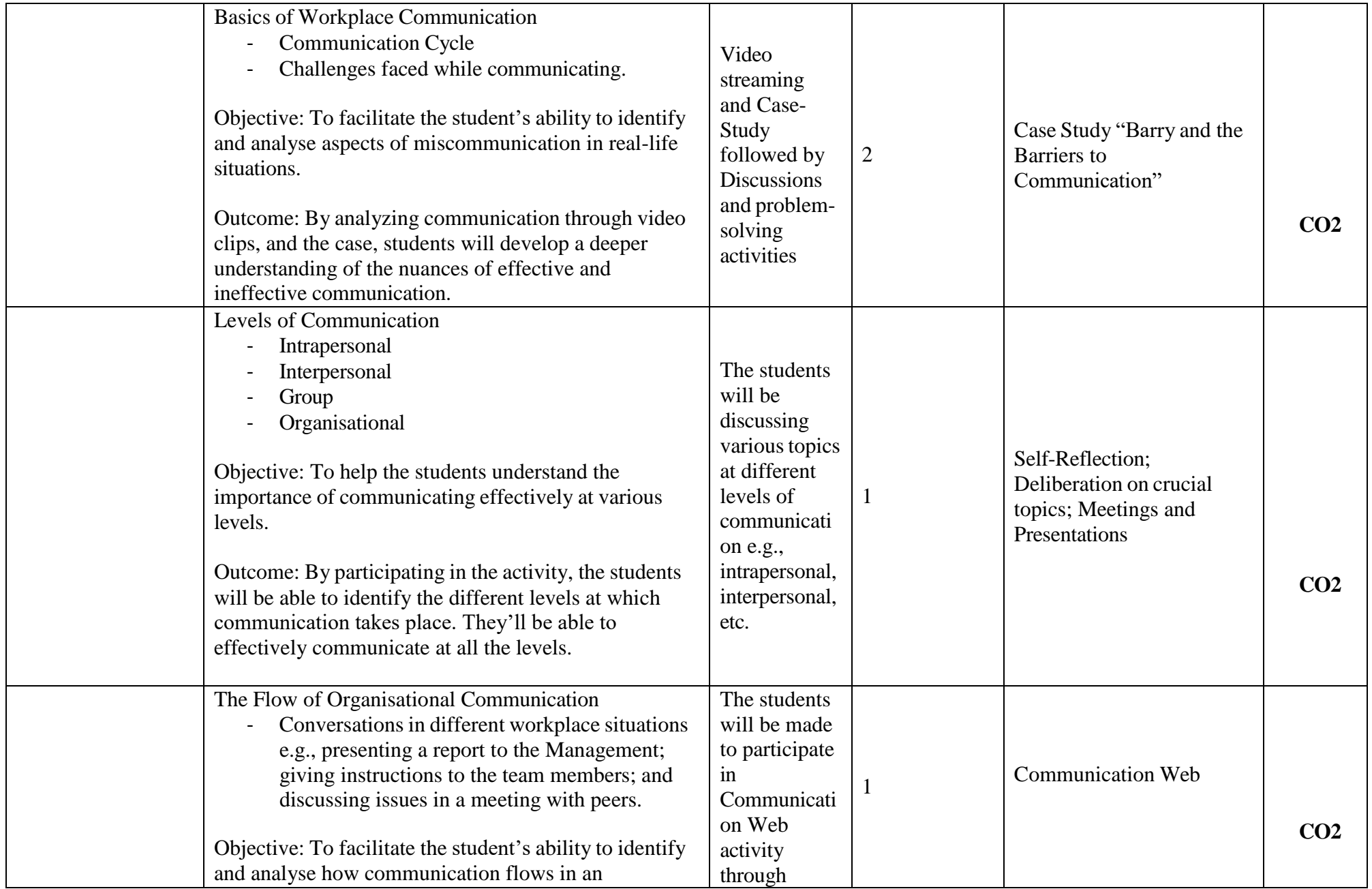

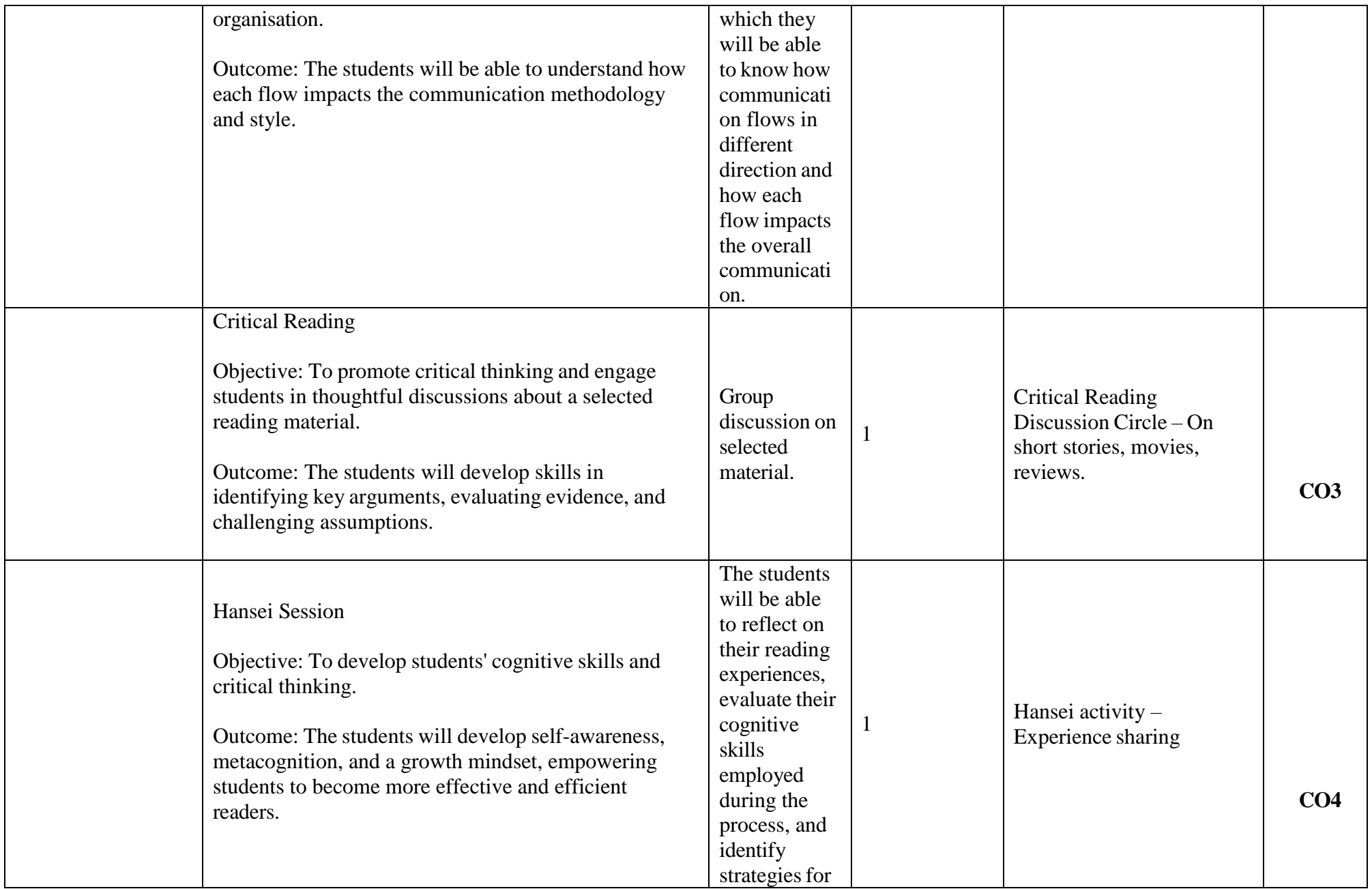

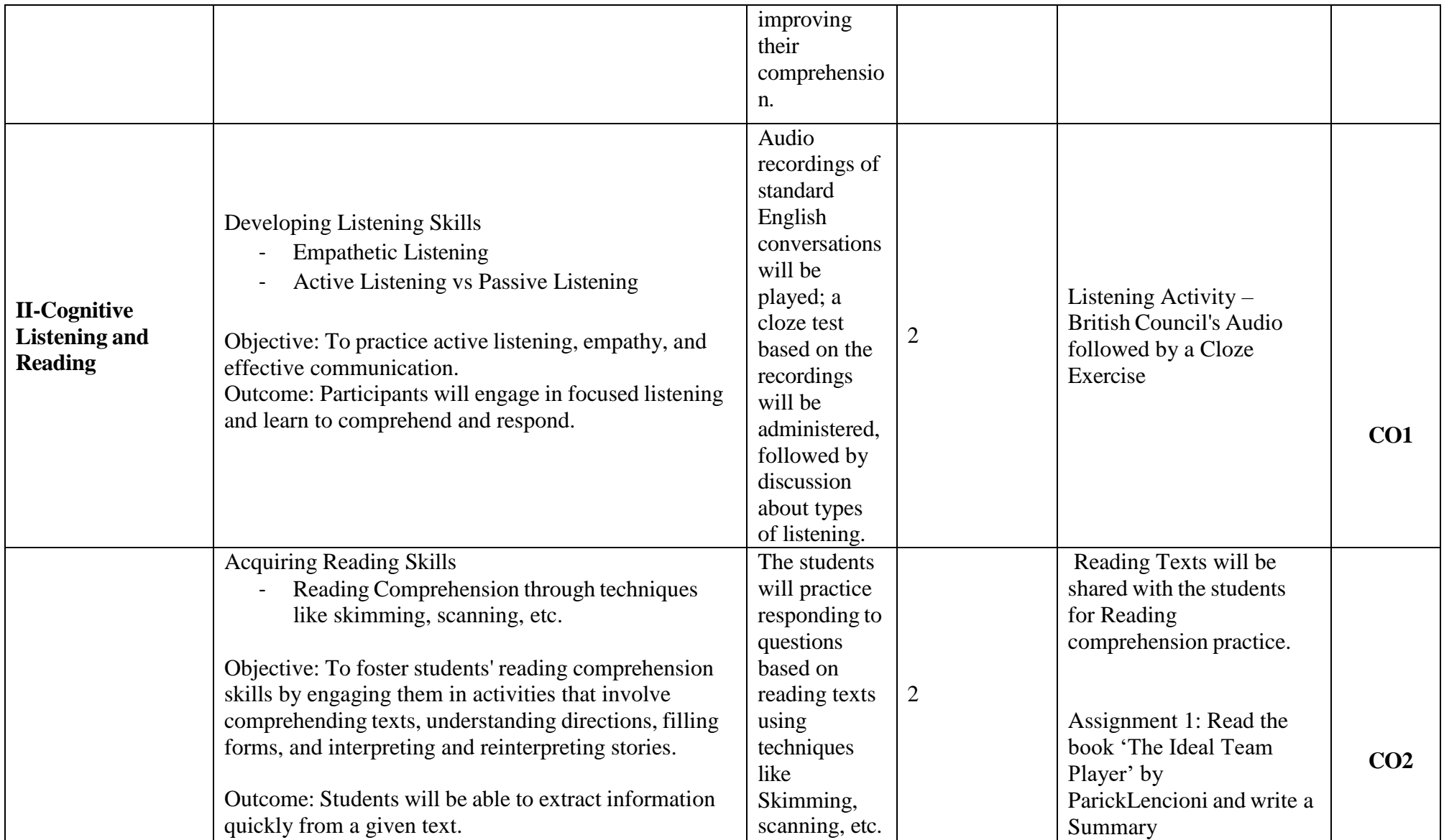

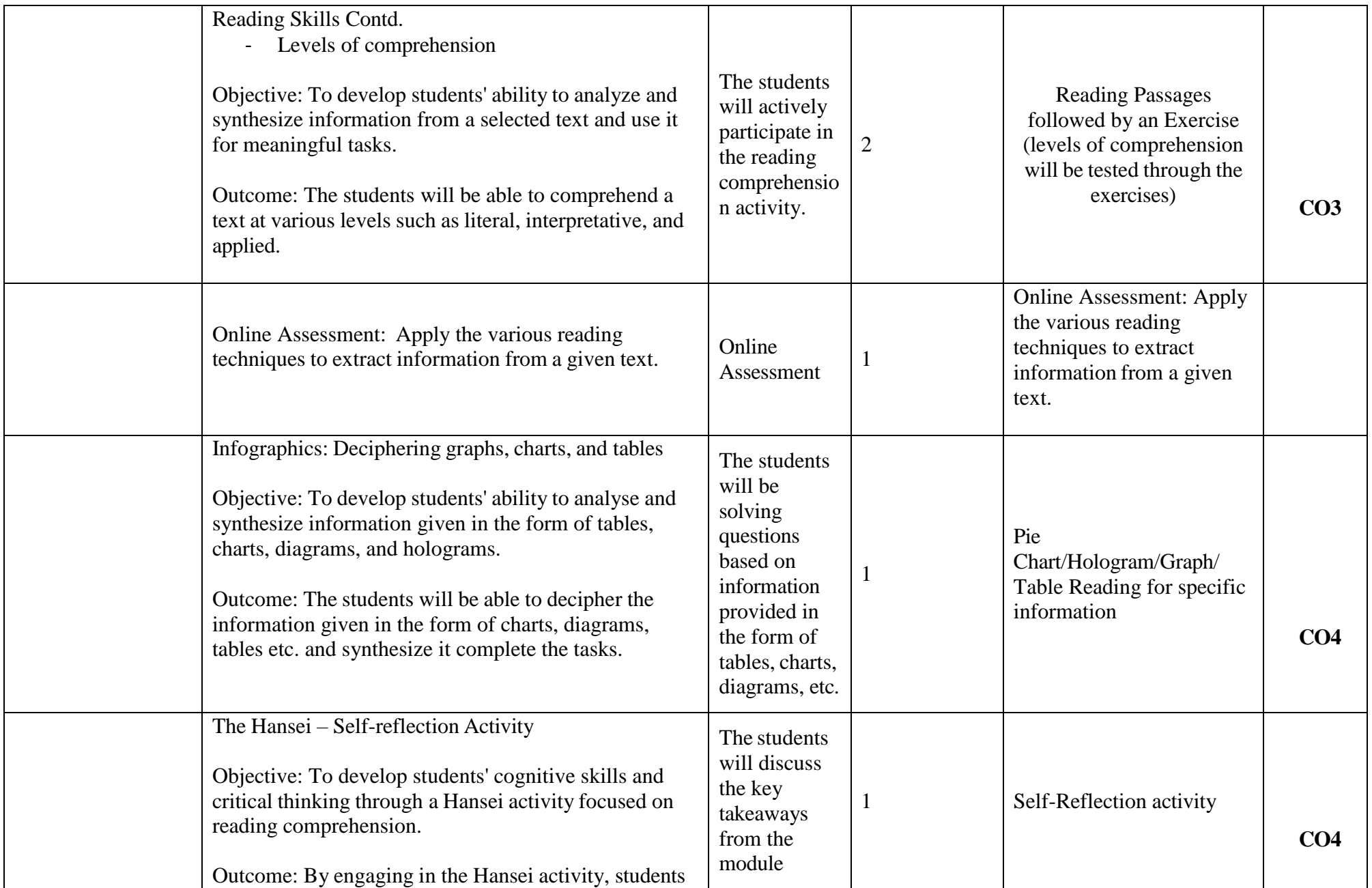

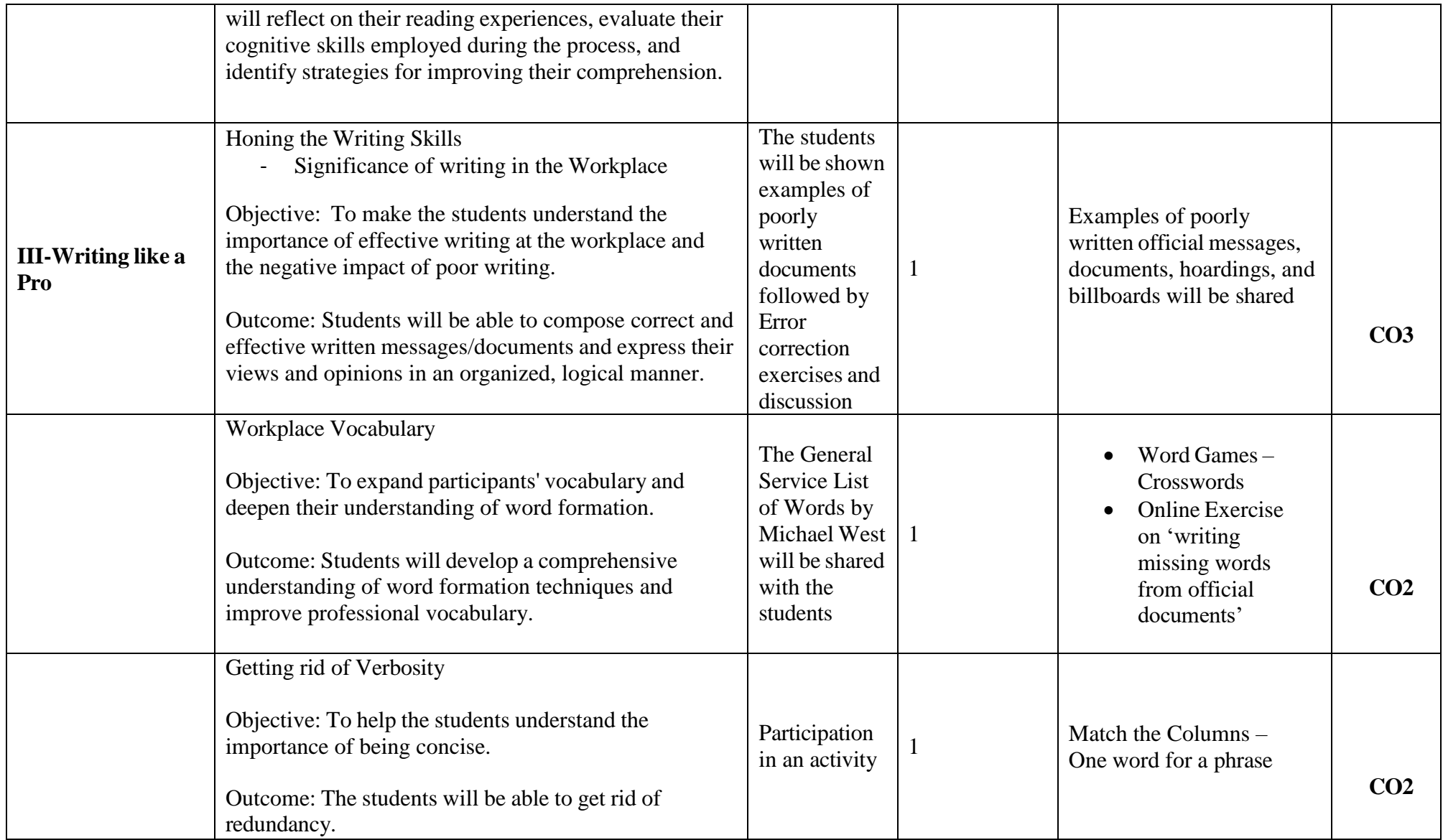

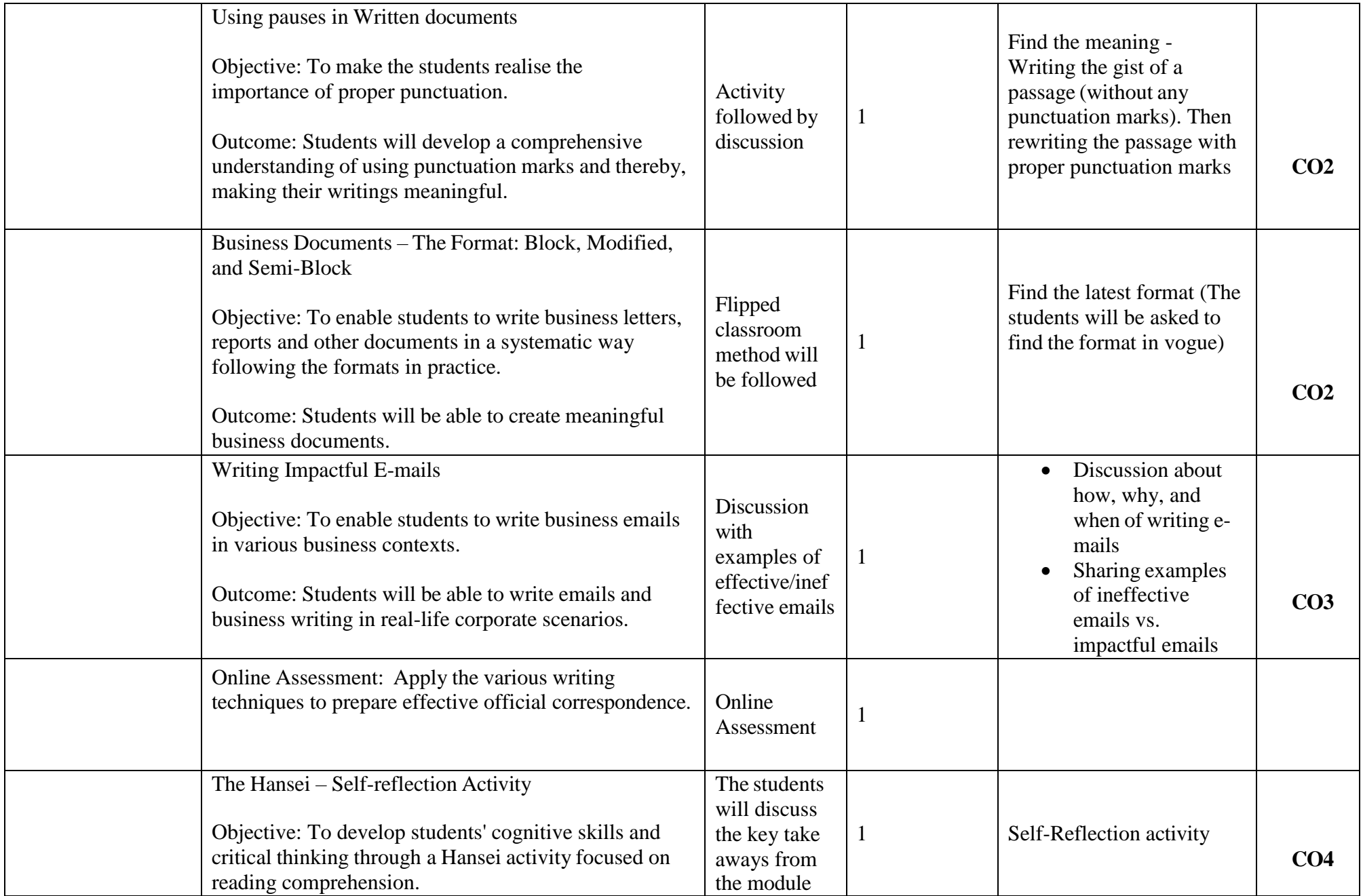

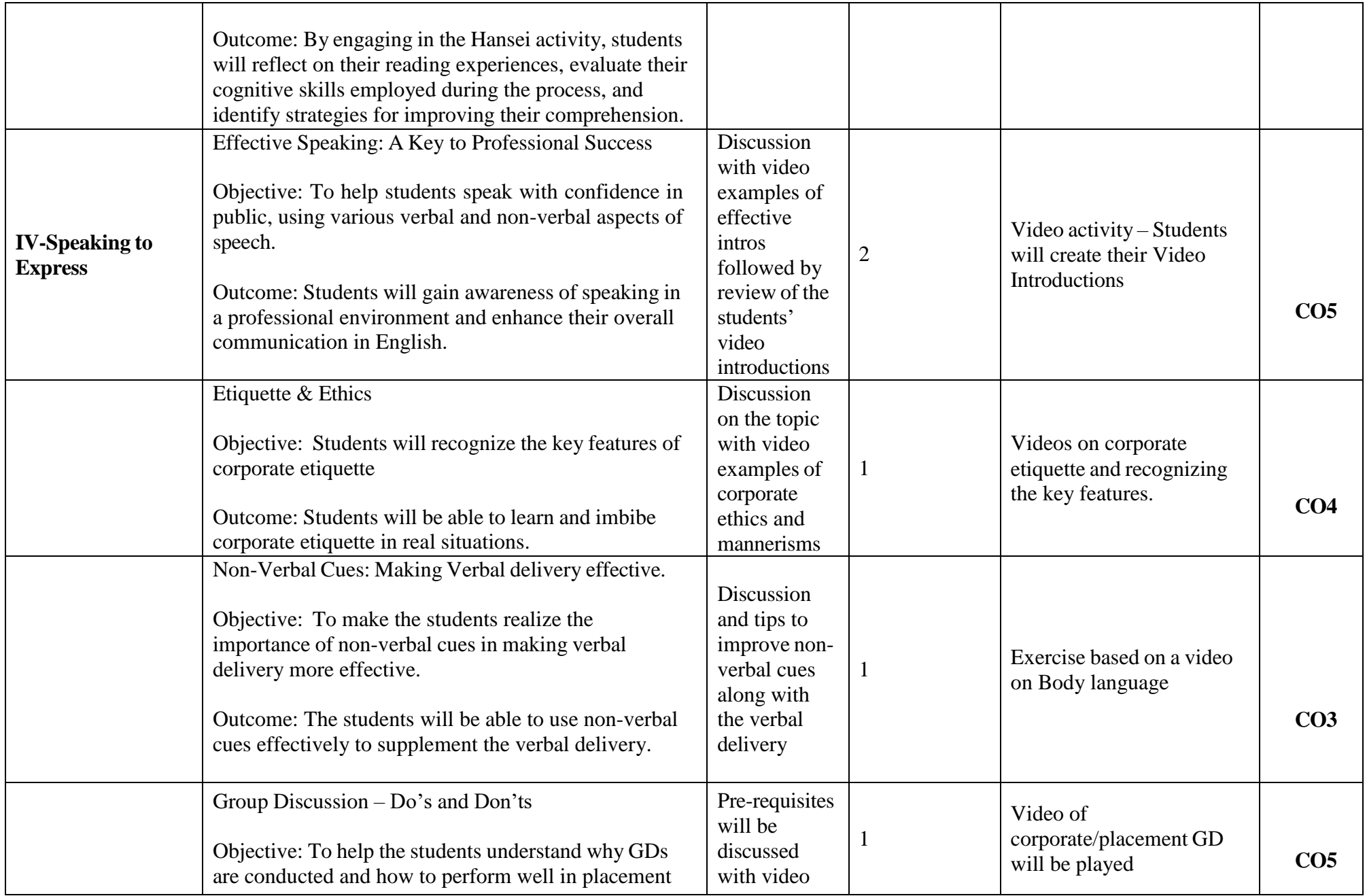

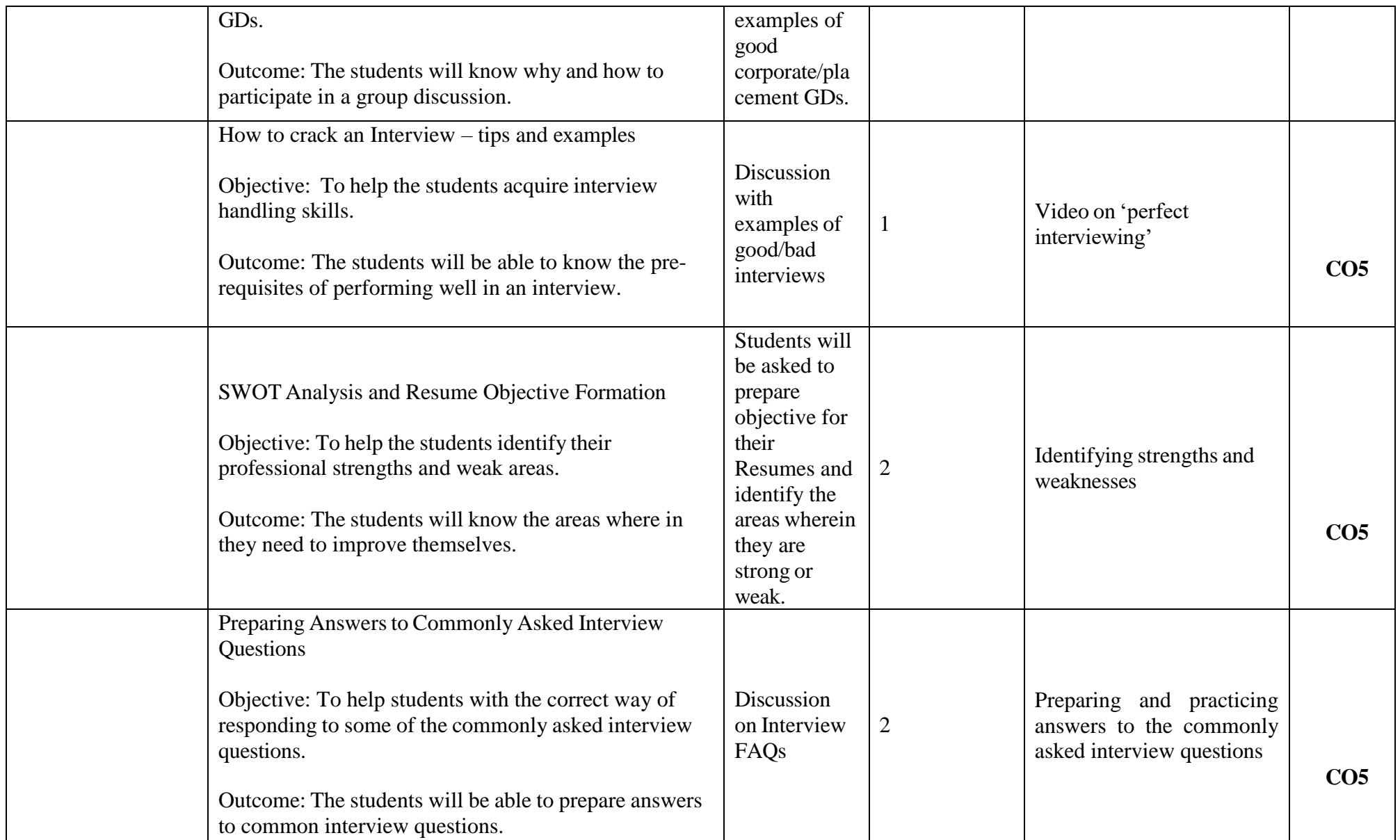

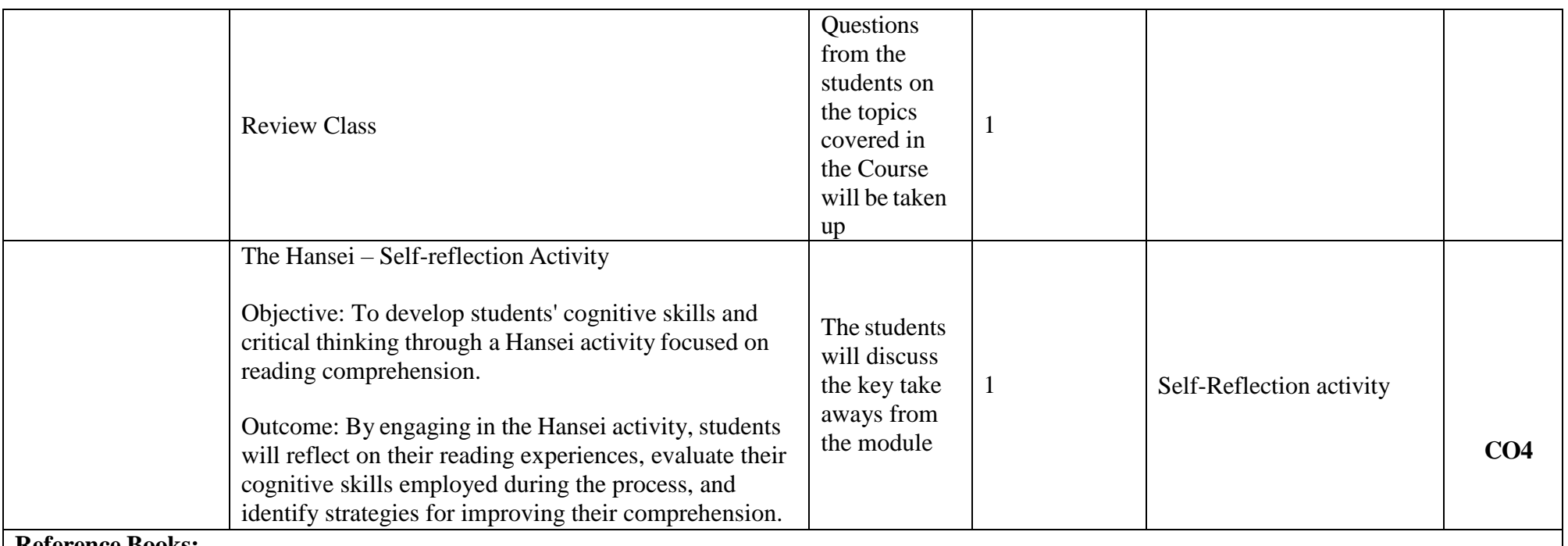

**Reference Books:**

1. Cambridge English Business Benchmark (Pre-intermediate to Intermediate), 2nd edition, Norman Whitby, Cambridge University Press, 2006, UK.

2. Improve Your Writing ed. V.N. Arora and Laxmi Chandra, Oxford Univ. Press, 2001, New Delhi.

3. Technical Communication – Principles and Practices by Meenakshi Raman &Sangeeta Sharma, Oxford Univ. Press, 2016, New Delhi.

4. Talbot, Fiona. Improve Your Global Business English Kogan Page, 2012.

5. Leech Geoffery. Communicative Grammar of English. Pearson Education Harlow, United Kingdom, 1994.

6. Sethi. J. A Course in Phonetics and Spoken English Prentice Hall India Learning Private Limited; 2 edition (1999)

7. Rebecca Corfield. Preparing The Perfect CV. Kogan Page Publishers, 2009.

8. Anderson, Paul V. Technical communication. 8th ed. Cengage Learning, 2011.

9. IELTS 11: General Training with answers. Cambridge English

#### **Links:**

Online reference e books and other reference materials:

- 1. <http://promeng.eu/downloads/training-materials/ebooks/soft-skills/effective-communication-skills.pdf>
- 2. <http://ncert.nic.in/textbook/pdf/iees101.pdf>
- 3. <http://www.infocobuild.com/education/audio-video-courses/literature/CommunicationSkills-IIT-Kanpur/lecture-09.html>

#### Online Resources:

- 4. [https://www.youtube.com/watch?v=JIKU\\_WT0Bls](https://www.youtube.com/watch?v=JIKU_WT0Bls)
- 5. <https://www.youtube.com/watch?v=6Ql5mQdxeWk>
- 6. [https://www.youtube.com/watch?v=fE\\_cS75Lcvc](https://www.youtube.com/watch?v=fE_cS75Lcvc)

Free Apps to Practice English:

- 7. Memrise [https://www.memrise.com](https://www.memrise.com/)
- 8. Open Language [https://open-language.en.uptodown.com](https://open-language.en.uptodown.com/android)
- 9. Duolingo <https://englishtest.duolingo.com/applicants>
- 10. Rosetta Stone <https://www.rosettastone.com/product/mobile-apps/>

11.FluentU - <https://www.rosettastone.com/product/mobile-apps/>

#### **Semester:I Branch:**

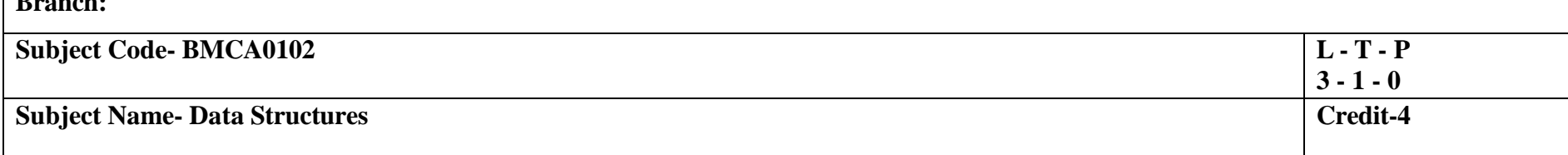

### **Course Objectives:**

Learn the basic concepts of algorithm analysis, along with implementation of linear and non-linear data structures.

#### **Course Outcomes:**

### **After the completion of the course, the students will be able to**

CO1-Describe the need of data structure and algorithms in problem solving and Analyse Time space trade-off.

CO2-Design, implement and evaluate the real-world applications using stacks, Queues.

CO3-Compare and contrast the advantages and disadvantages of linked lists over arrays and implement operations on different types of linked

list.

CO4-Implement and evaluate the real-world applications using non-linear data structures.

CO5-Identify and analyse the computational efficiencies of searching and sorting algorithms in real world problems.

#### **Course Content**

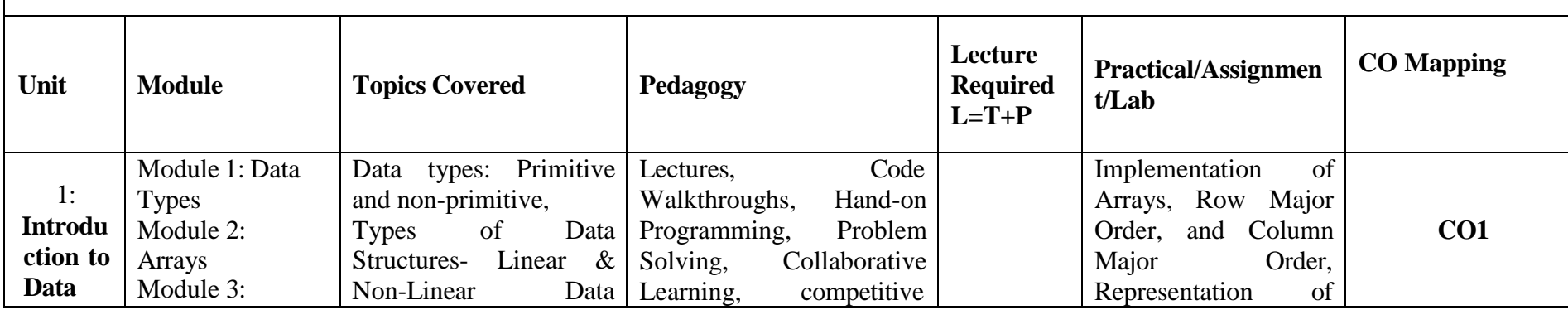

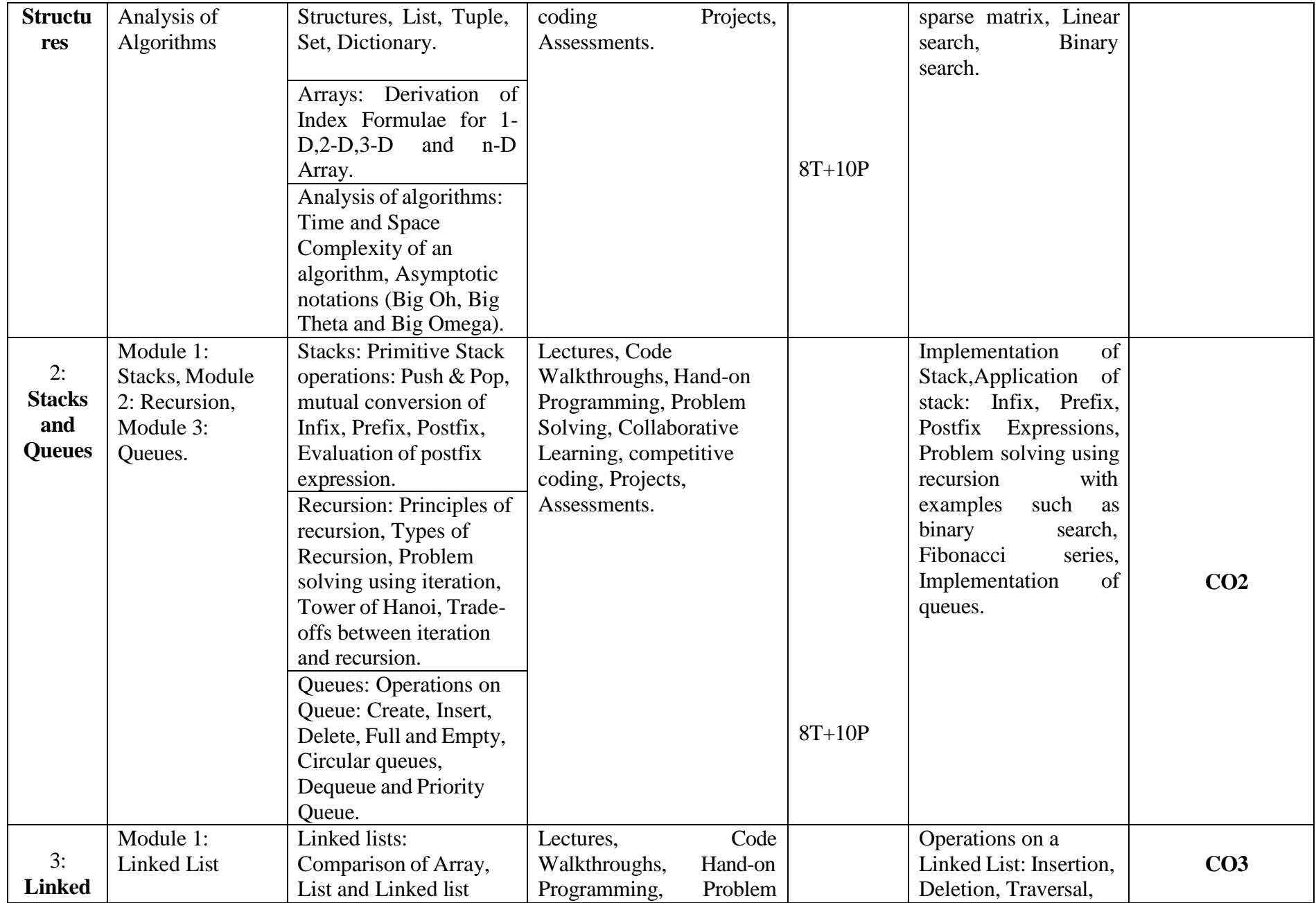

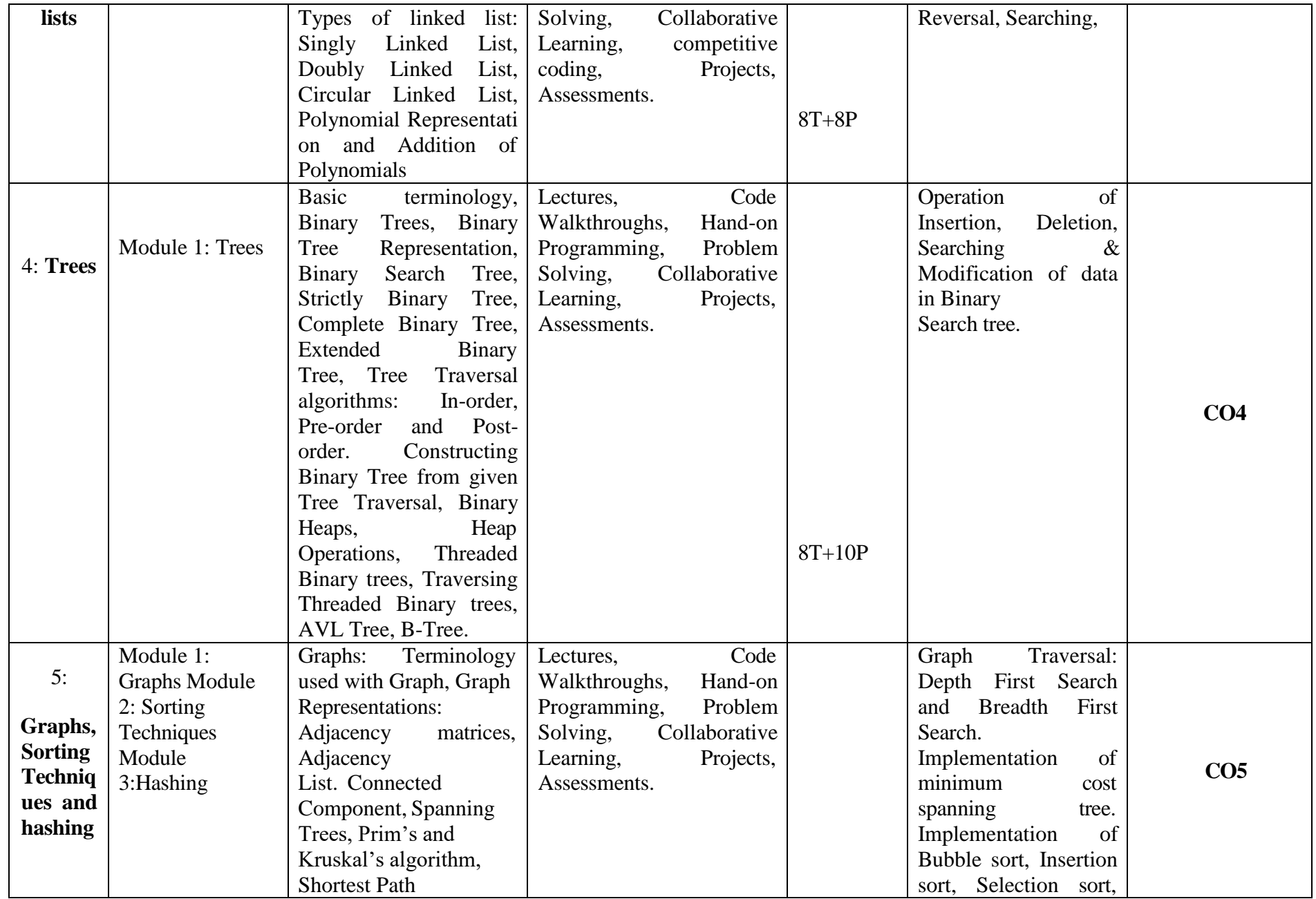

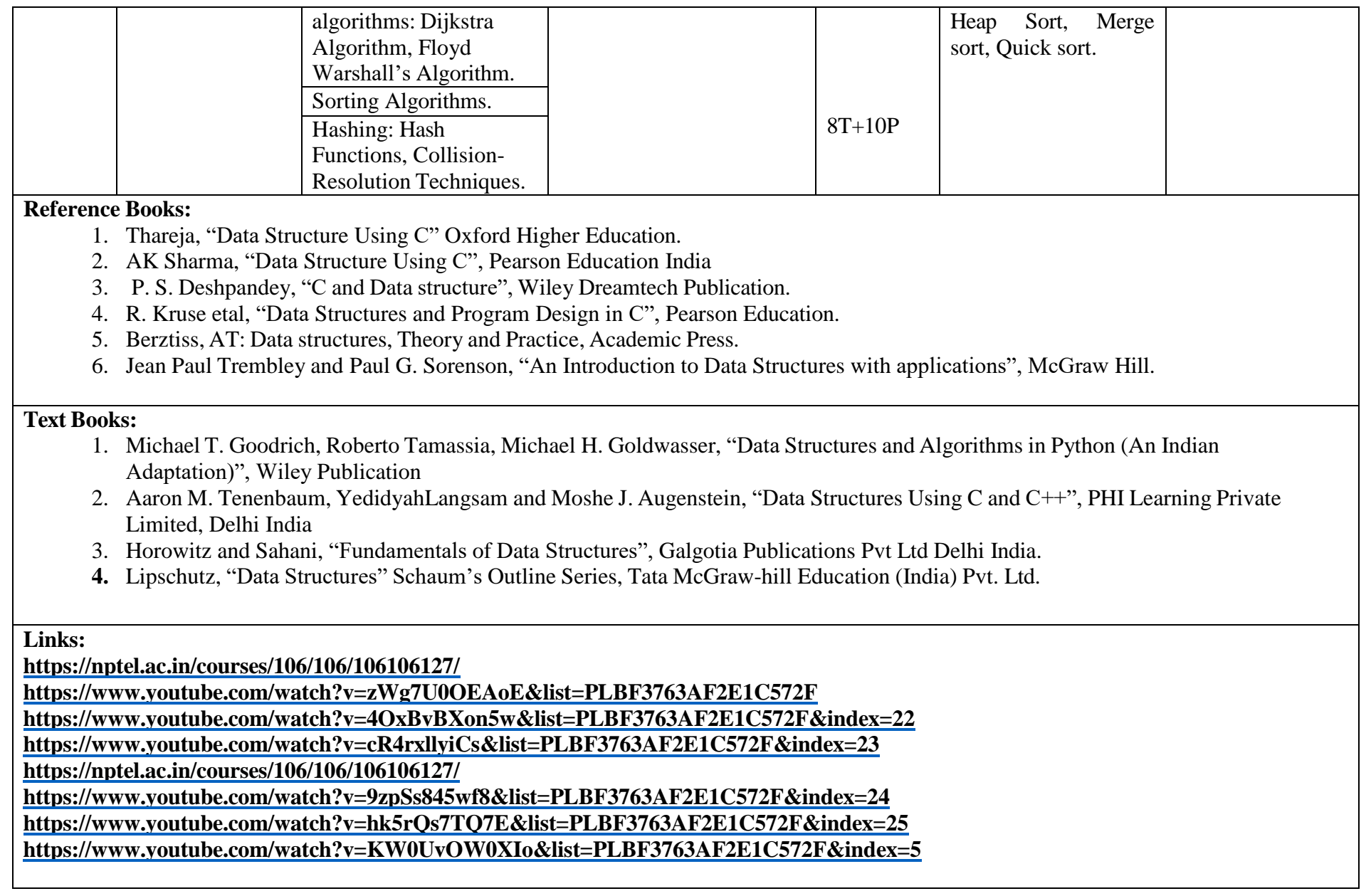

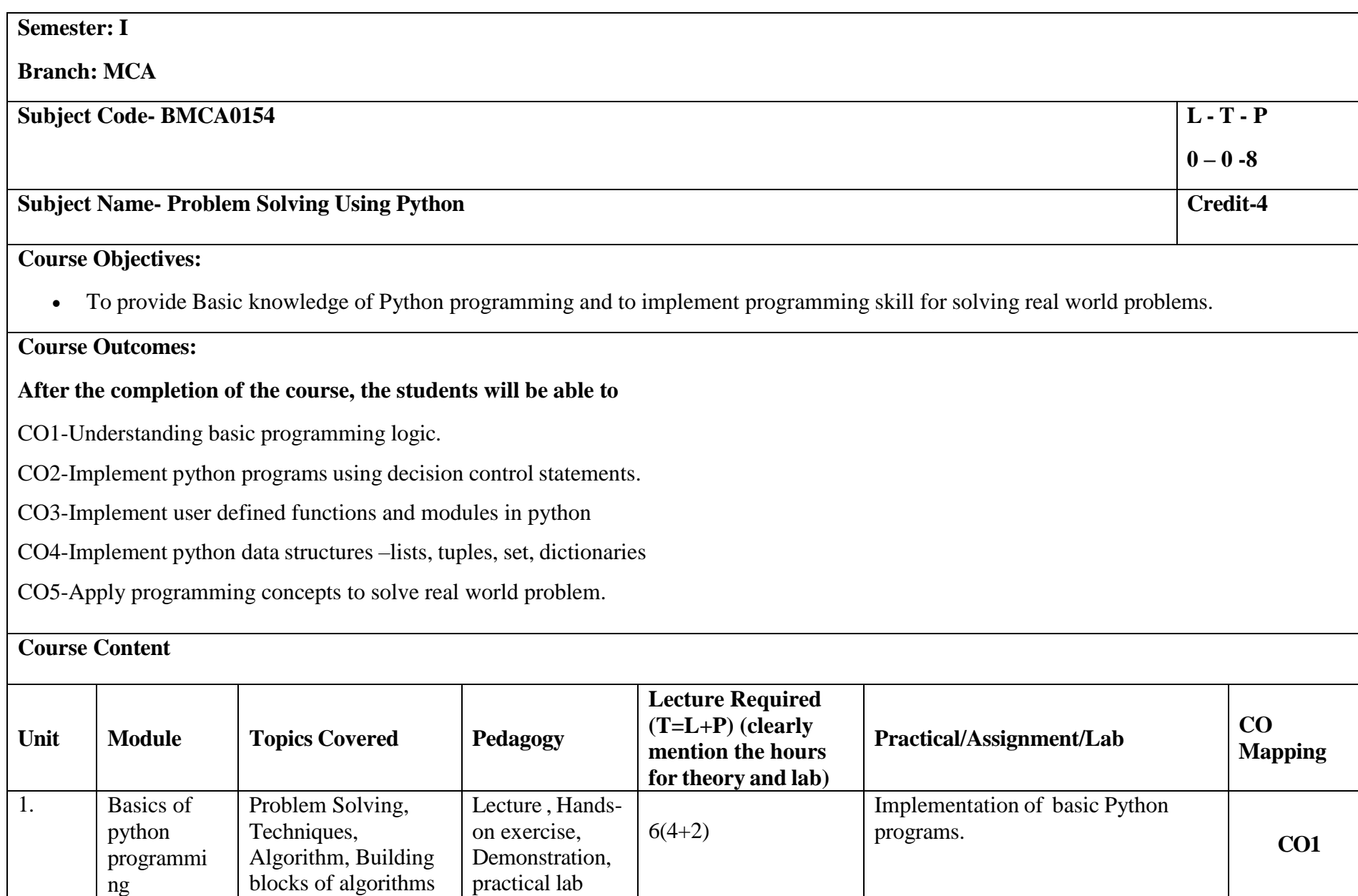

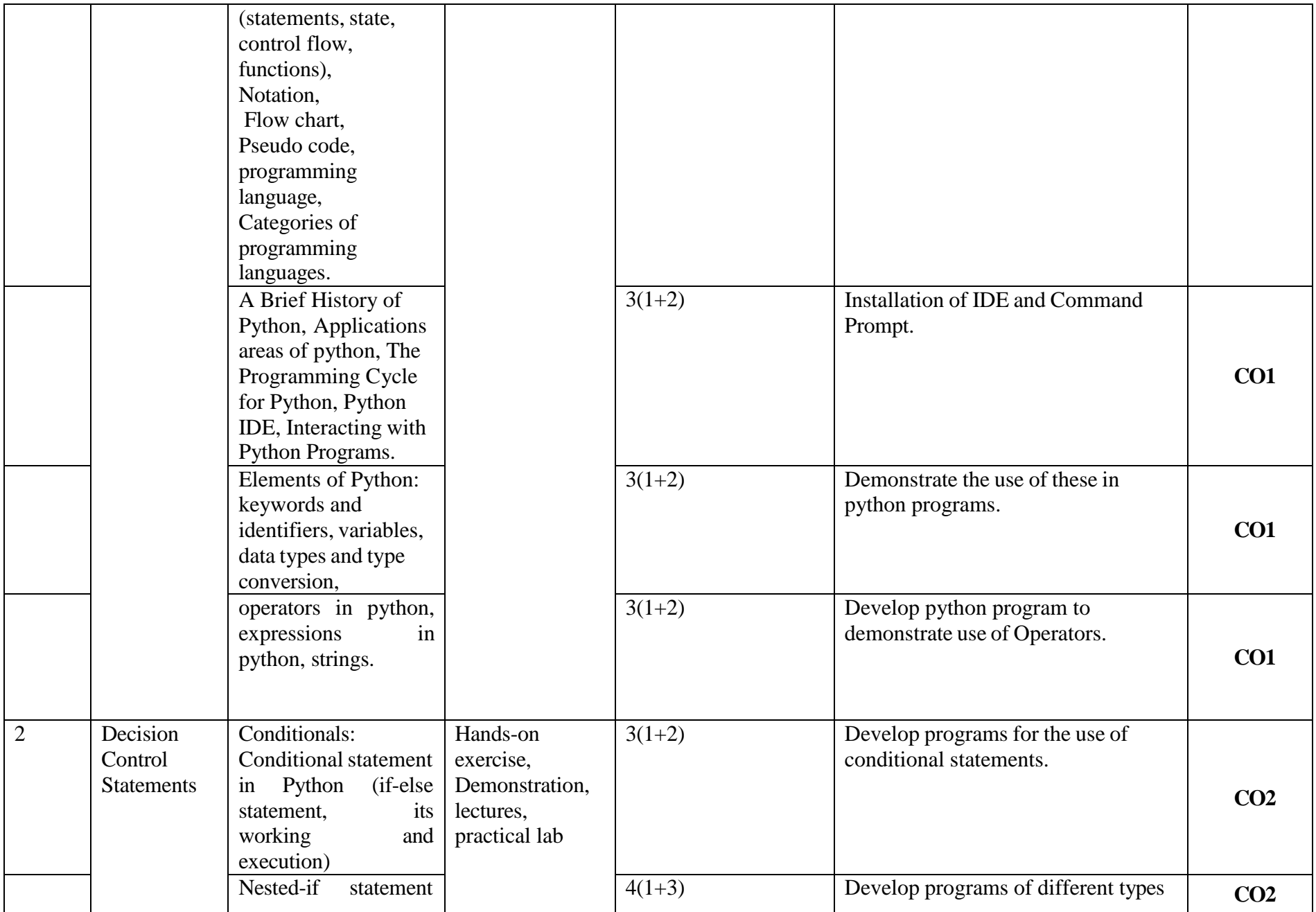

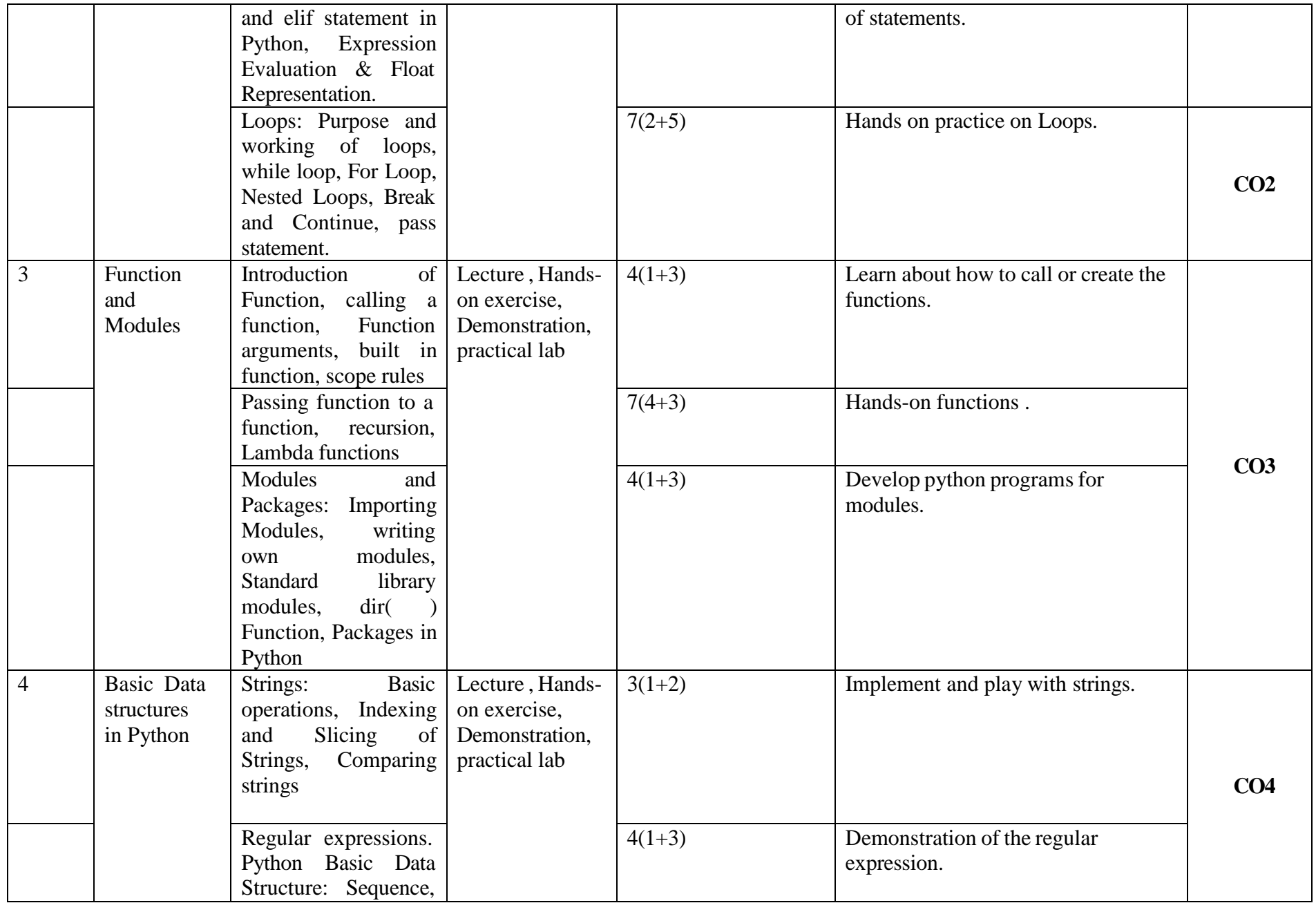

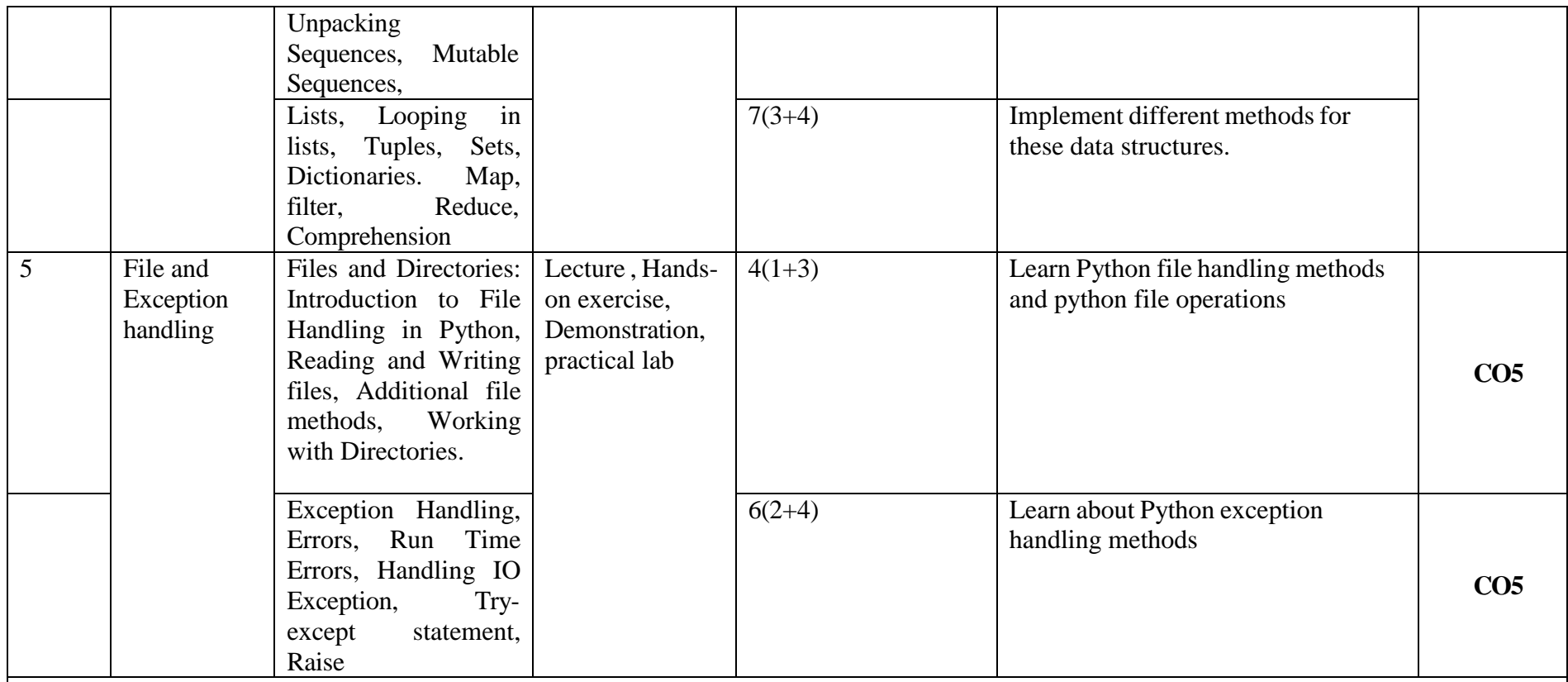

#### **Reference Books:**

(1) John V Guttag, ―Introduction to Computation and Programming Using Python'', Revised and expanded Edition, MIT Press , 2013 (2) Charles Dierbach, ―Introduction to Computer Science using Python: A Computational Problem Solving Focus, Wiley India Edition, 2013. (3) Allen B. Downey, "Think Python: How to Think Like a Computer Scientist", 2nd edition, Updated for Python 3, Shroff/O'Reilly Publishers, 2016

(4) Robert Sedgewick, Kevin Wayne, Robert Dondero: Introduction to Programming in Python: An Inter-disciplinary Approach, Pearson India Education Services Pvt. Ltd.,2016.

(5) Guido van Rossum and Fred L. Drake Jr, ―An Introduction to Python – Revised and updated for Python 3.2, Network Theory Ltd., 2011.

#### **Text Books:**

(1) Magnus Lie Hetland, "Beginning Python-From Novice to Professional"—Third Edition, Apress

(2) Python Programming using Problem solving approach by ReemaThareja OXFORD Higher education

(3) Kenneth A. Lambert, ―Fundamentals of Python: First Programs, CENGAGE Learning, 2012.

**Links:**

**UNIT 1 <https://nptel.ac.in/courses/106/106/106106182/>**

**UNIT 2 <https://nptel.ac.in/courses/106/106/106106212/> <https://www.youtube.com/watch?v=PqFKRqpHrjw>**

**UNIT 3**

**<https://nptel.ac.in/courses/106/106/106106145/> [https://www.youtube.com/watch?v=m9n2f9lhtrwhttps://www.youtube.com/watch?v=oSPMmeaiQ68](https://www.youtube.com/watch?v=m9n2f9lhtrw)**

**UNIT 4 <https://nptel.ac.in/courses/106/106/106106145/> <https://www.youtube.com/watch?v=ixEeeNjjOJ0&t=4s>**

**UNIT 5 <https://nptel.ac.in/courses/106/106/106106145/> <https://www.youtube.com/watch?v=NMTEjQ8-AJM>**

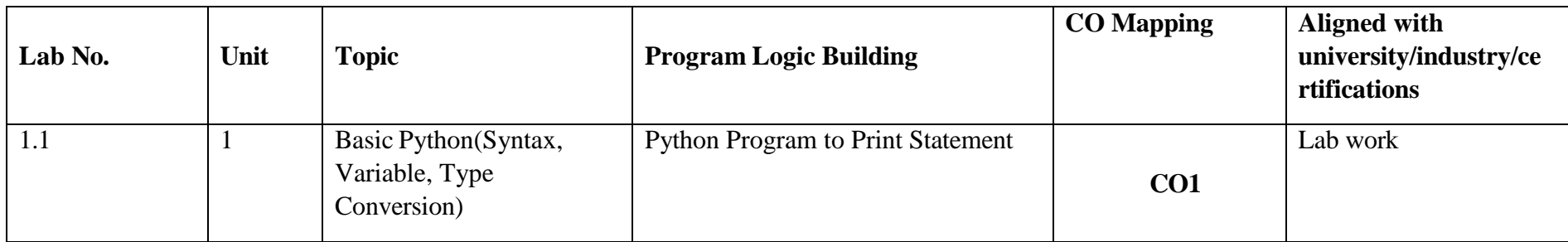

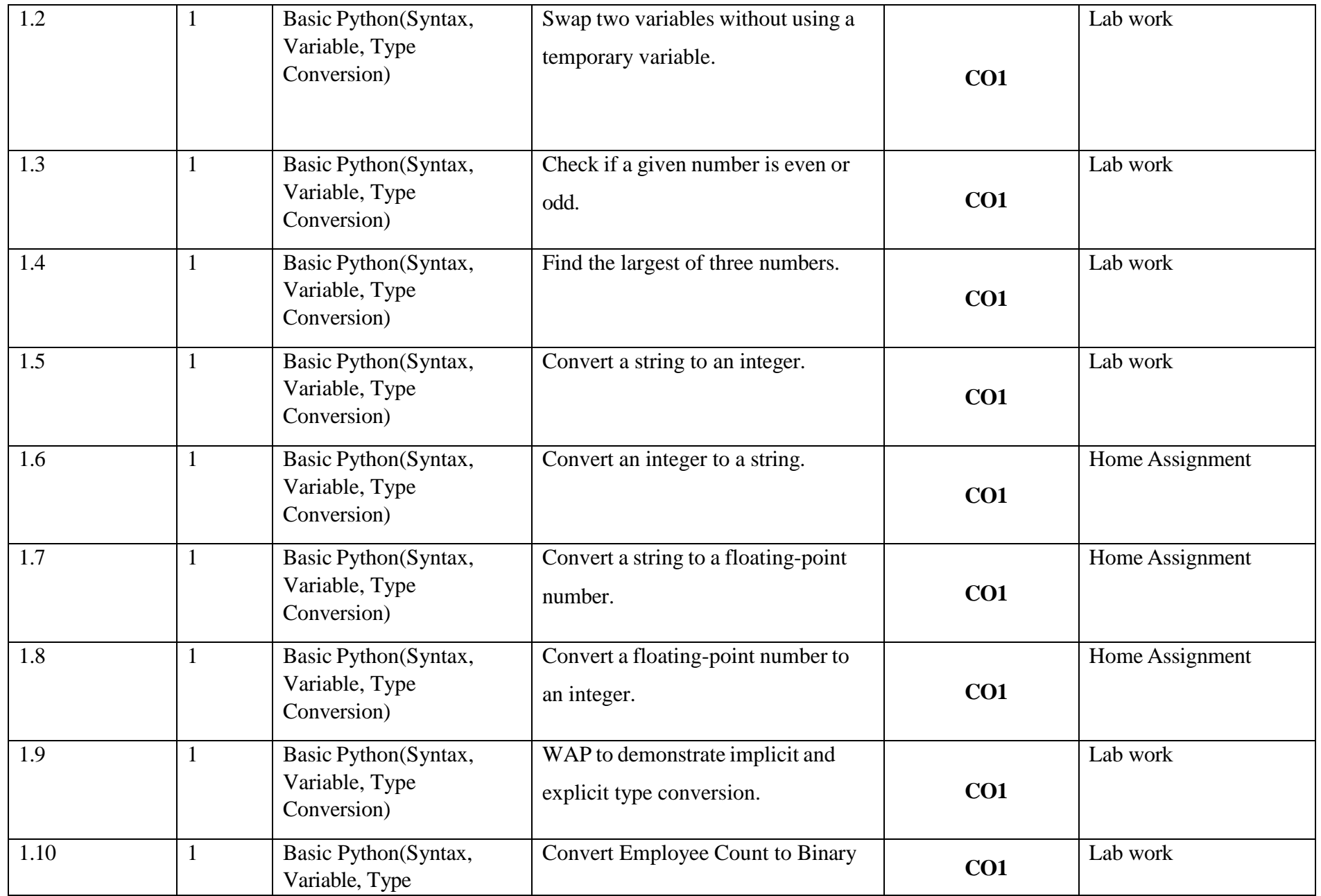

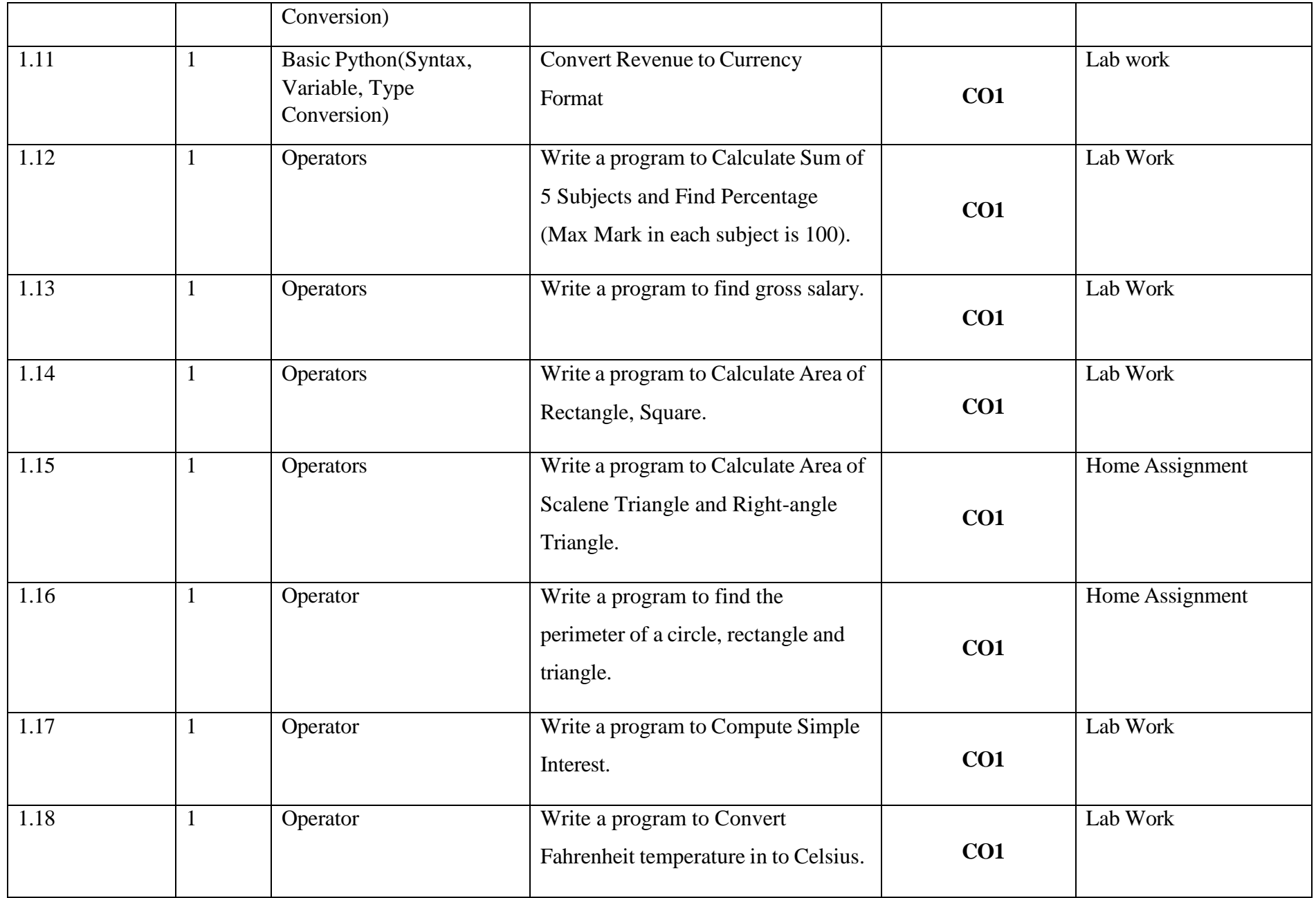

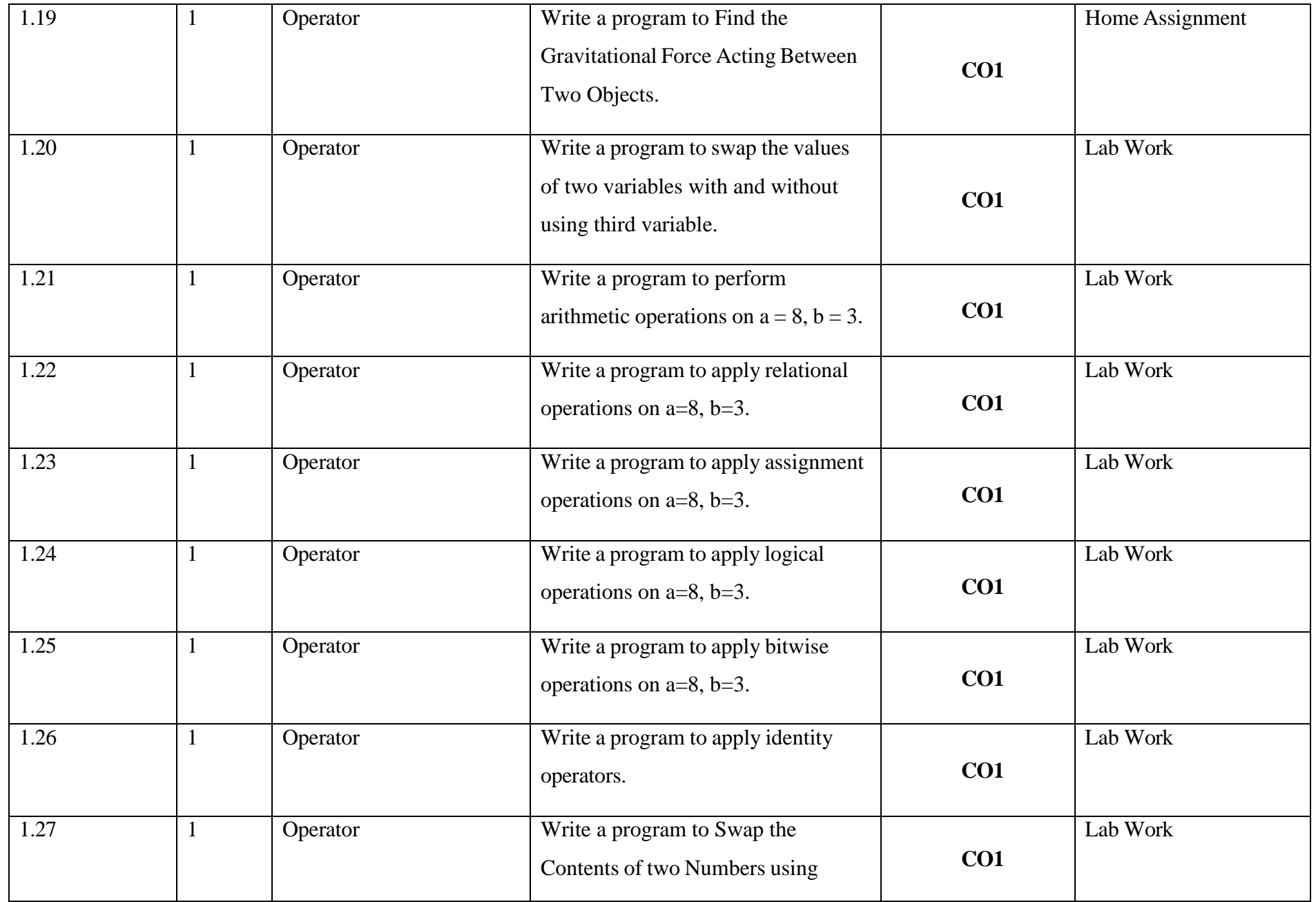

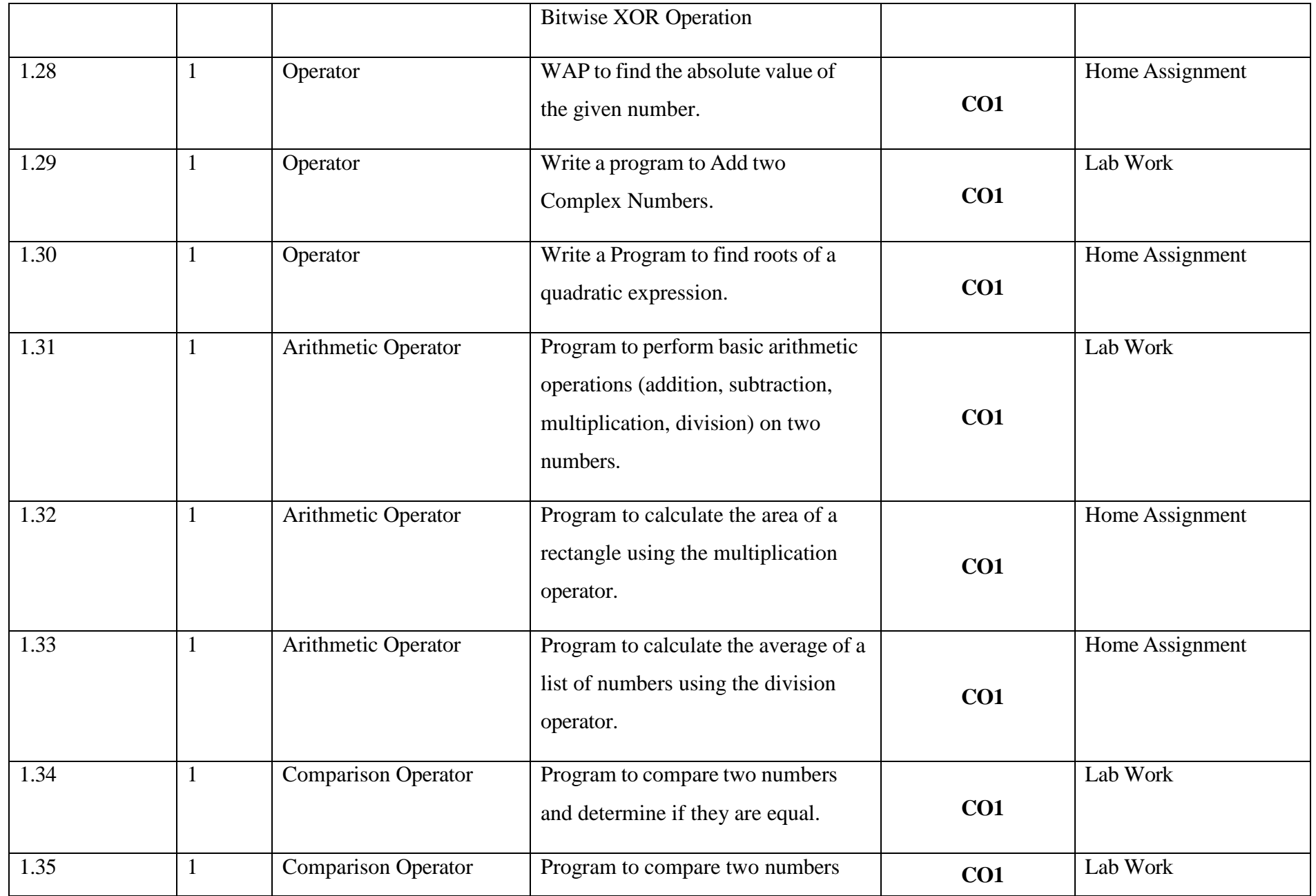
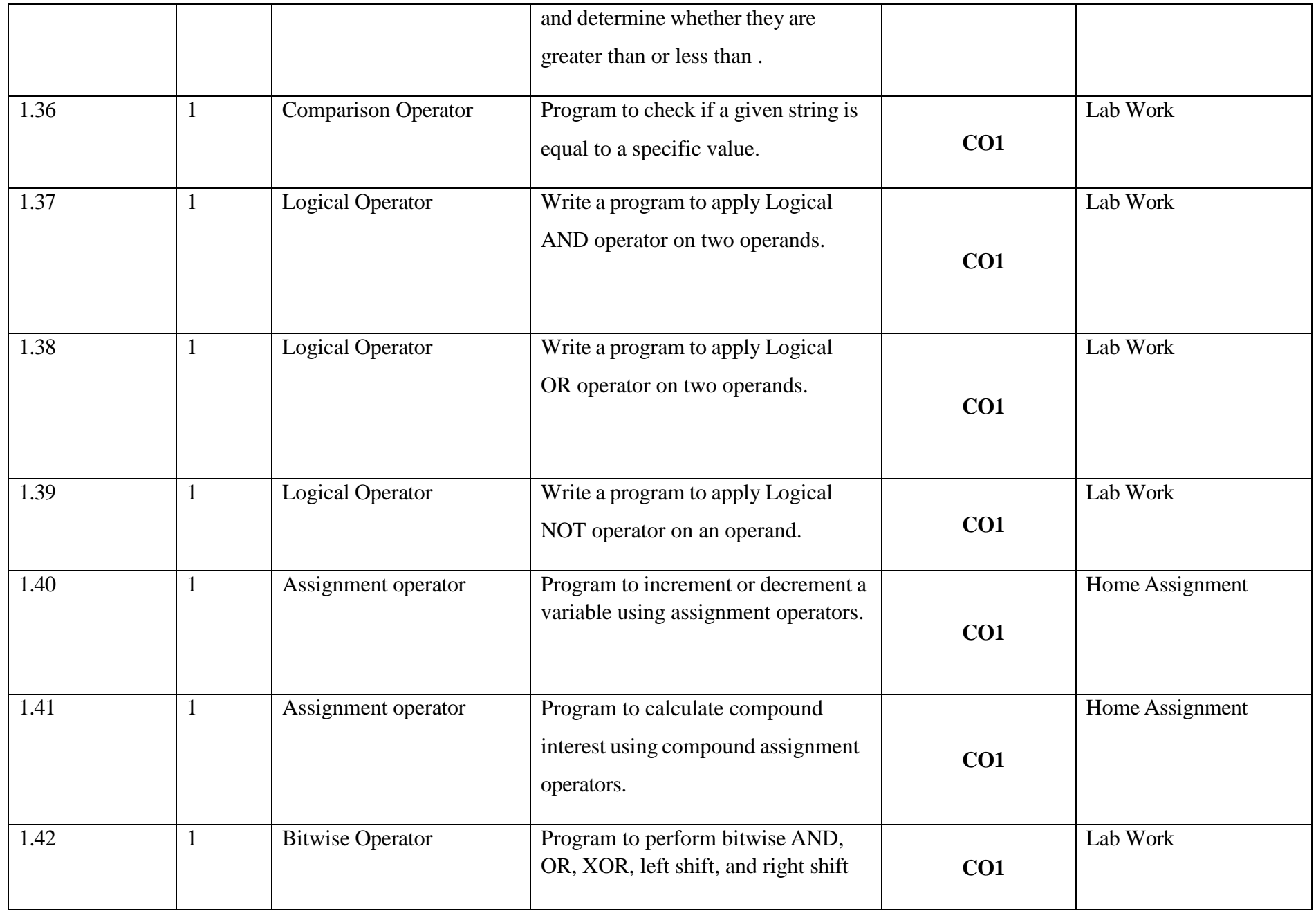

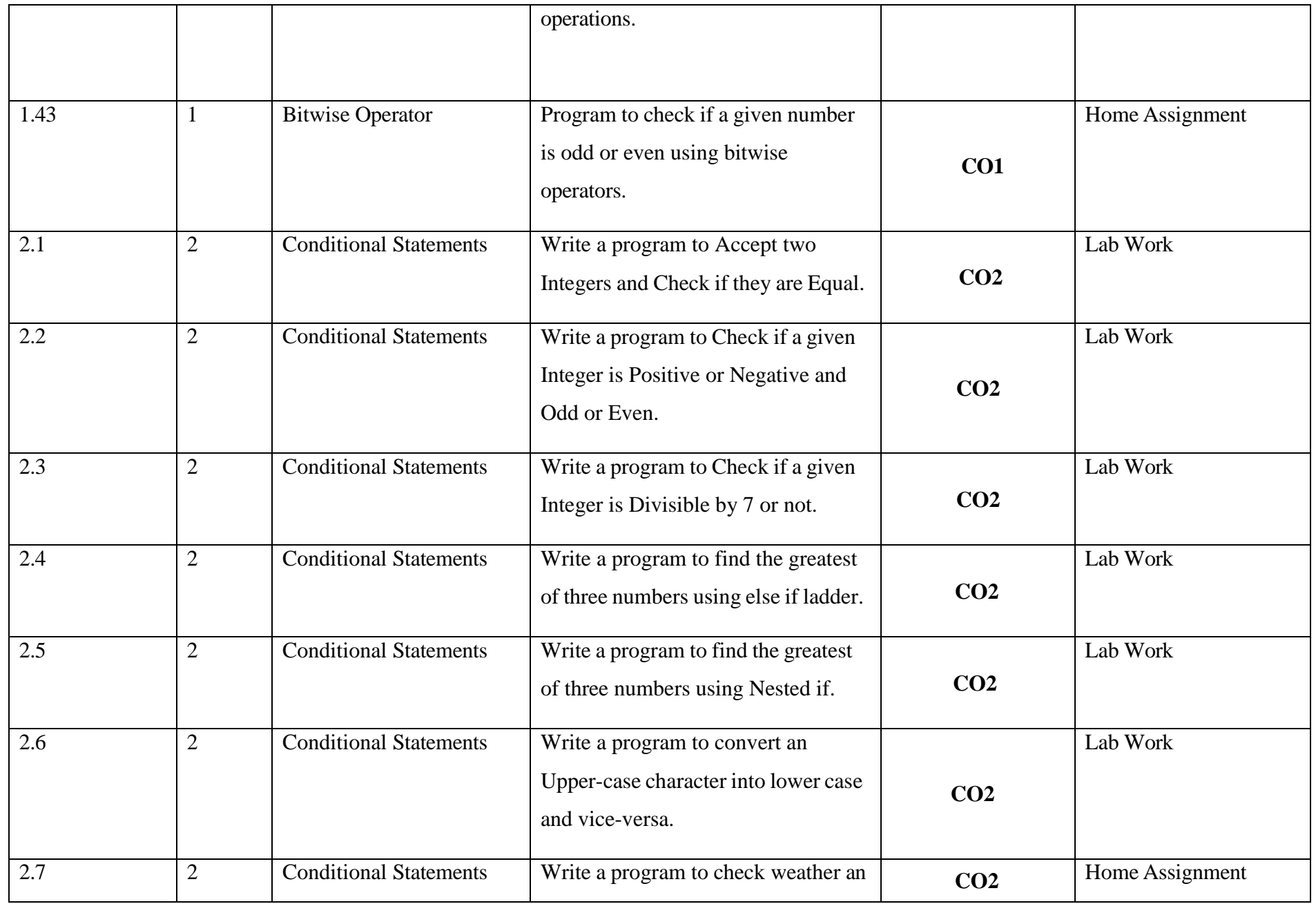

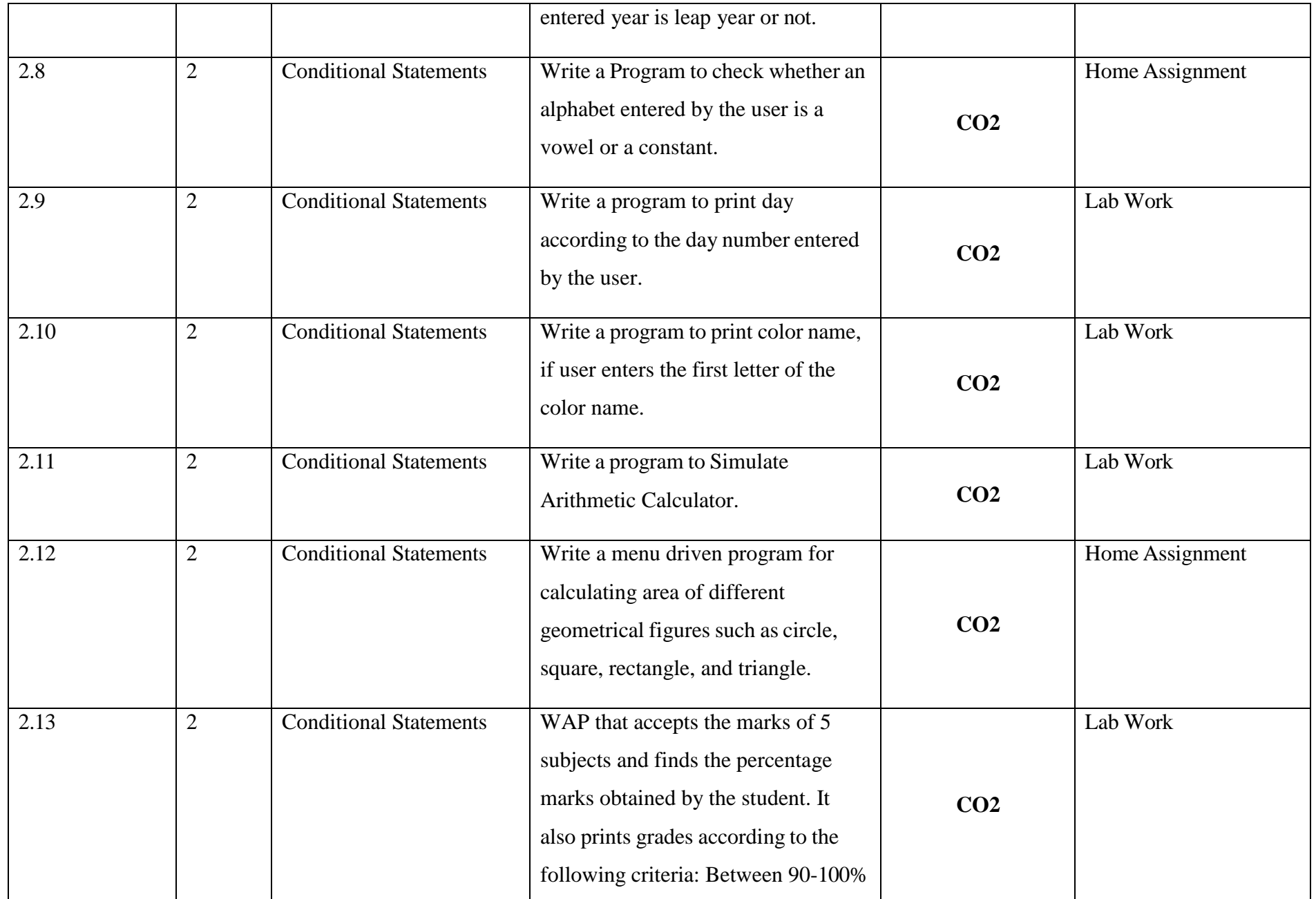

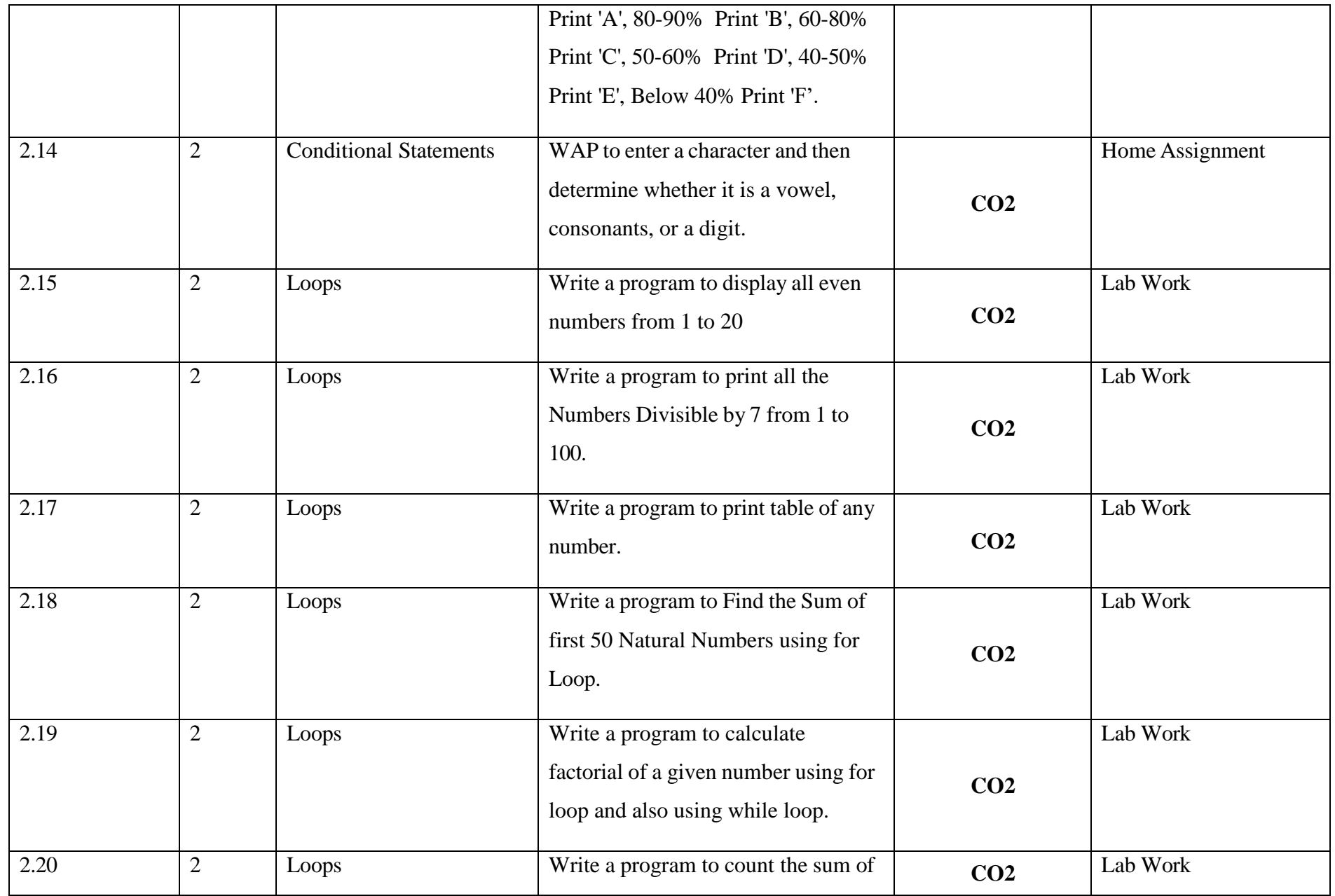

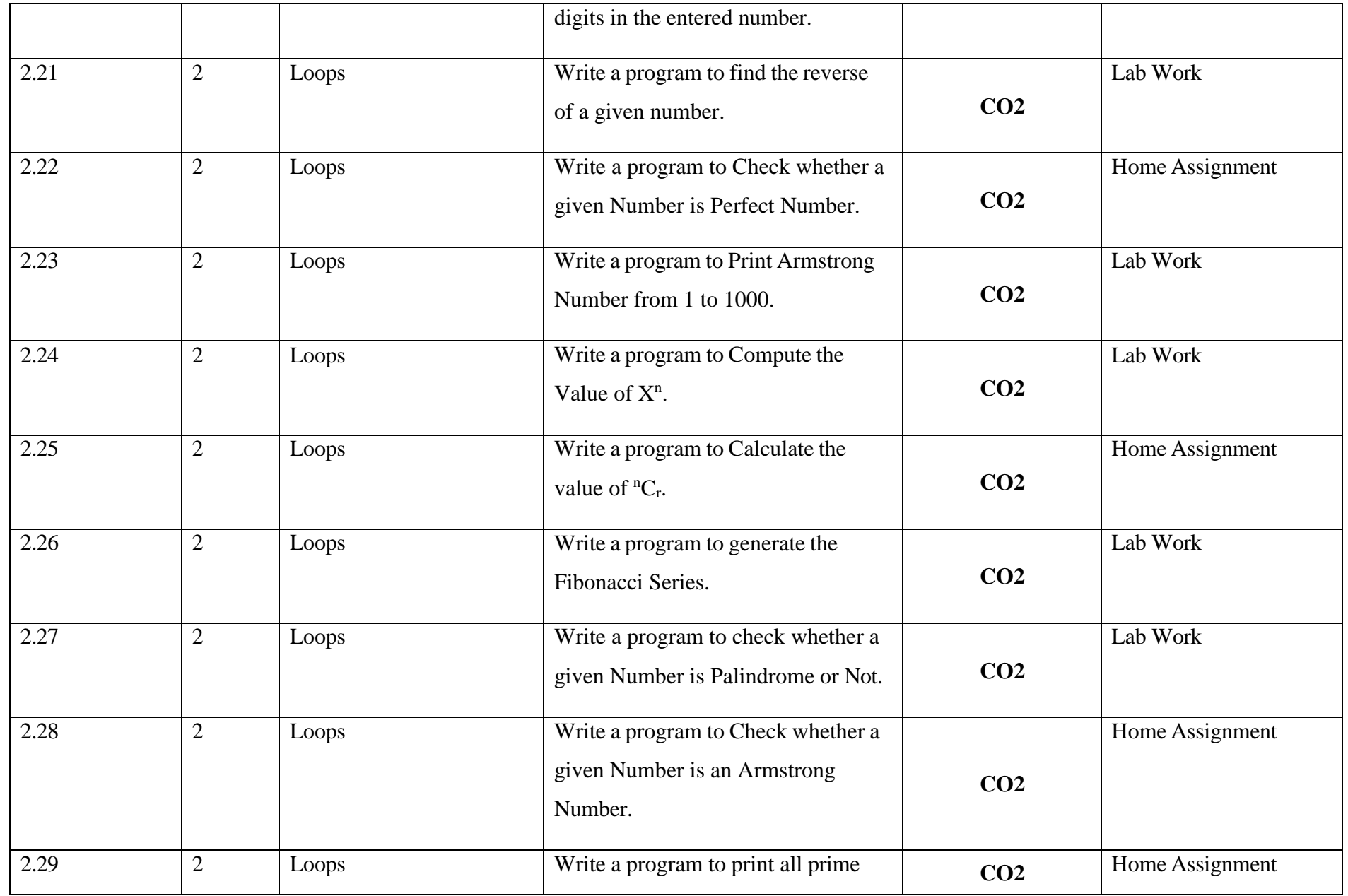

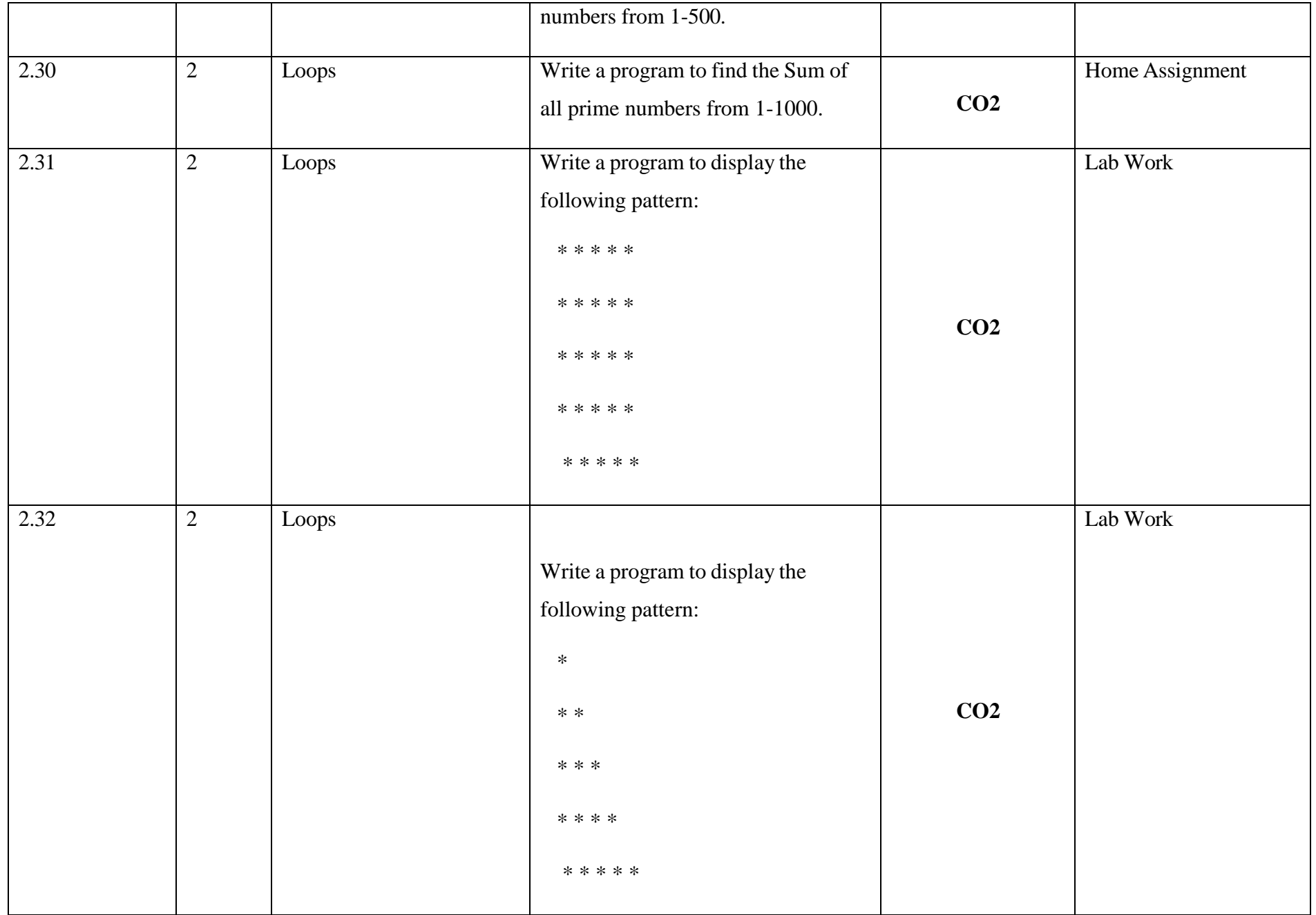

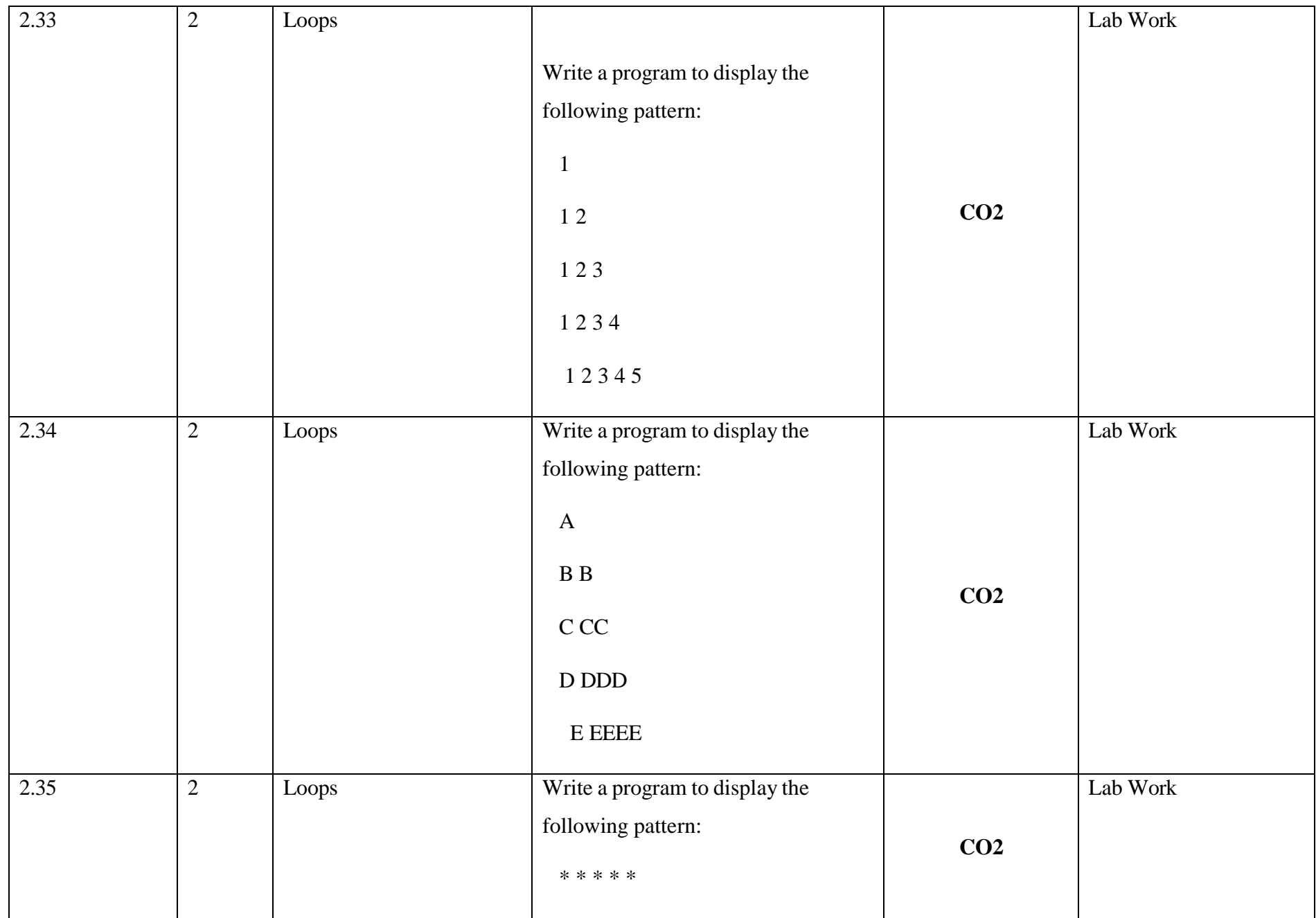

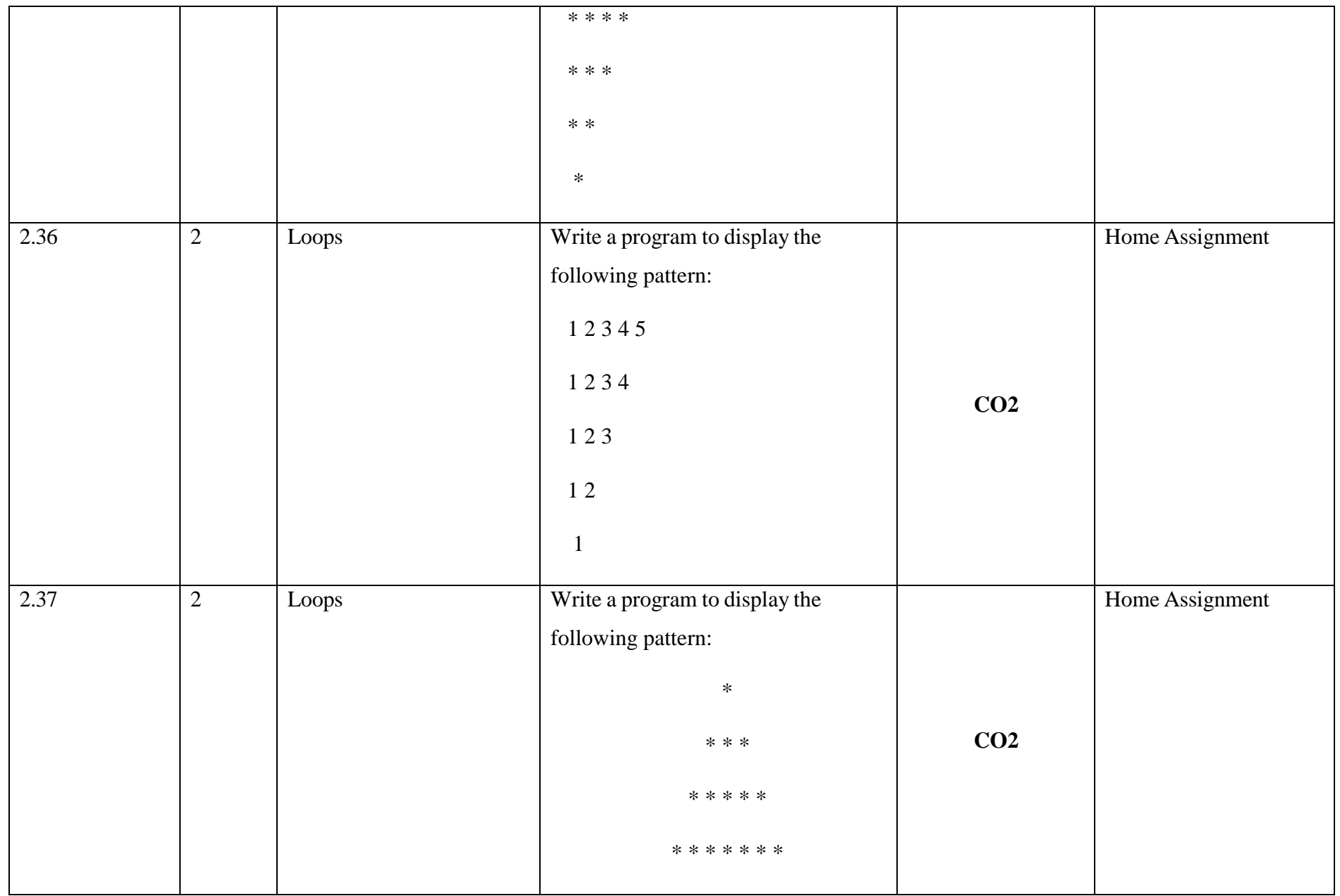

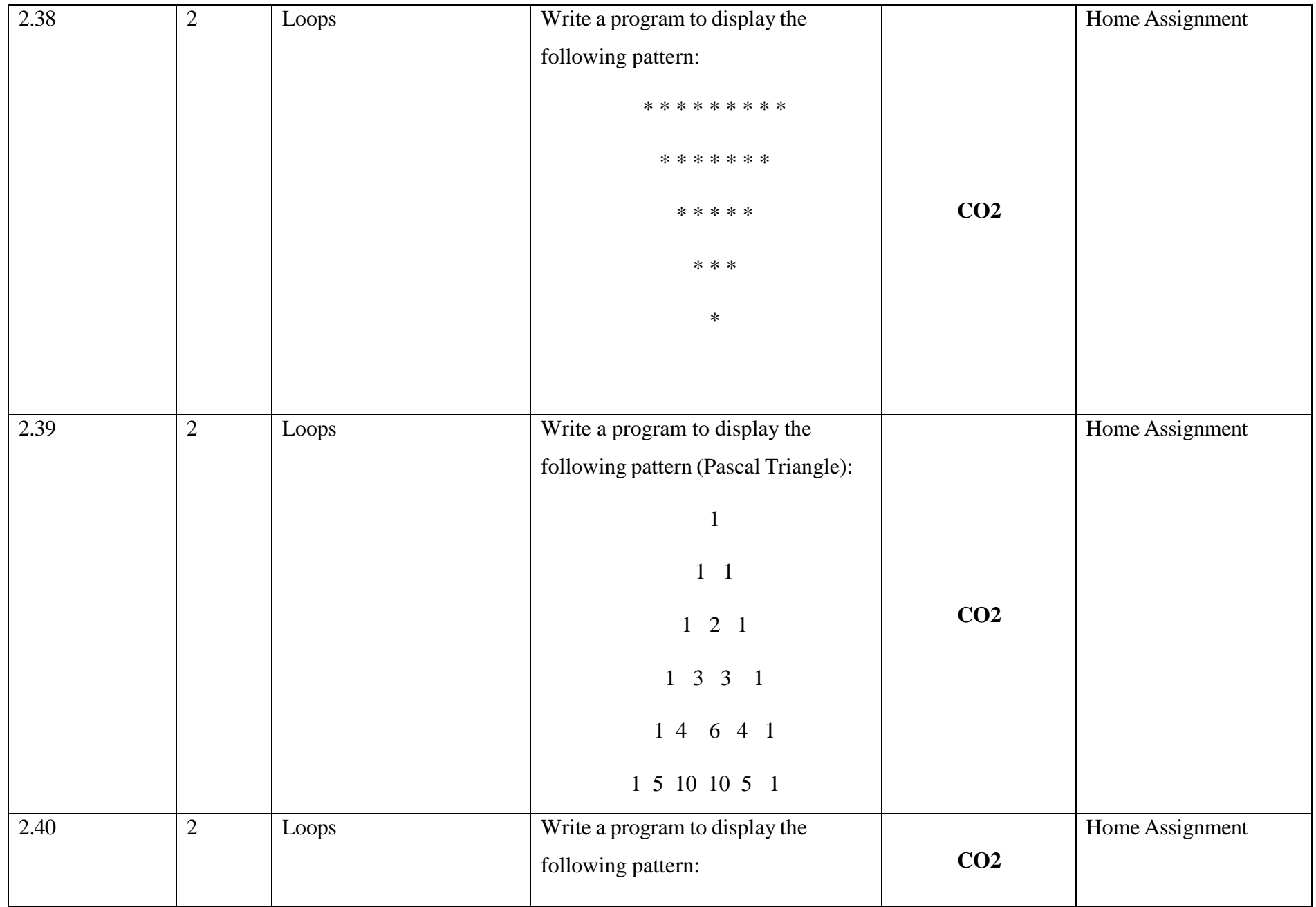

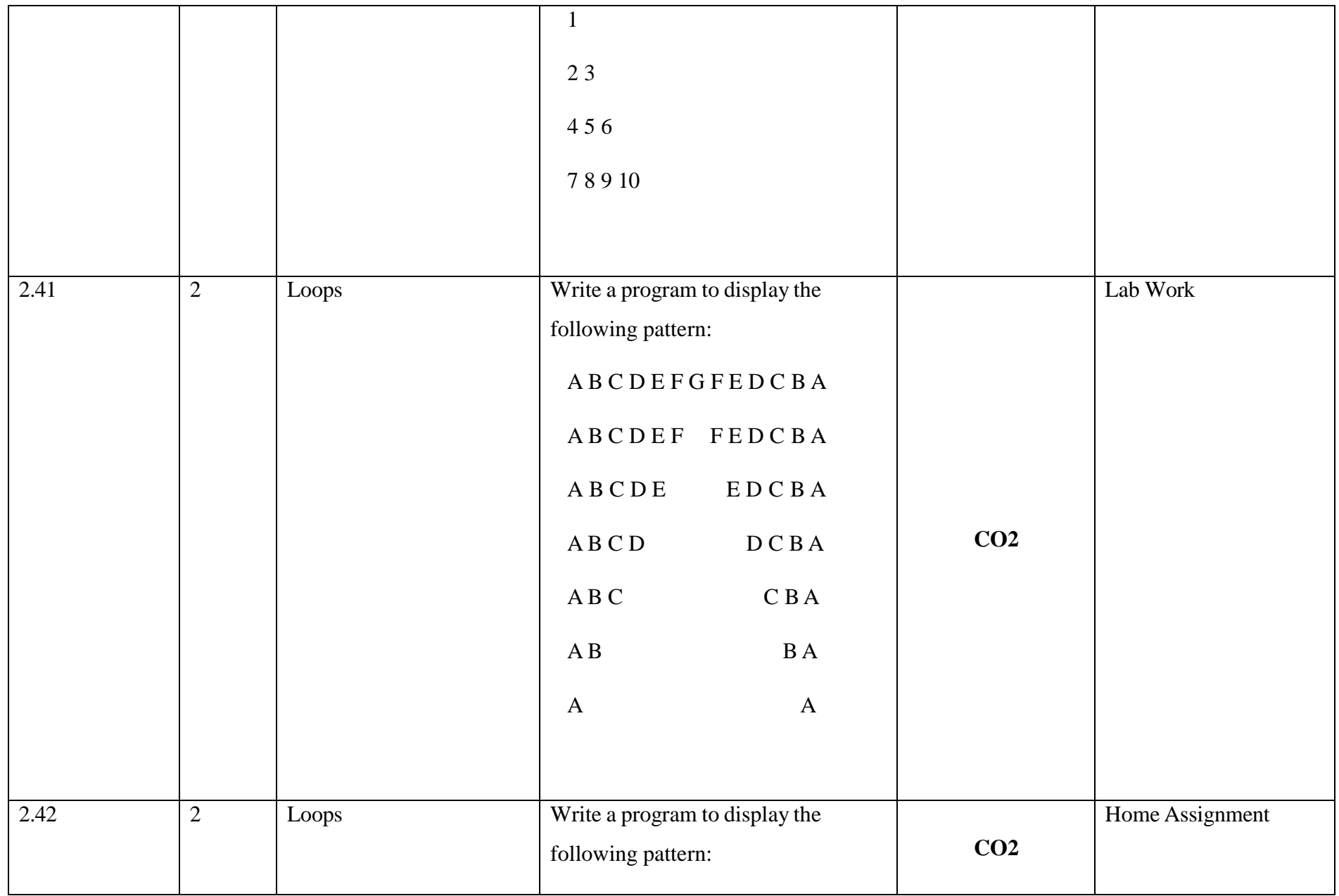

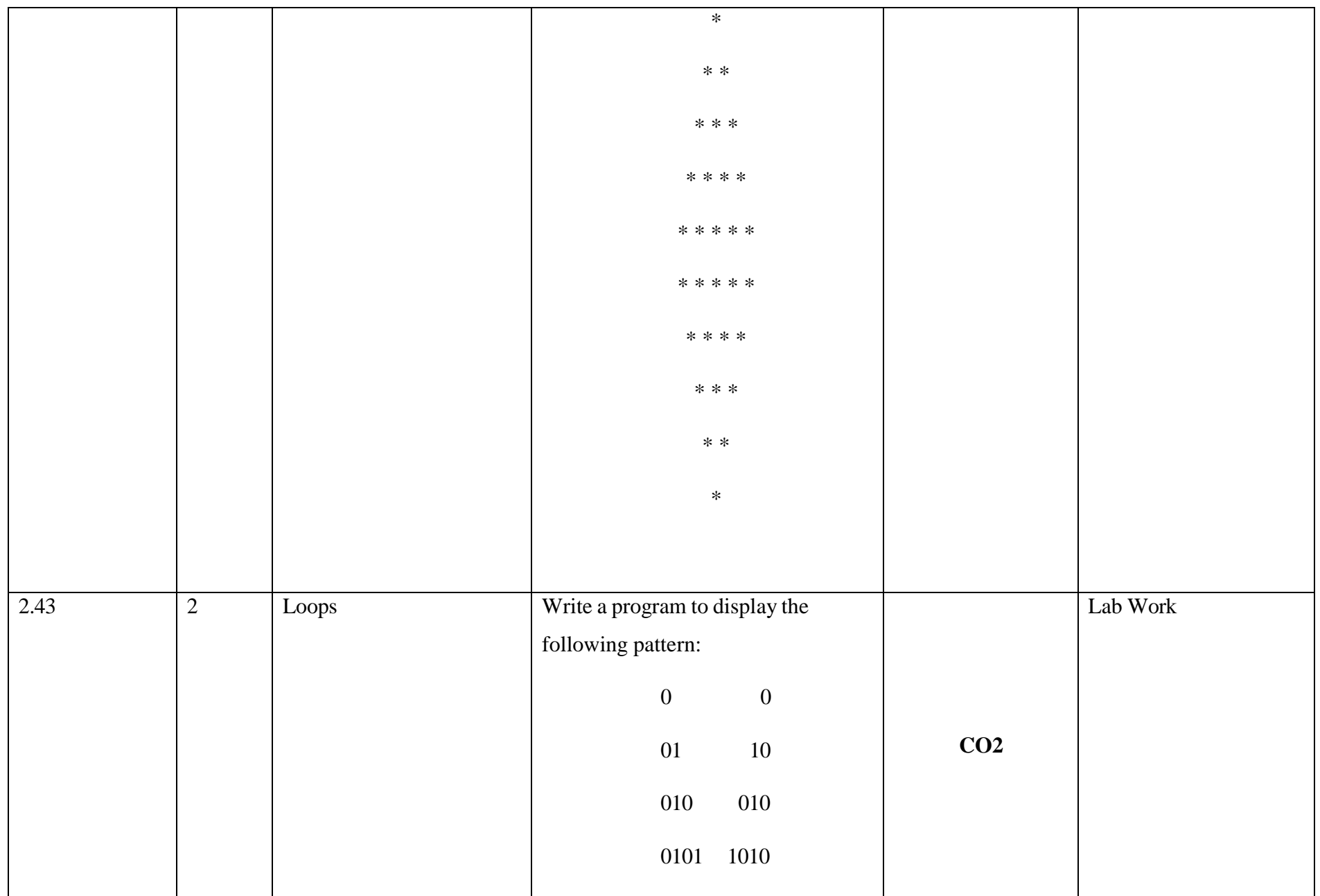

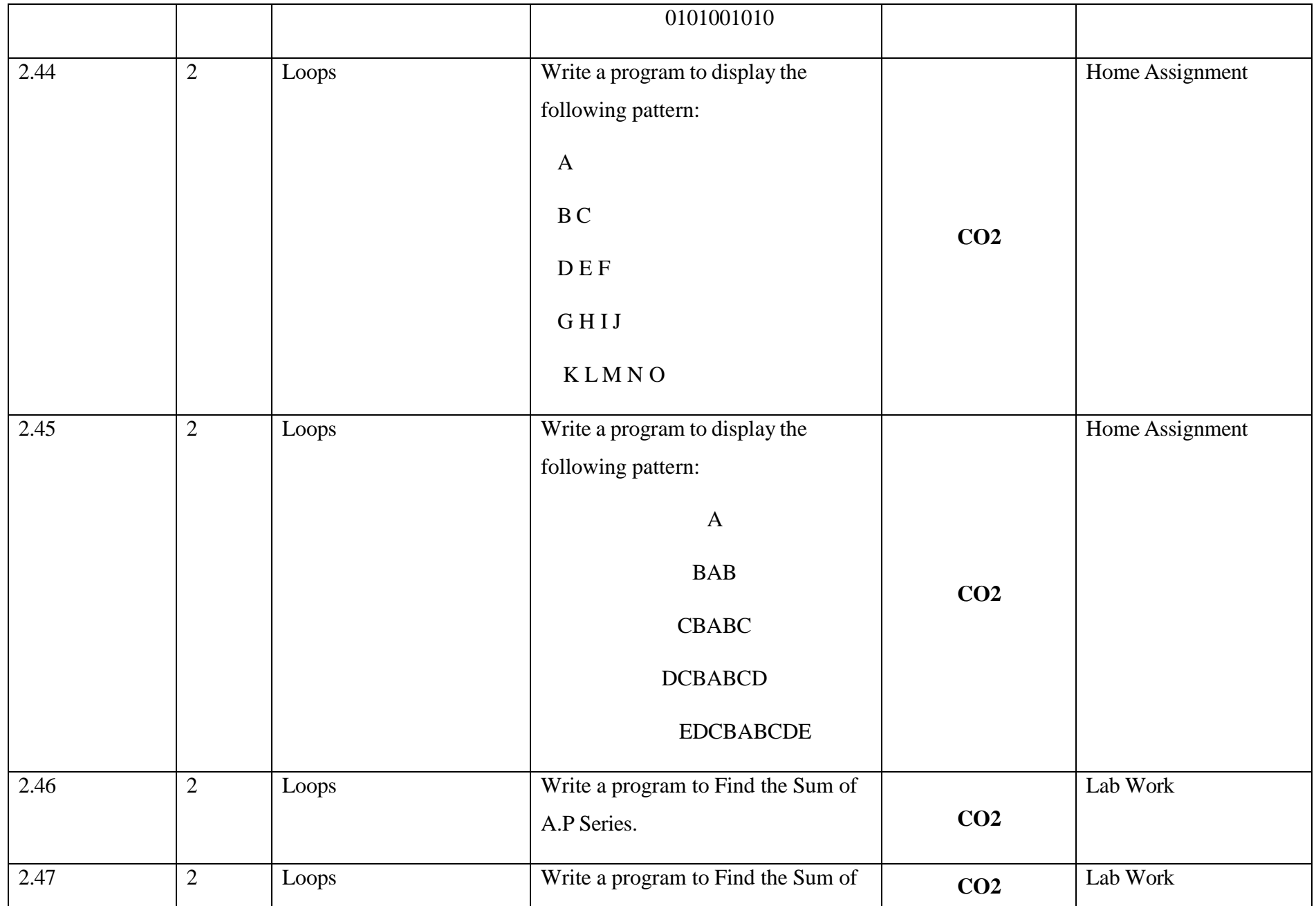

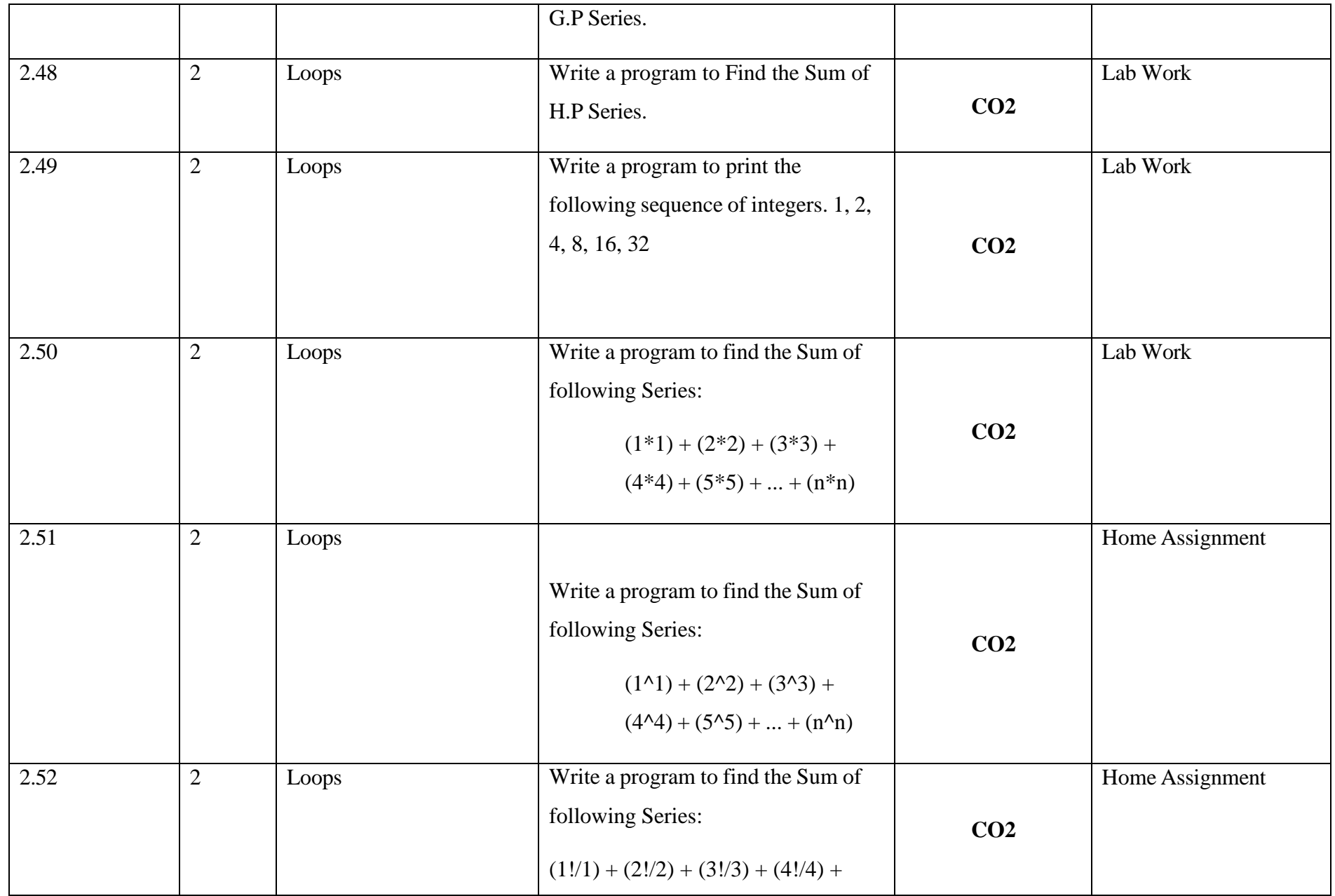

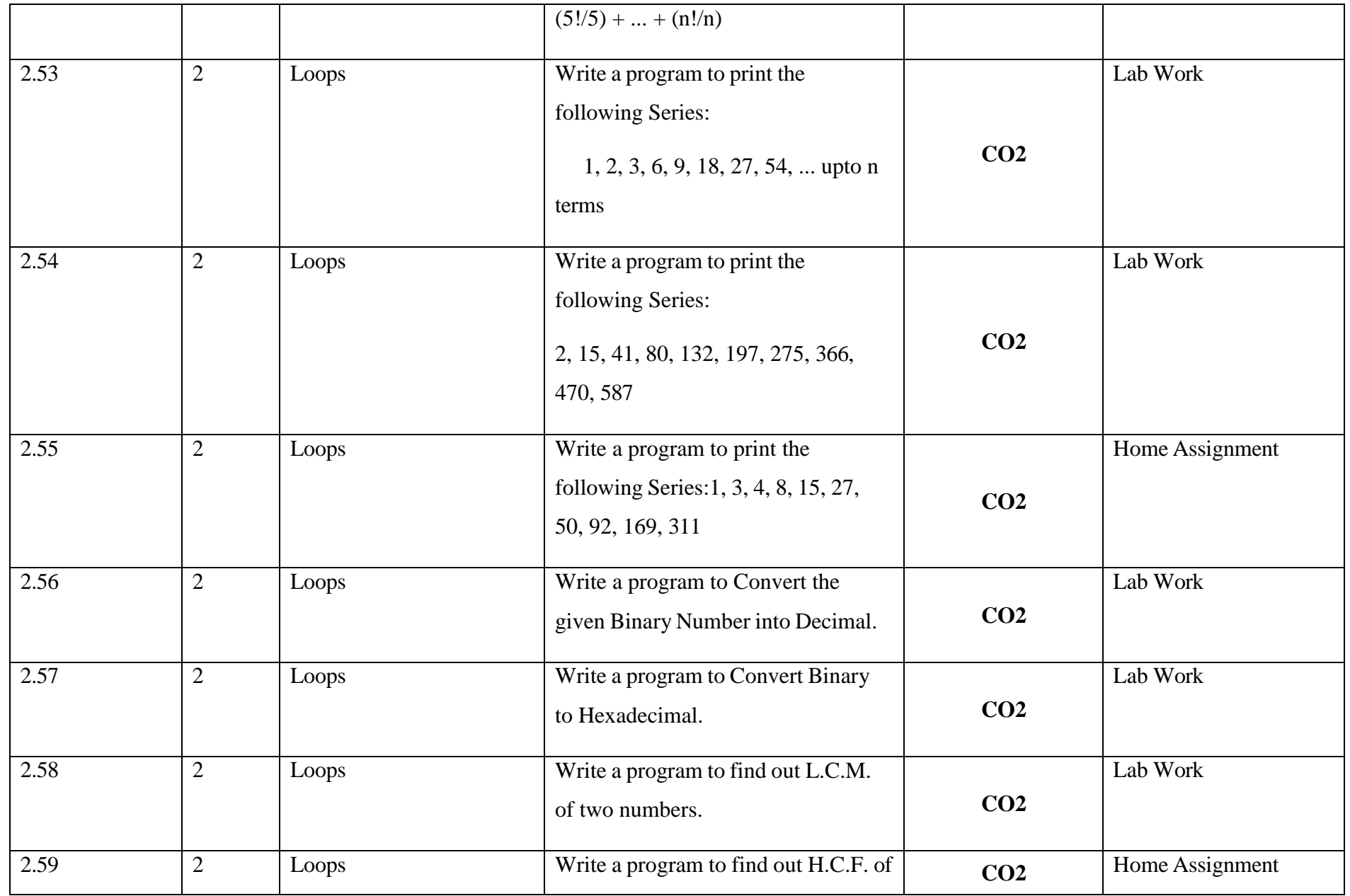

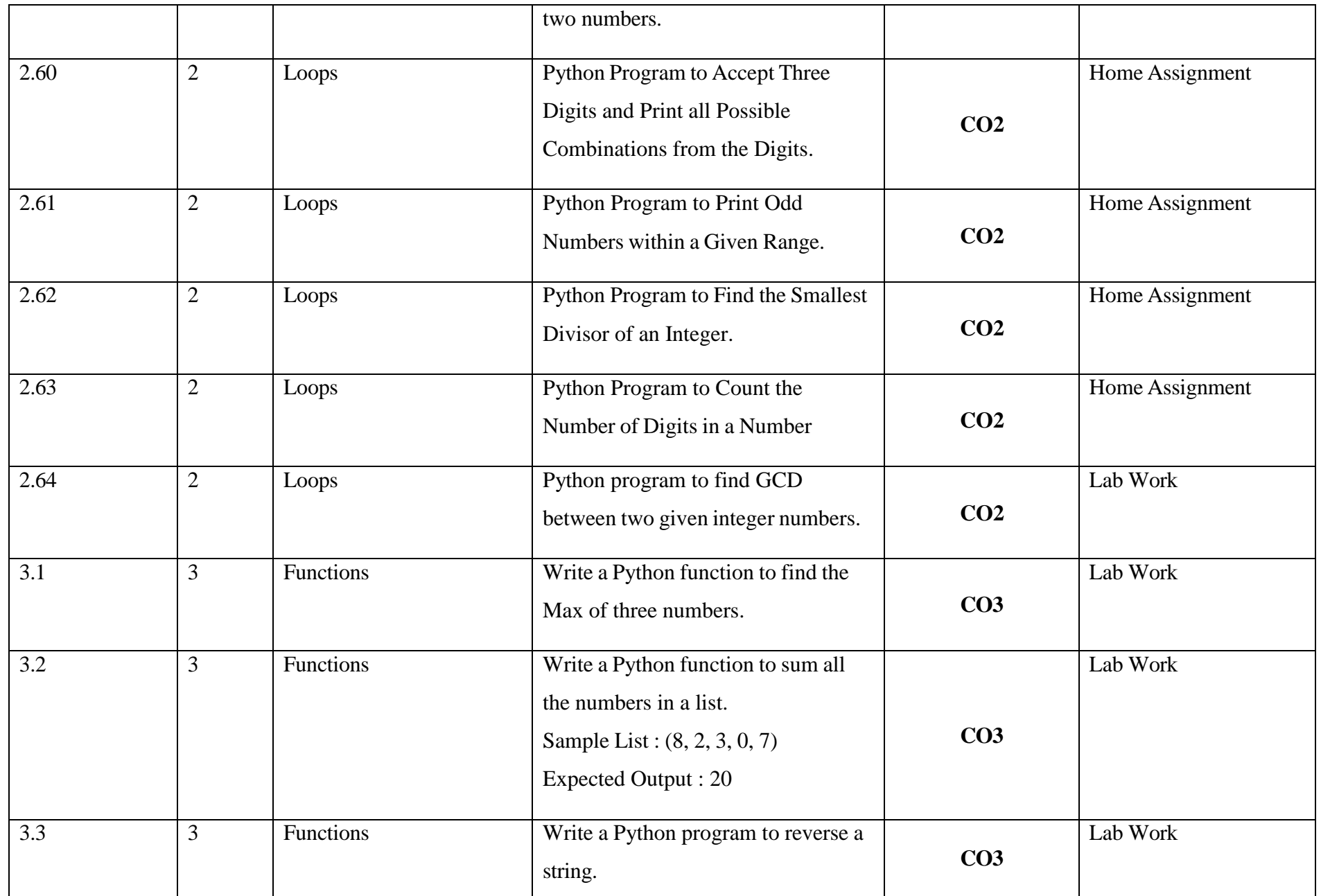

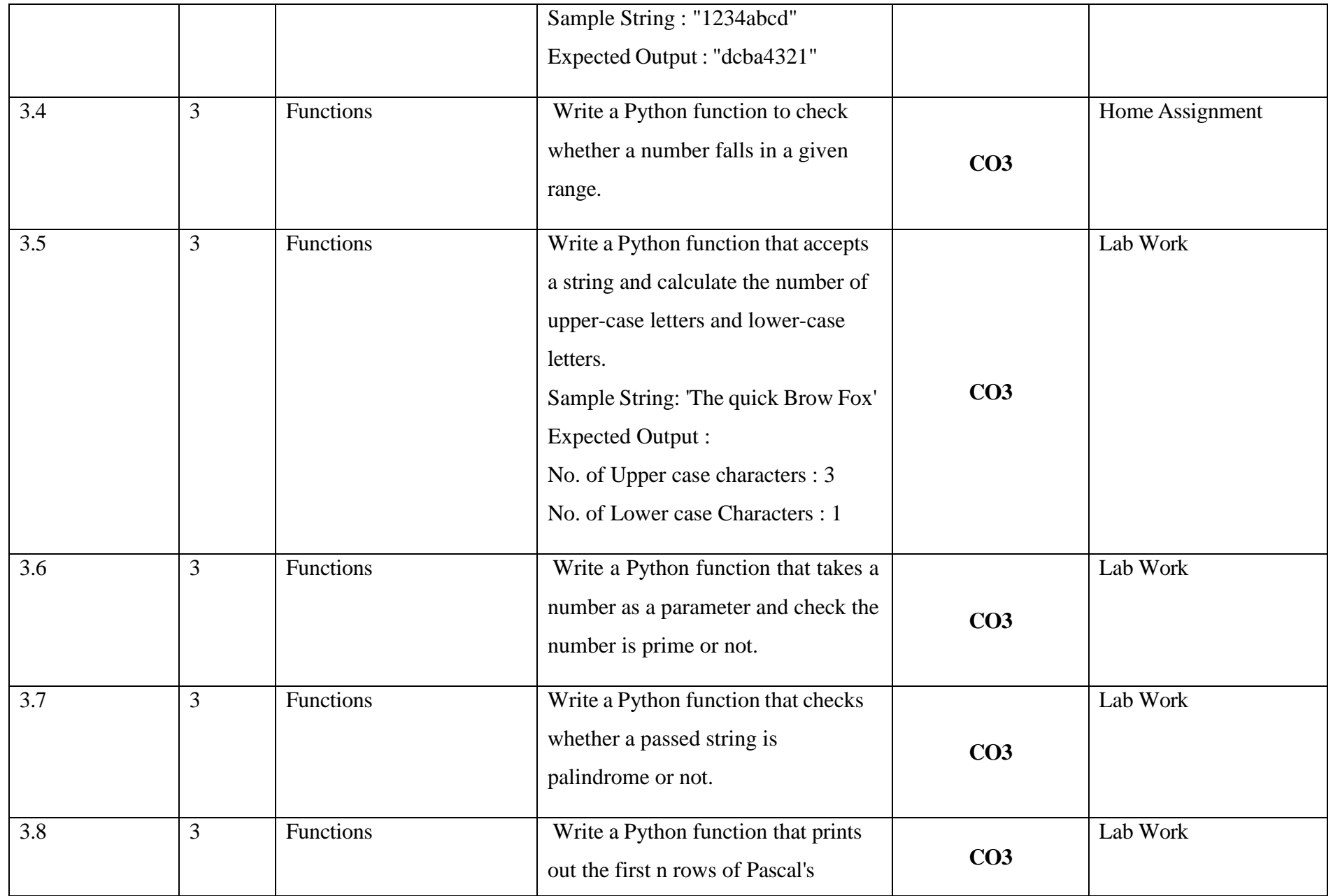

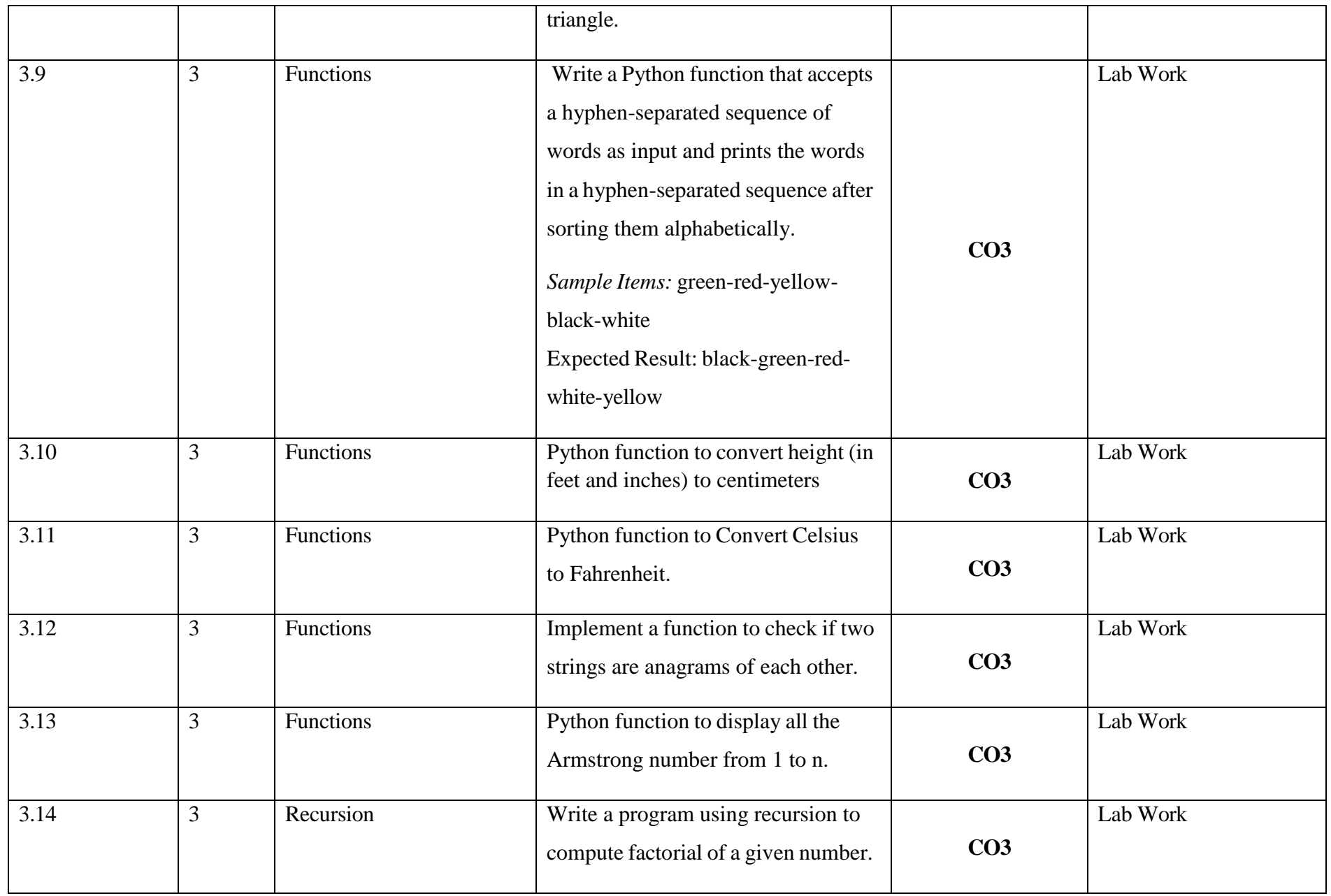

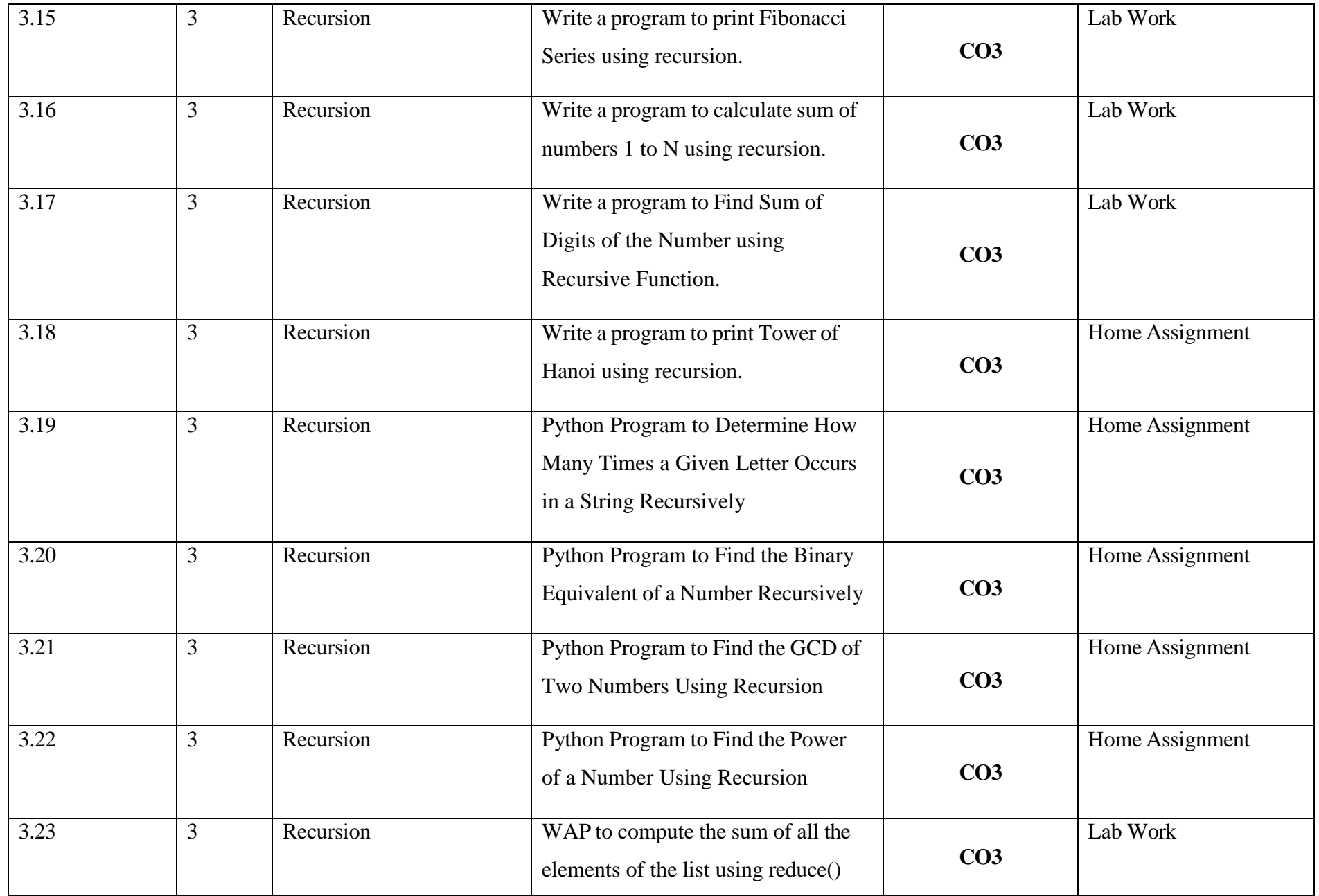

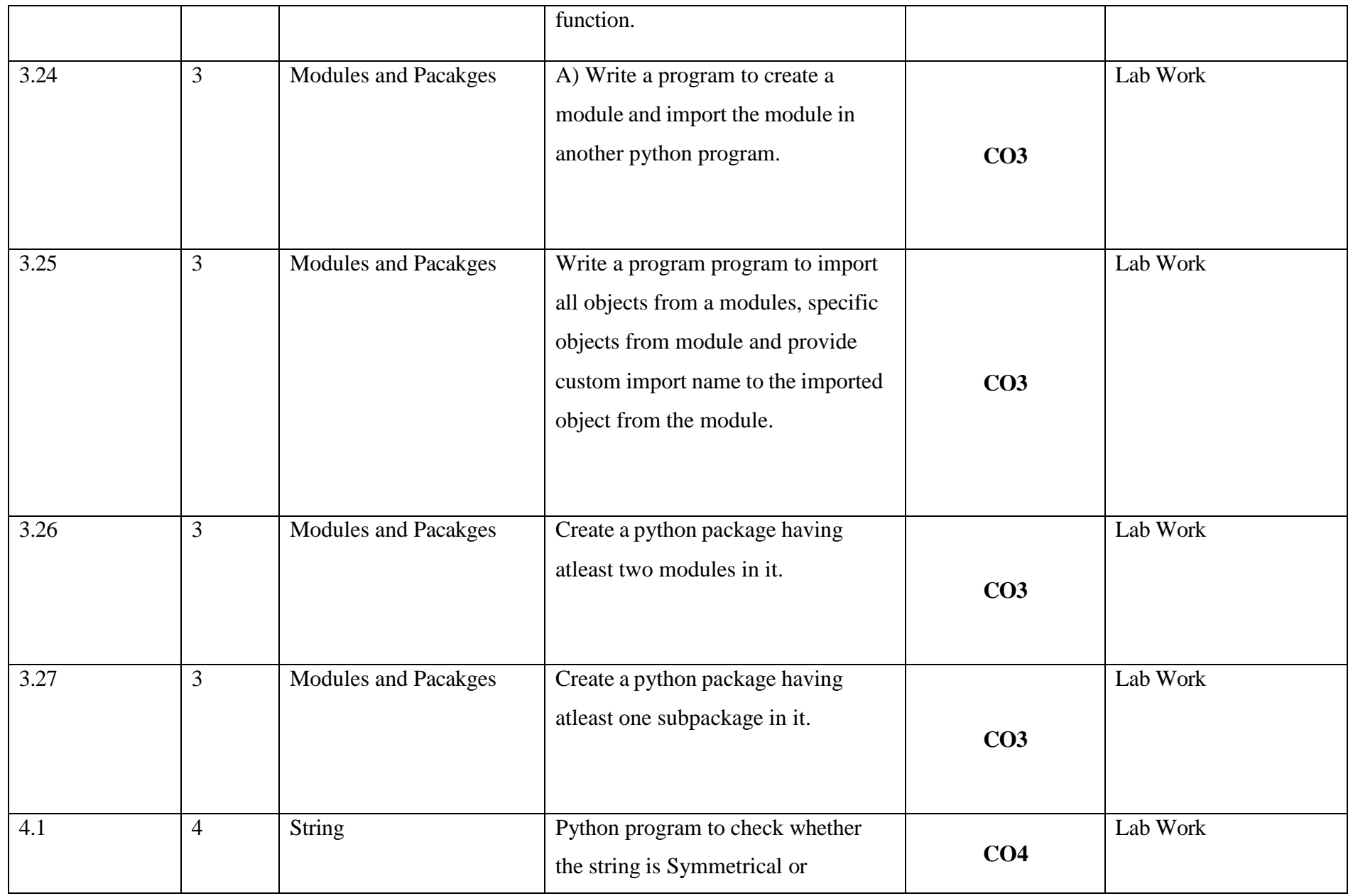

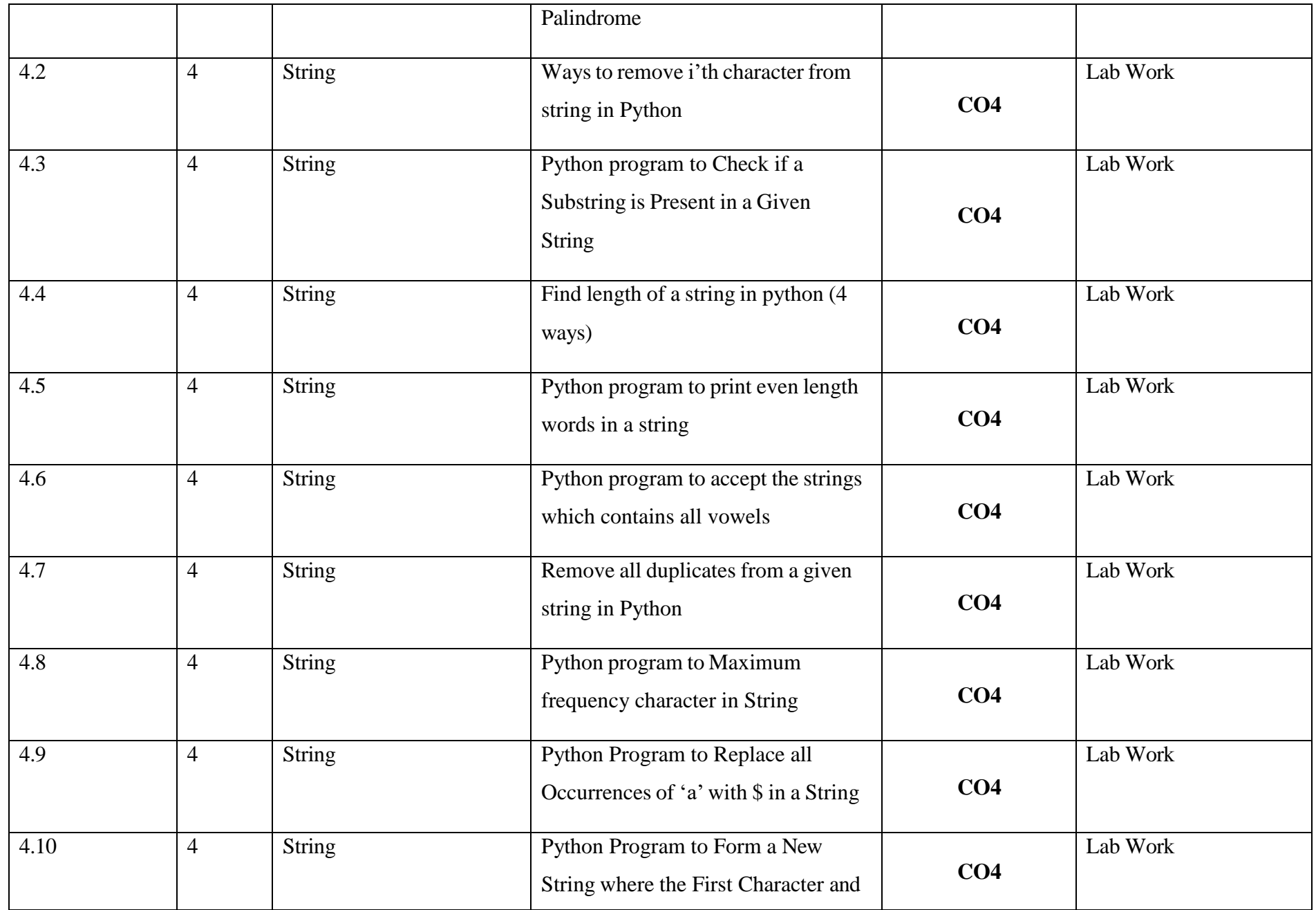

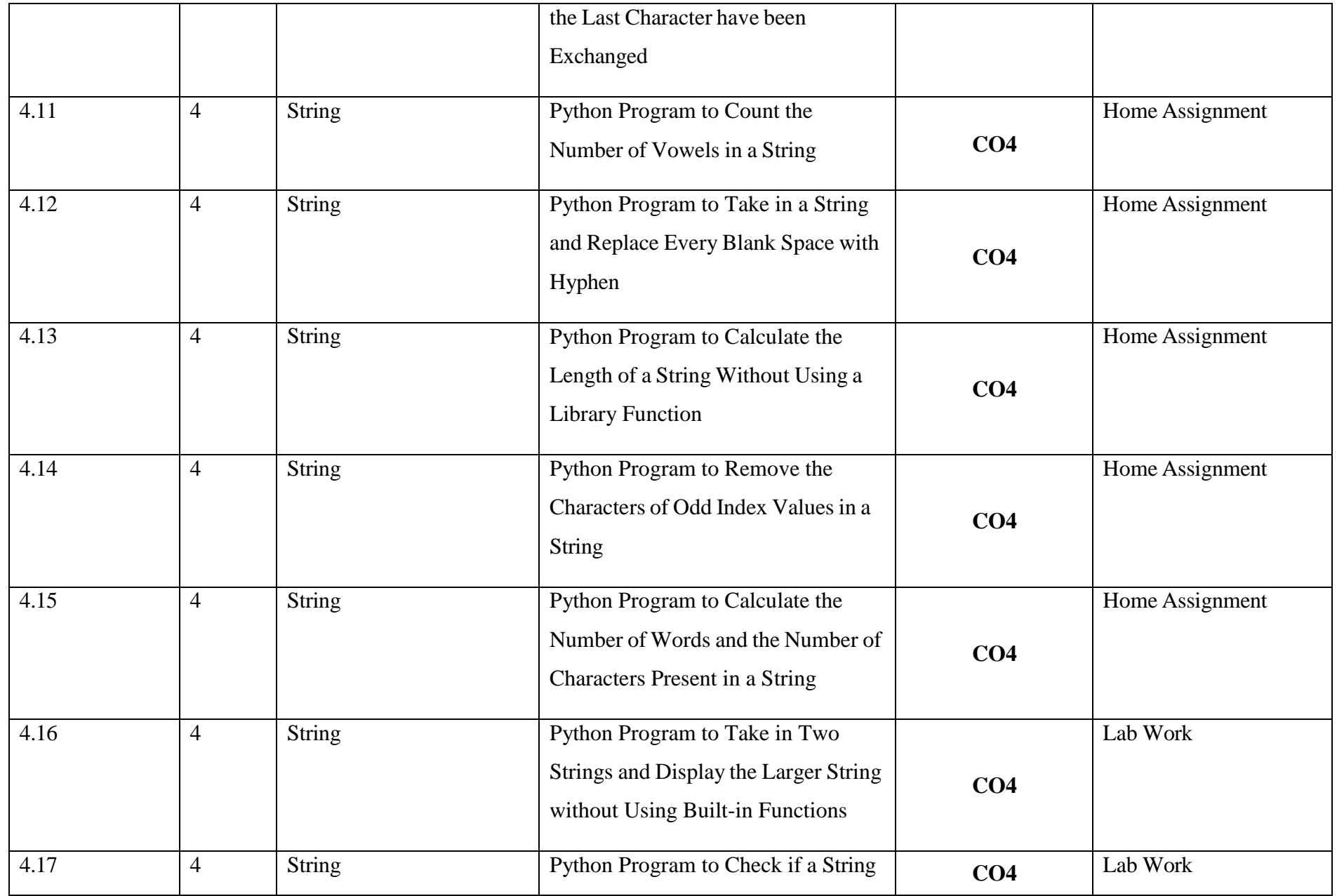

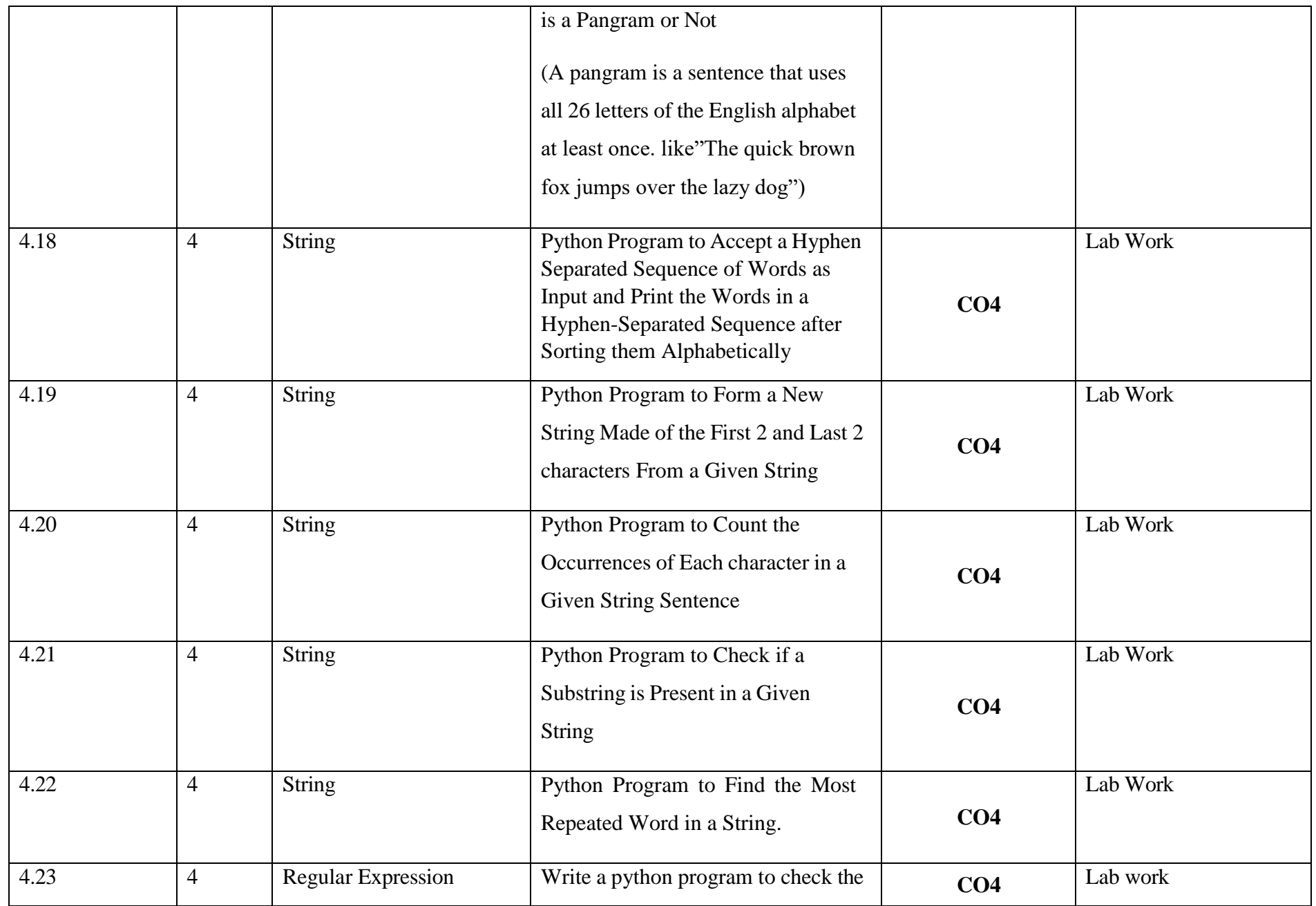

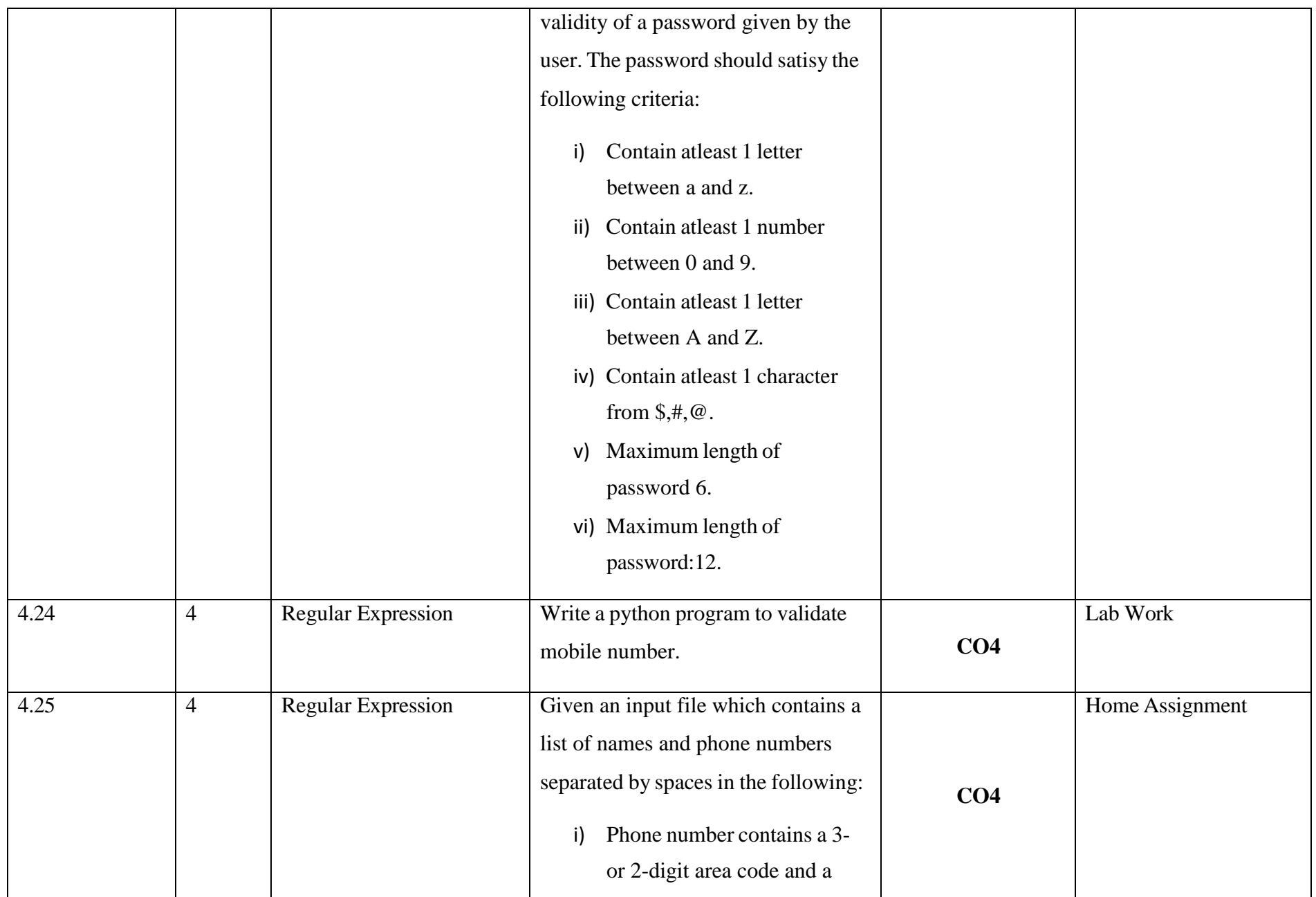

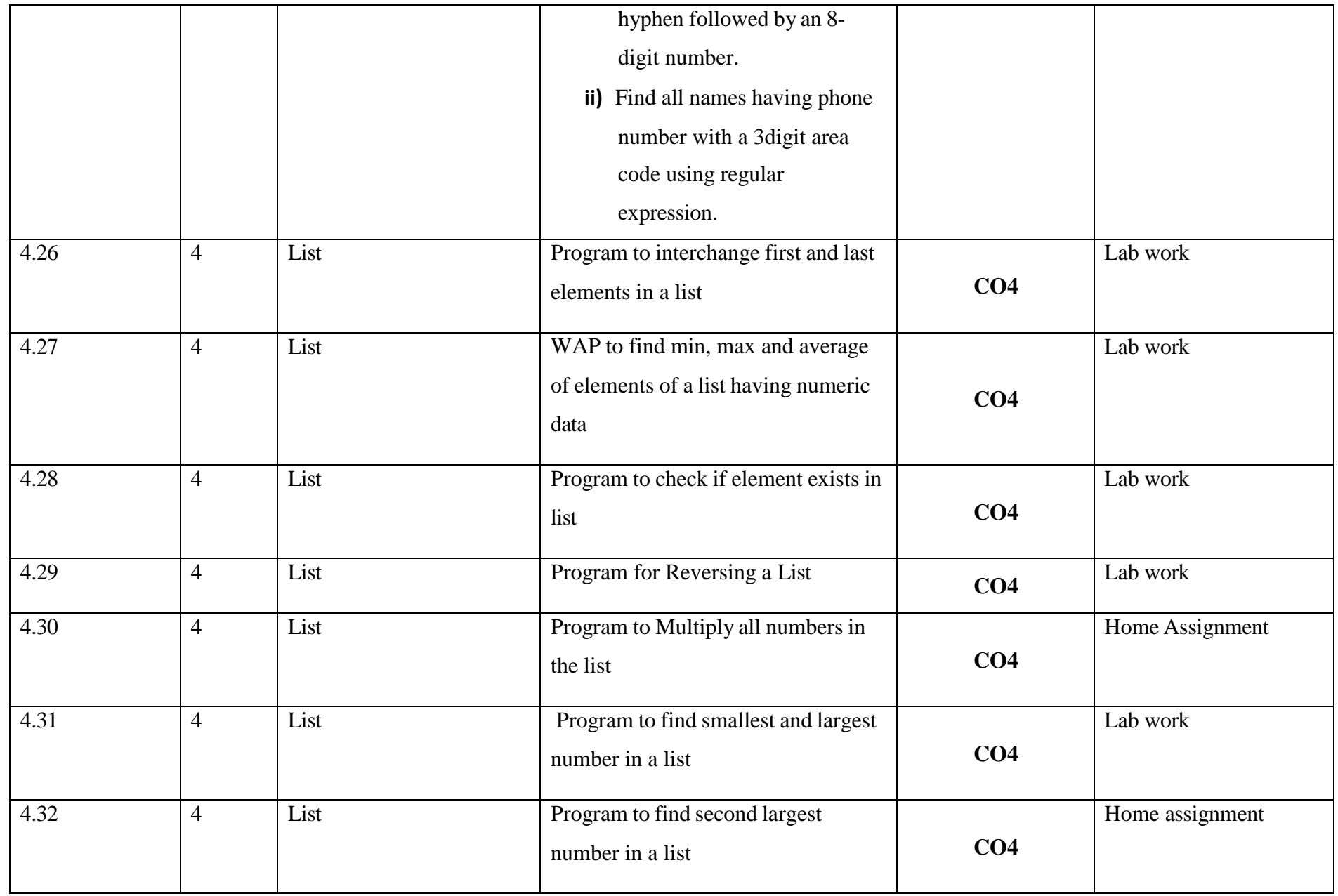

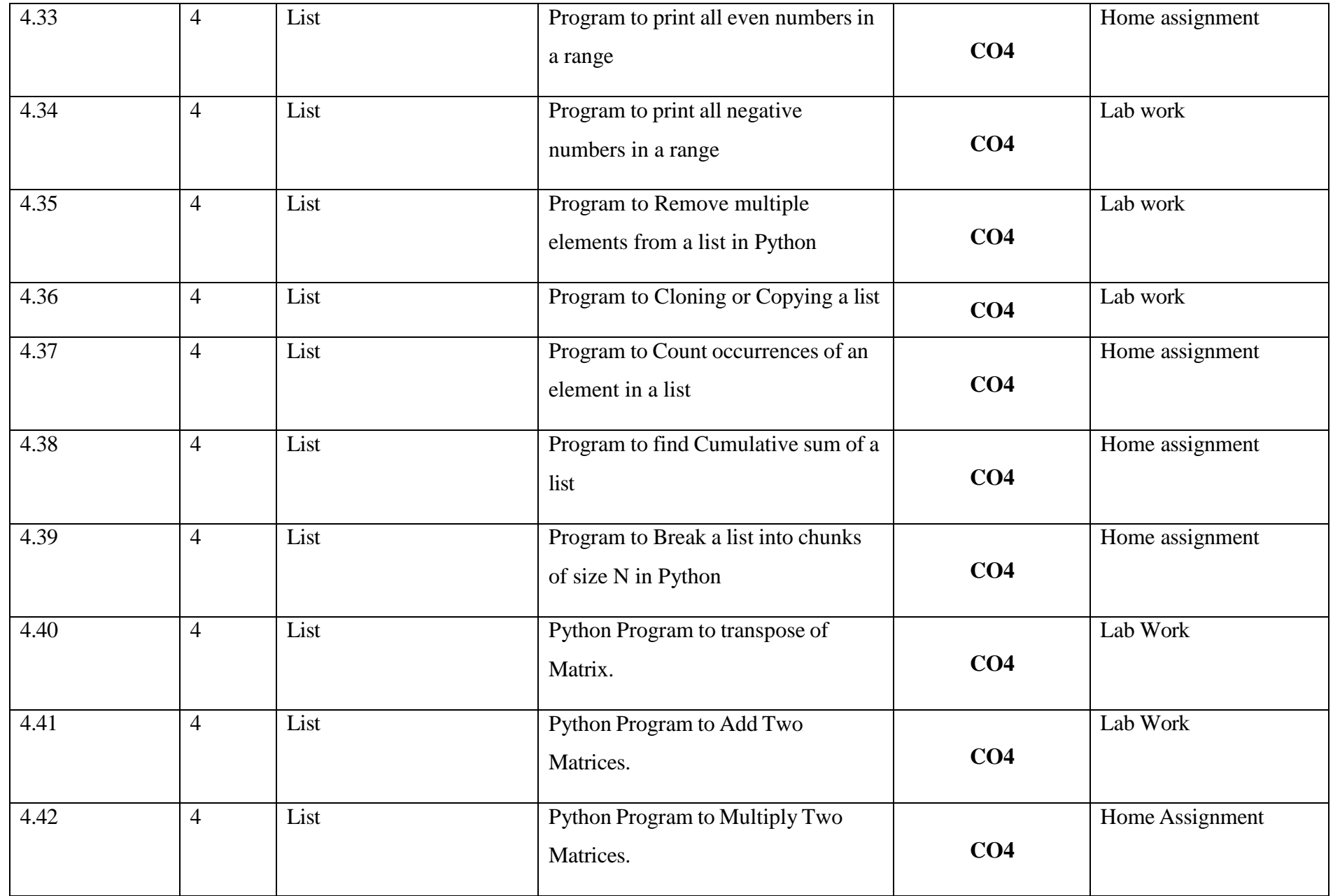

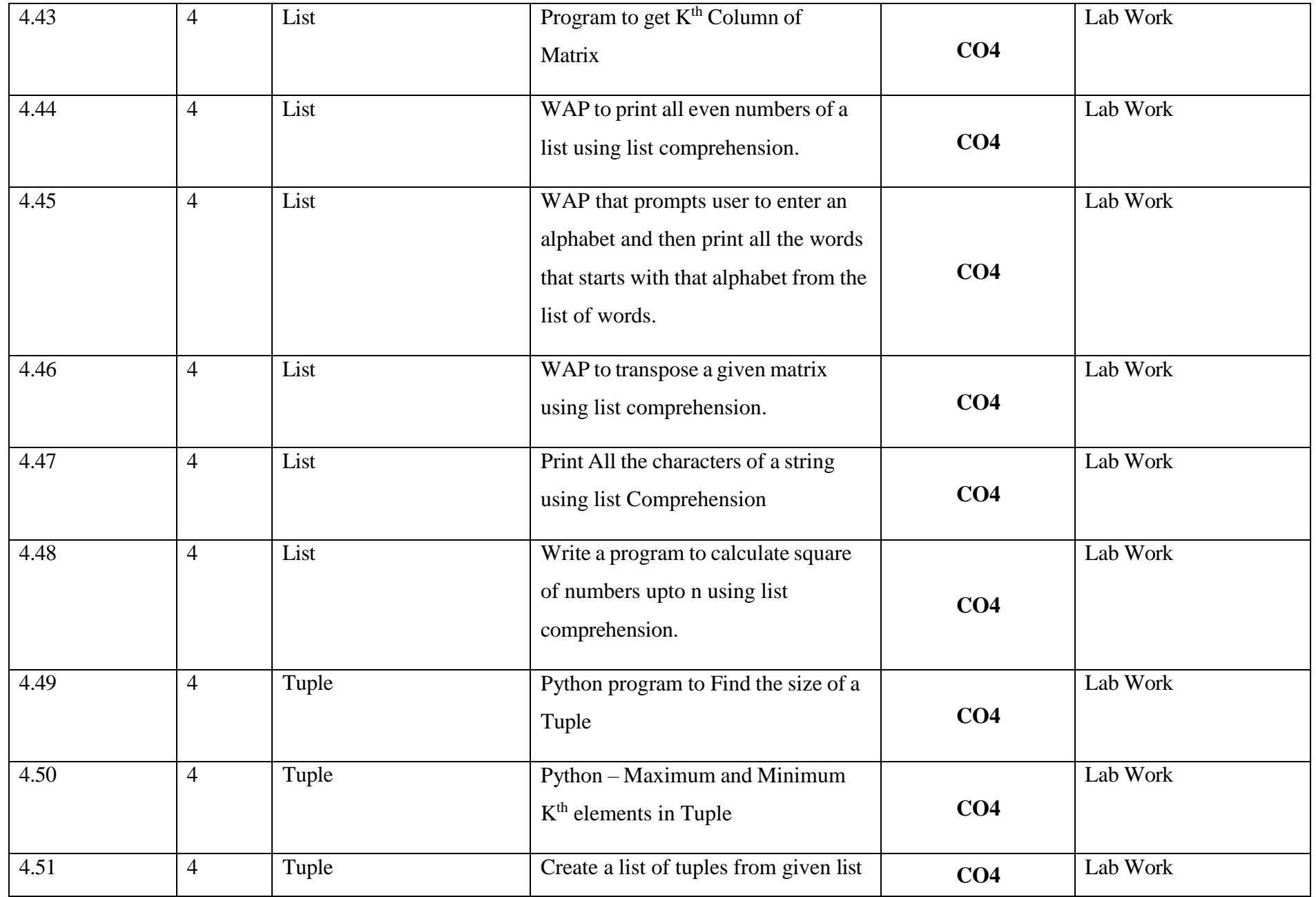

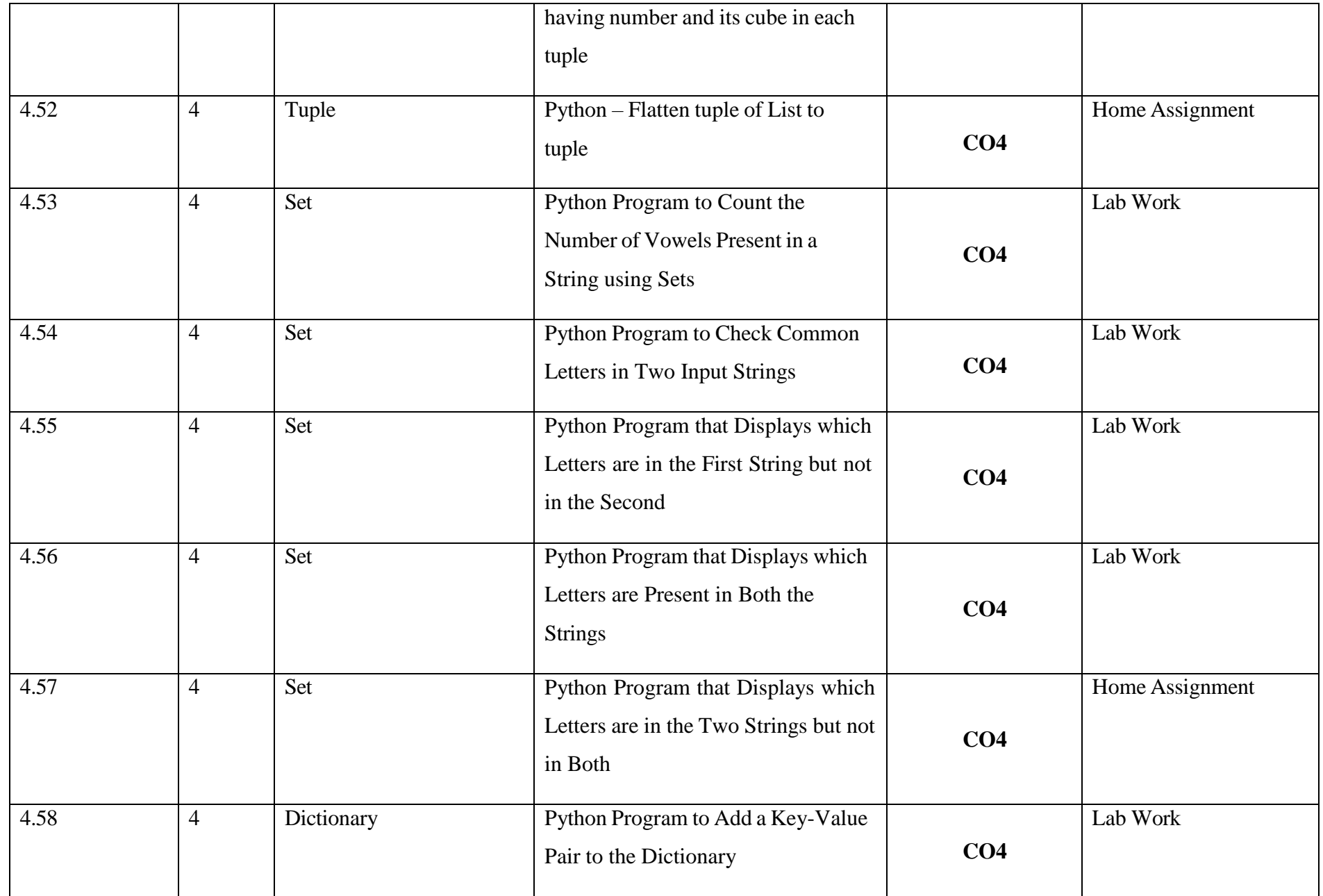

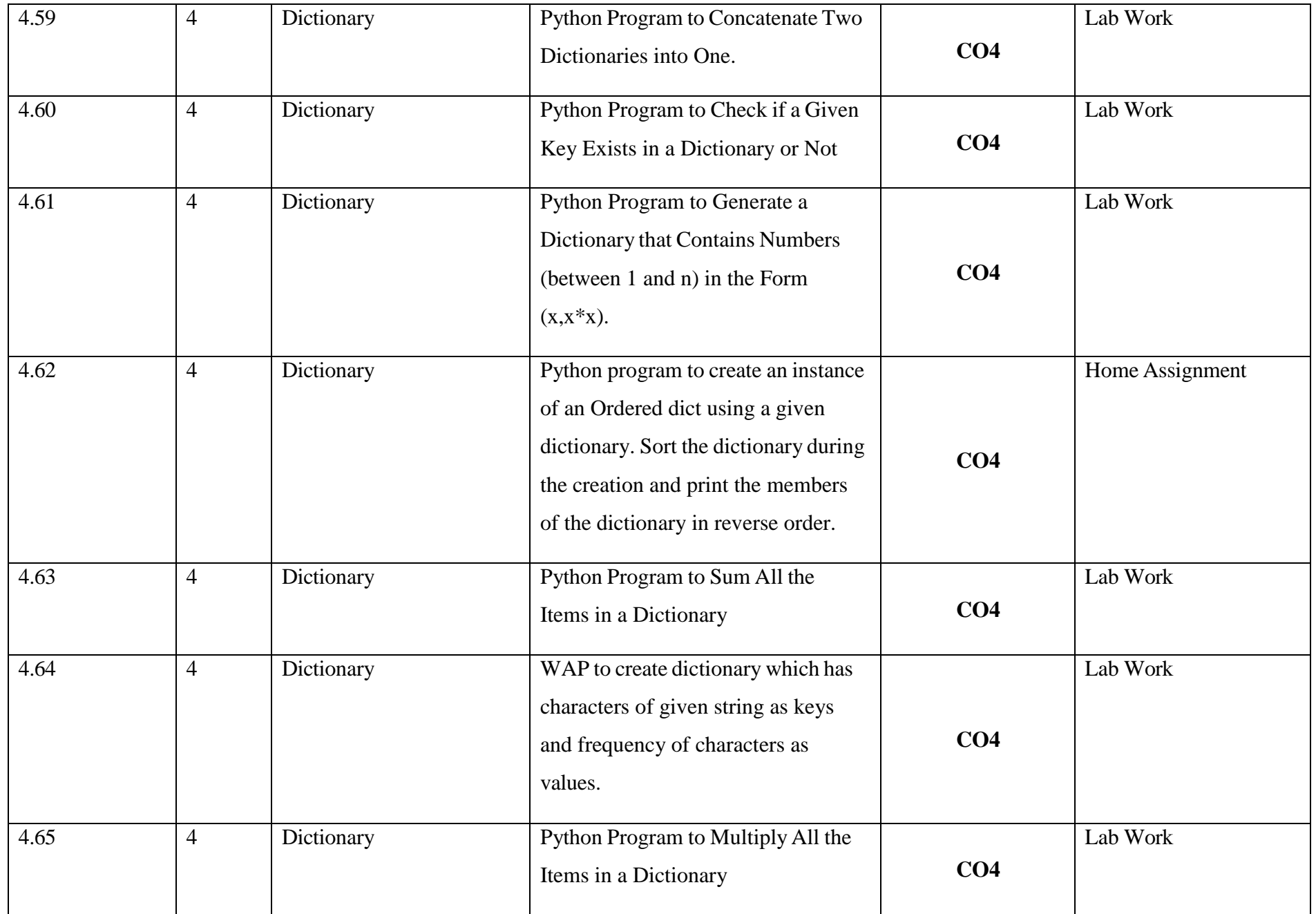

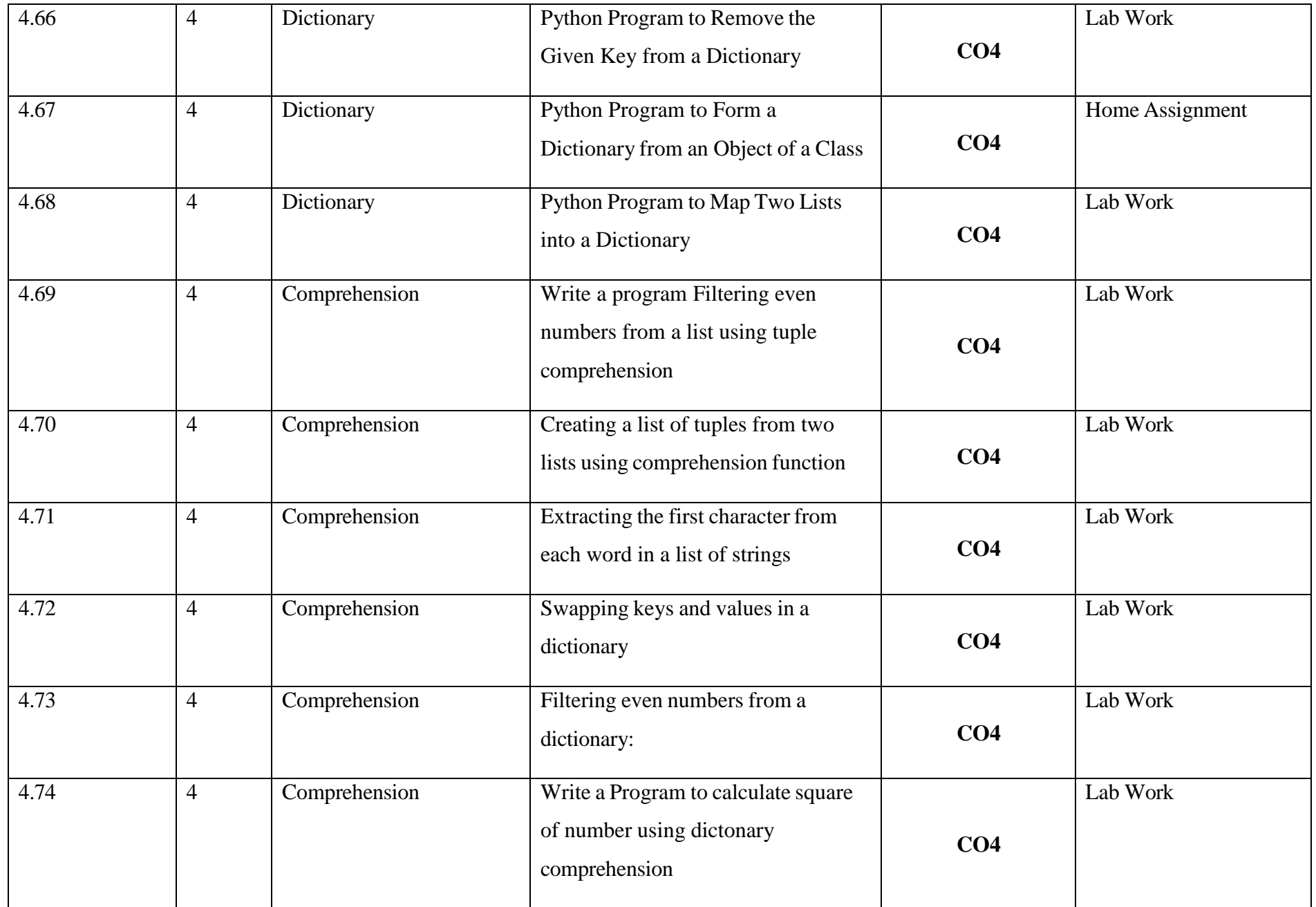

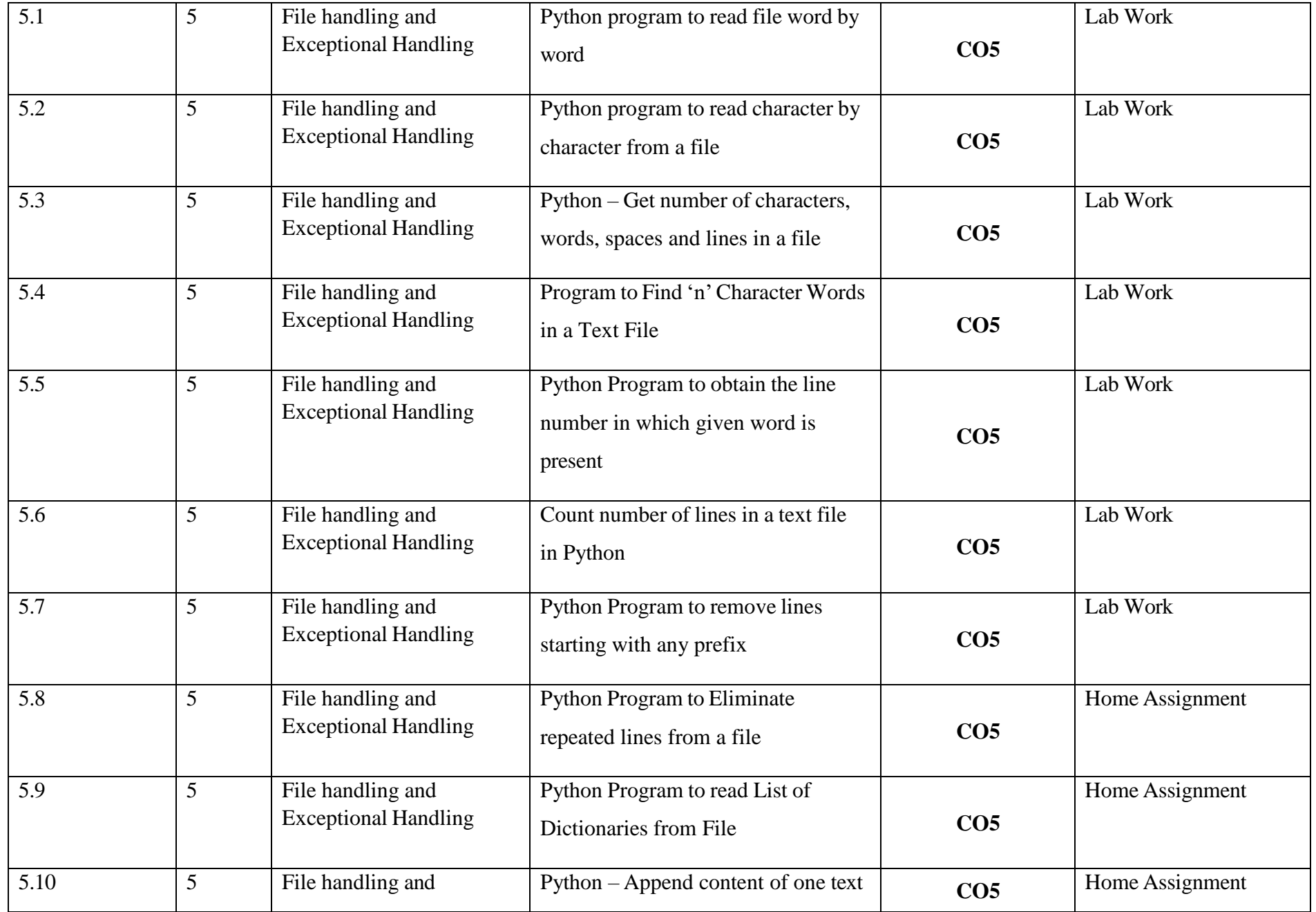

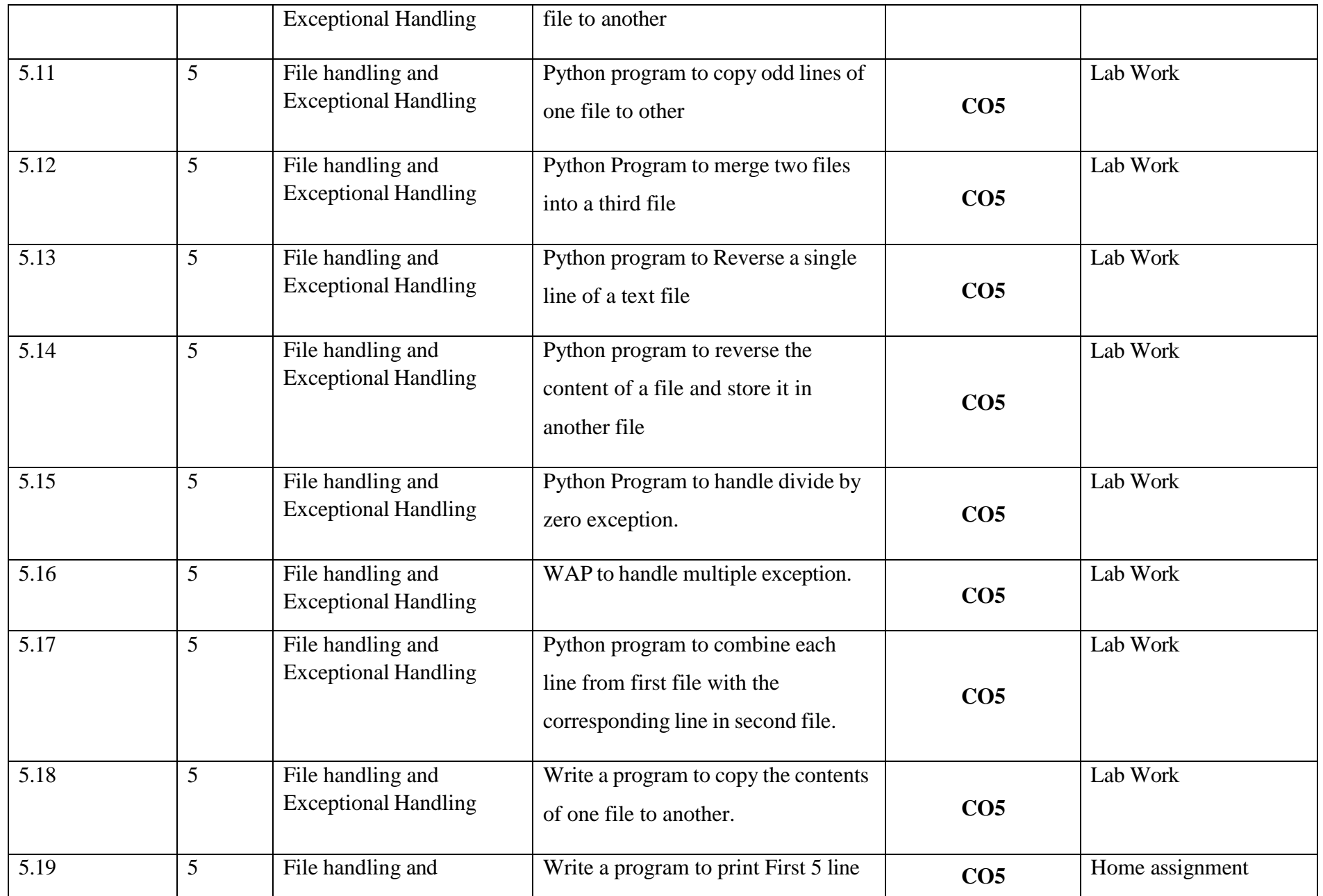

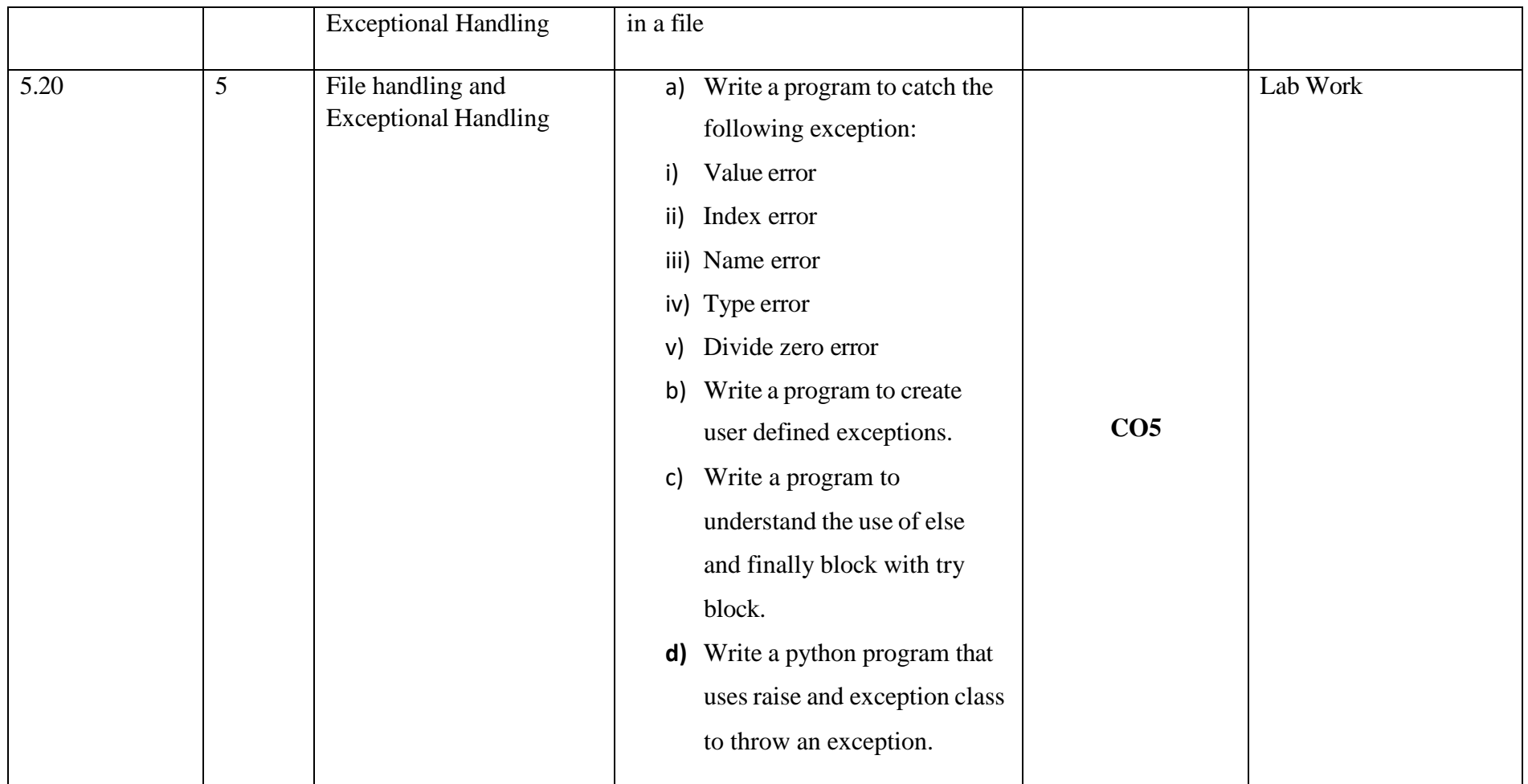

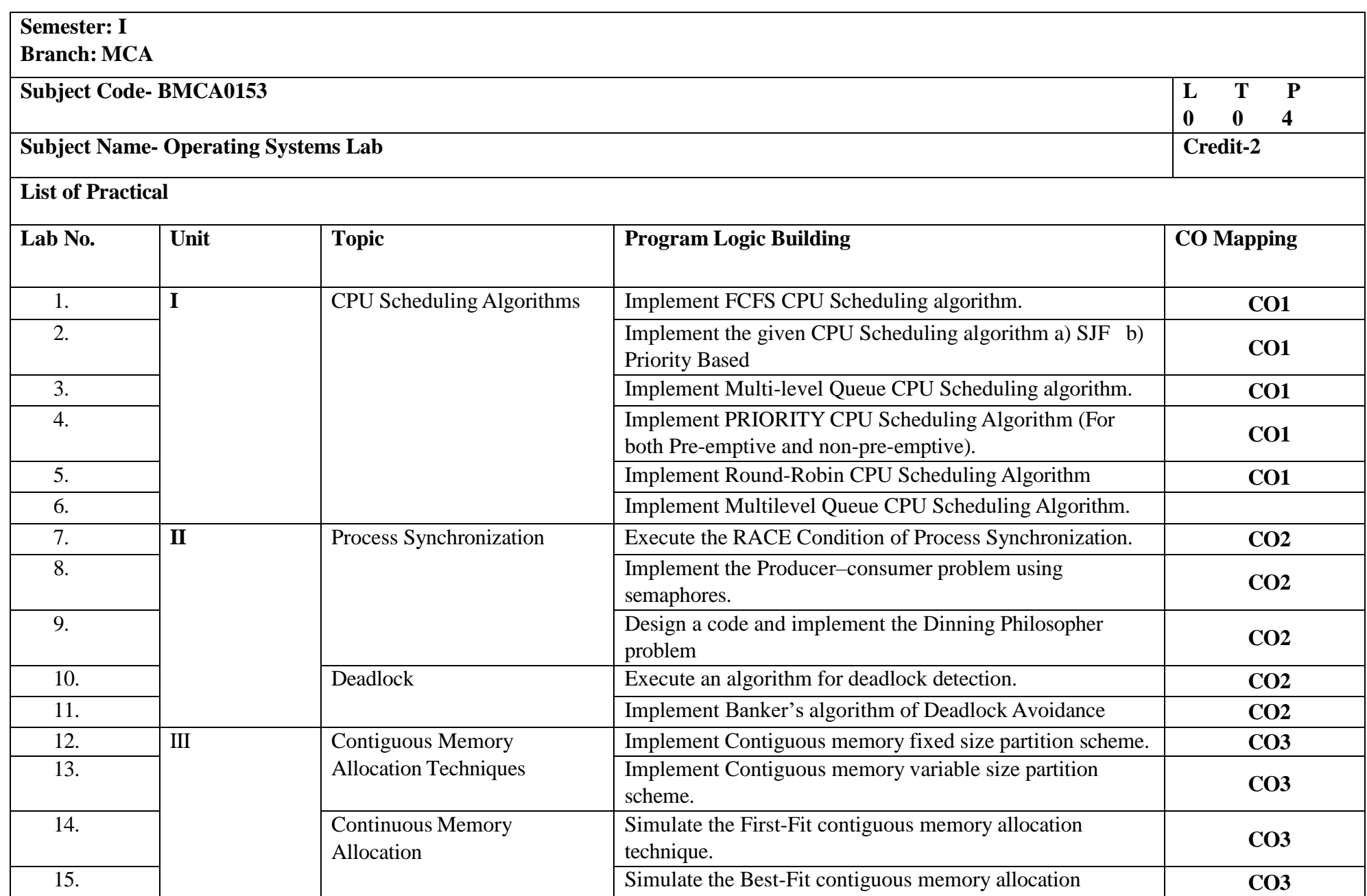

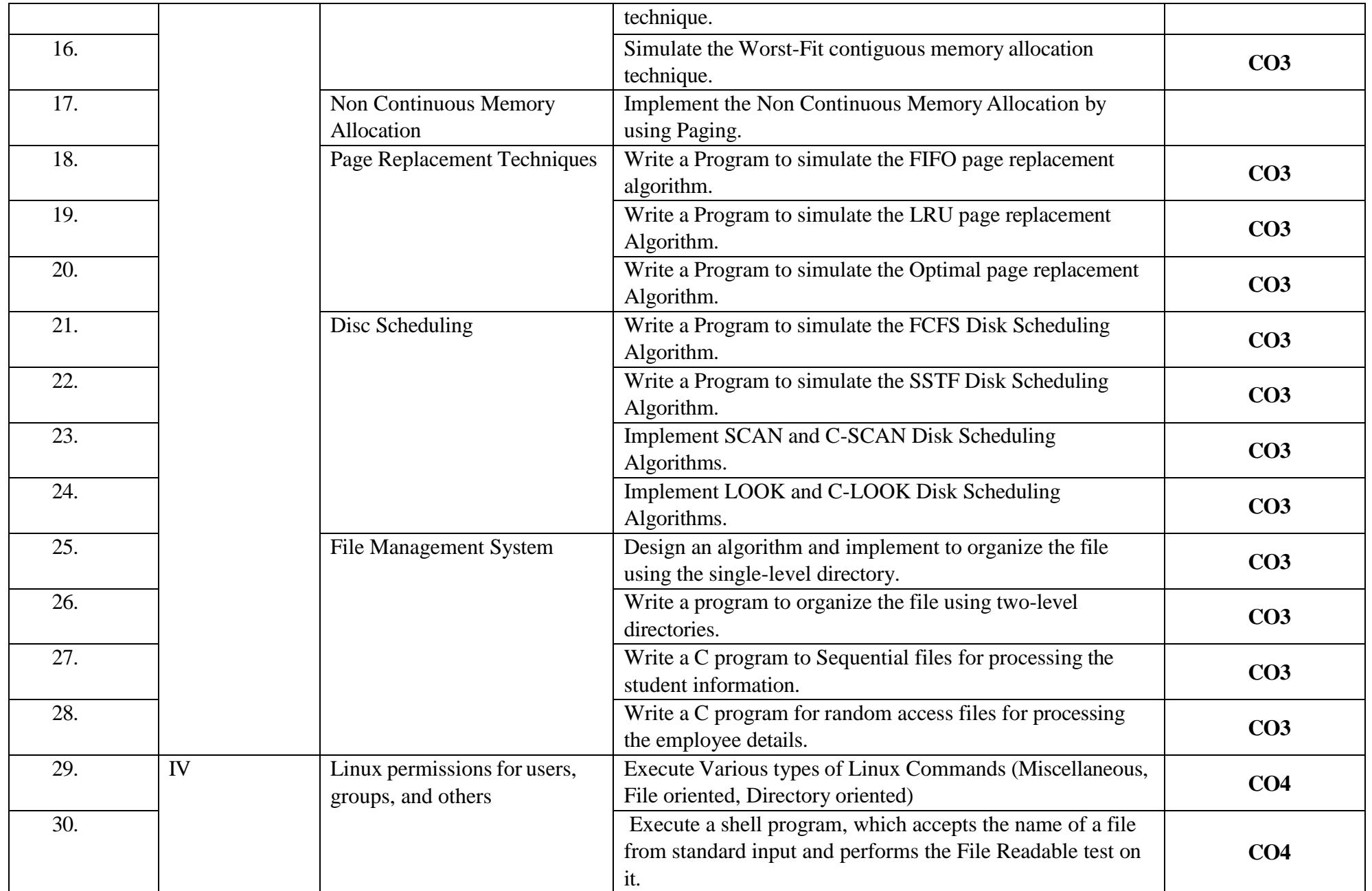

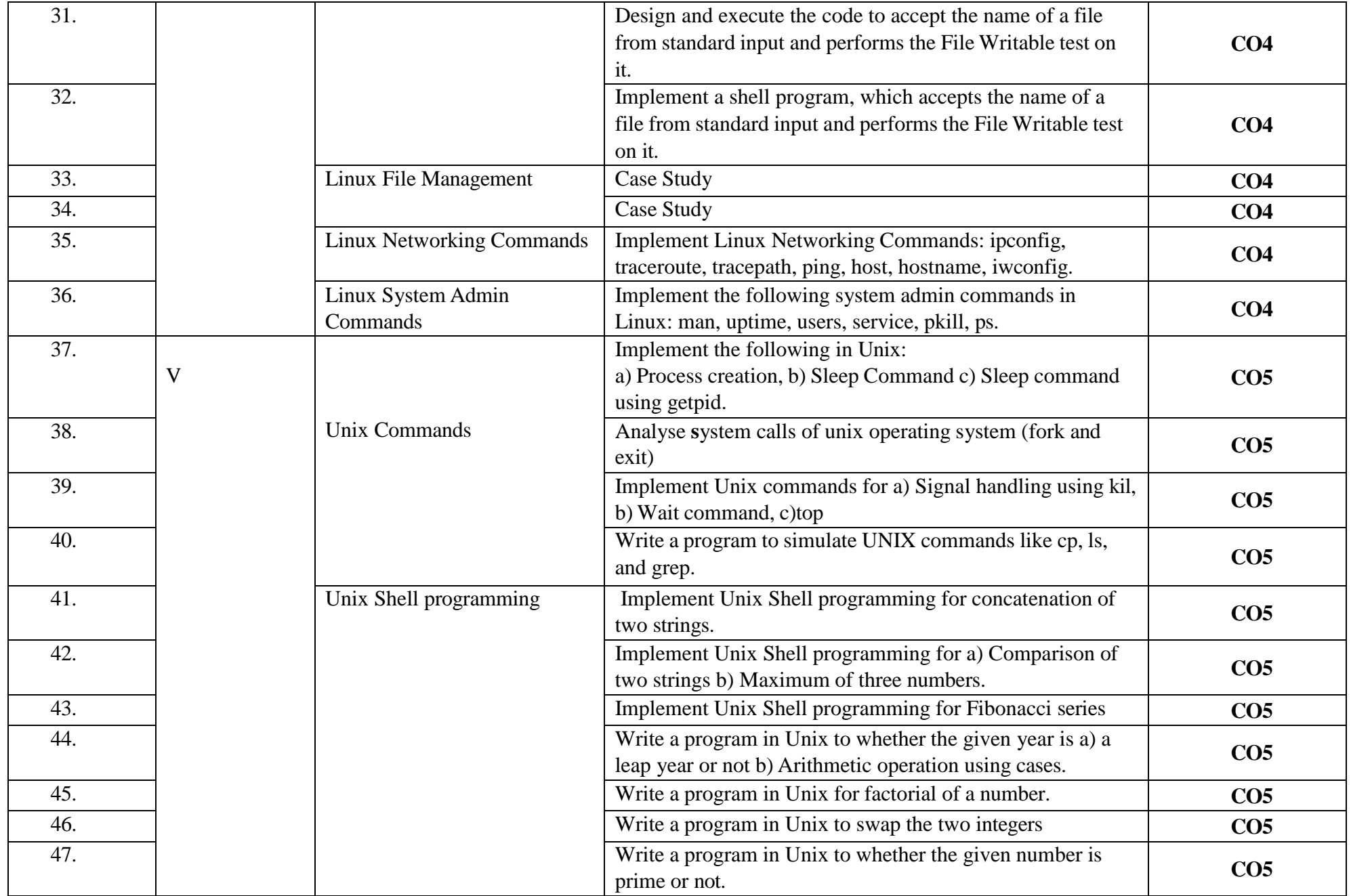

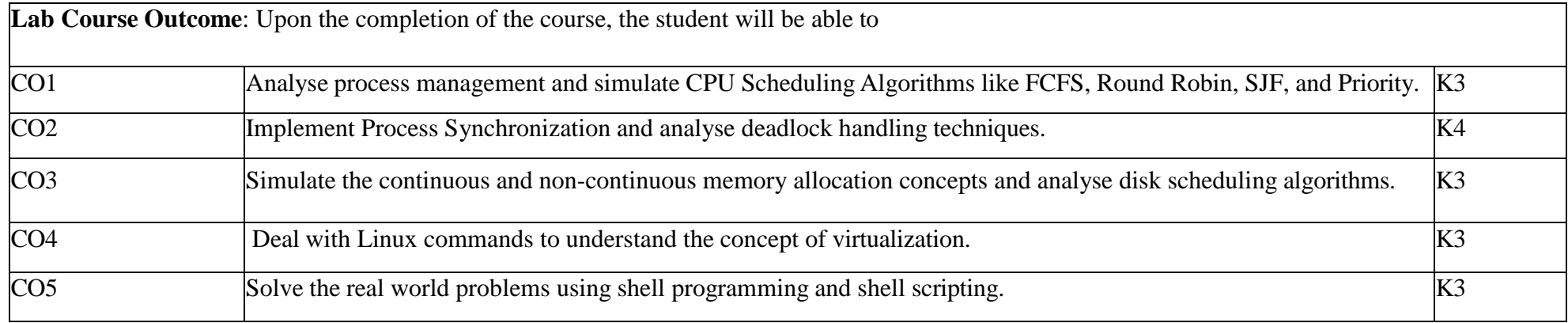
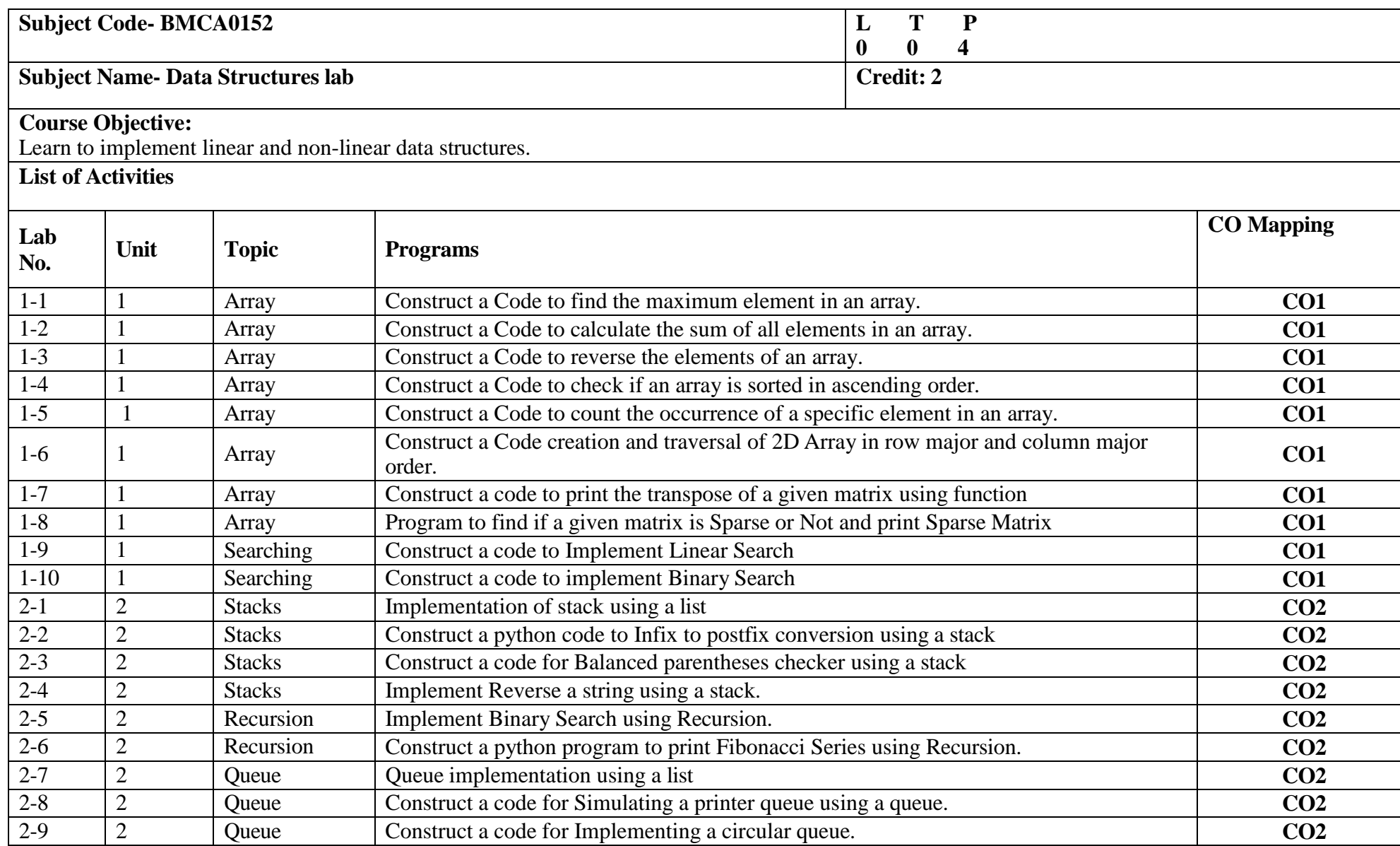

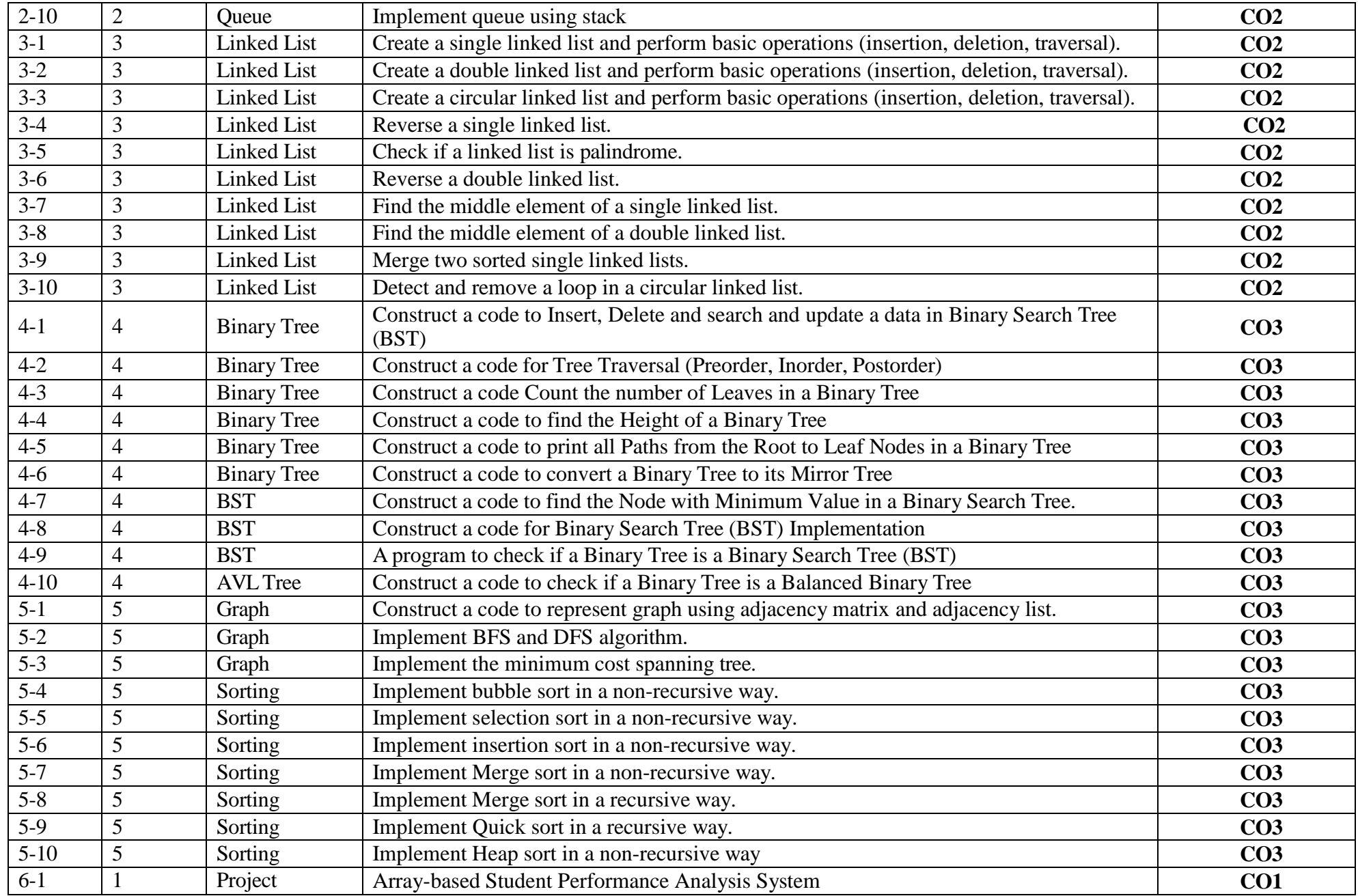

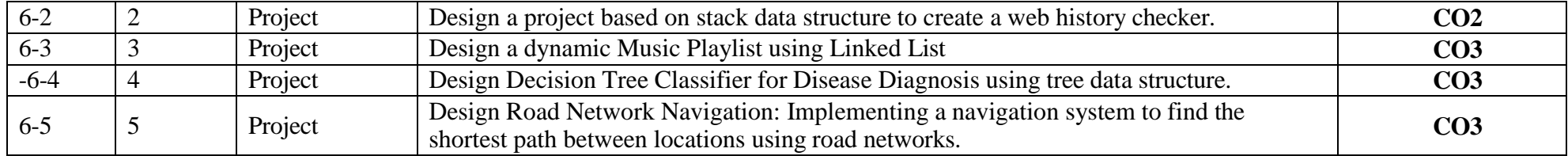

#### **Lab Course outcome:**

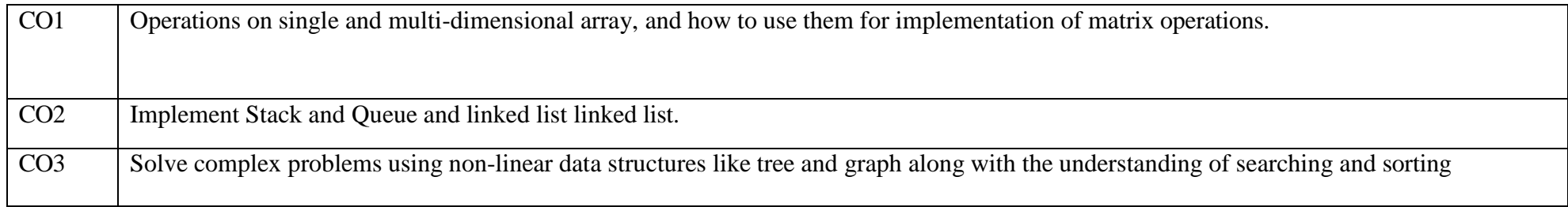

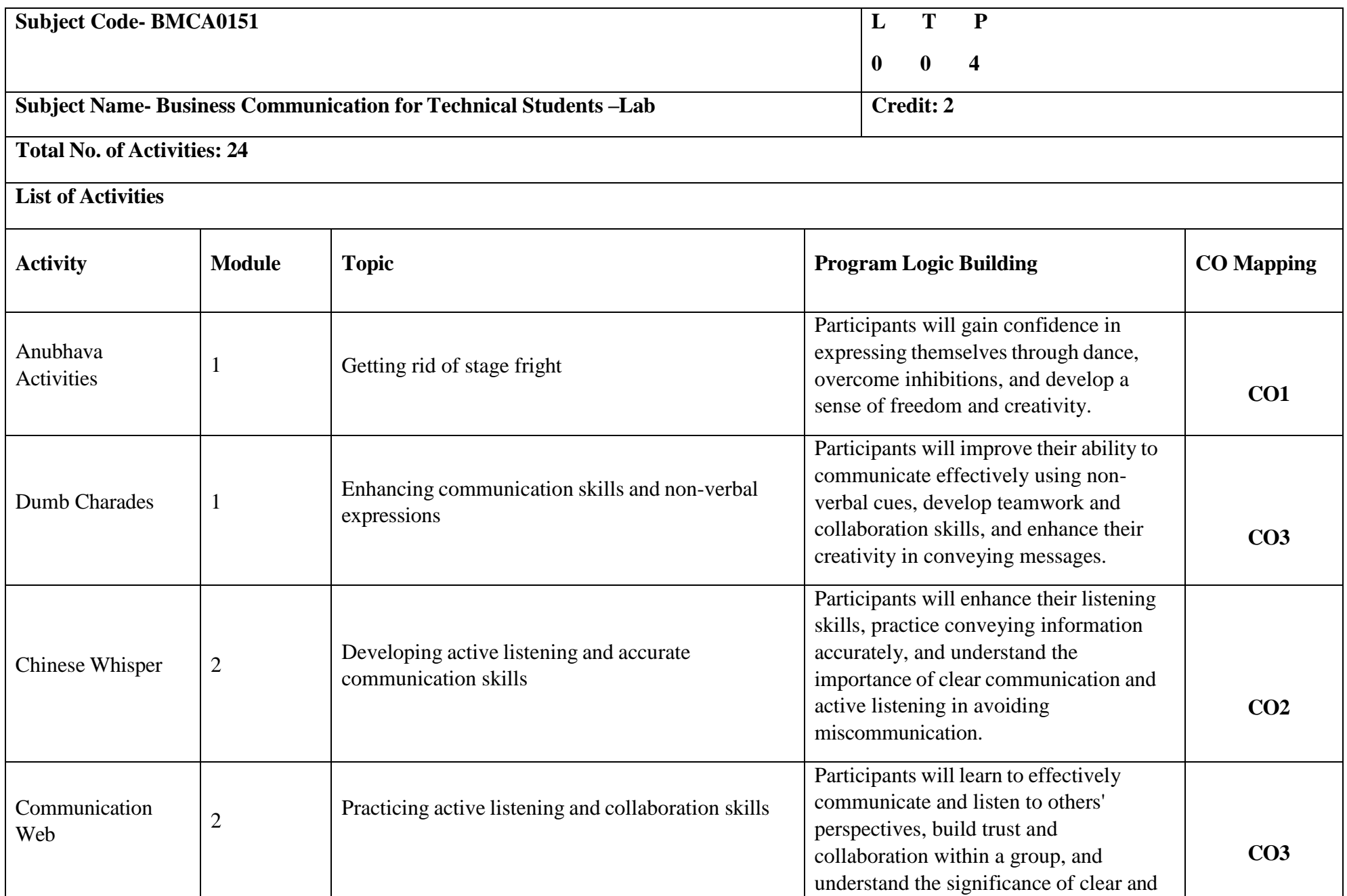

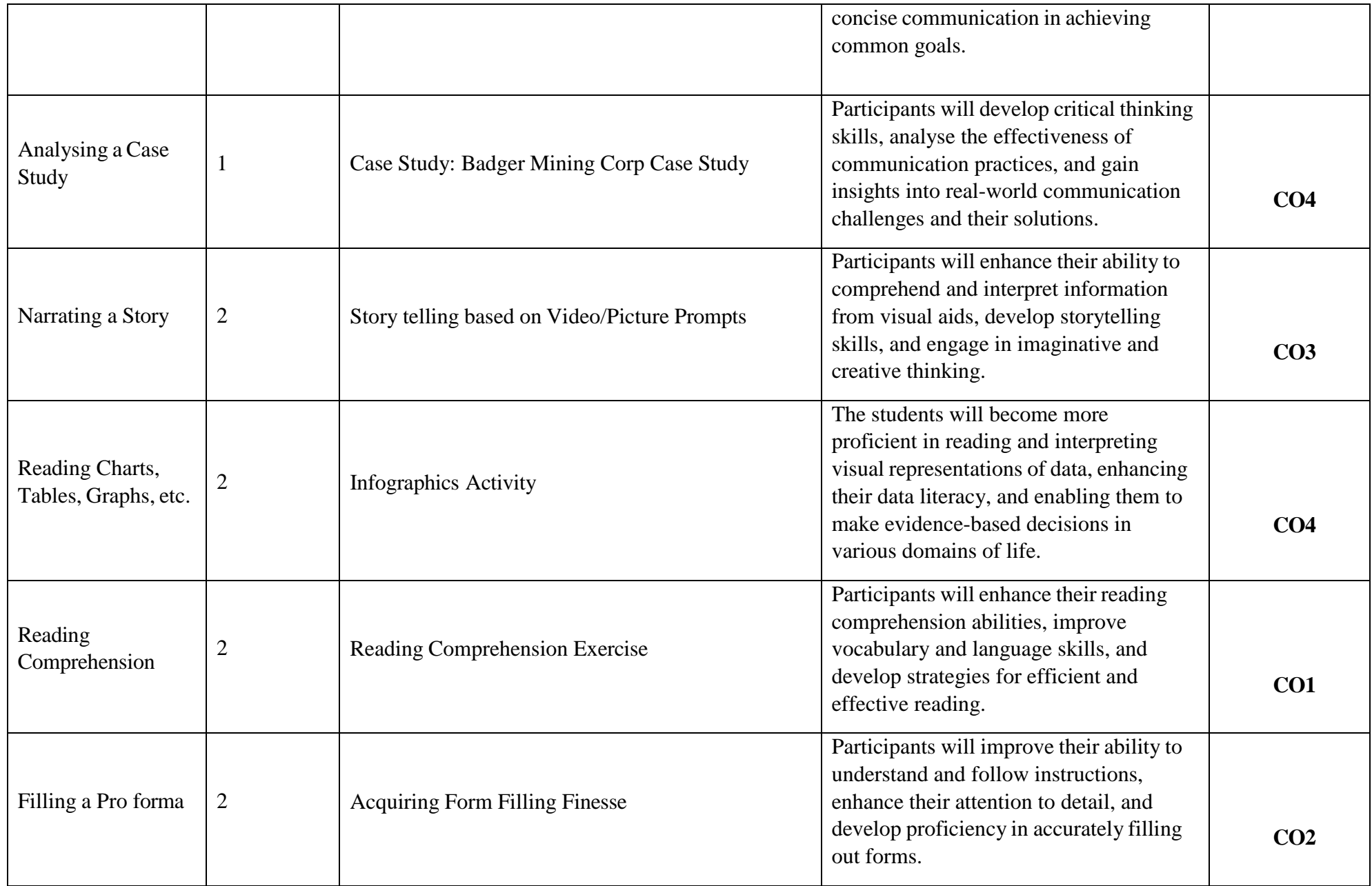

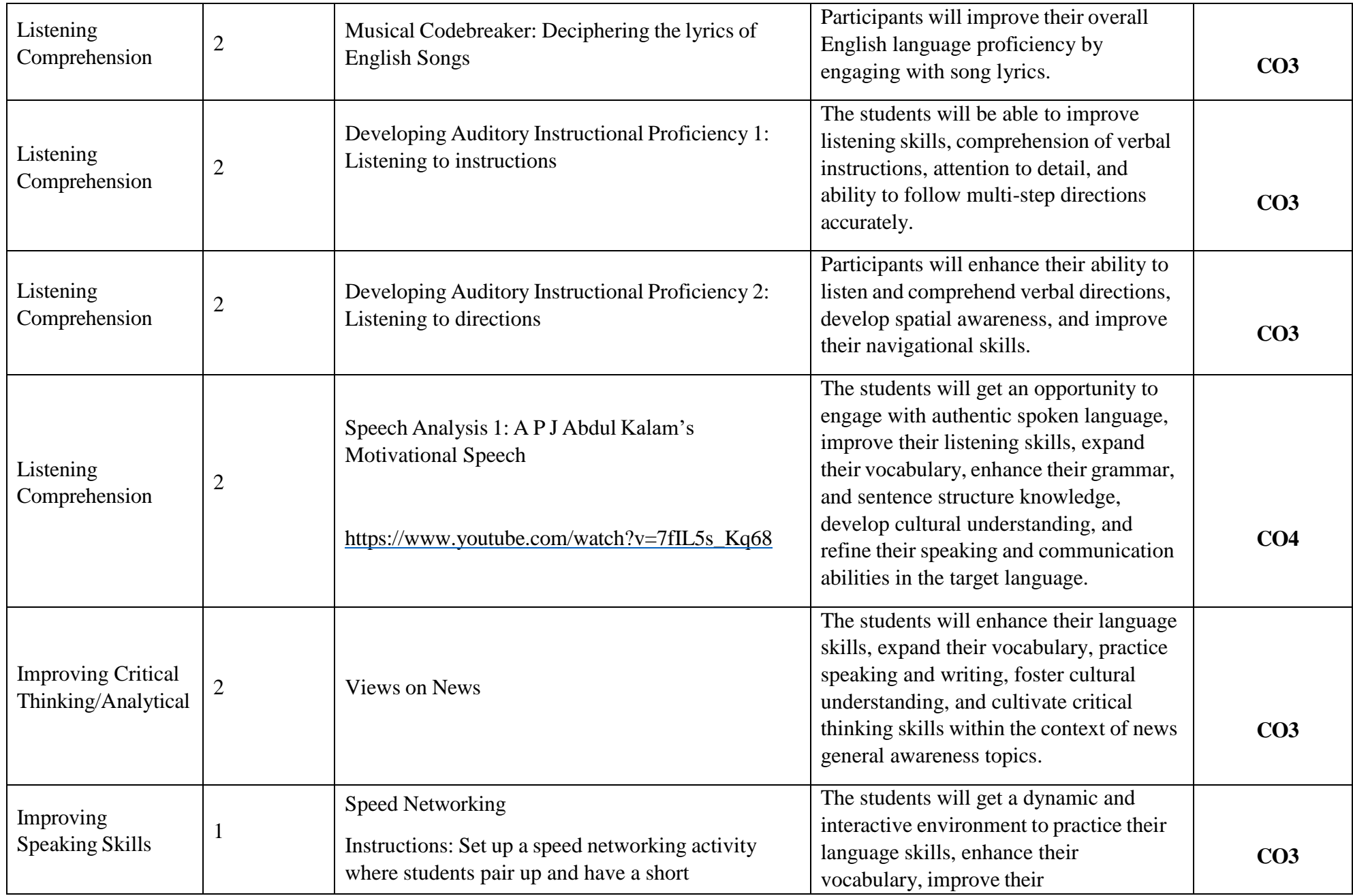

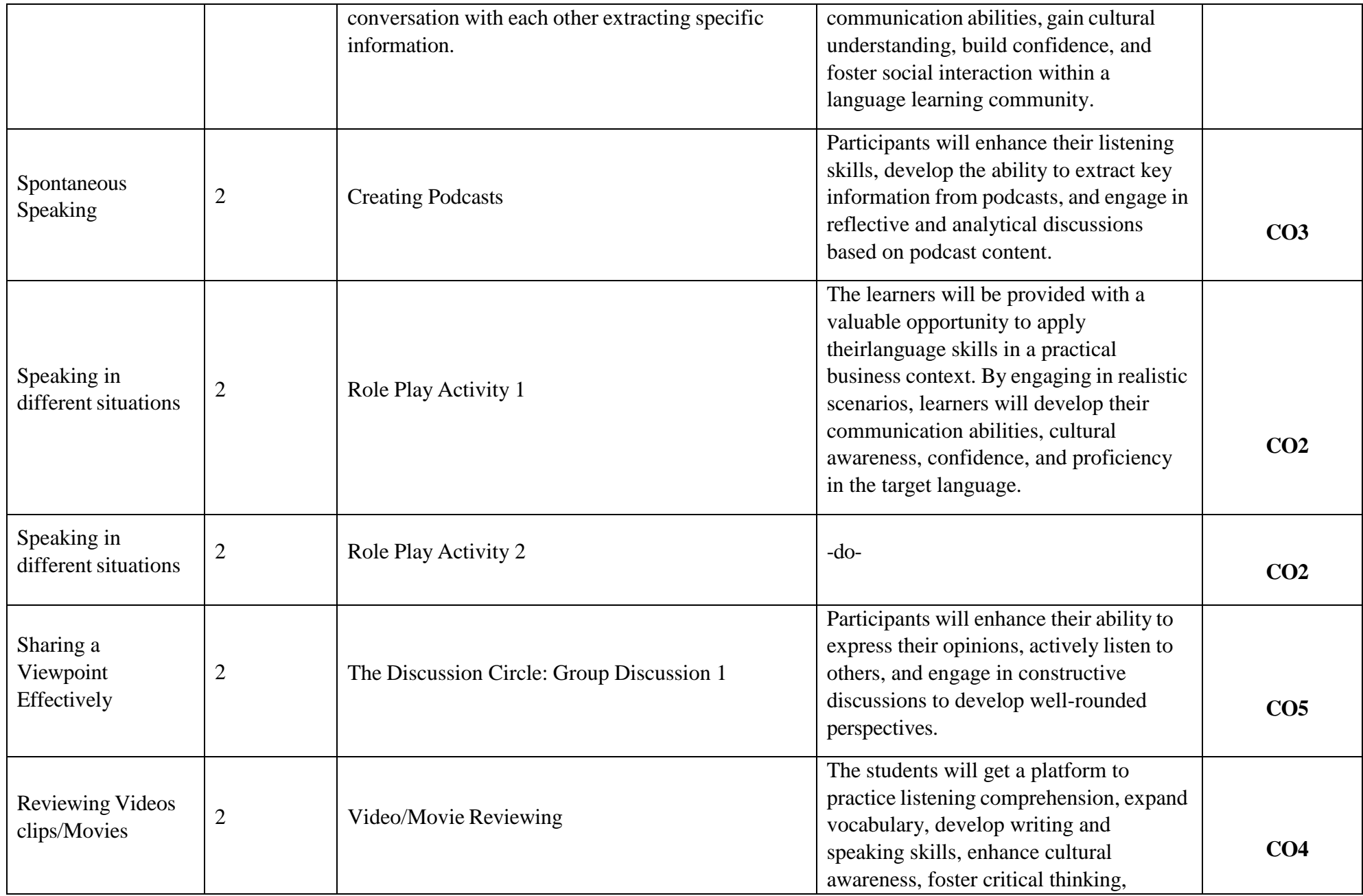

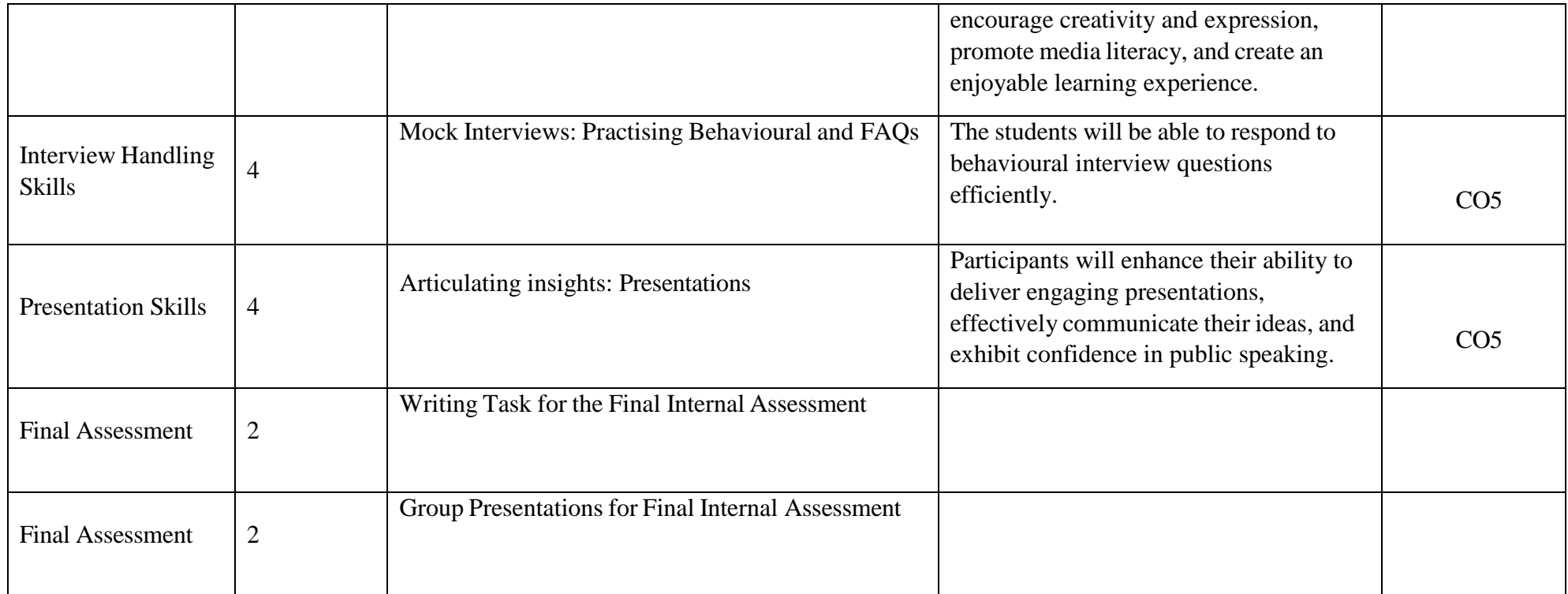

# **Semester II**

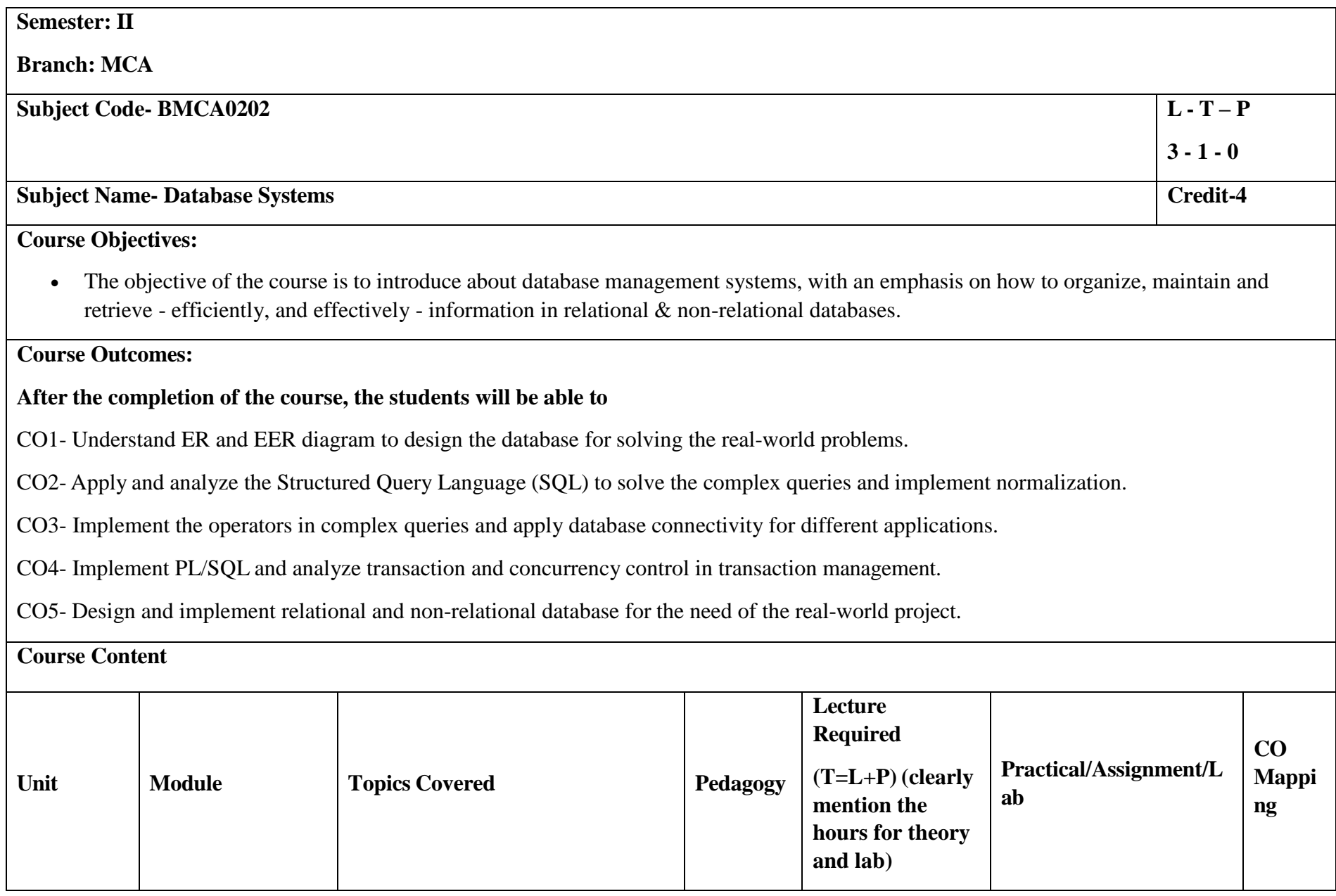

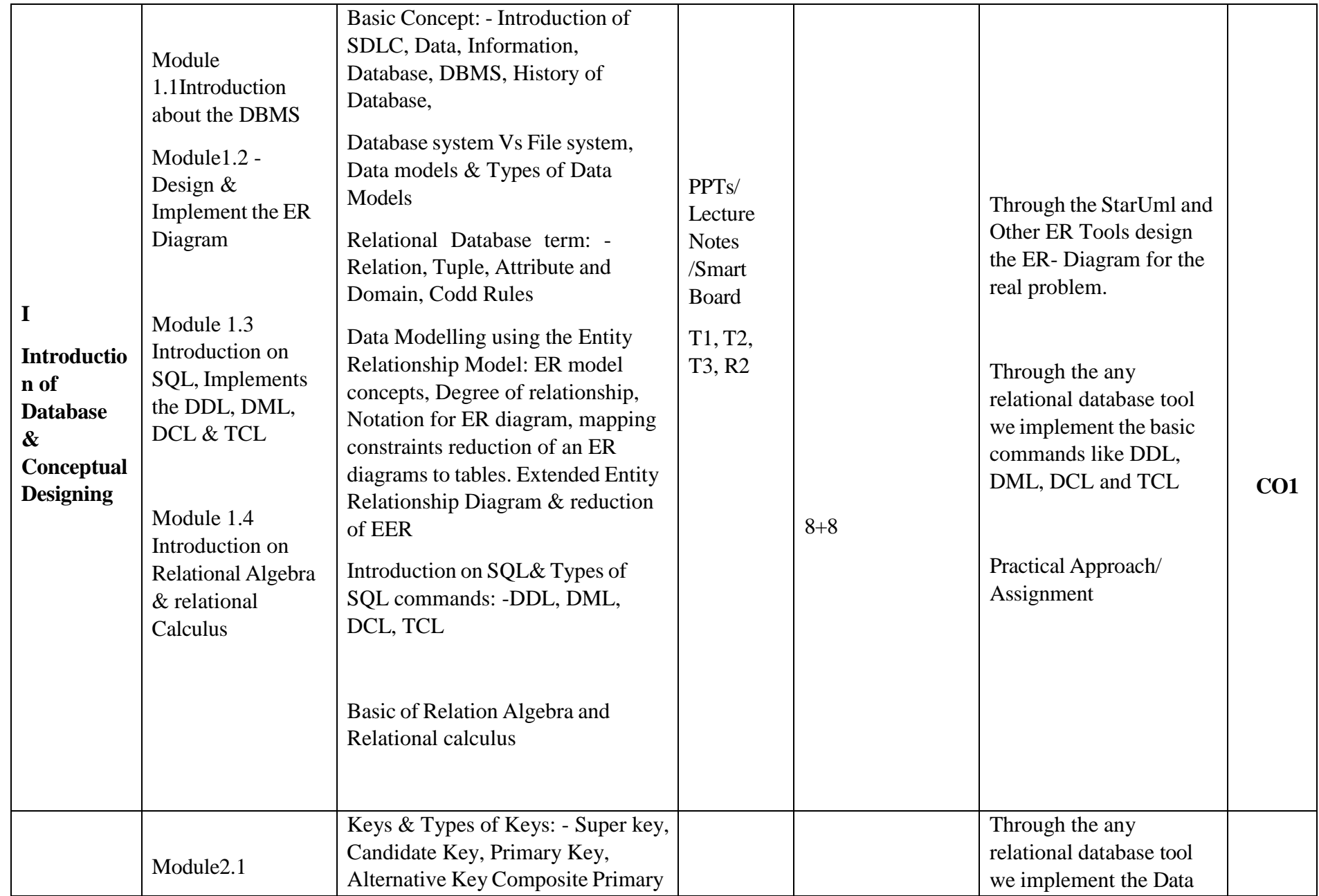

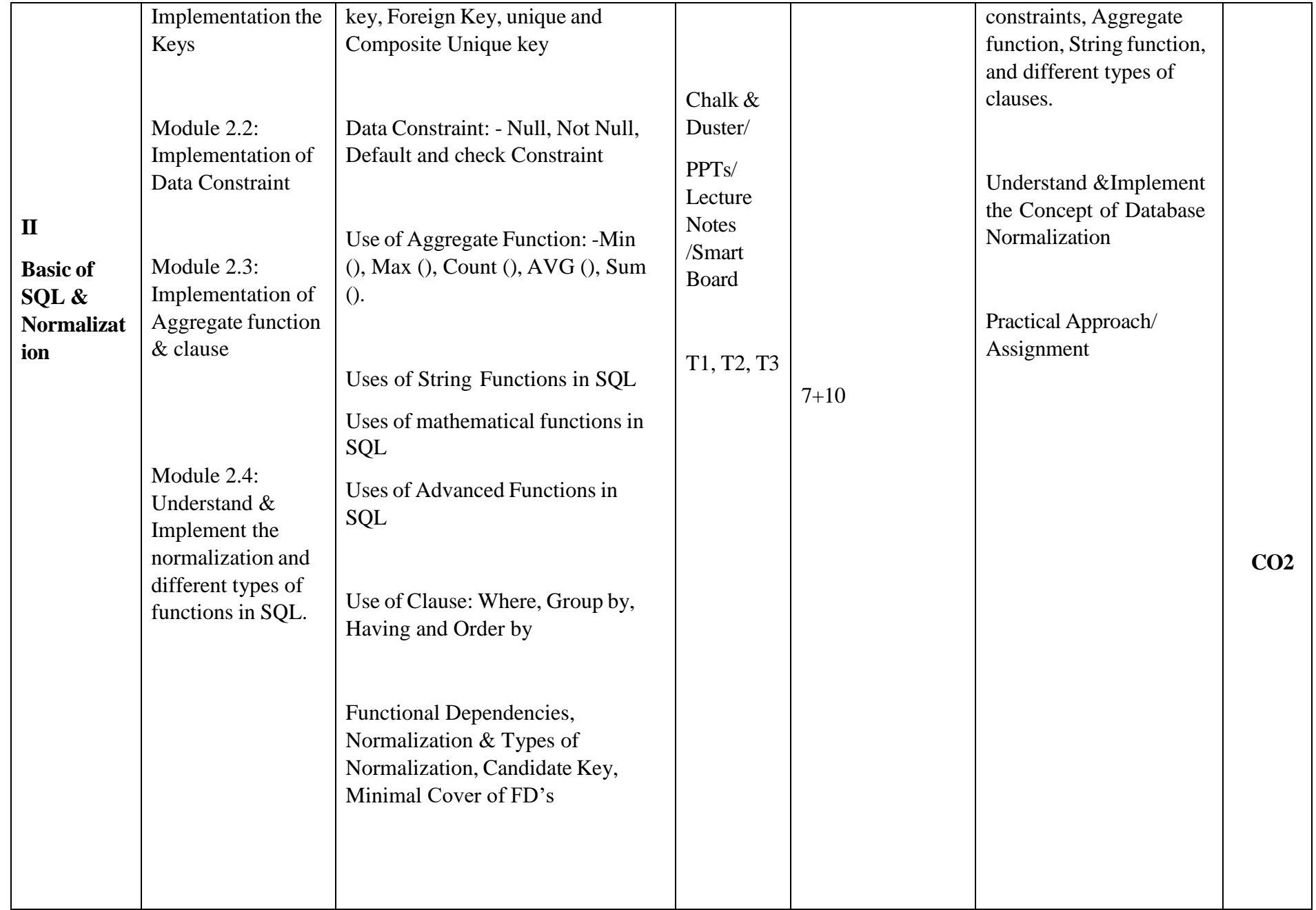

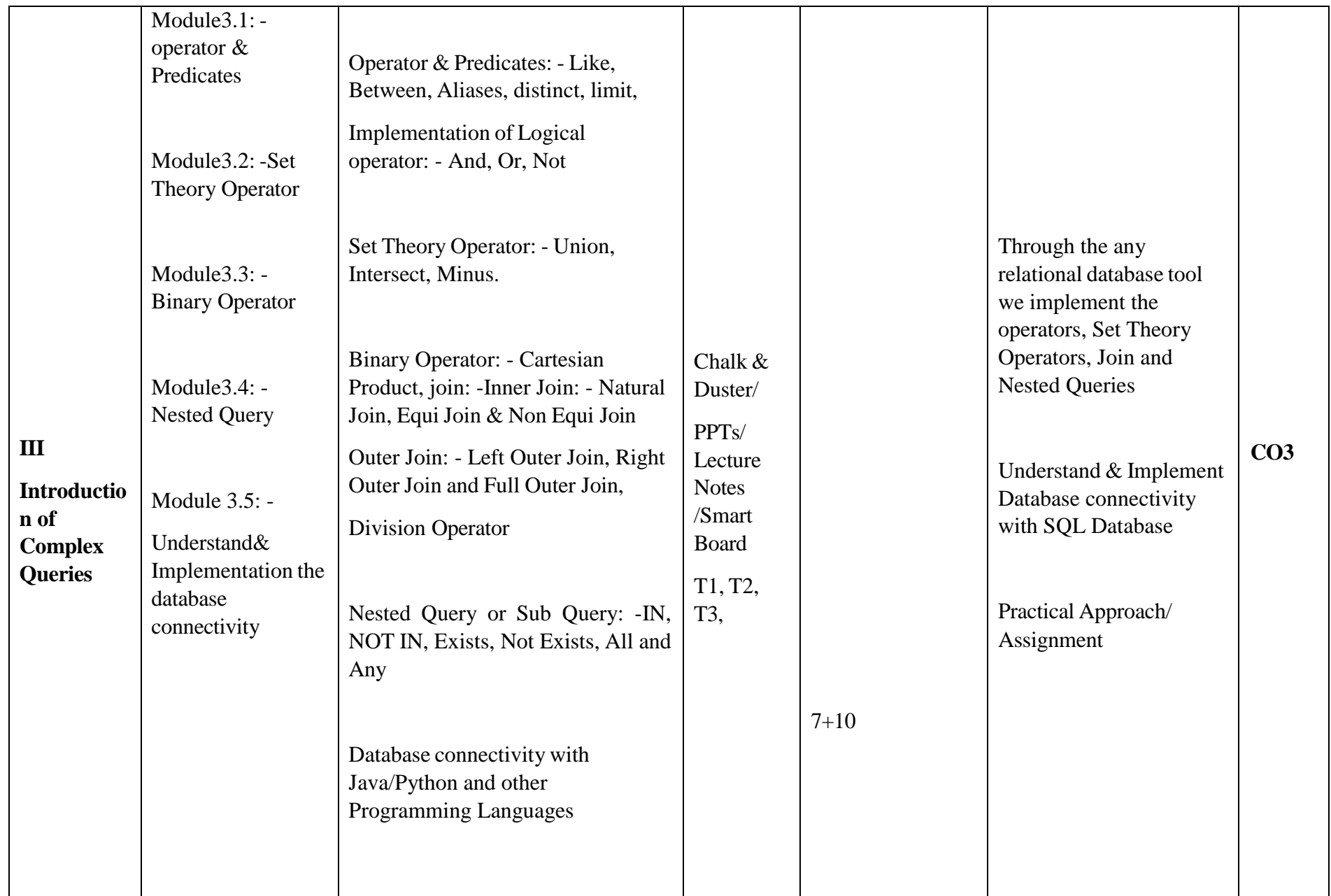

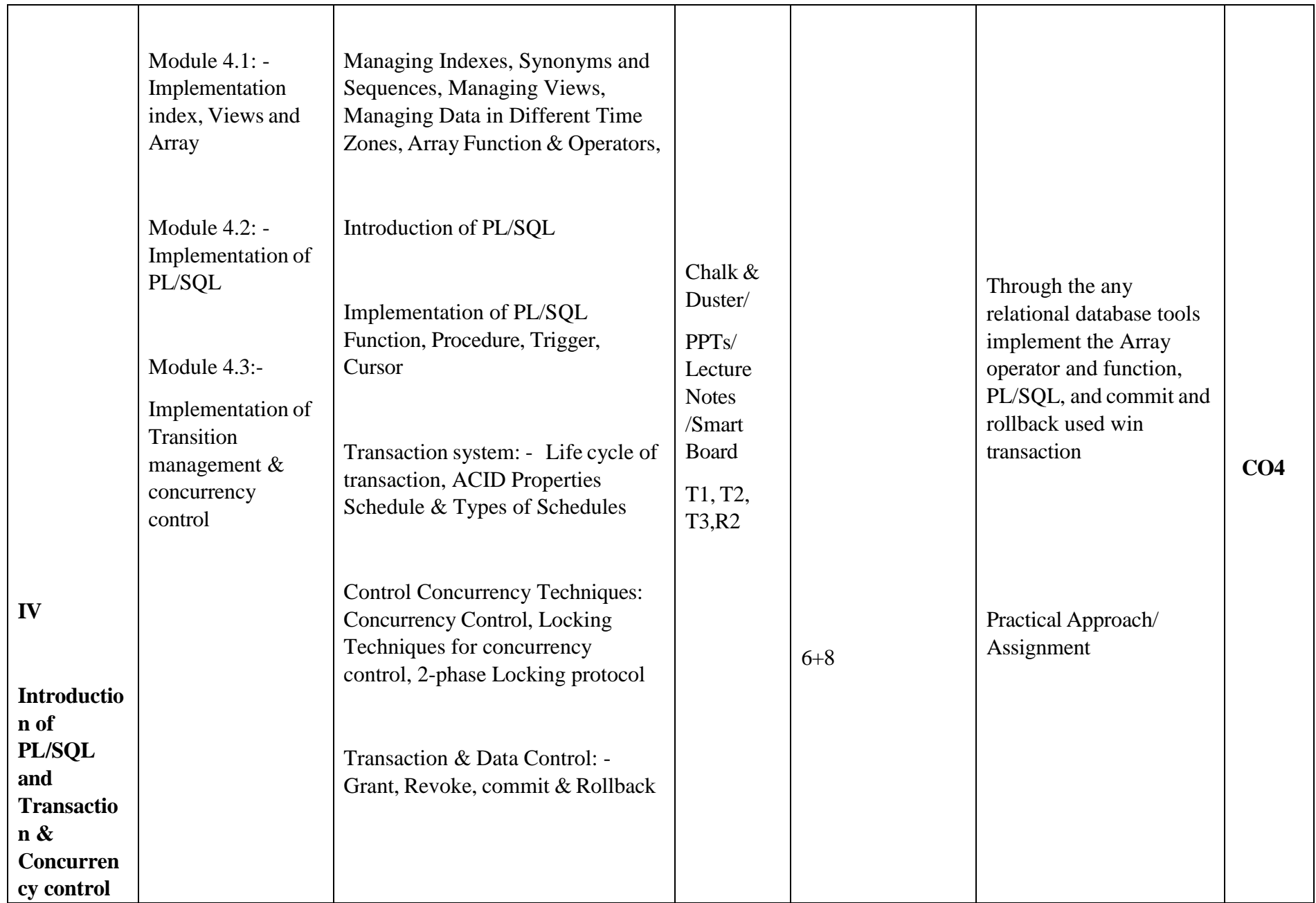

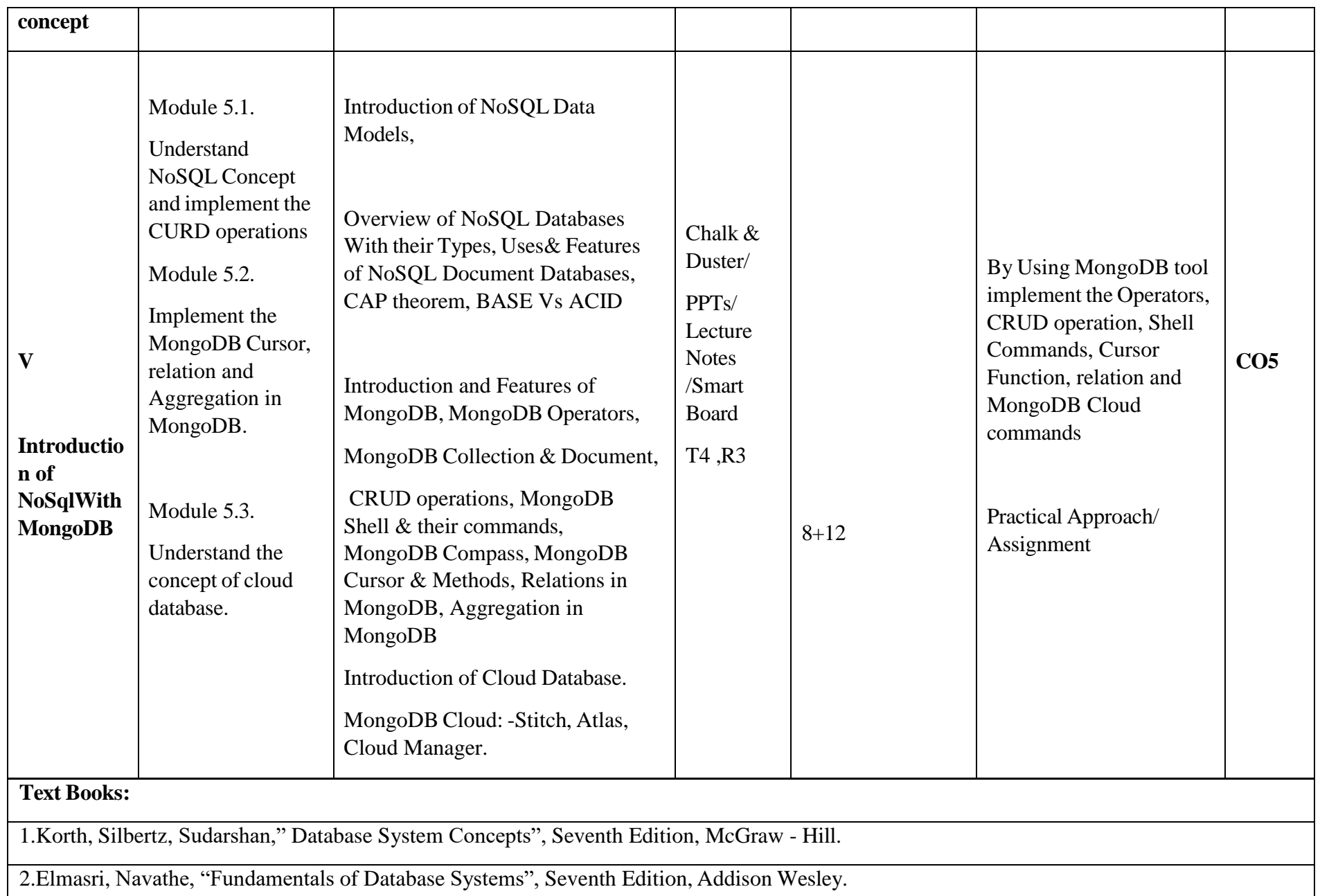

3. Ivan Bayross "SQL, PL/SQL The programming language Oracle, Fourth Edition, BPB Publication. (December 1-2010)

4. Brad Dayley "NoSQL with MongoDB in 24 Hours" **Sams Publishing; 1st edition (September 8, 2014)**

### **Reference Books:**

1.Thomas Cannolly and Carolyn Begg, "Database Systems: A Practical Approach to Design, Implementation and Management", Third Edition, Pearson Education, 2007.

2.Raghu Ramakrishan and Johannes Gehrke "Database Management Systems" Third Edition, McGraw-Hill.

3.NoSQL and SQL Data Modeling: Bringing Together Data, Semantics, and Software First Edition by Ted Hills.

**NPTEL/ YouTube/ Faculty Video Link**

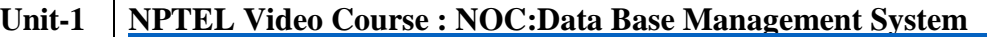

**<https://www.youtube.com/watch?v=OWX4RvijwLw>**

**<https://www.youtube.com/watch?v=OQanW4NVksY>**

**[https://www.youtube.com/watch?v=pm\\_Tr3eZAac](https://www.youtube.com/watch?v=pm_Tr3eZAac)**

**<https://www.youtube.com/watch?v=pBGJYwR5rlM>**

**<https://www.youtube.com/watch?v=H6iFrMYZFhU>**

**<https://www.youtube.com/watch?v=c5HAwKX-suM>**

**[https://www.youtube.com/watch?v=7S\\_tz1z\\_5bA](https://www.youtube.com/watch?v=7S_tz1z_5bA)**

**Unit-2 [https://www.youtube.com/watch?v=\\_UZLrD\\_R0T4](https://www.youtube.com/watch?v=_UZLrD_R0T4)**

**<https://www.youtube.com/watch?v=kr4iTckAVUs>**

**<https://www.youtube.com/watch?v=FToHXp-IX0g>**

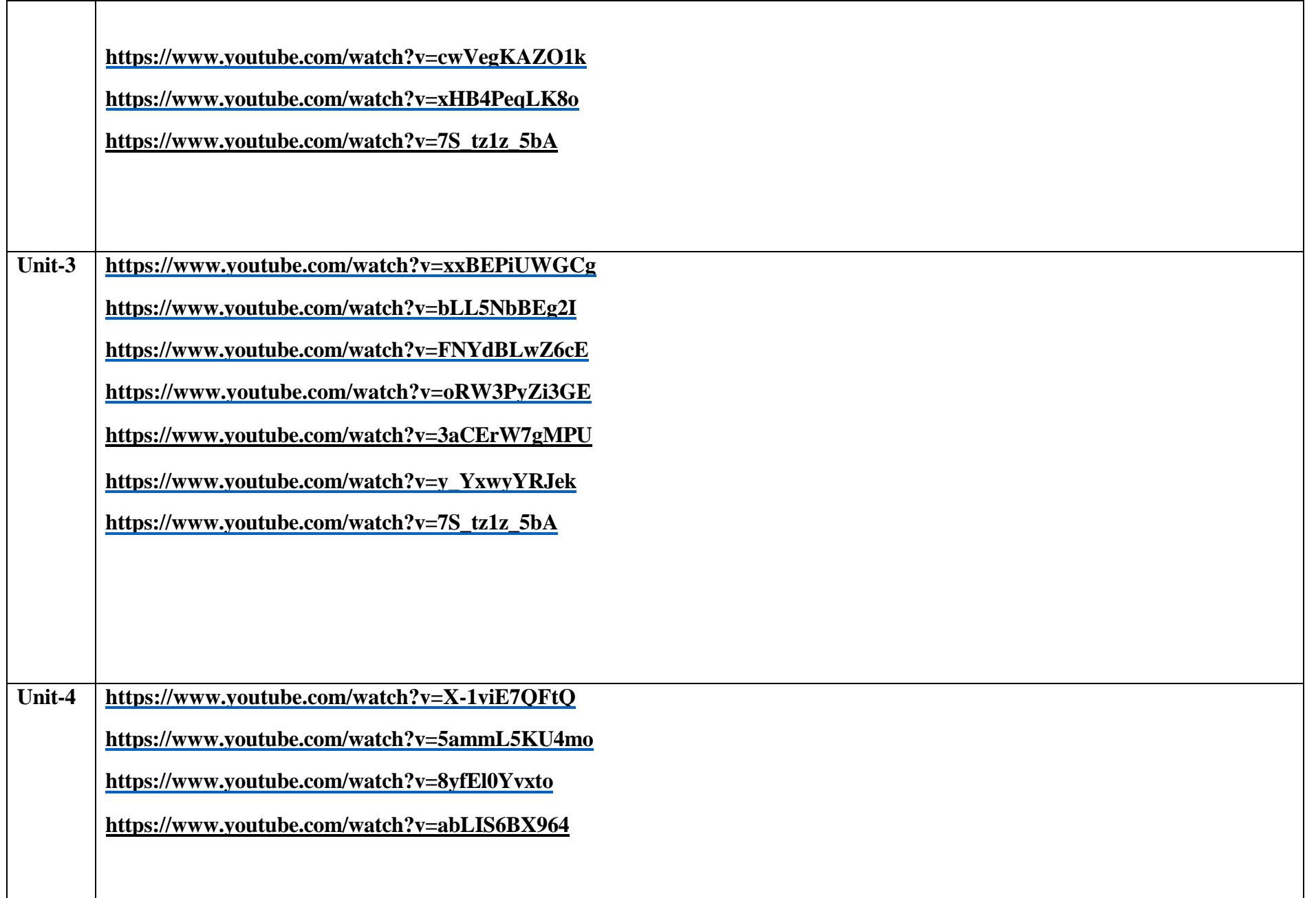

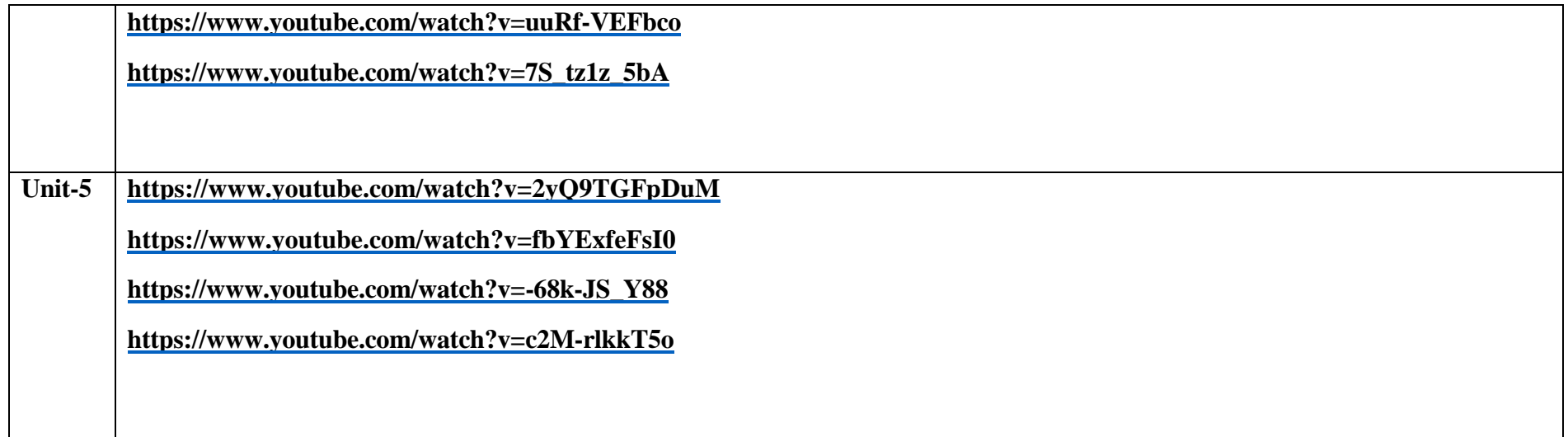

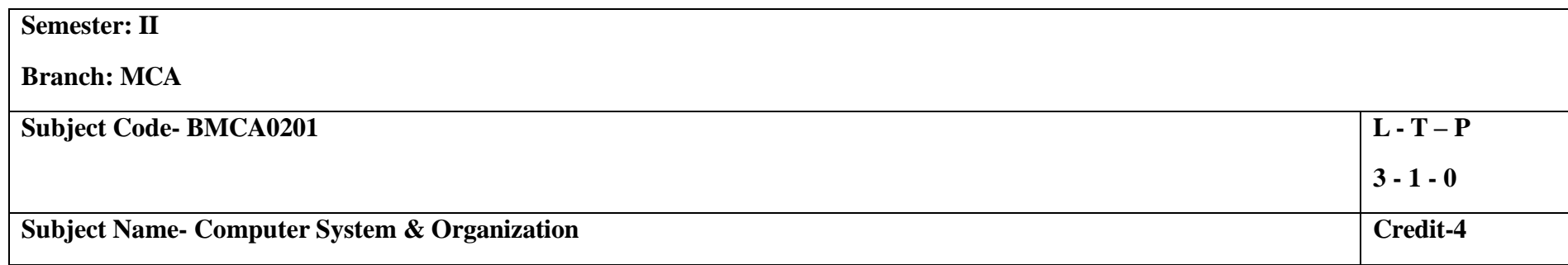

### **Course Objectives:**

 The basic concepts and components of digital logic design, The different methods of data representation in computers, The different micro operations and data transfer methods, Design, functionality and taxonomy of CPU, Memory types and functionality with data transfer methods.

### **Course Outcomes:**

#### **After the completion of the course, the students will be able to**

CO1- To explain the number systems including computer arithmetic, logic gates, Boolean algebra, Minimization techniques etc.

CO2- To discuss about the different binary codes and arithmetic operations.

CO3- To elaborate about the register transfer operations and construction of buses by using different digital components.

CO4- To analyze the functional units of the processor such as register file, arithmetic‐logical unit and control unit.

CO5- To demonstrate cache subsystem, memory mapping techniques and Input-Output subsystem and protocols for data communication.

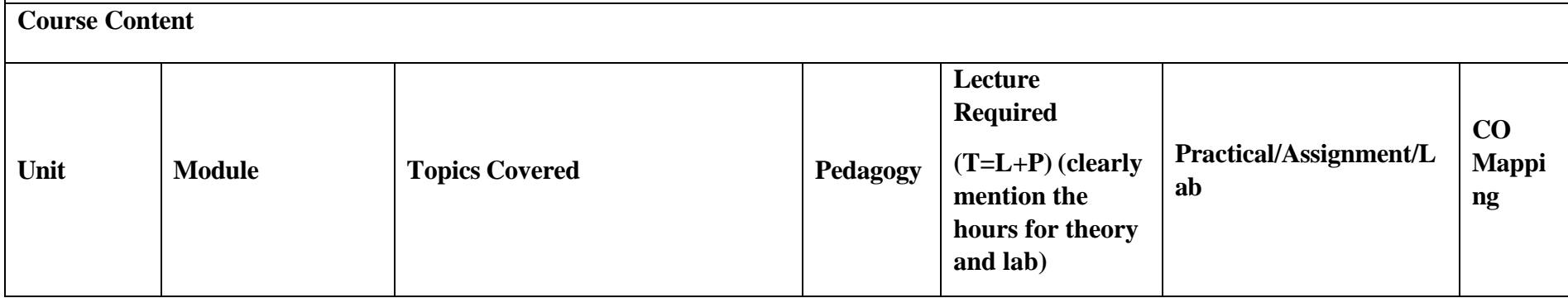

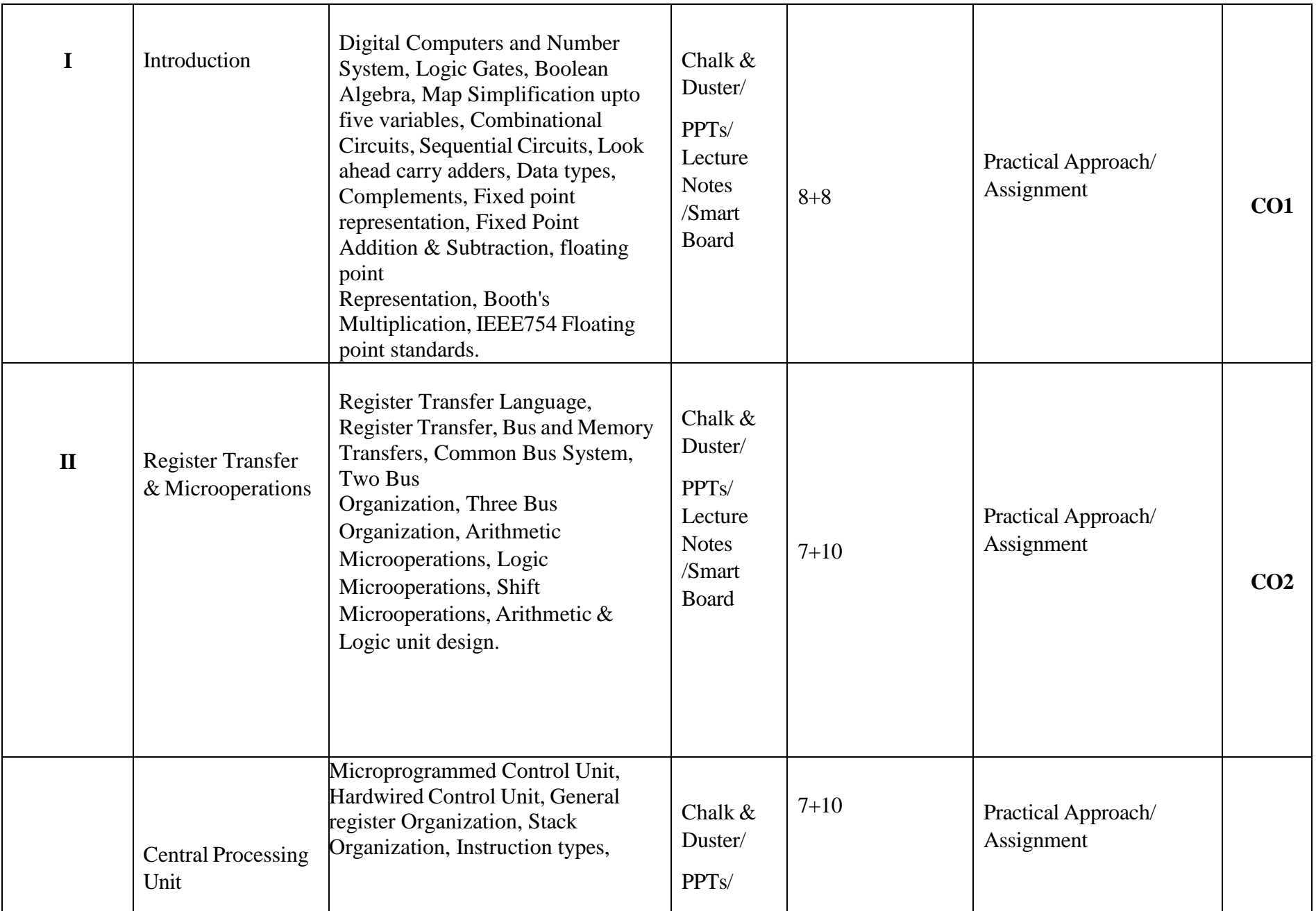

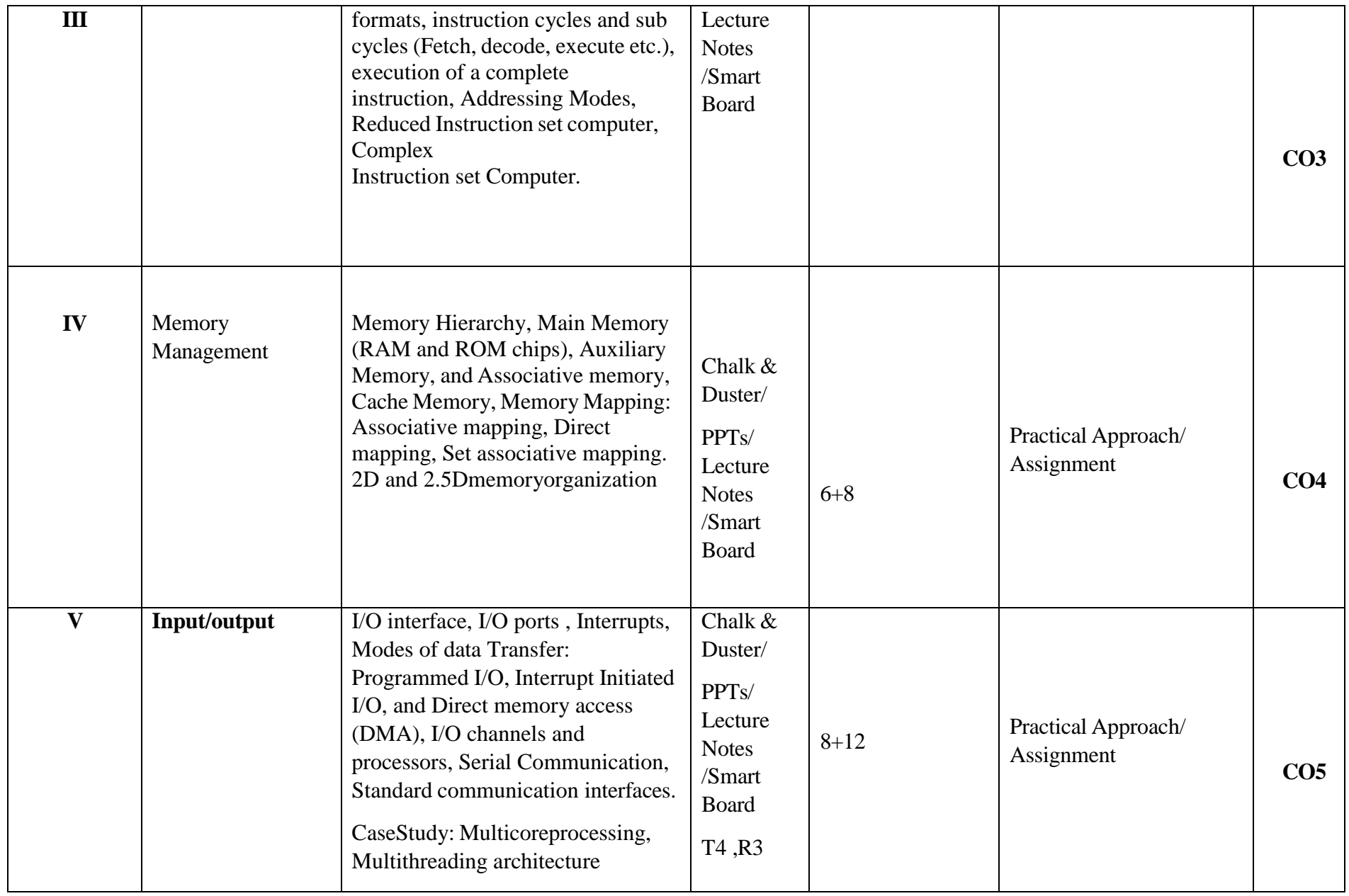

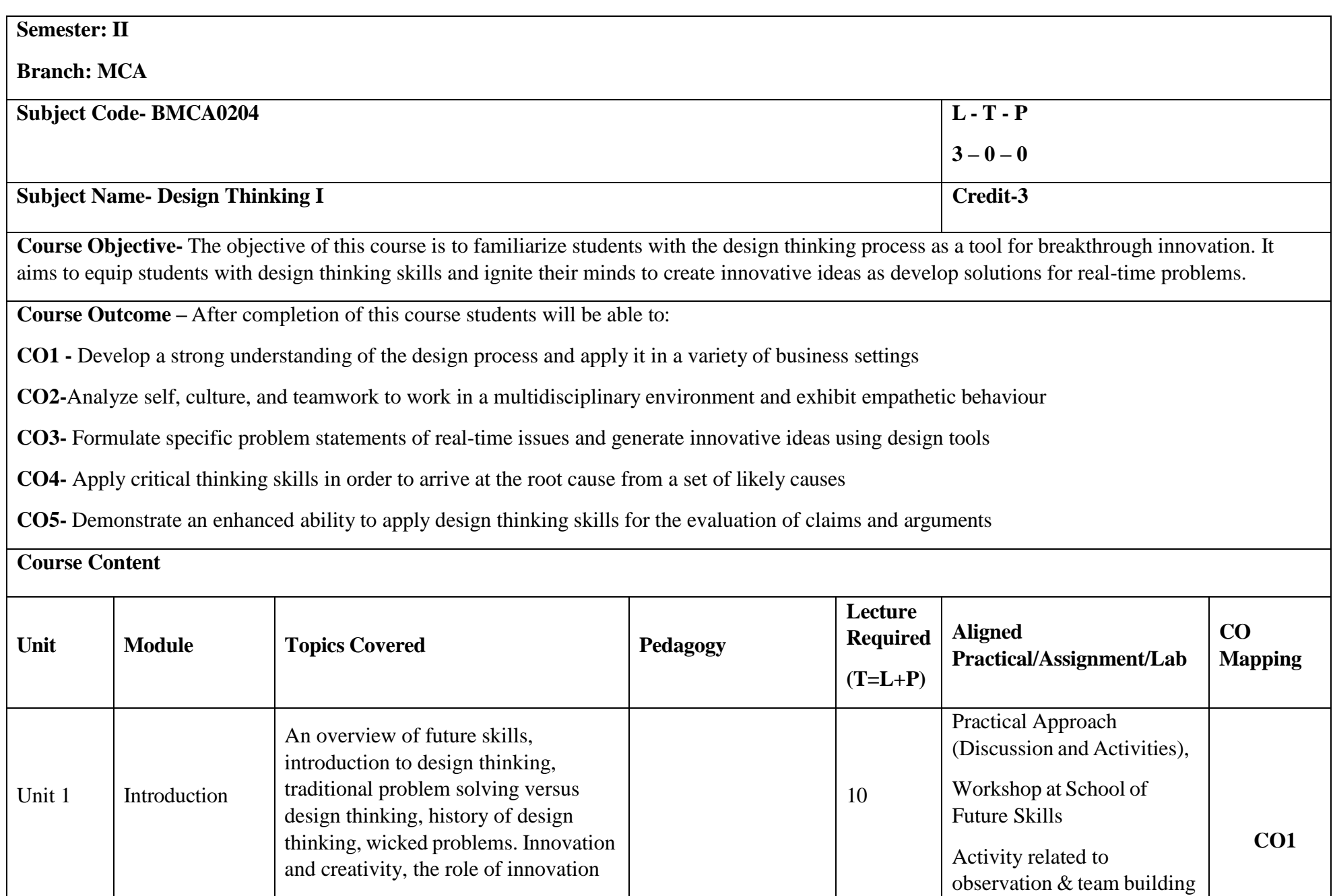

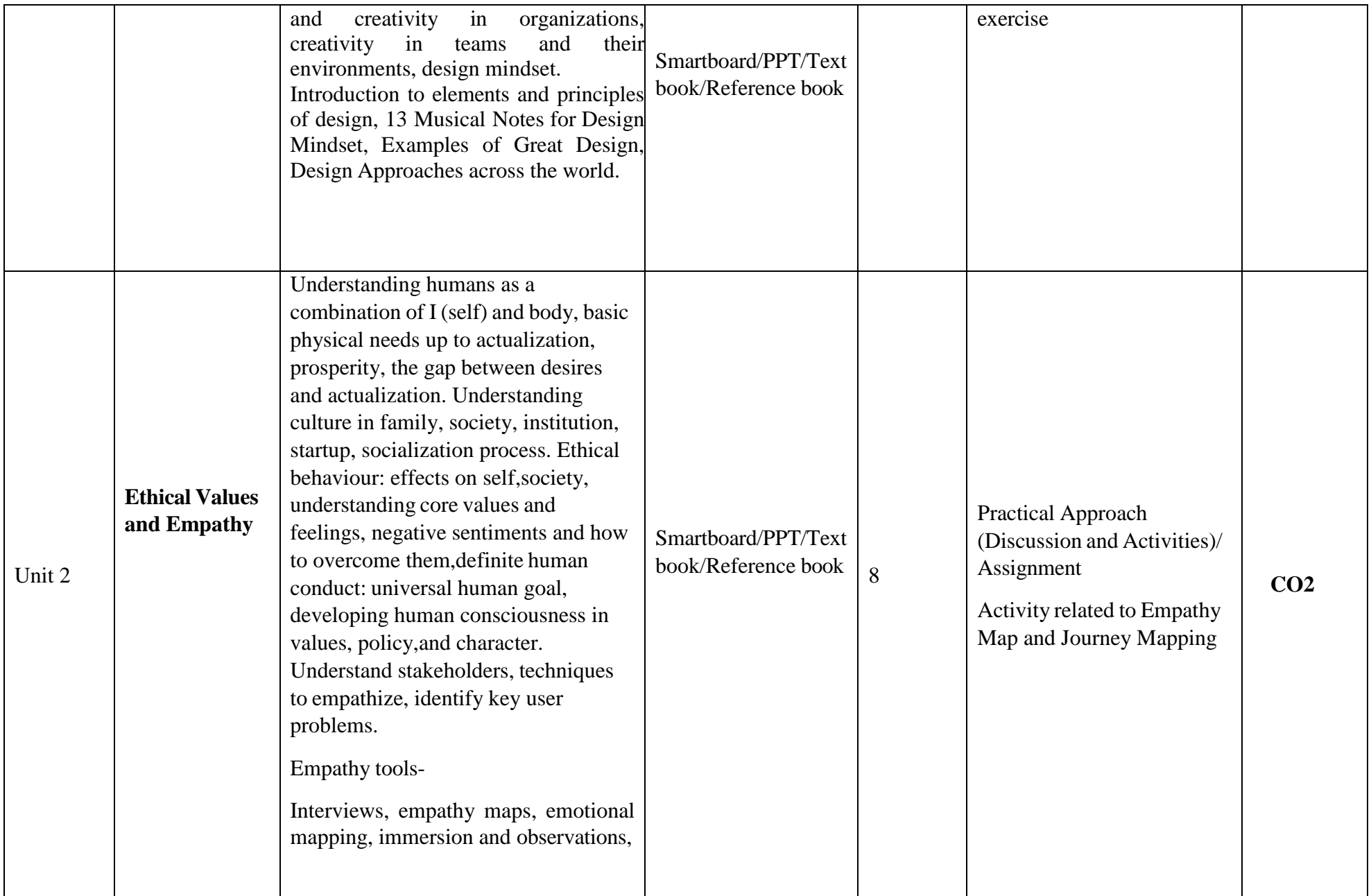

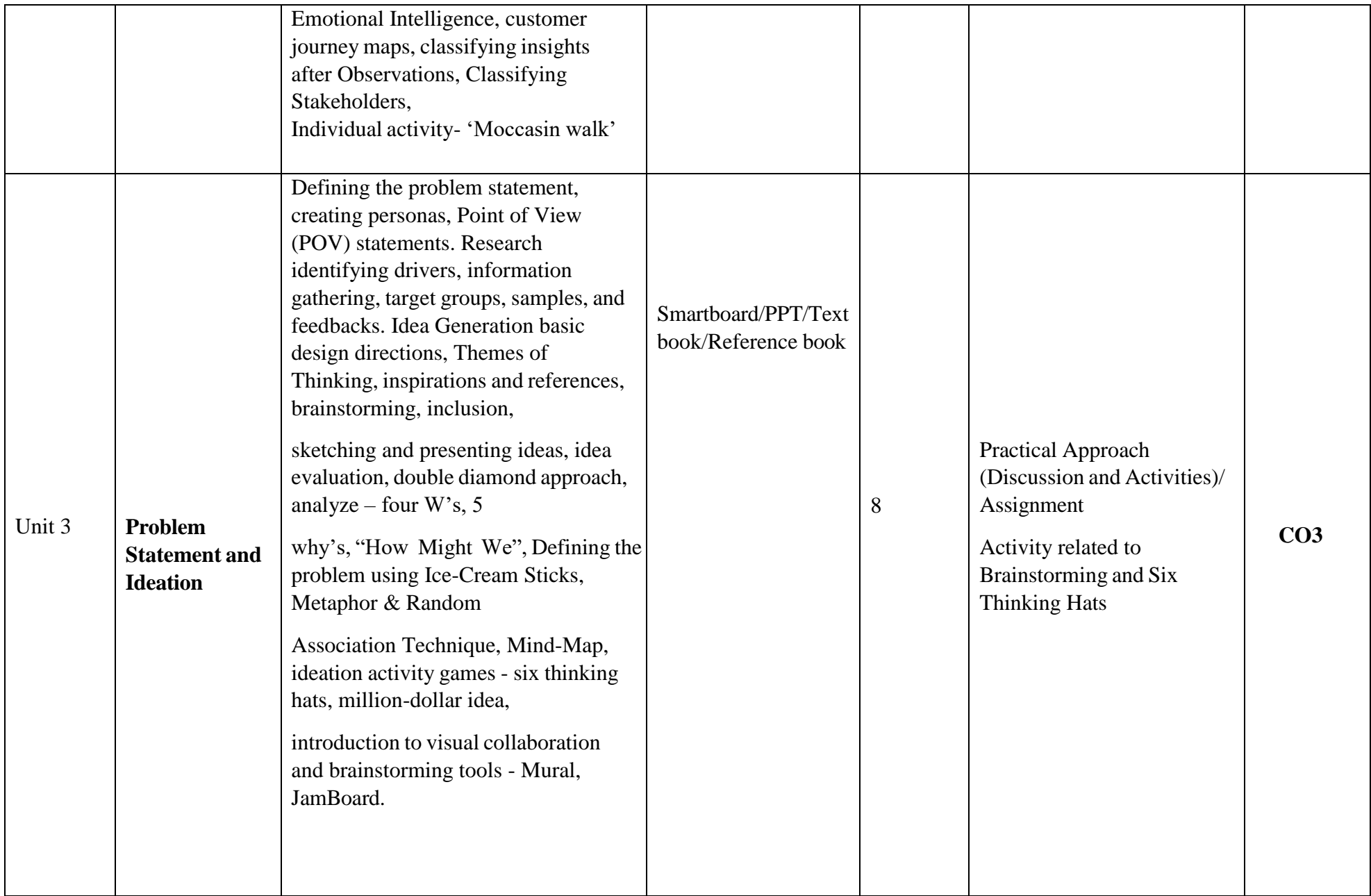

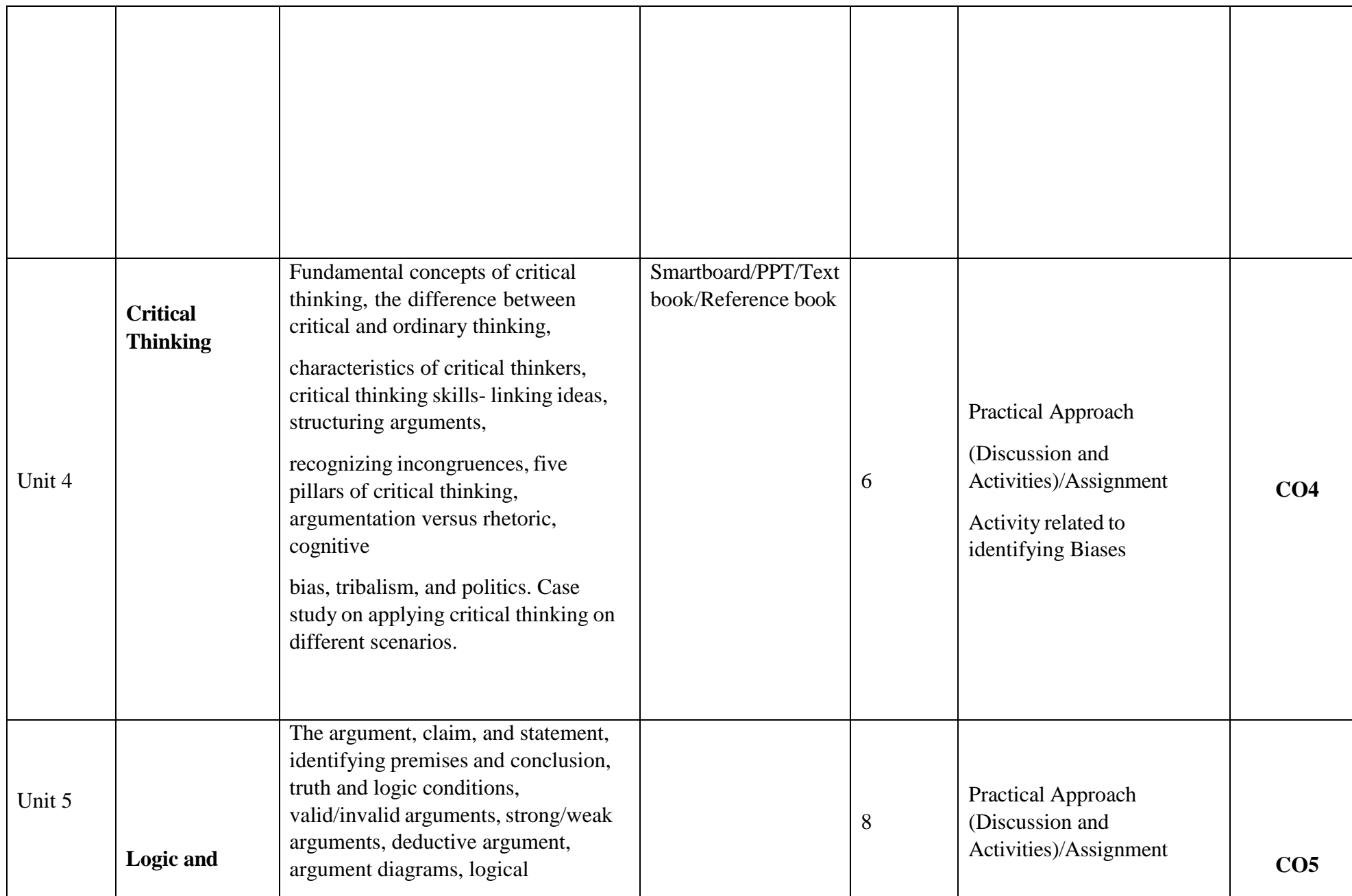

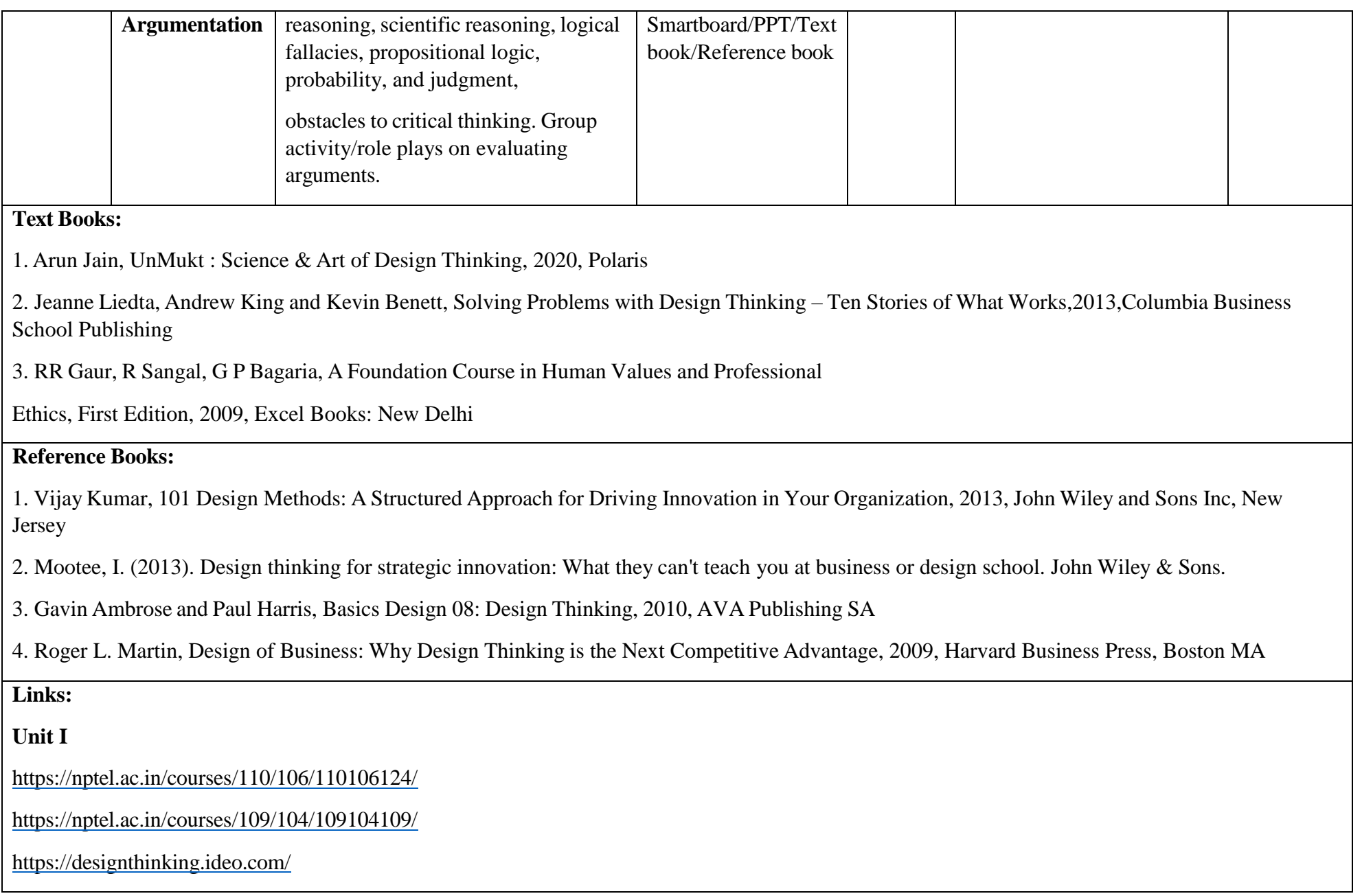

<https://blog.hypeinnovation.com/an-introduction-to-design-thinking-for-innovation-managers>

<https://www.creativityatwork.com/design-thinking-strategy-for-innovation/>

<https://www.youtube.com/watch?v=GFffb2H-gK0>

## **Unit II**

<https://aktu.ac.in/hvpe/>

<http://aktu.uhv.org.in/>

<https://nptel.ac.in/courses/110/106/110106124/>

[https://swayam.gov.in/nd1\\_noc19\\_mg60/preview](https://swayam.gov.in/nd1_noc19_mg60/preview)

# **Unit III**

<https://nptel.ac.in/courses/110/106/110106124/>

[https://swayam.gov.in/nd1\\_noc19\\_mg60/preview](https://swayam.gov.in/nd1_noc19_mg60/preview)

<https://www.udemy.com/course/design-thinking-for-beginners/>

<https://www.designthinking-methods.com/en/>

<https://www.interaction-design.org/literature/article/personas-why-and-how-you-should-use-them>

# **Unit IV**

<https://www.forbes.com/sites/sap/2016/08/25/innovation-with-design-thinking-demands-critical-thinking/#340511486908>

<https://www.criticalthinking.org/pages/defining-critical-thinking/766>

# **Unit V**

<https://www.udemy.com/course/critical-thinker-academy/>

[https://swayam.gov.in/nd2\\_aic19\\_ma06/preview](https://swayam.gov.in/nd2_aic19_ma06/preview)

List of Suggested projects: An indicative list of projects where you will have to be actively engaged in field work to interact with stakeholders & apply Design Tools, such as –

#### **Institutional Projects**

- 1. Improving canteen experience
- 2. Improving library usage by students
- 3. Facilitating interaction between students of diverse ethnic backgrounds
- 4. Making college campus plastic-free
- 5. Segregating different kind of domestic waste
- 6. Adopting to plastic-ban
- 7. How can we improve classroom experience of students?
- 8. How can we ensure better communication with our institution alumni?

### Or

### **Social Projects**

- 9. How can we ensure that clean drinking water is handled properly?
- 10. How might we feed everybody in the world?
- 11. How can we solve voters' dissatisfaction by changing the voting system?
- 12. How can we help the school drop-outs to continue the study?
- 13. How to solve issue of waste management?
- 14. How can we solve issue of insensitivity of peoples towards street animals?
- 15. How to solve the issue of gender inequality in society / college / schools?
- 16. How can we improve College Experiences and helping teachers?
- 17. How can we ensure secured financial transactions and minimize scams?
- 18. Facilitating Water Conservation in domestic households
- 19. Making the elderly adapt to mobiles/smartphones.
- 20. Use design thinking to use empty lot's in our neighborhood.

#### Or

 A project on the theme: teens, human rights, water, privacy, violence, equity, immigration, change with growth, food waste and robotics.

### **Industrial Projects**

- 21. Windsor Airline's consistent flight delays are hurting the company's bottom line. How might we ensure that Windsor Airlines flights leave on time.
- 22. Being part of an ever-connected society, many people in the Global North can barely fathom that still more than 1.5 billion people live off the grid. Instead of simply plugging in, they use kerosene lanterns that only illuminate spots in their home, walk miles to charge their mobile phones, or run a diesel genset for their business. How do you reinvent Solar Energy Supply for them?
- 23. NGO provides services and financial support to people with developmental disabilities. But for parents of children with disabilities, navigating the long and sometimes bewildering bureaucratic process required to get such services often challenges their patience and persistence. Before NGO can

 determine which services, if any, are best for a child, staffers conduct a thorough assessment that entails meetings with parents, home visits by social workers, and evaluations by medical professionals including speech pathologists, psychologists, and nurses. Design a process to ensure Better and faster Service.

- 24. A company wish to provide internet access to everyone. Design a low cost, easily applicable model.
- 25. Use 'design thinking' can help lose weight, stop worrying, and change life of peoples.
- 26. Assume you are called in to help the struggling community bank, with around 40 employees and six branches. You immediately noticed that all banks offered the same lousy experience: bland, boring, forgettable. Most banks offer the same products at basically the same rates, too. If Xling was able to come up with a great product, it would be copied by the bigger banks within days. What could you do to make the bank better?
- 27. Your city metro train service is facing issues of troublesome experiences of travelers. The team has notices that the queues often built up at the service Counters because customers asked the same simple questions again and again. How would you improve the services.
- 28. Violent crime and the loss of young lives in assaults pose a frightening problem in many urban city districts. Use design thinking to find how to 'Designing Out Crime Research Center' as solution.
- 29. City Hospital simply wishes improving staff hand-washing habits could prevent these needless infections. While hospitals have plenty of communal sinks and hand-sanitizing dispensers, time-strapped caregivers simply don't use them, they noticed medical staff wiped their hands on their scrubs. Use design thinking to give solutions.
- 30. The Wiley produces traditionally crafted 'Dutch Wax Print' fabrics for Indian markets. Lately, the organization faces disrupted markets, competition, and Chinese counterfeit. Use design thinking to come up with a new vision to secure its future Or any of your Startup Idea as project

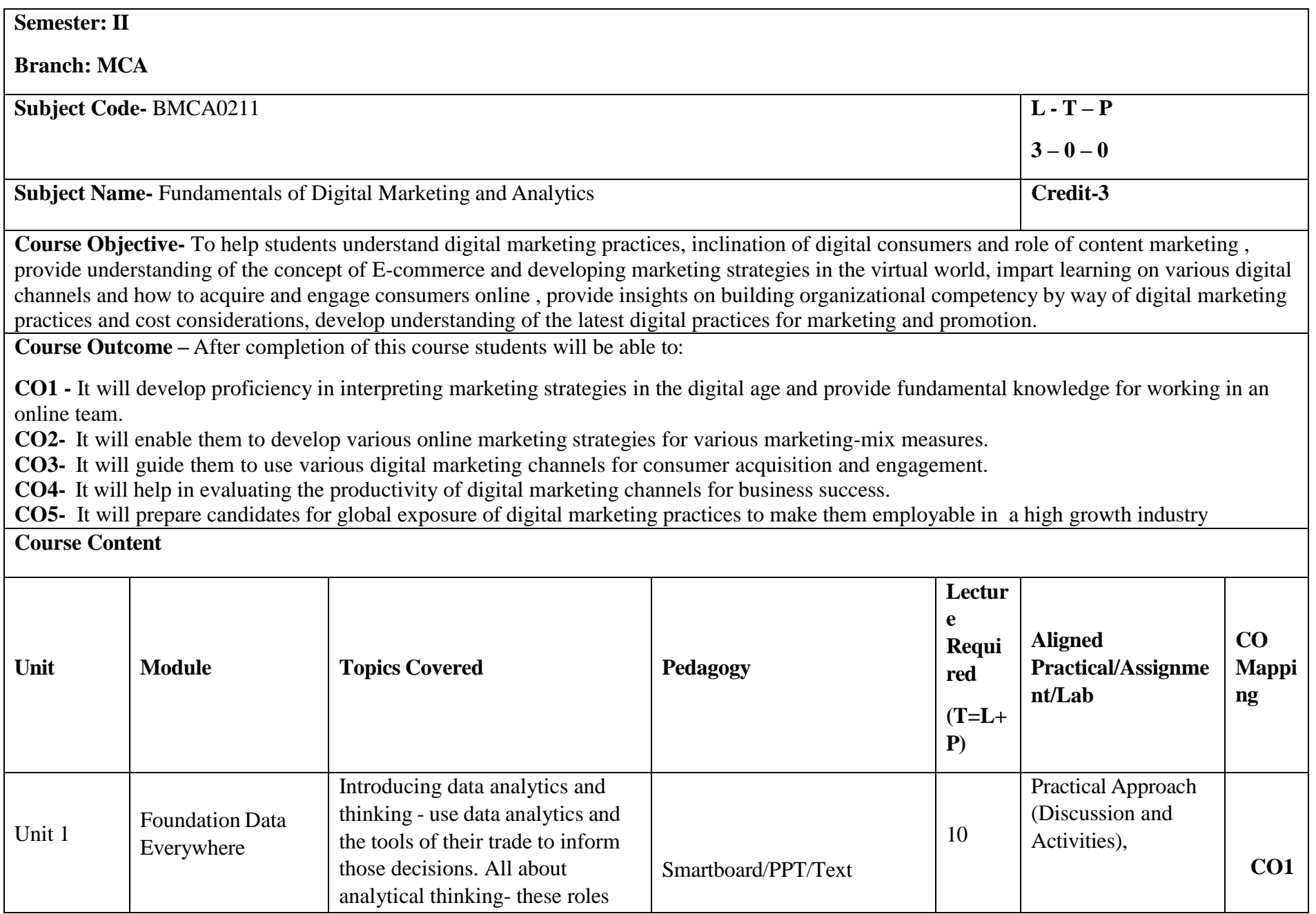

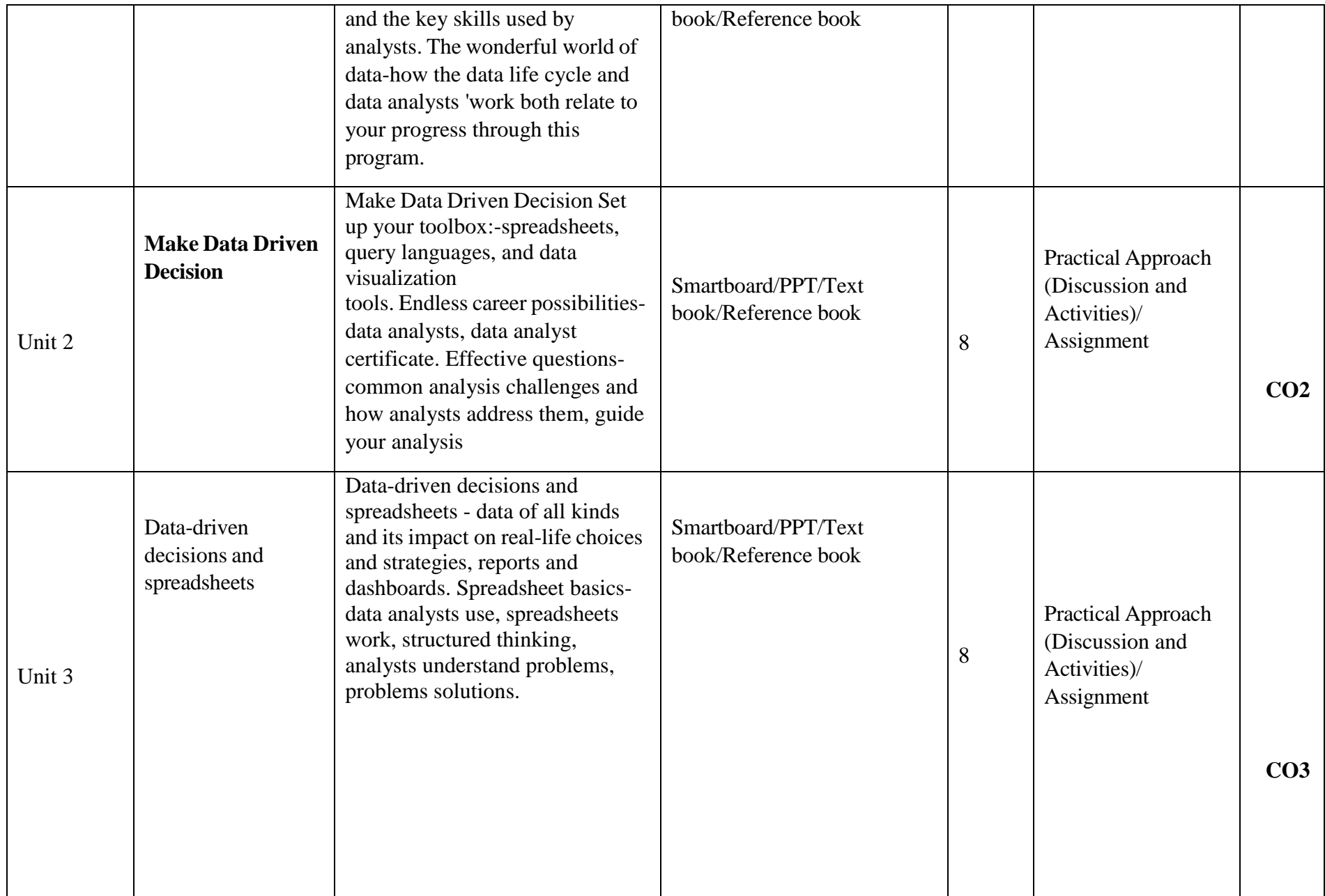

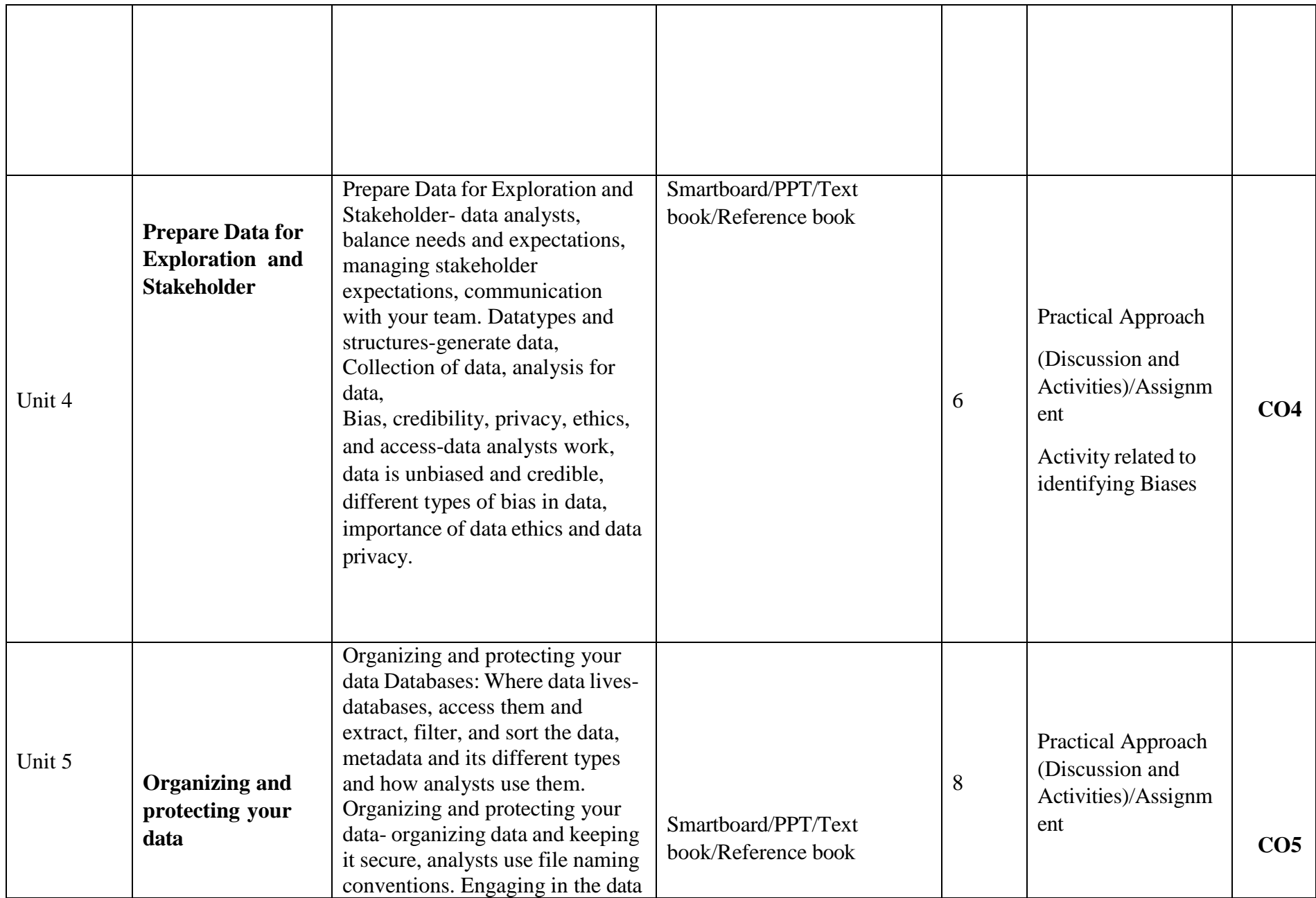

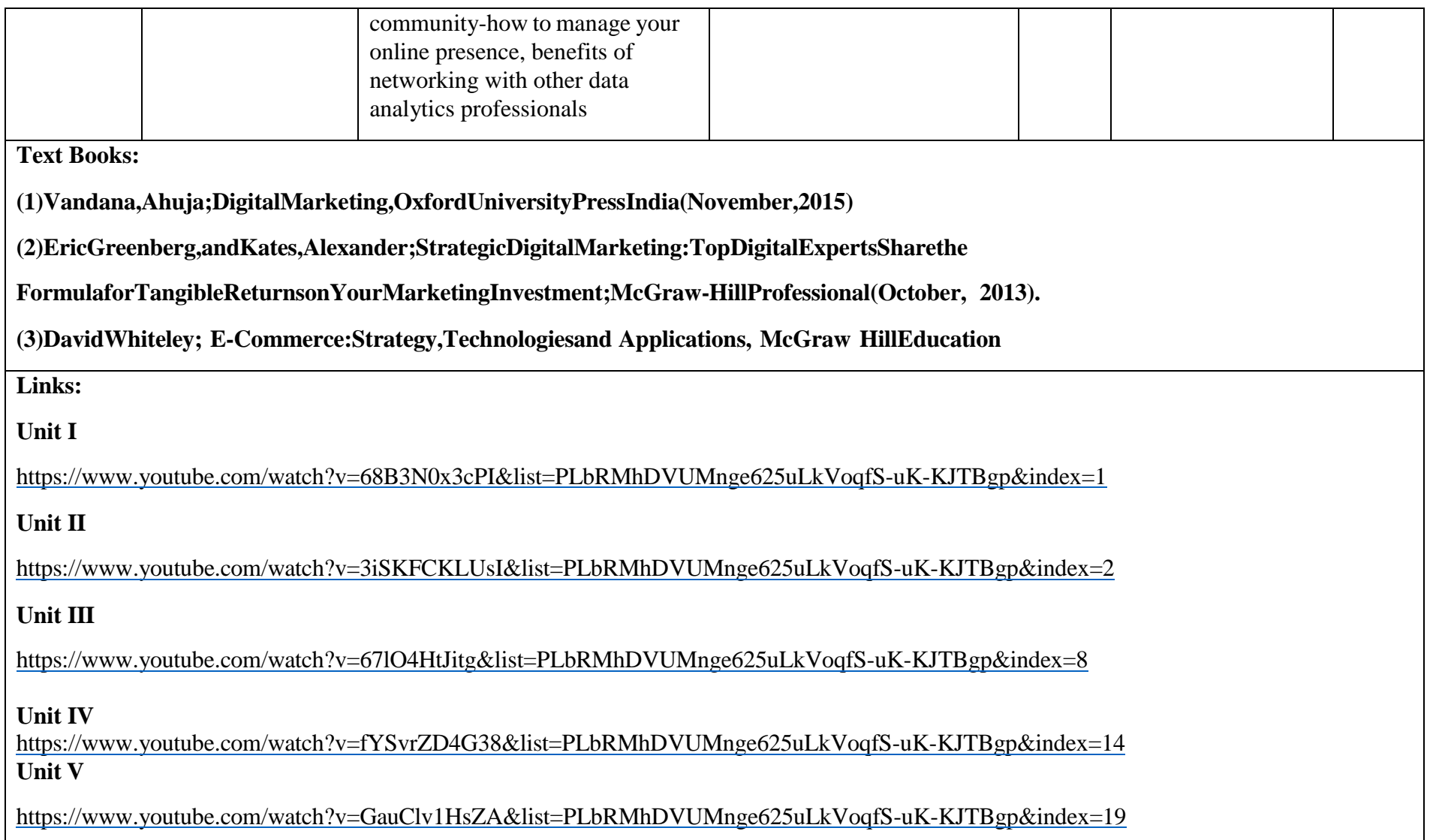

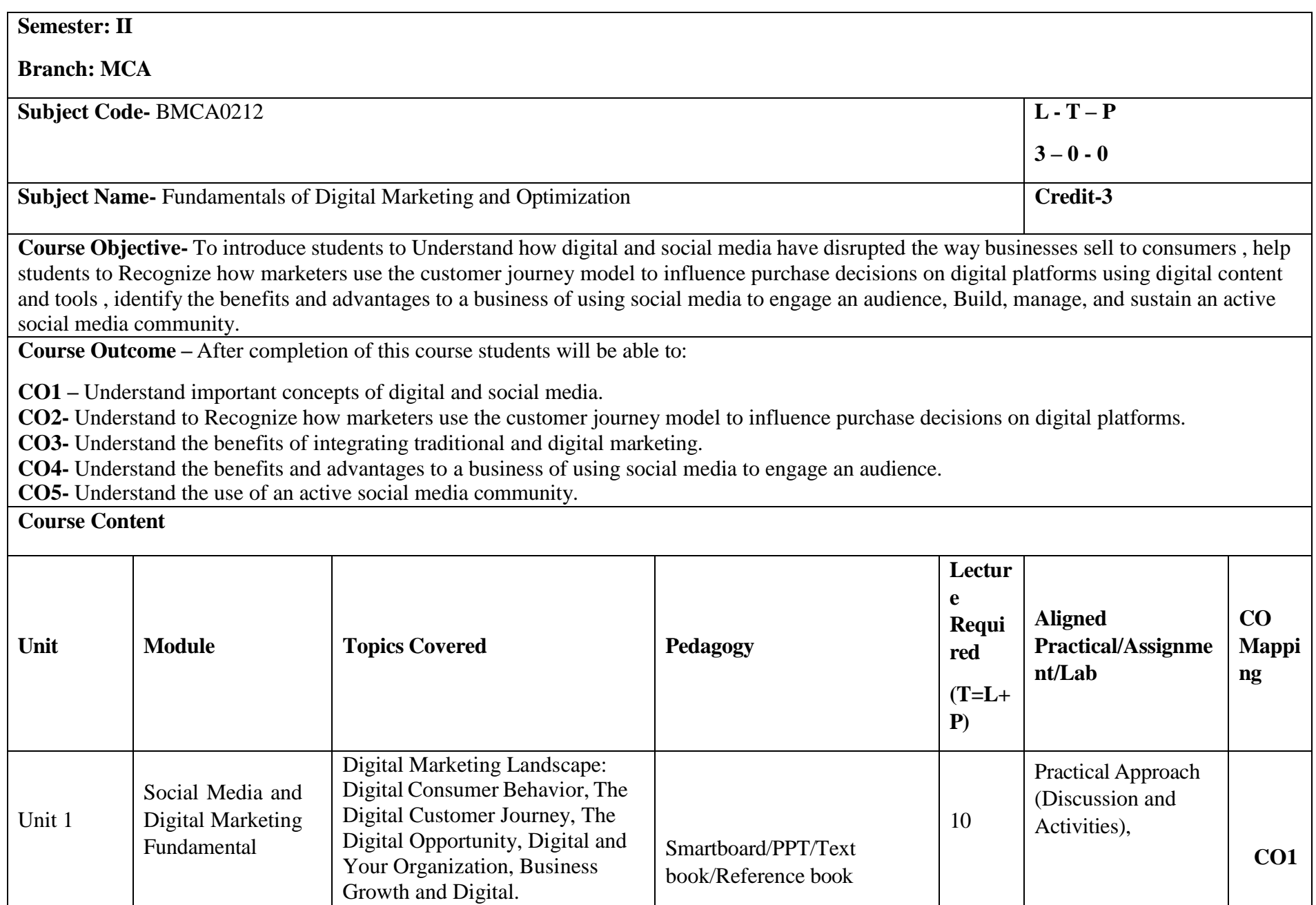

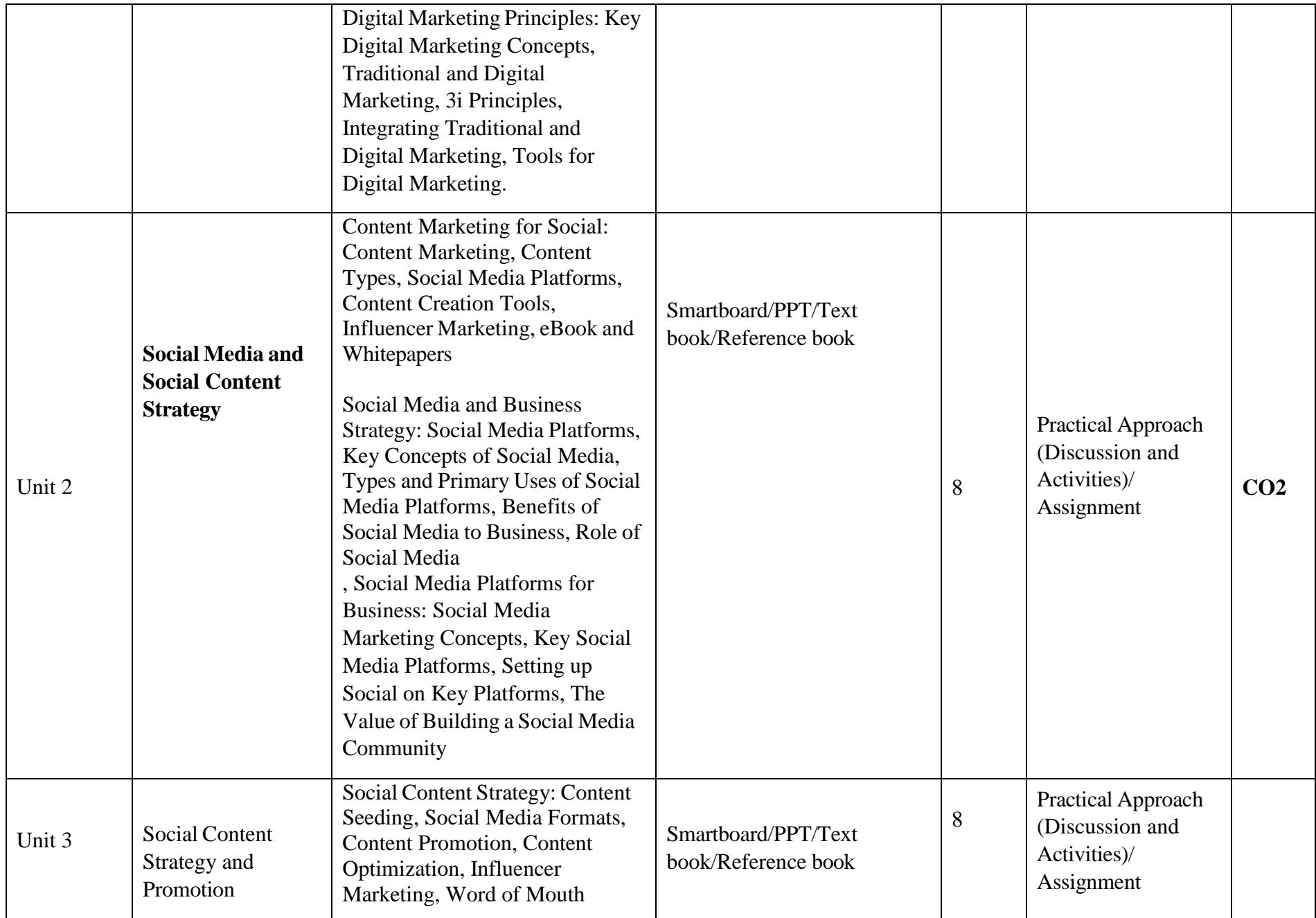

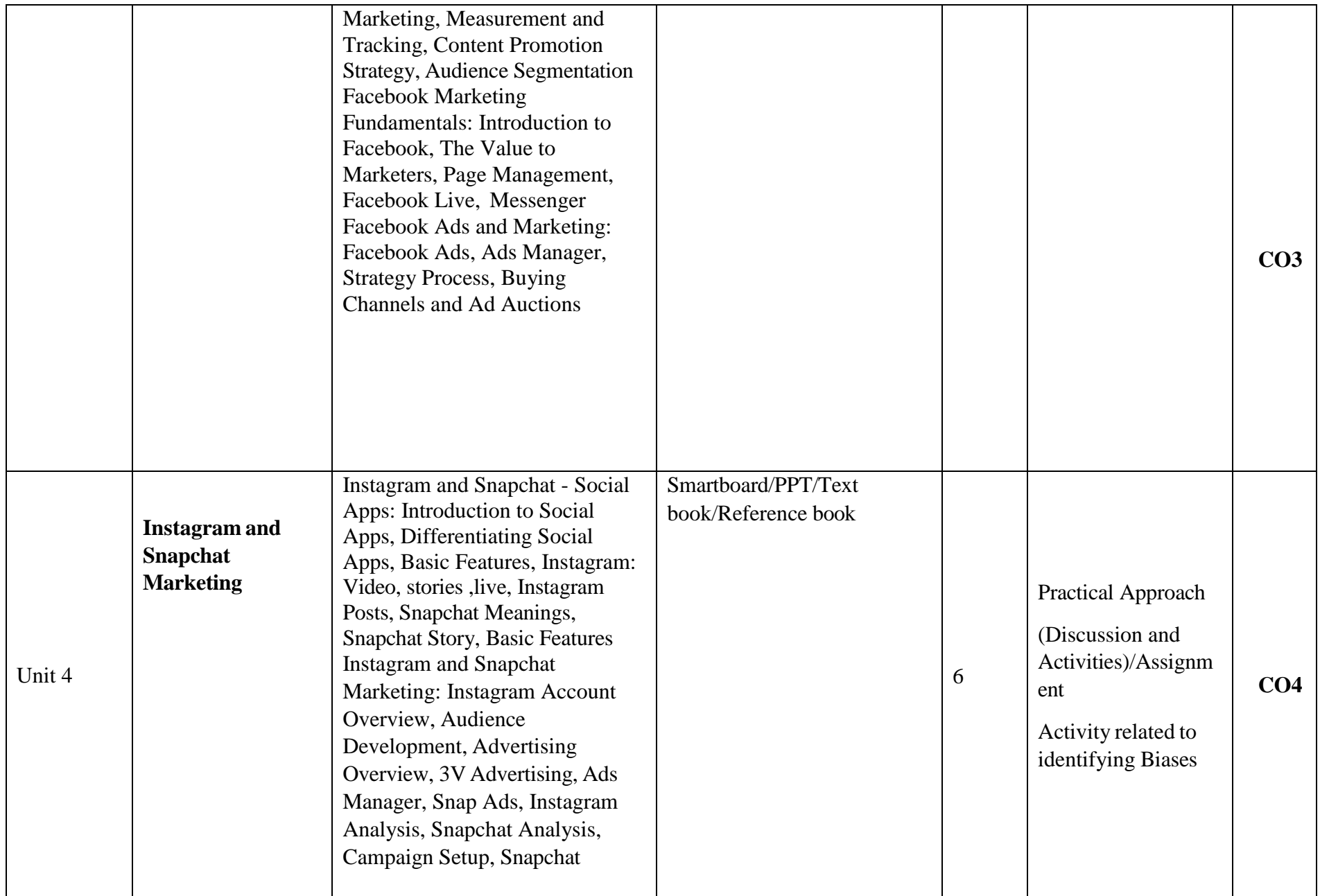

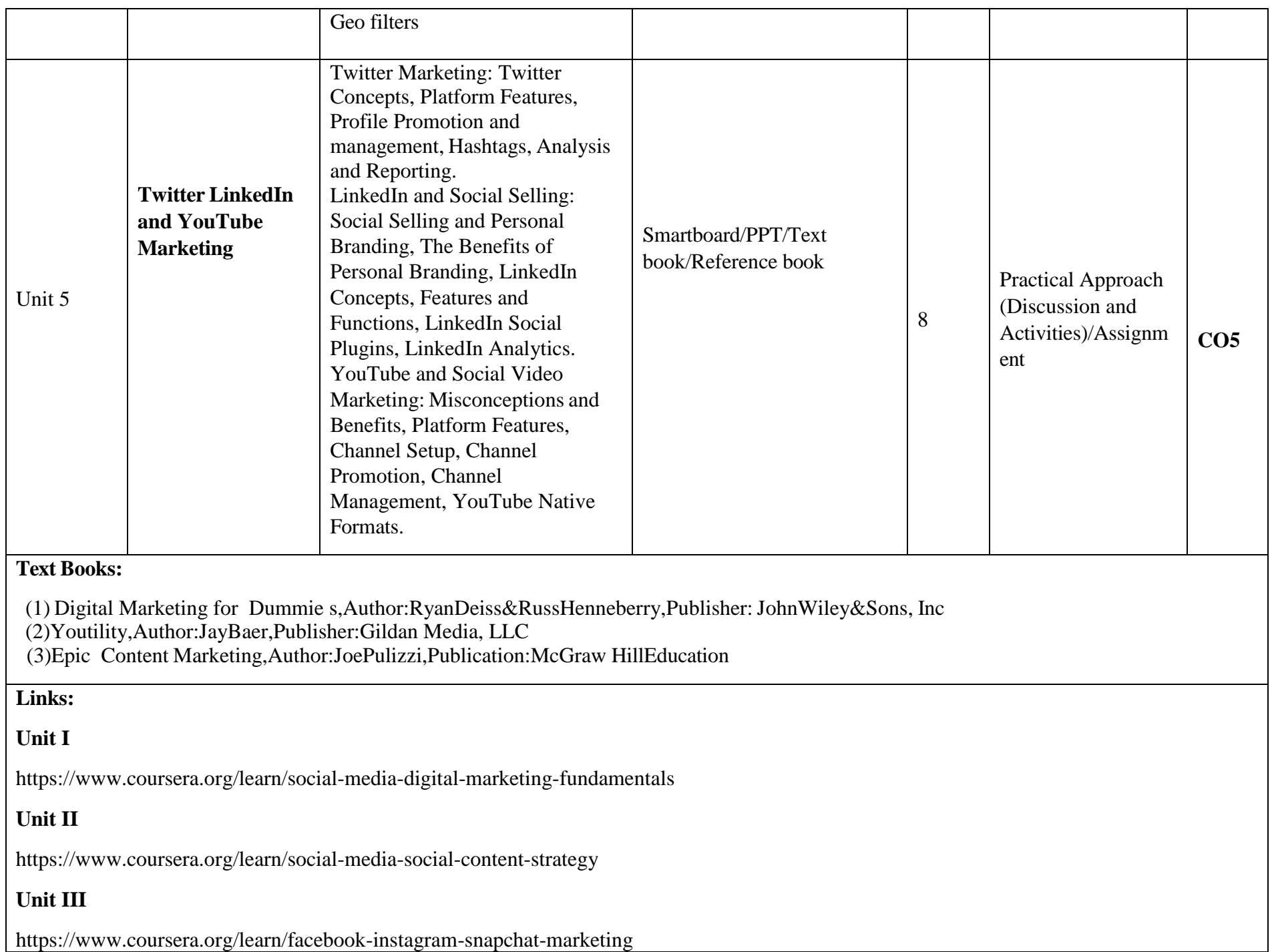
## **Unit IV**

https://www.coursera.org/learn/facebook-instagram-snapchat-marketing

## Unit V

https://www.coursera.org/learn/twitter-linkedin-youtube-marketing

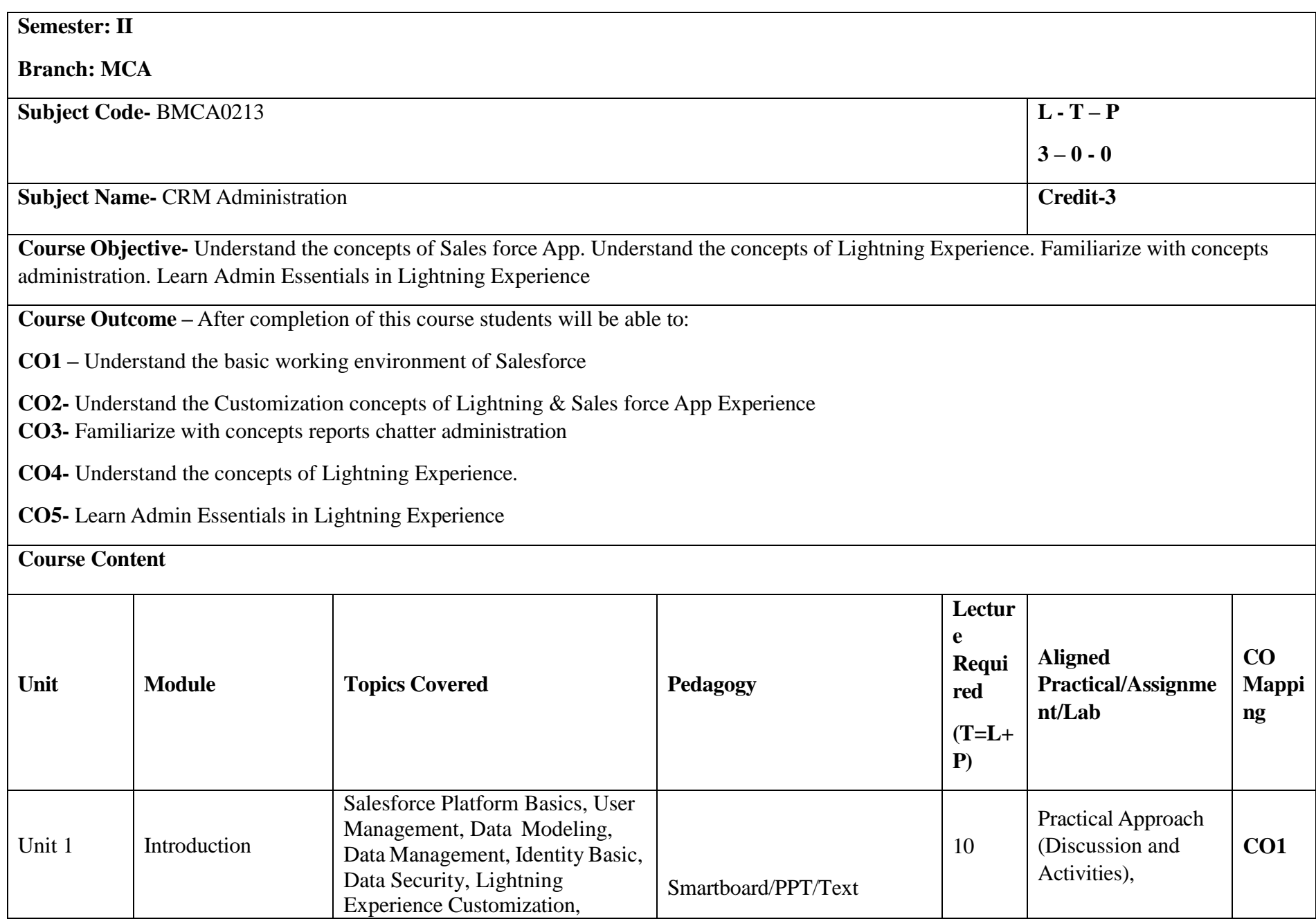

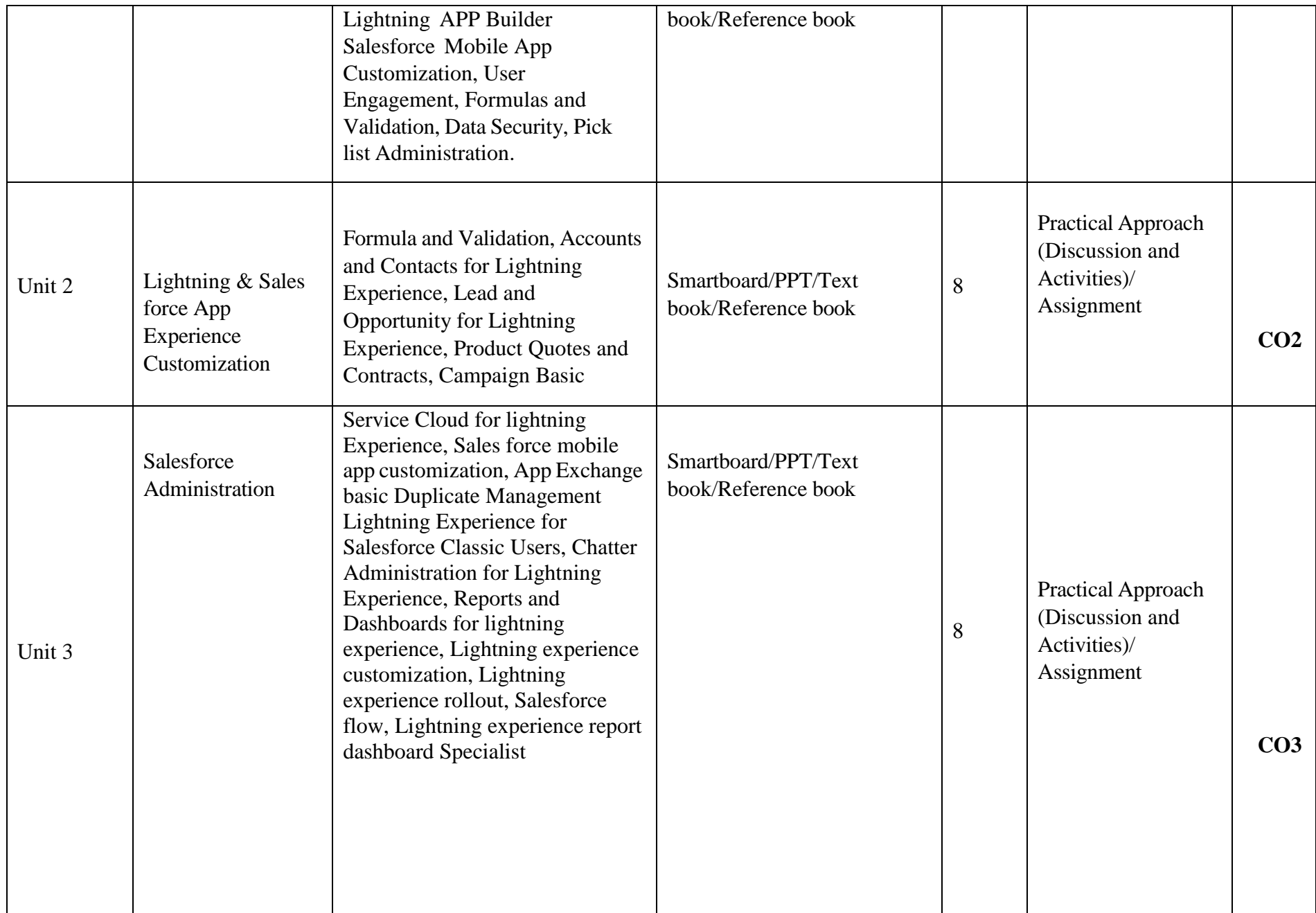

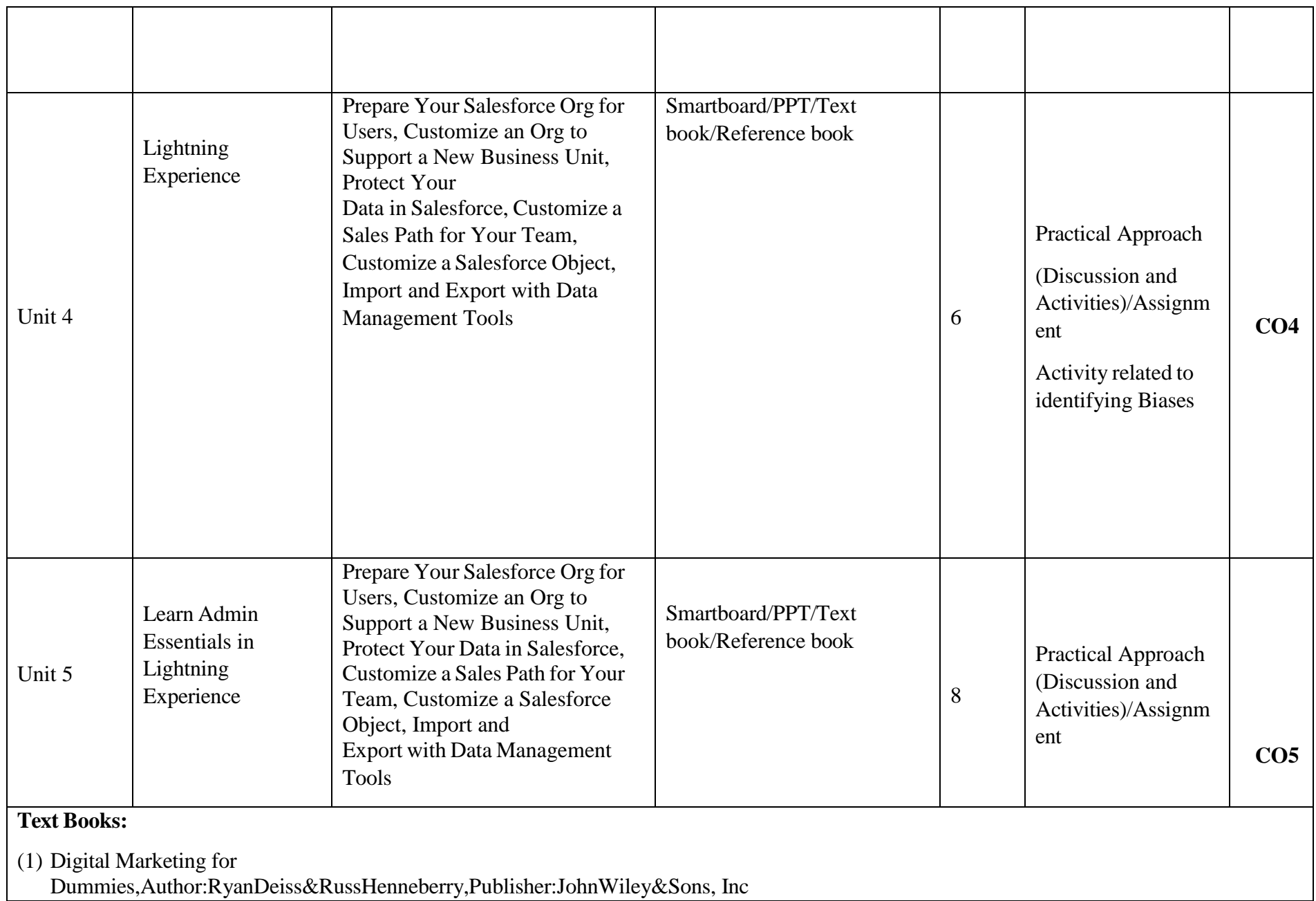

(2)Youtility, Author: JayBaer, Publisher: Gildan Media, LLC (3)Epic Content Marketing, Author: JoePulizzi, Publication: McGraw Hill Education

**Links:**

**Unit I**

[https://www.youtube.com/watch?v=bxtqhfyoTjY&list=PLaGX-30v1lh1BaUKgXa05gqrOP0vUg\\_6i&index=1](https://www.youtube.com/watch?v=bxtqhfyoTjY&list=PLaGX-30v1lh1BaUKgXa05gqrOP0vUg_6i&index=1)

**Unit II**

[https://www.youtube.com/watch?v=ZkQwm-6lsIw&list=PLaGX-30v1lh1BaUKgXa05gqrOP0vUg\\_6i&index=3](https://www.youtube.com/watch?v=ZkQwm-6lsIw&list=PLaGX-30v1lh1BaUKgXa05gqrOP0vUg_6i&index=3)

**Unit III**

[https://www.youtube.com/watch?v=iWbVm\\_o9Z0Q&list=PLaGX-30v1lh1BaUKgXa05gqrOP0vUg\\_6i&index=8](https://www.youtube.com/watch?v=iWbVm_o9Z0Q&list=PLaGX-30v1lh1BaUKgXa05gqrOP0vUg_6i&index=8)

**Unit IV**

[https://www.youtube.com/watch?v=oG5y-ynaREY&list=PLaGX-30v1lh1BaUKgXa05gqrOP0vUg\\_6i&index=11](https://www.youtube.com/watch?v=oG5y-ynaREY&list=PLaGX-30v1lh1BaUKgXa05gqrOP0vUg_6i&index=11)

**Unit V**

**[https://www.youtube.com/watch?v=hKQTJ3L3opg&list=PLaGX-30v1lh1BaUKgXa05gqrOP0vUg\\_6i&index=12](https://www.youtube.com/watch?v=hKQTJ3L3opg&list=PLaGX-30v1lh1BaUKgXa05gqrOP0vUg_6i&index=12)**

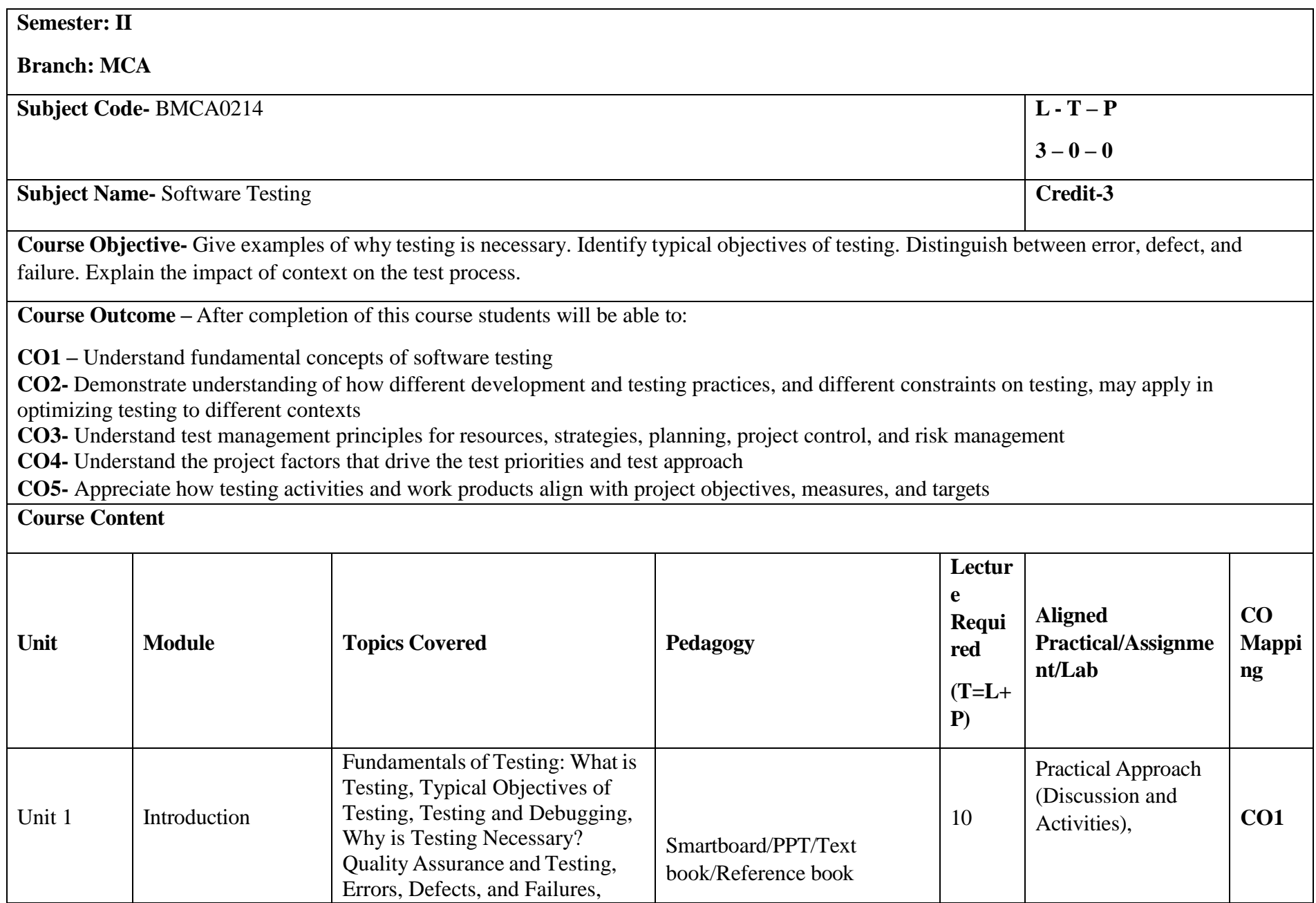

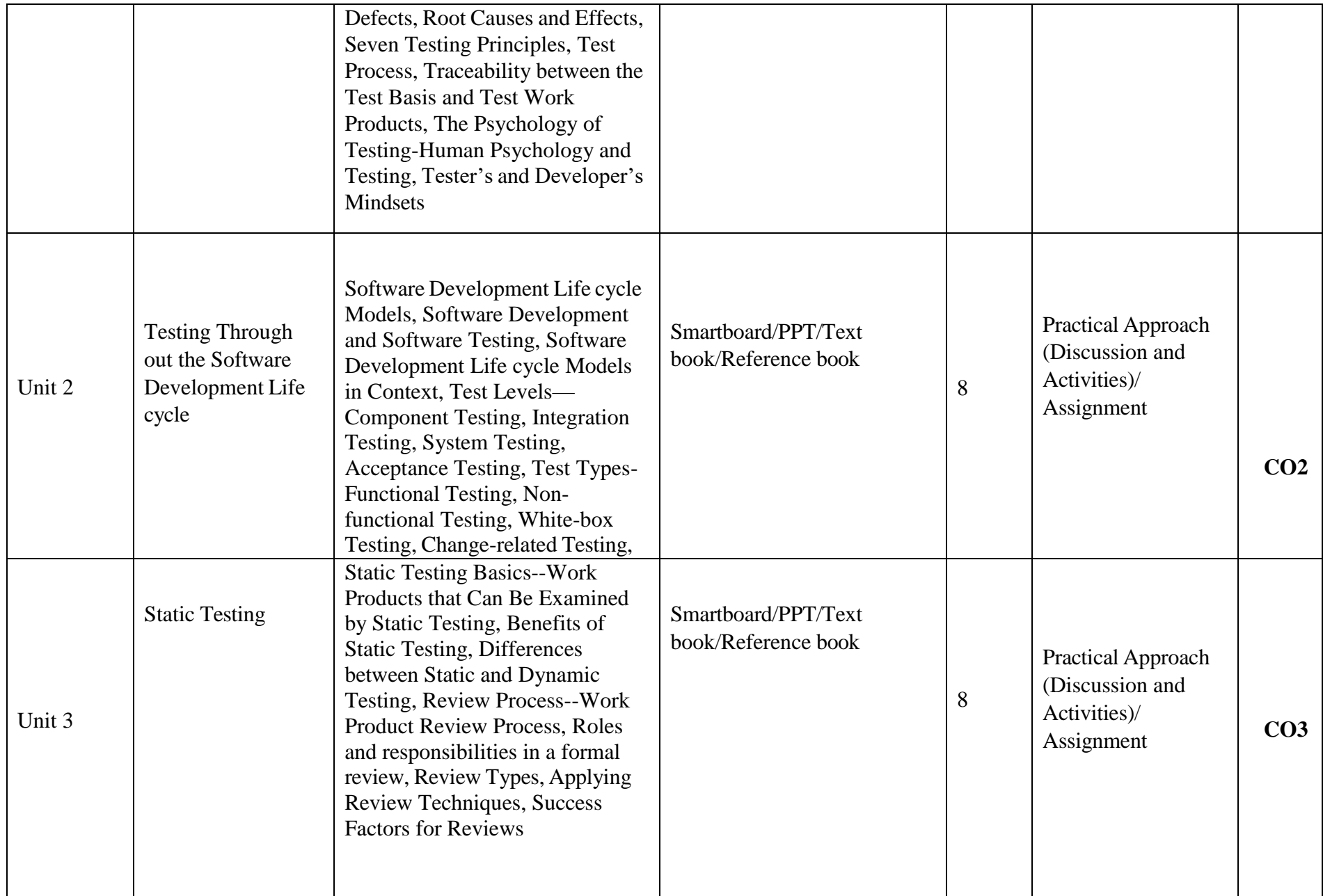

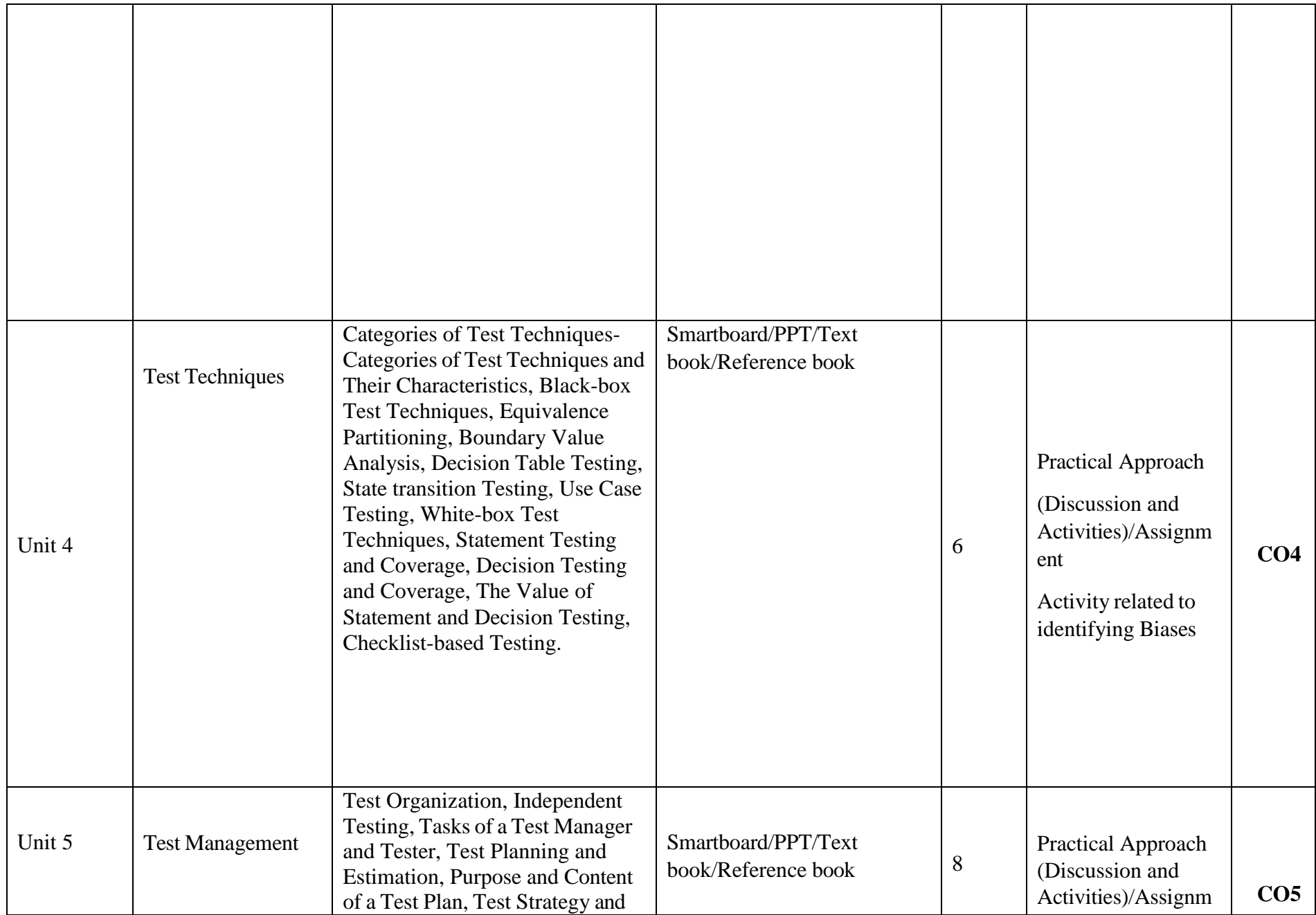

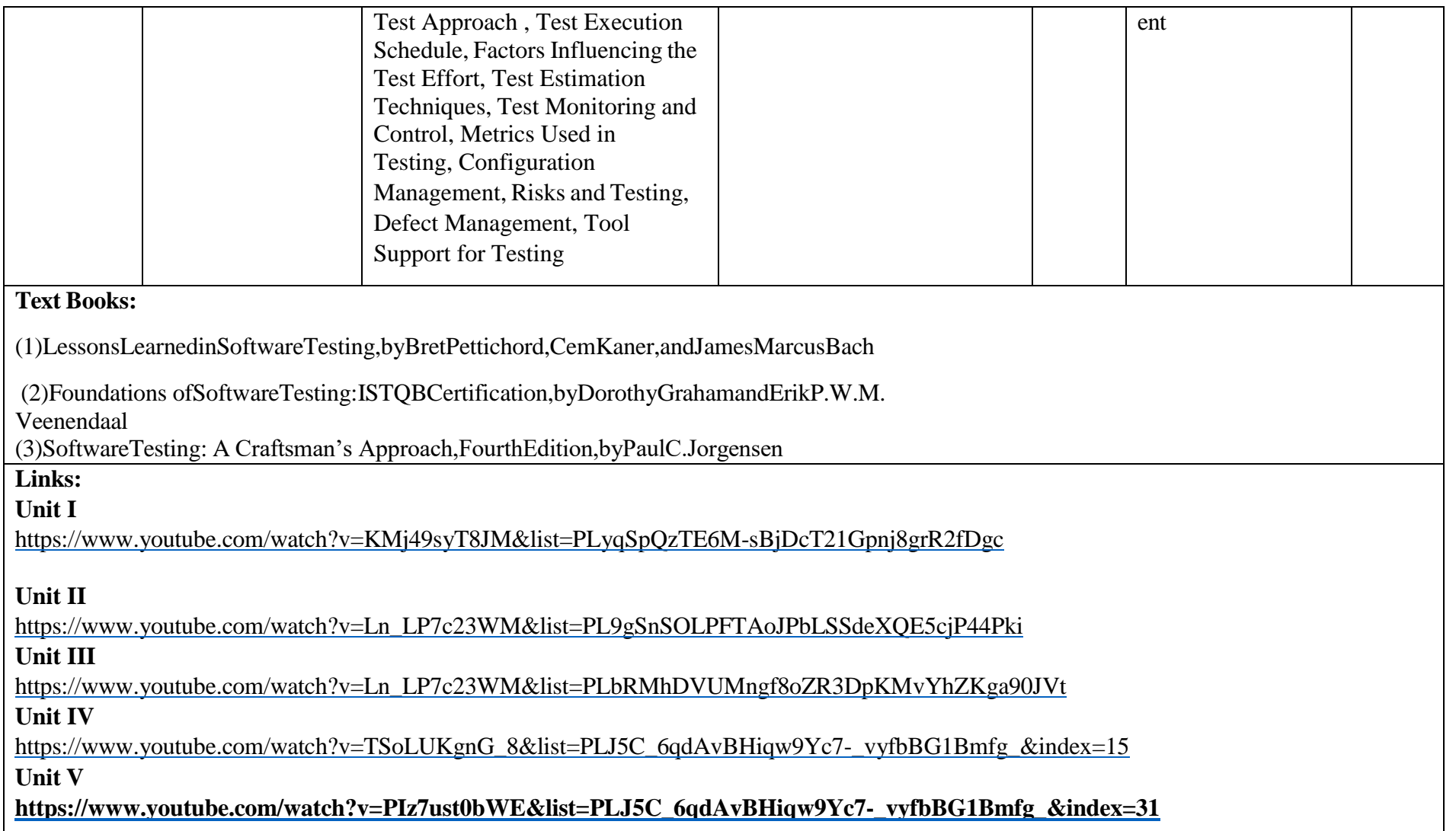

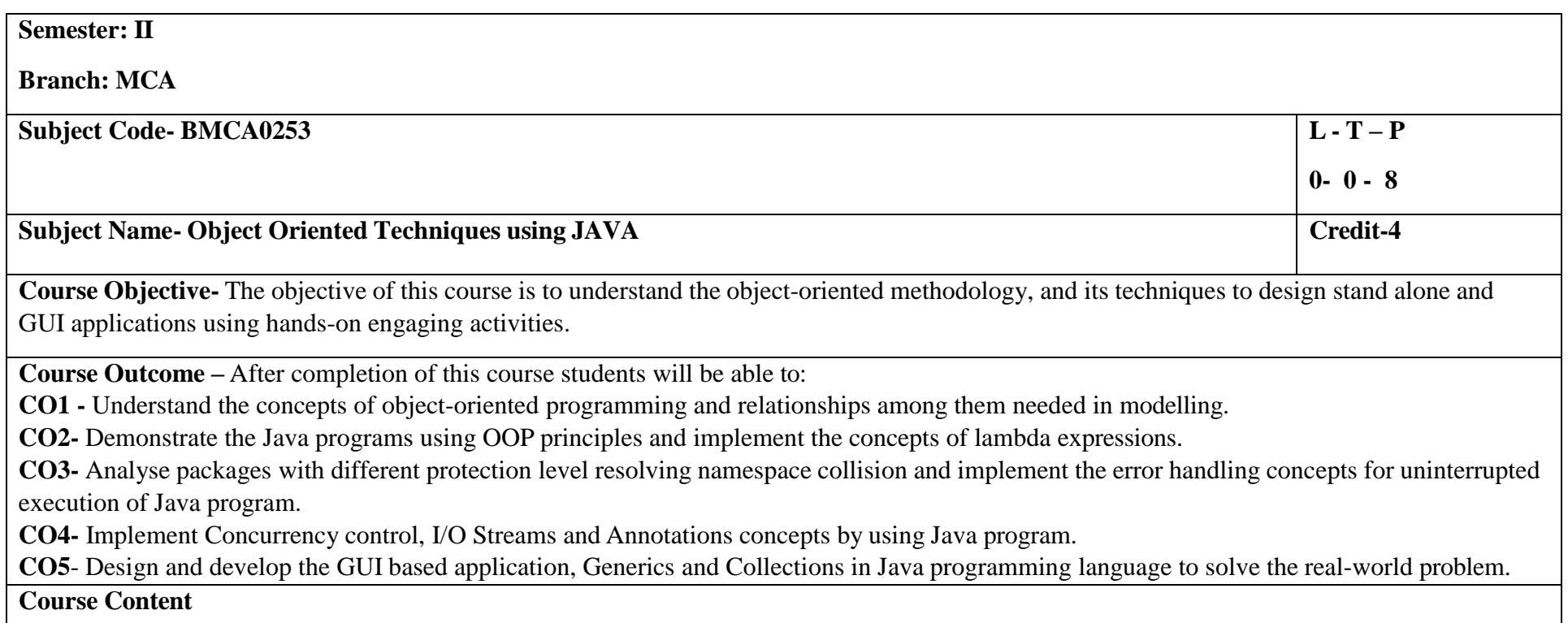

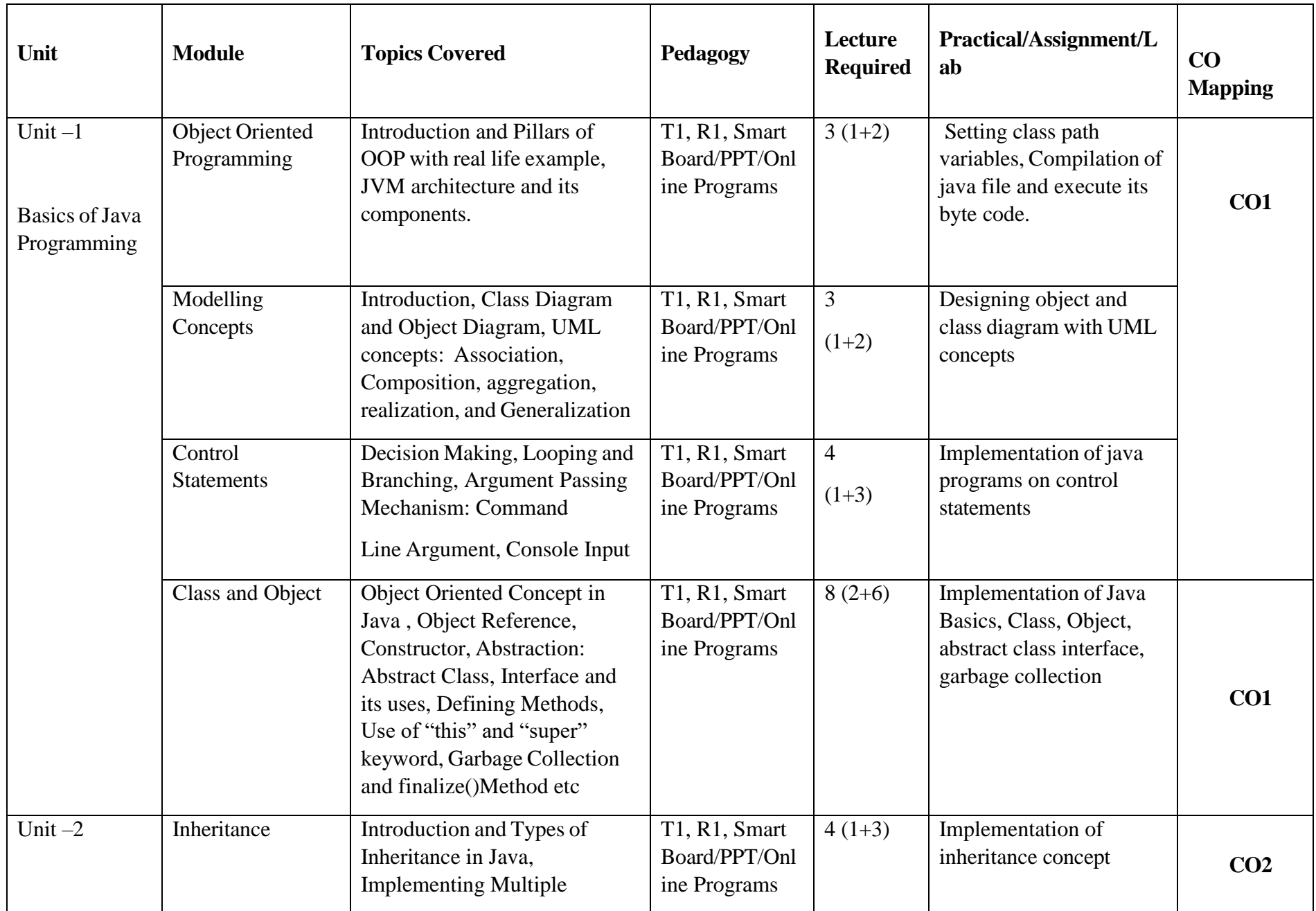

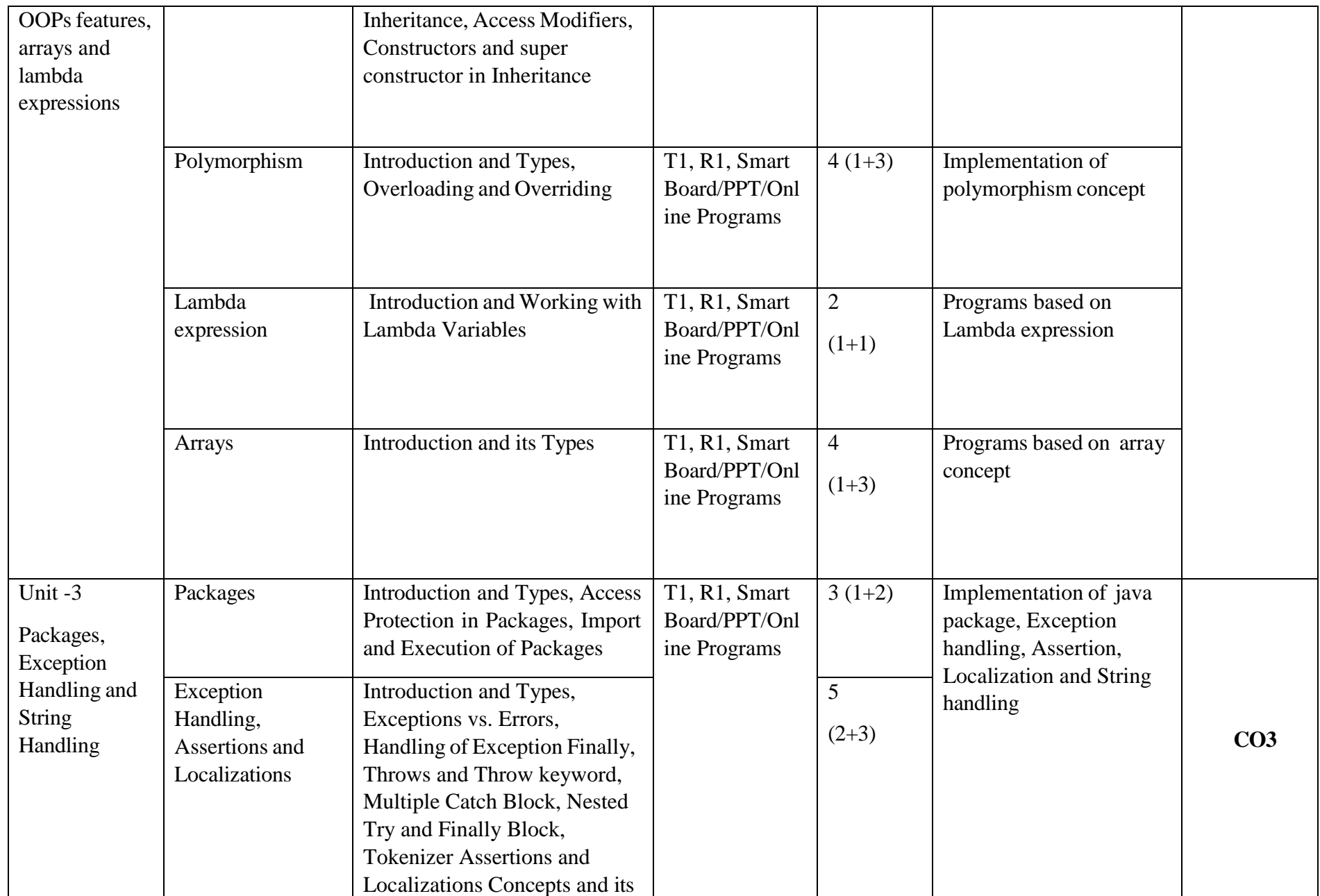

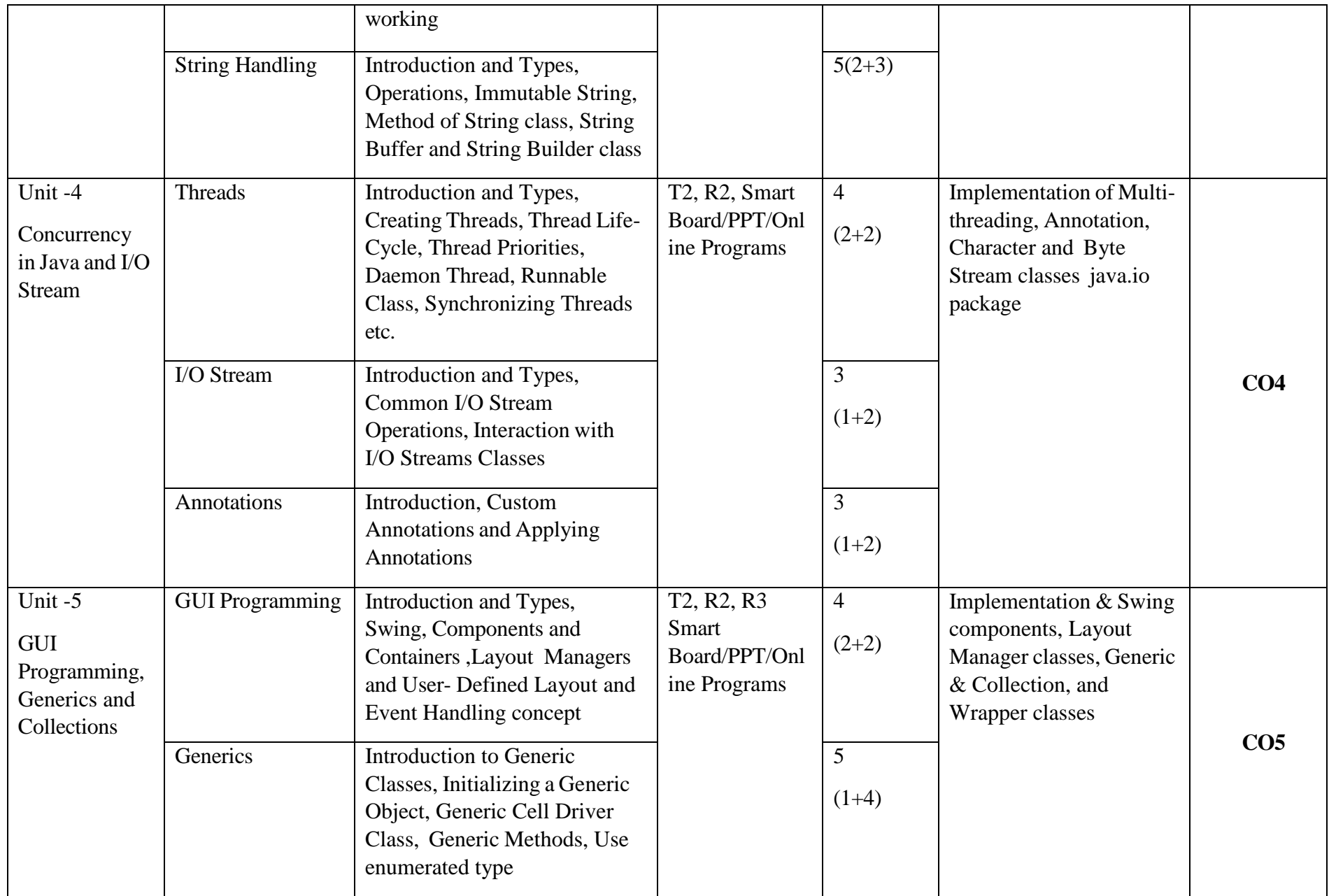

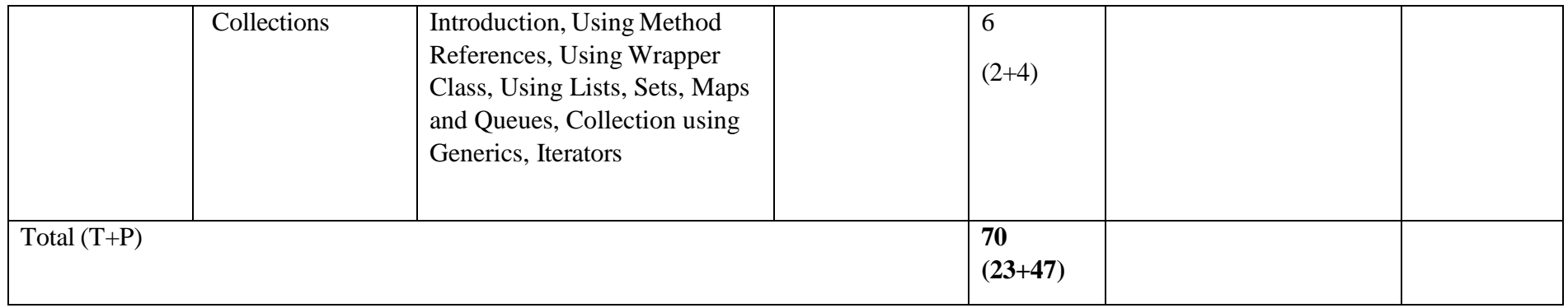

## 2.**List of Practical:**

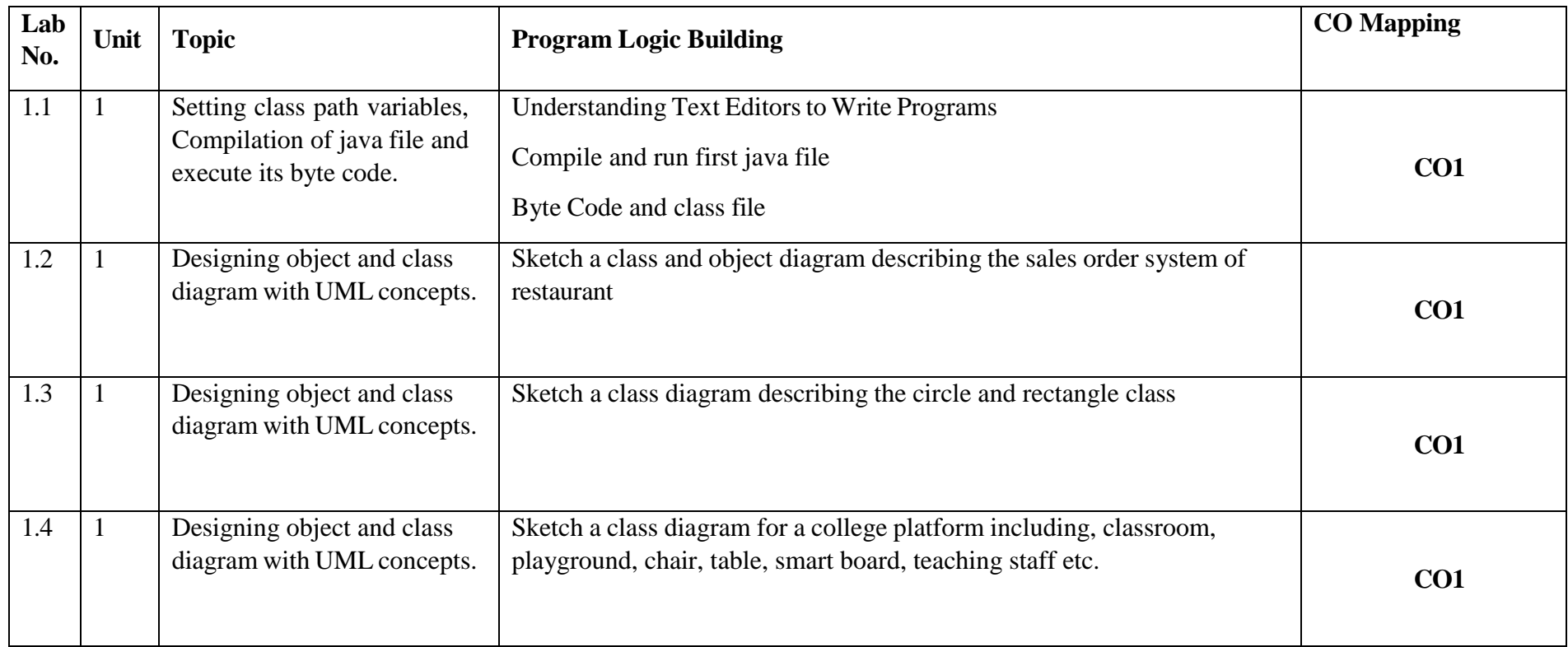

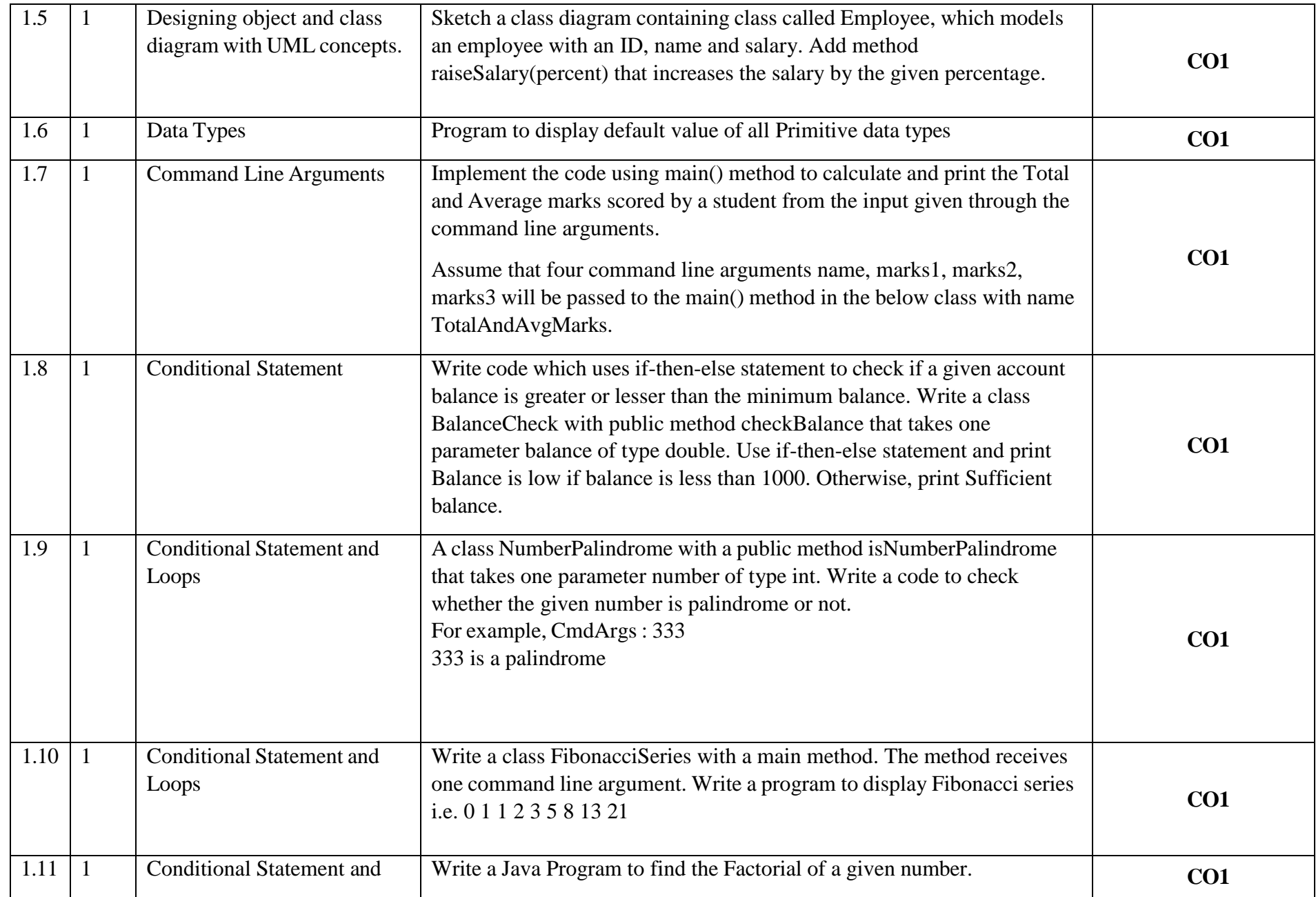

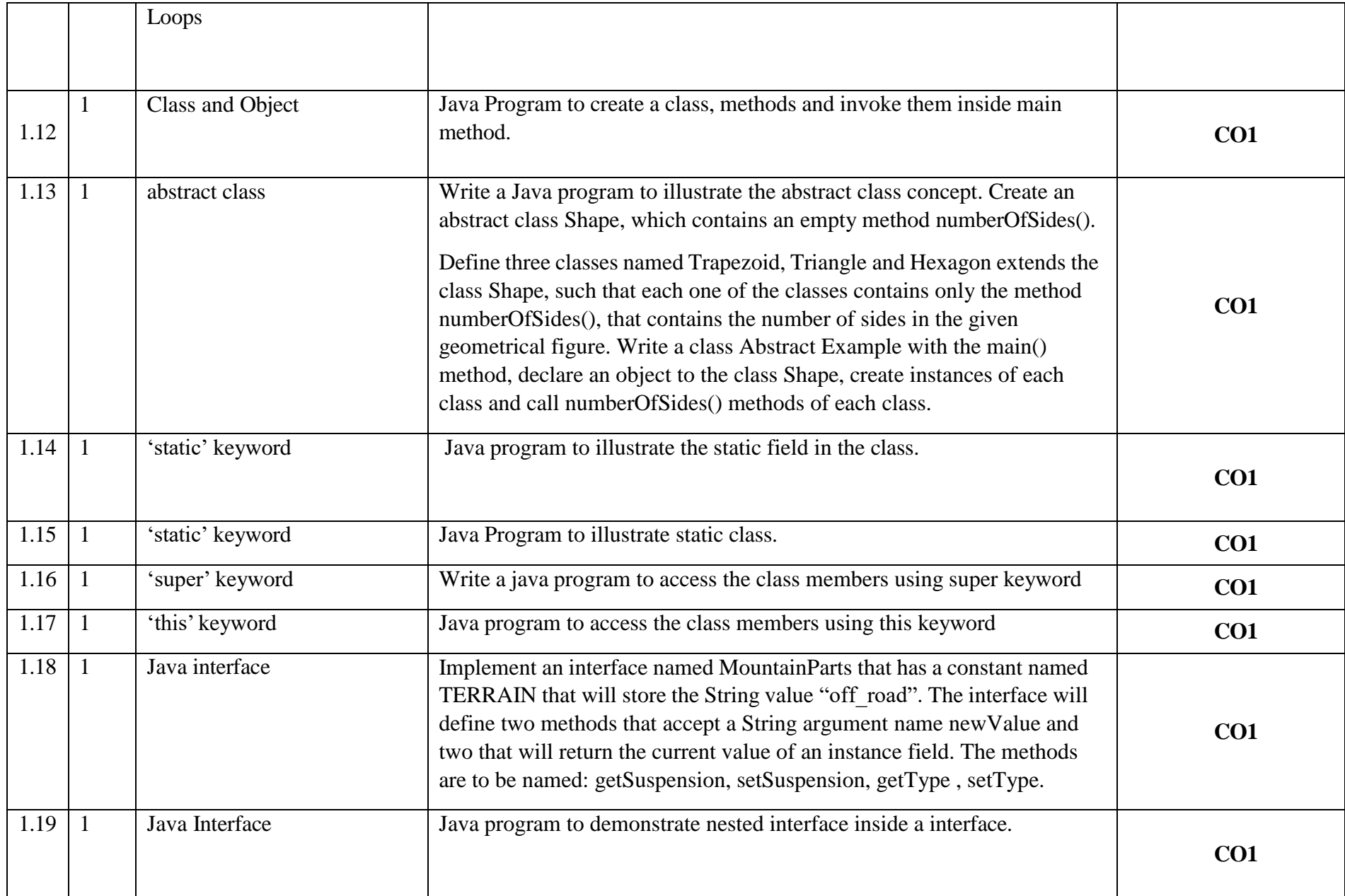

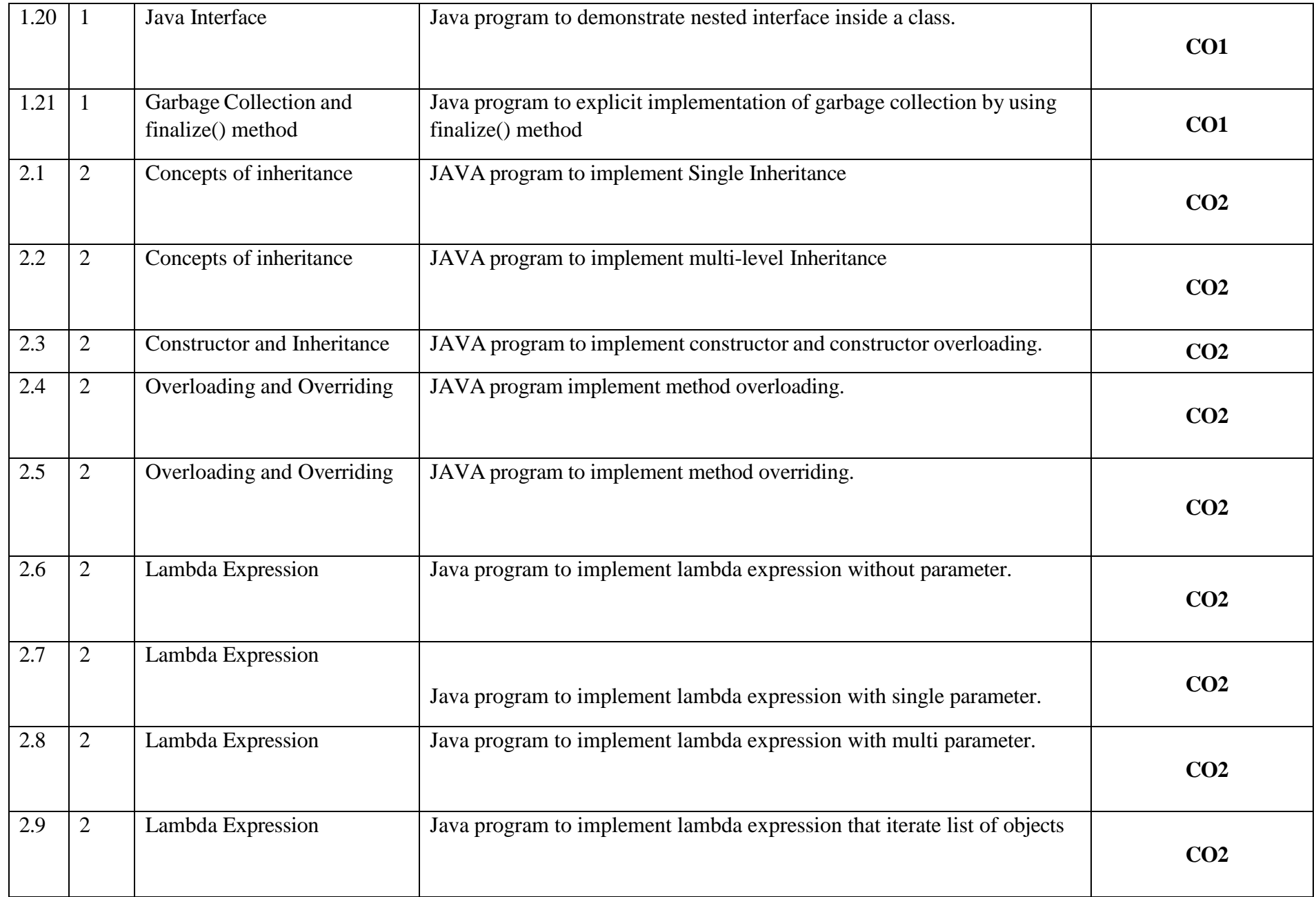

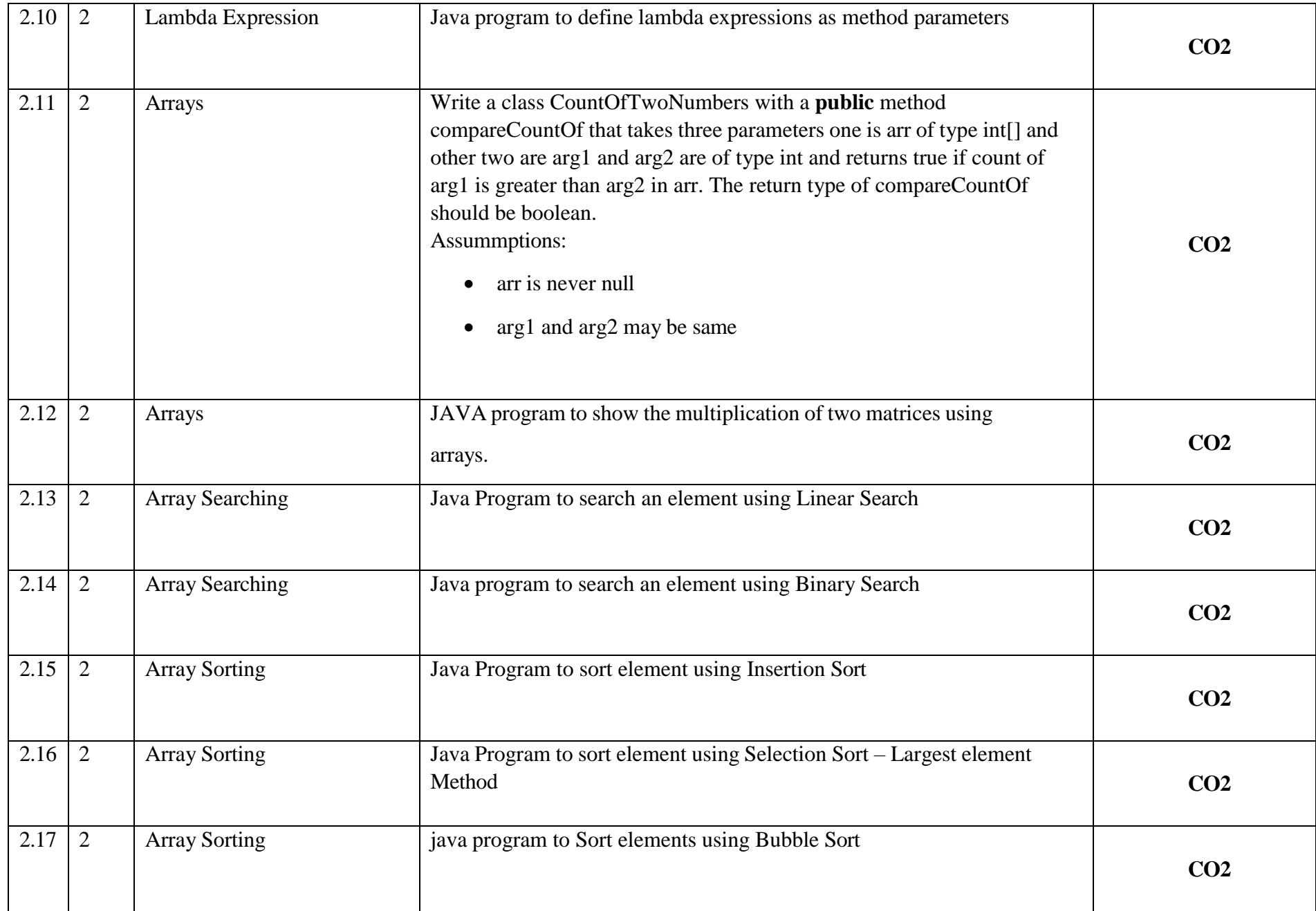

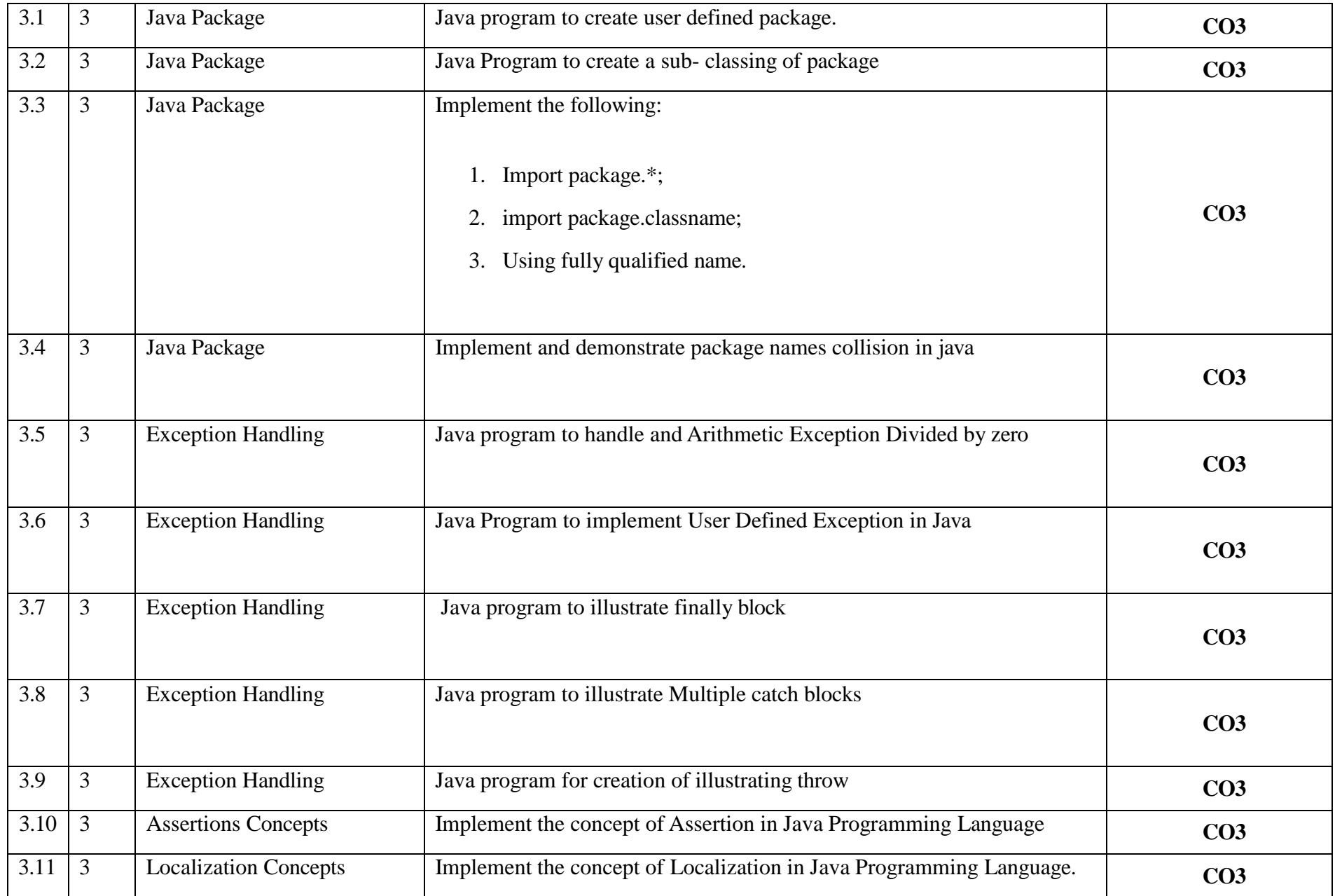

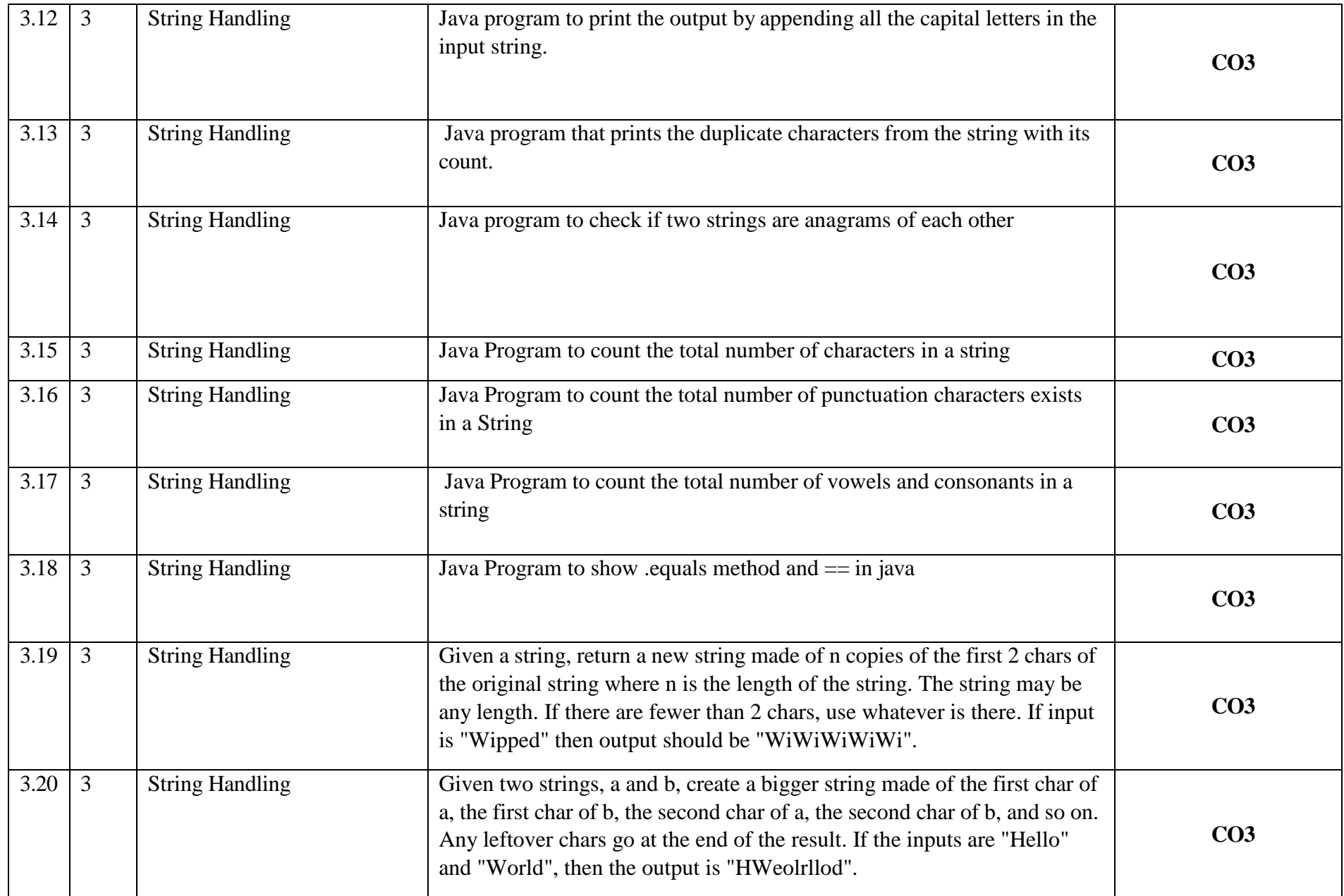

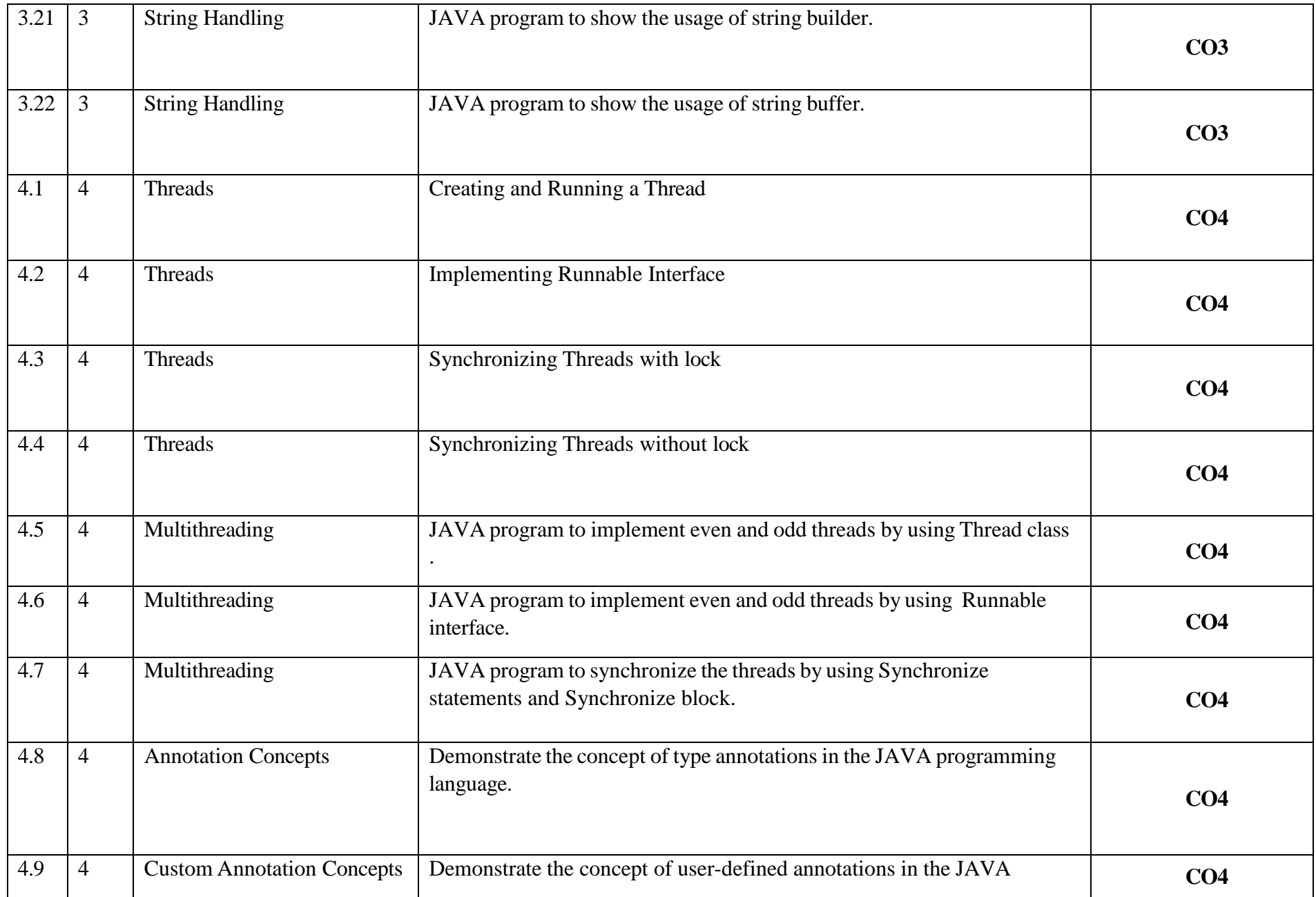

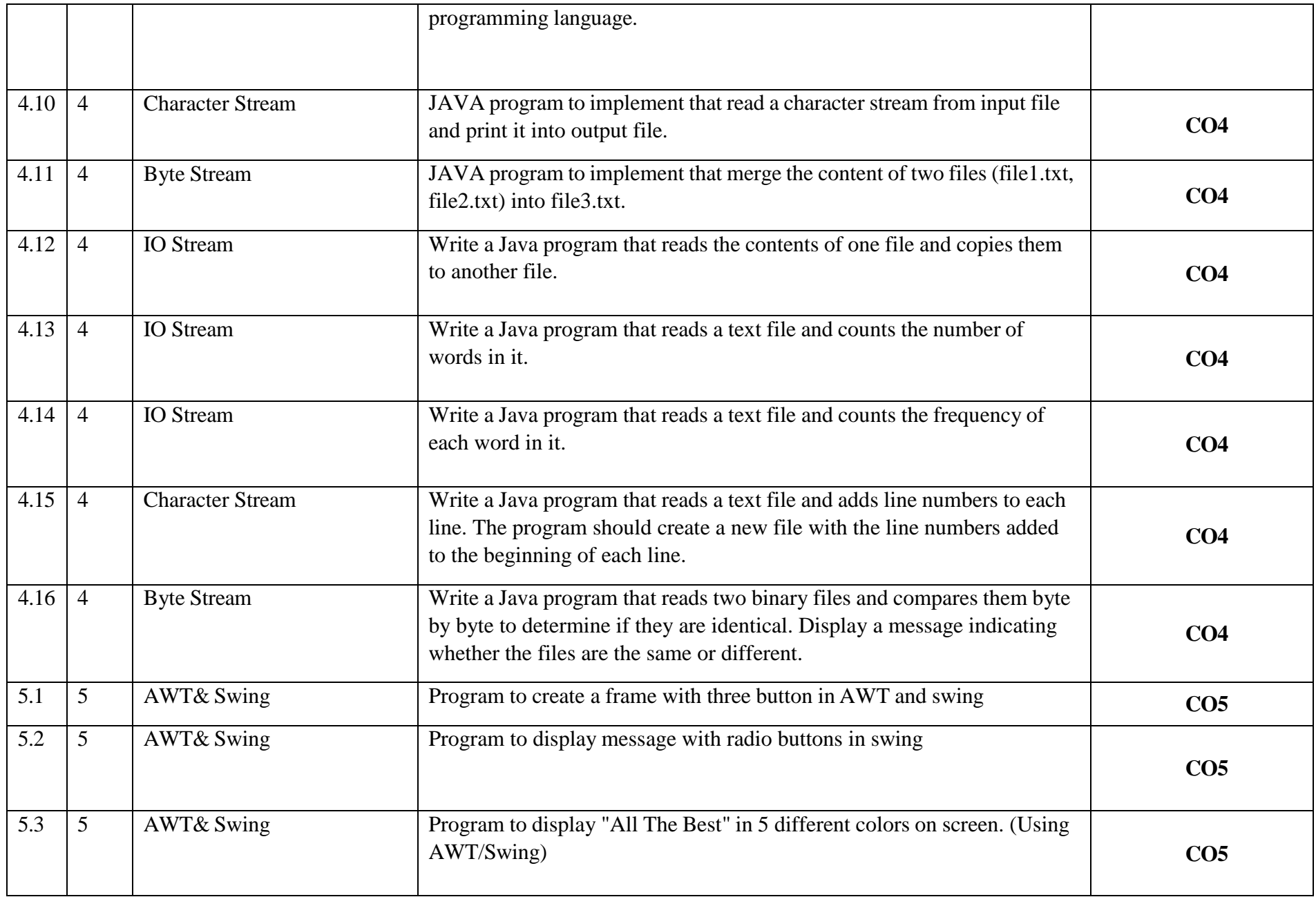

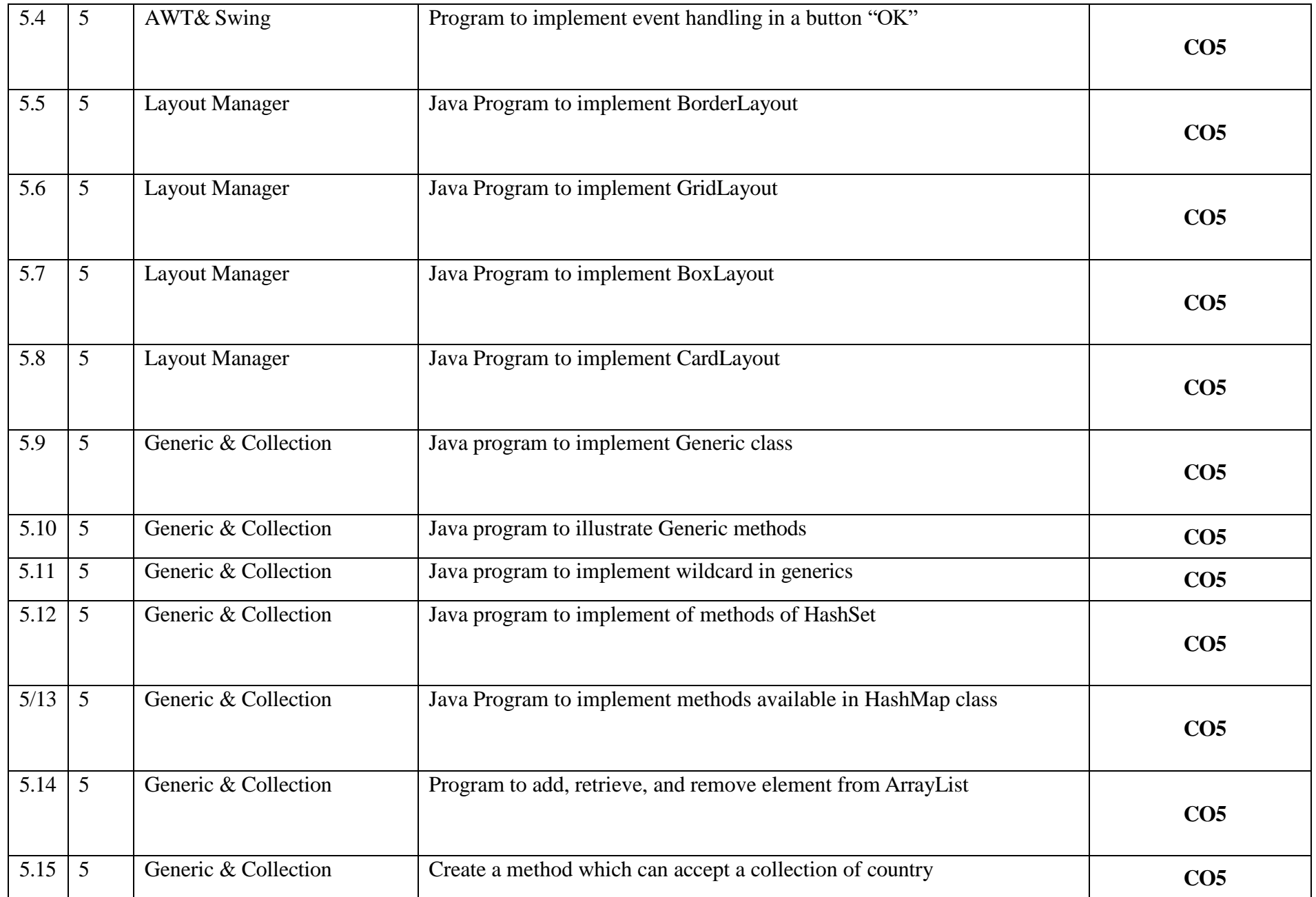

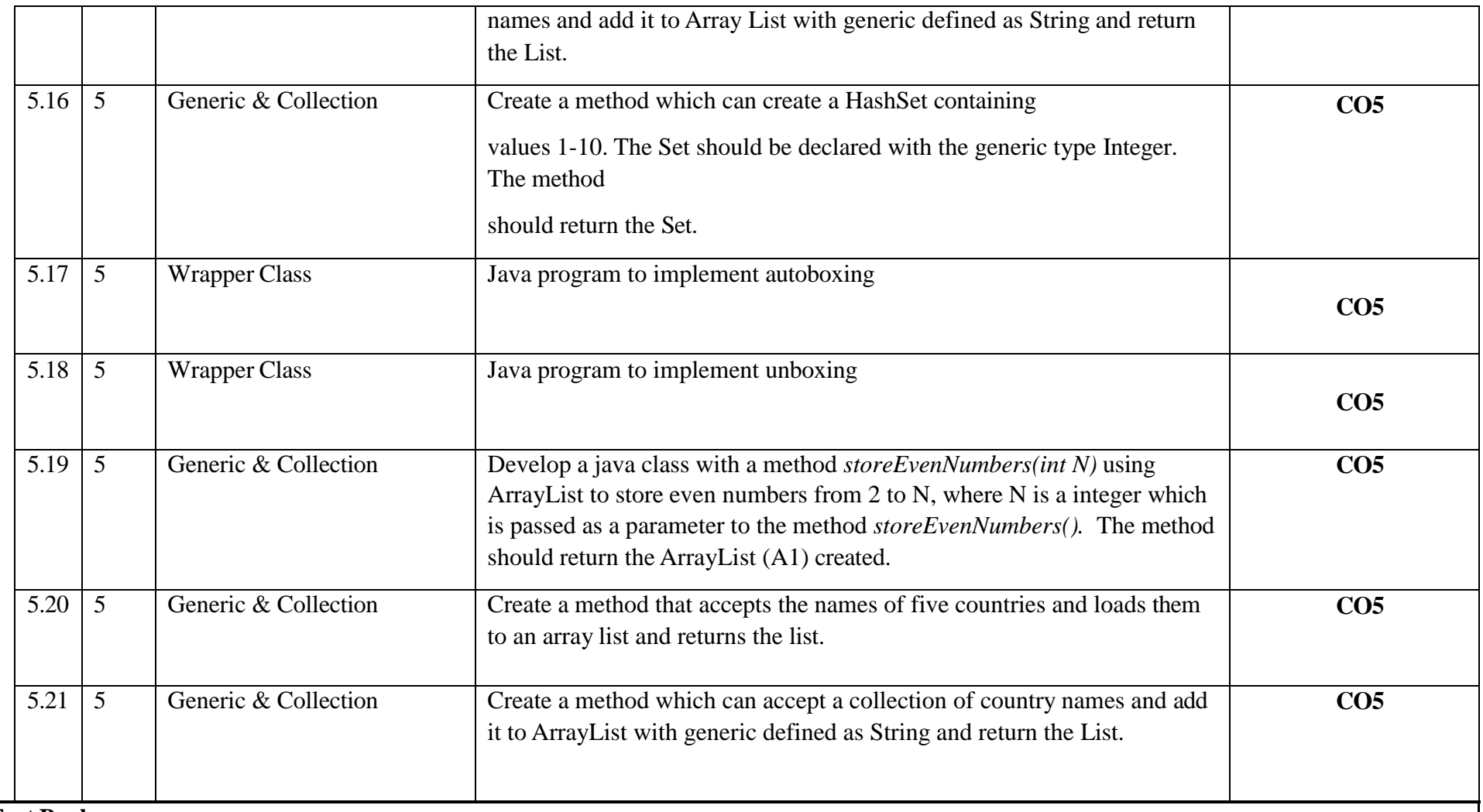

**Text Books:**

(T1) Herbert Schildt," Java: A Beginner's Guide", McGraw-Hill Education 2nd edition

(T2) E Balagurusamy, "Programming with Java A Primer", TMH, 4th edition.

Reference Books:

(R1) Cay S. Horstmann, "Core Java Volume I – Fundamentals", Prentice Hall

(R2) Joshua Bloch," Effective Java", Addison Wesley.

(R3) Herbert Schildt," Java - The Complete Reference", McGraw Hill Education 12th edition

Links:

Unit 1 <https://www.youtube.com/watch?v=r59xYe3Vyks&list=PLS1QulWo1RIbfTjQvTdj8Y6yyq4R7g-Al>

Unit 2 <https://www.youtube.com/watch?v=ZHLdVRXIuC8&list=PLS1QulWo1RIbfTjQvTdj8Y6yyq4R7g-Al&index=18>

Unit 3 [https://www.youtube.com/watch?v=hBh\\_CC5y8-s](https://www.youtube.com/watch?v=hBh_CC5y8-s)

Unit 4<https://www.youtube.com/watch?v=qQVqfvs3p48>

Unit 5<https://www.youtube.com/watch?v=2qWPpgALJyw>

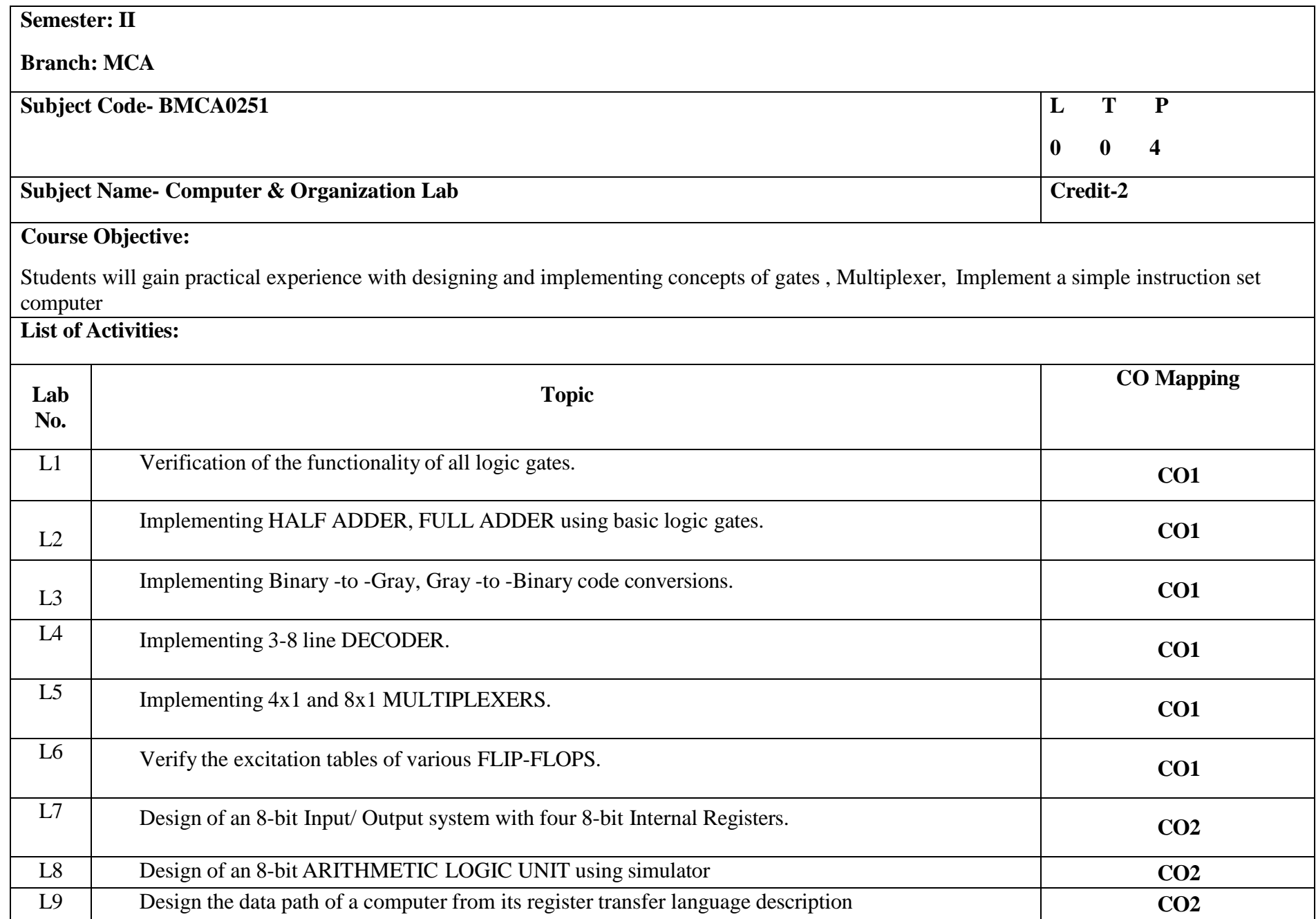

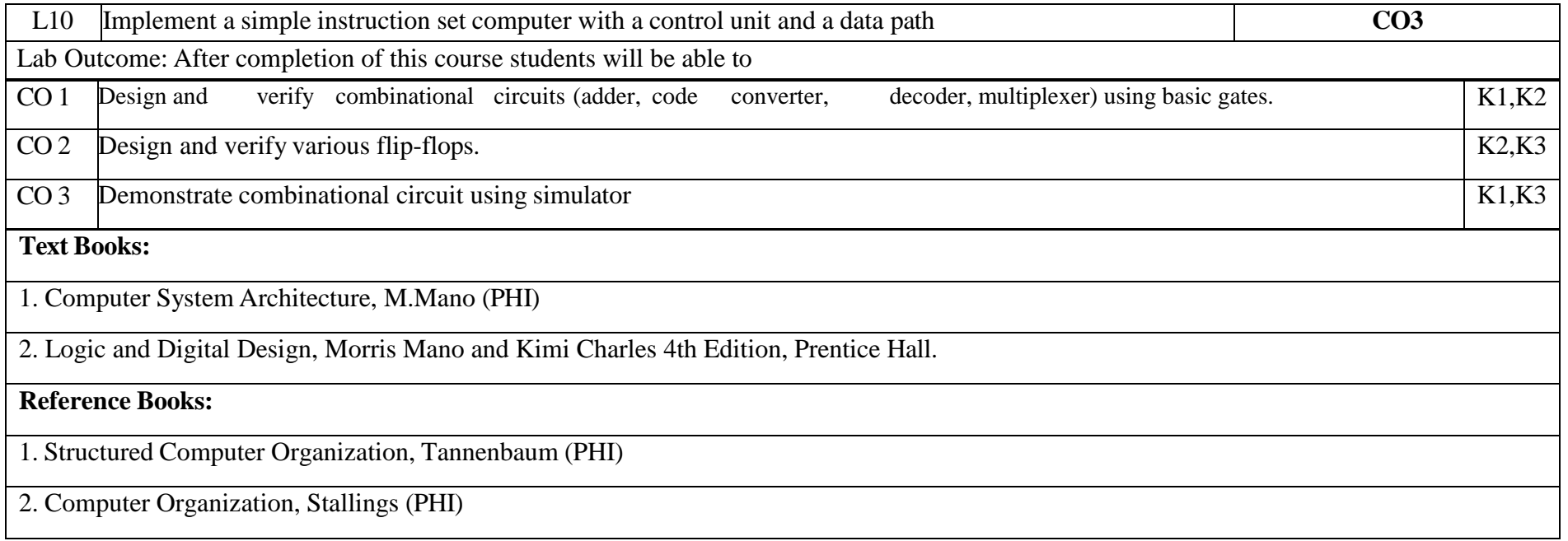

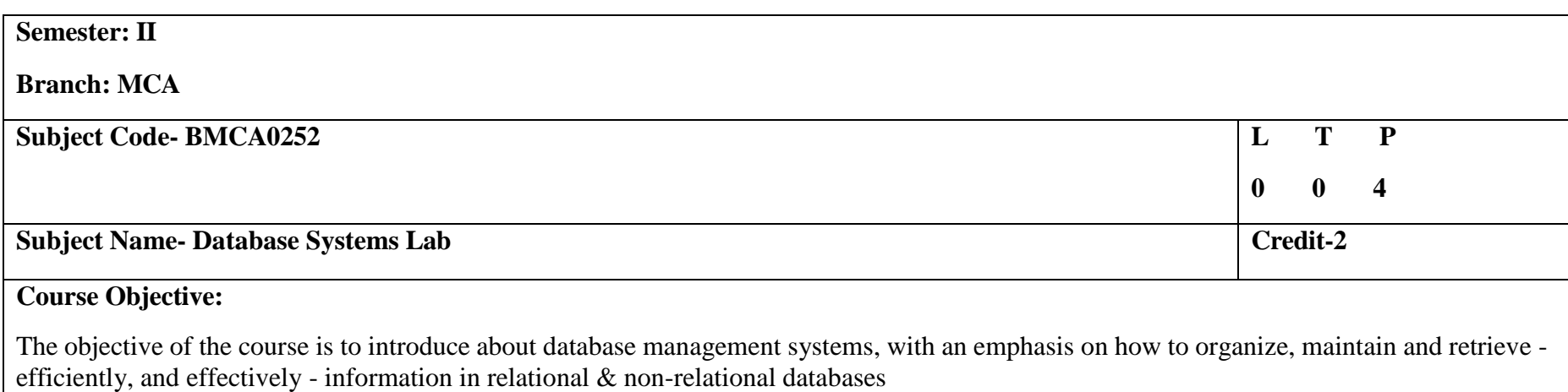

## **List of Activities:**

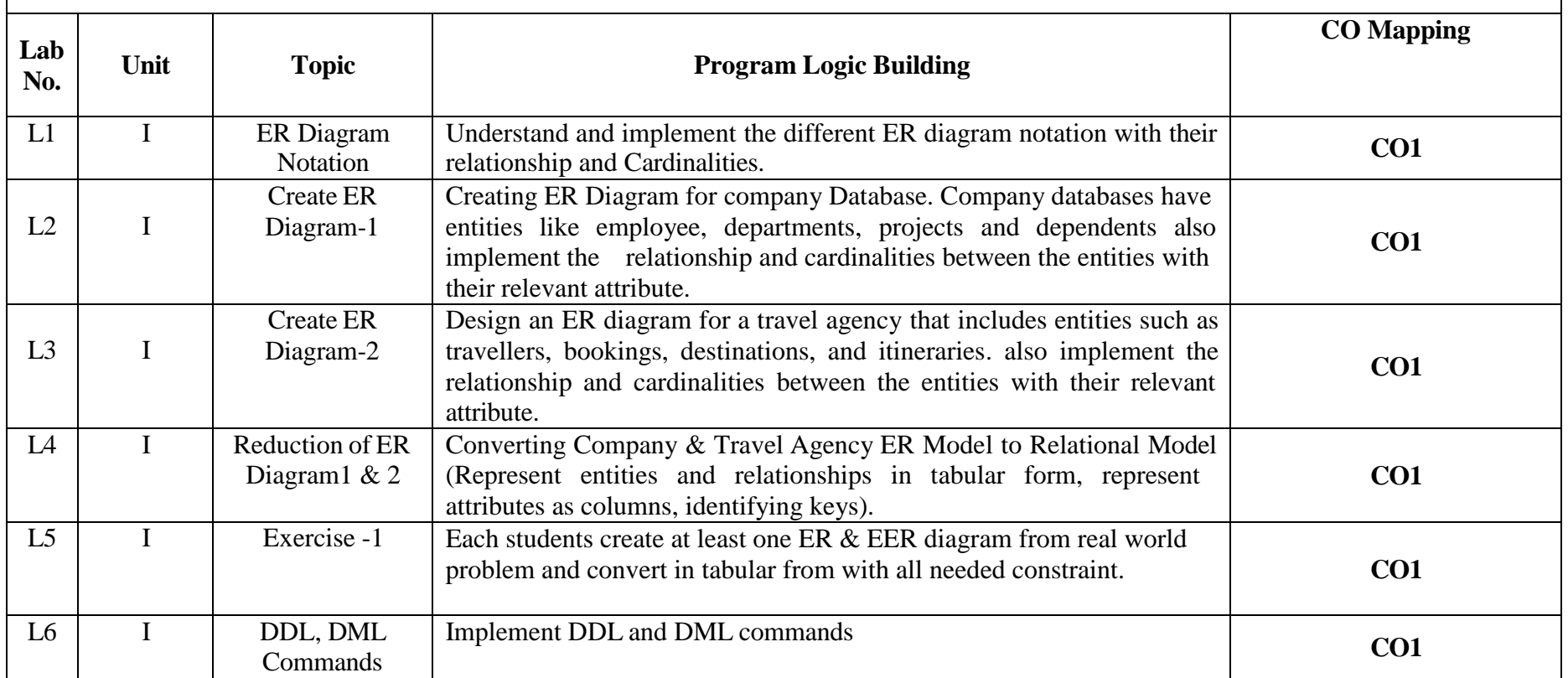

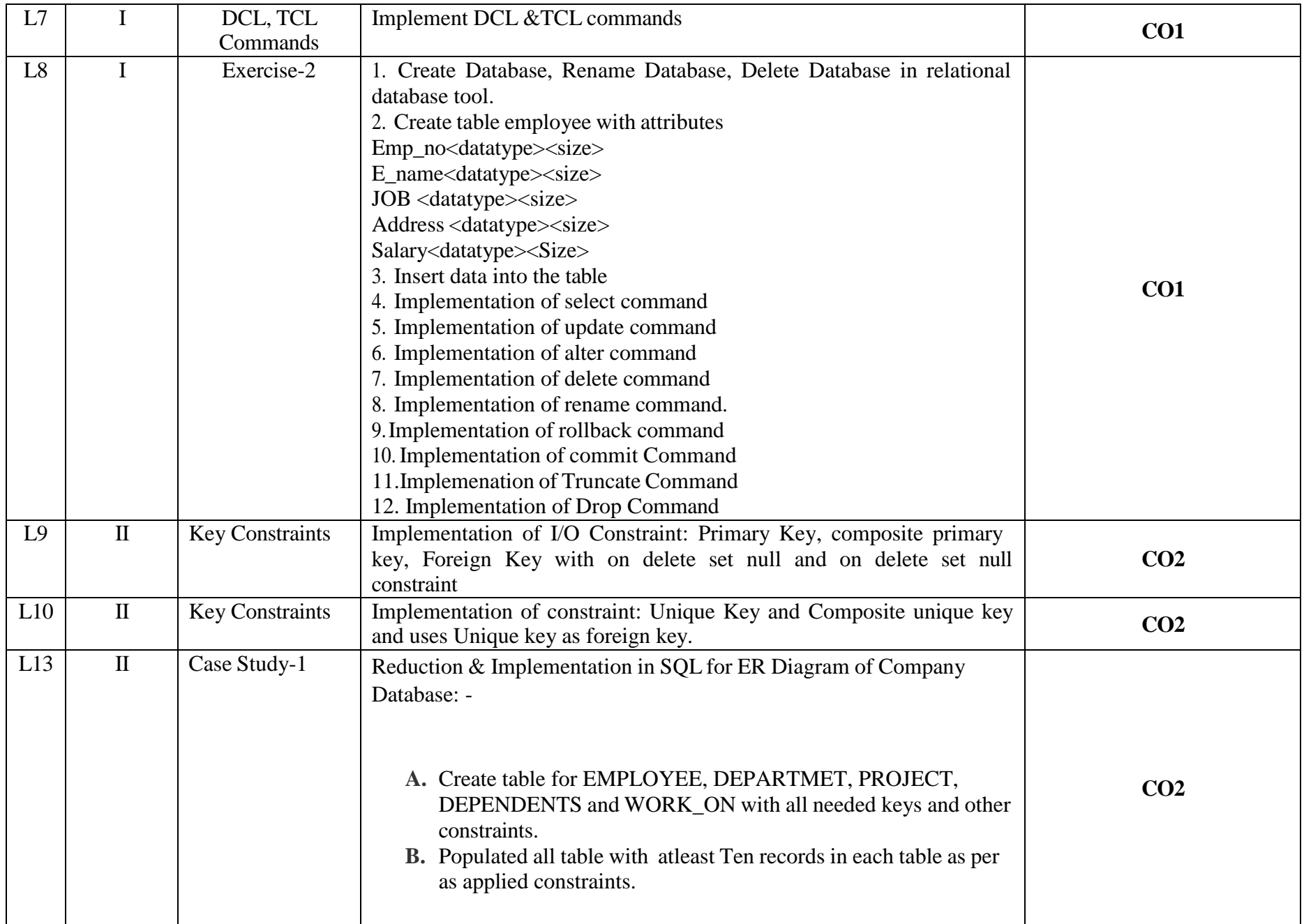

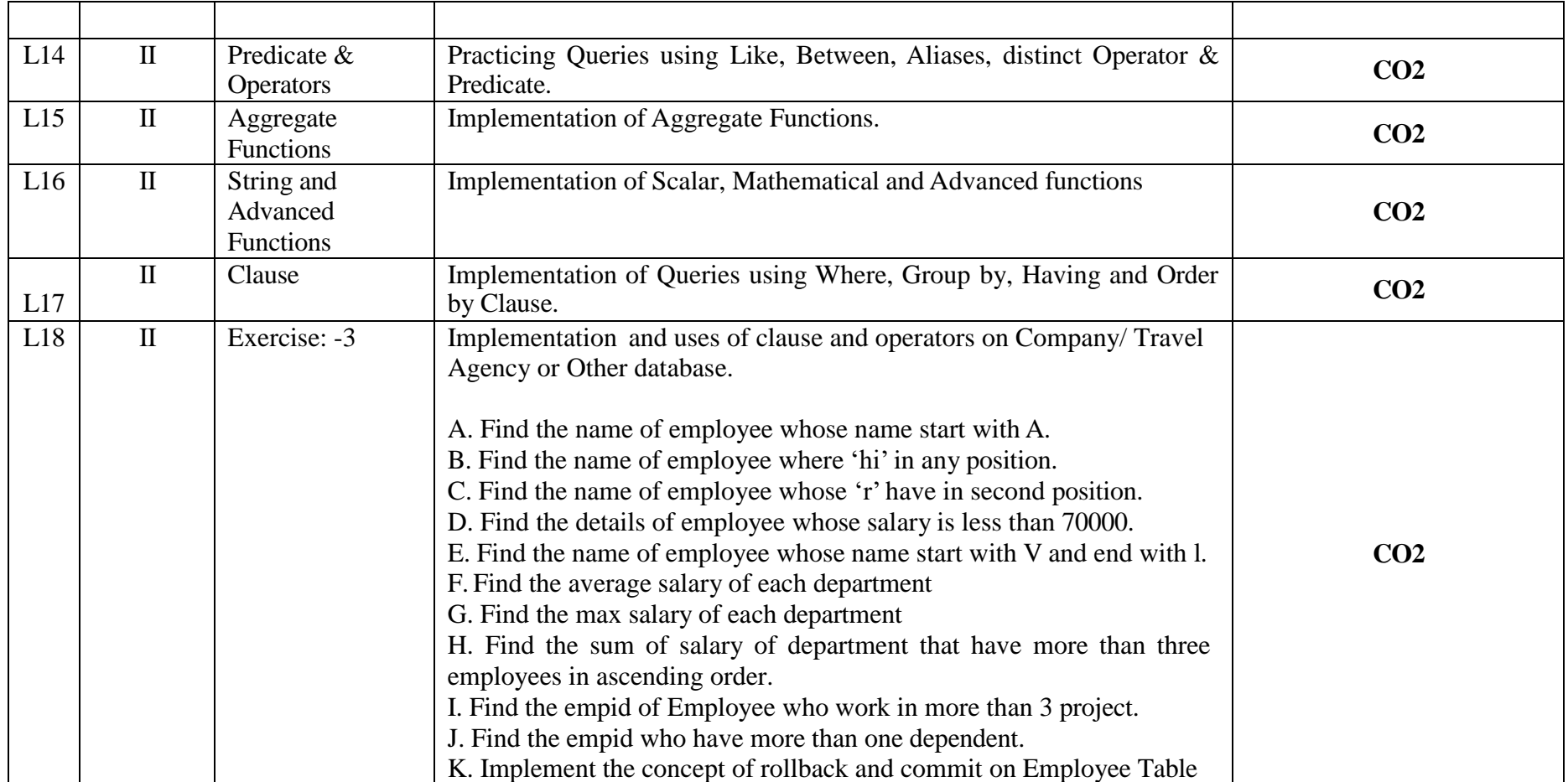

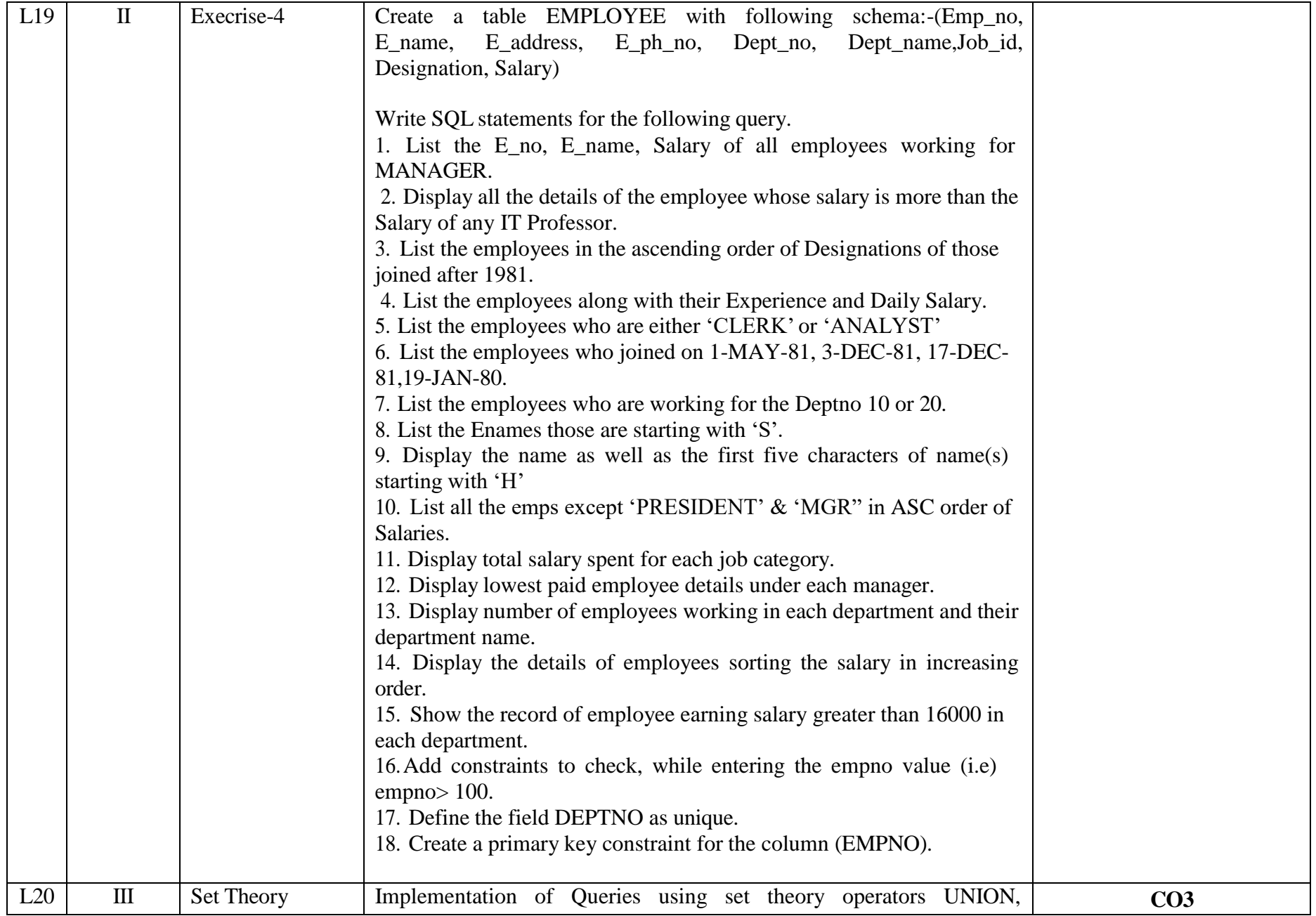

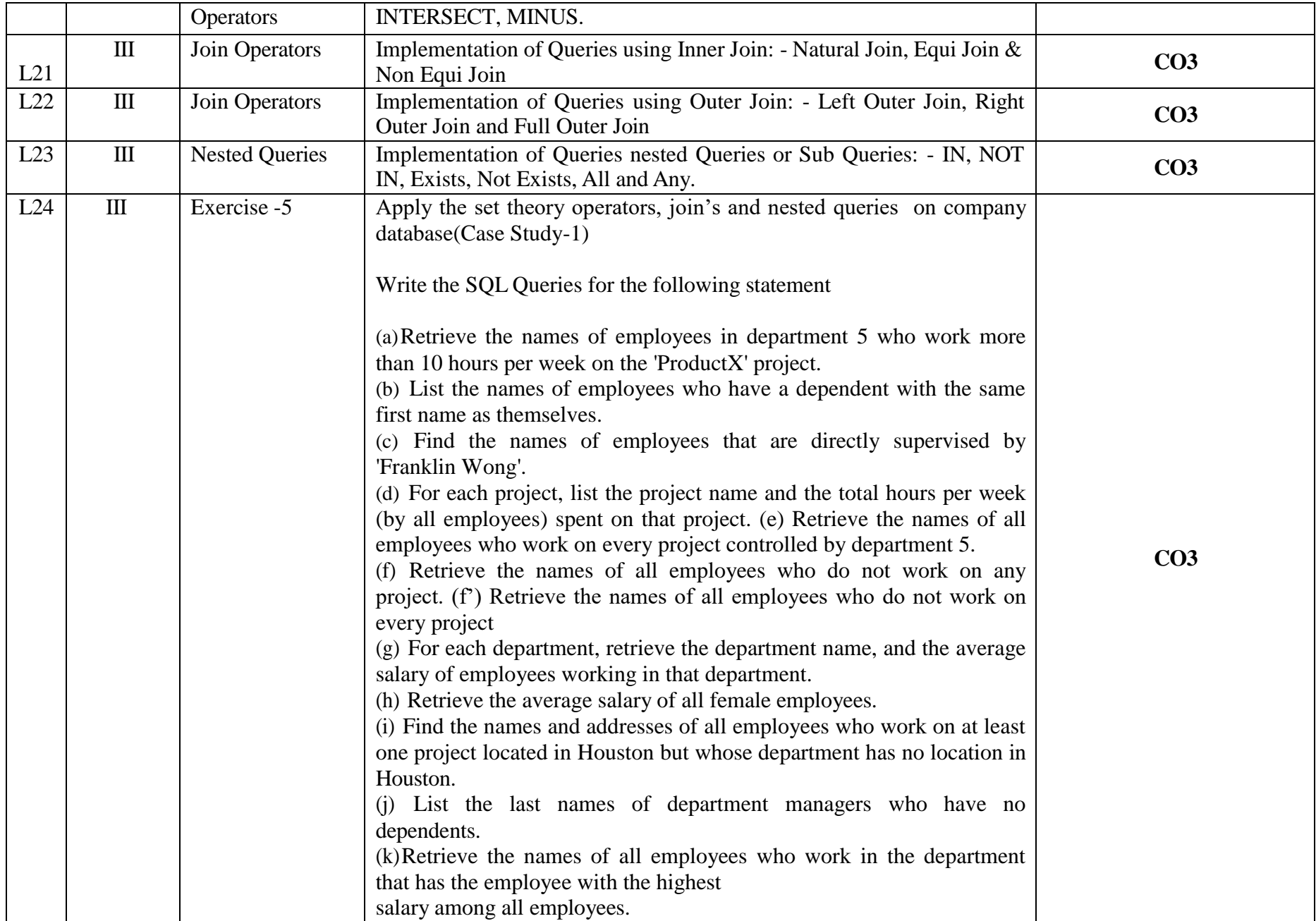

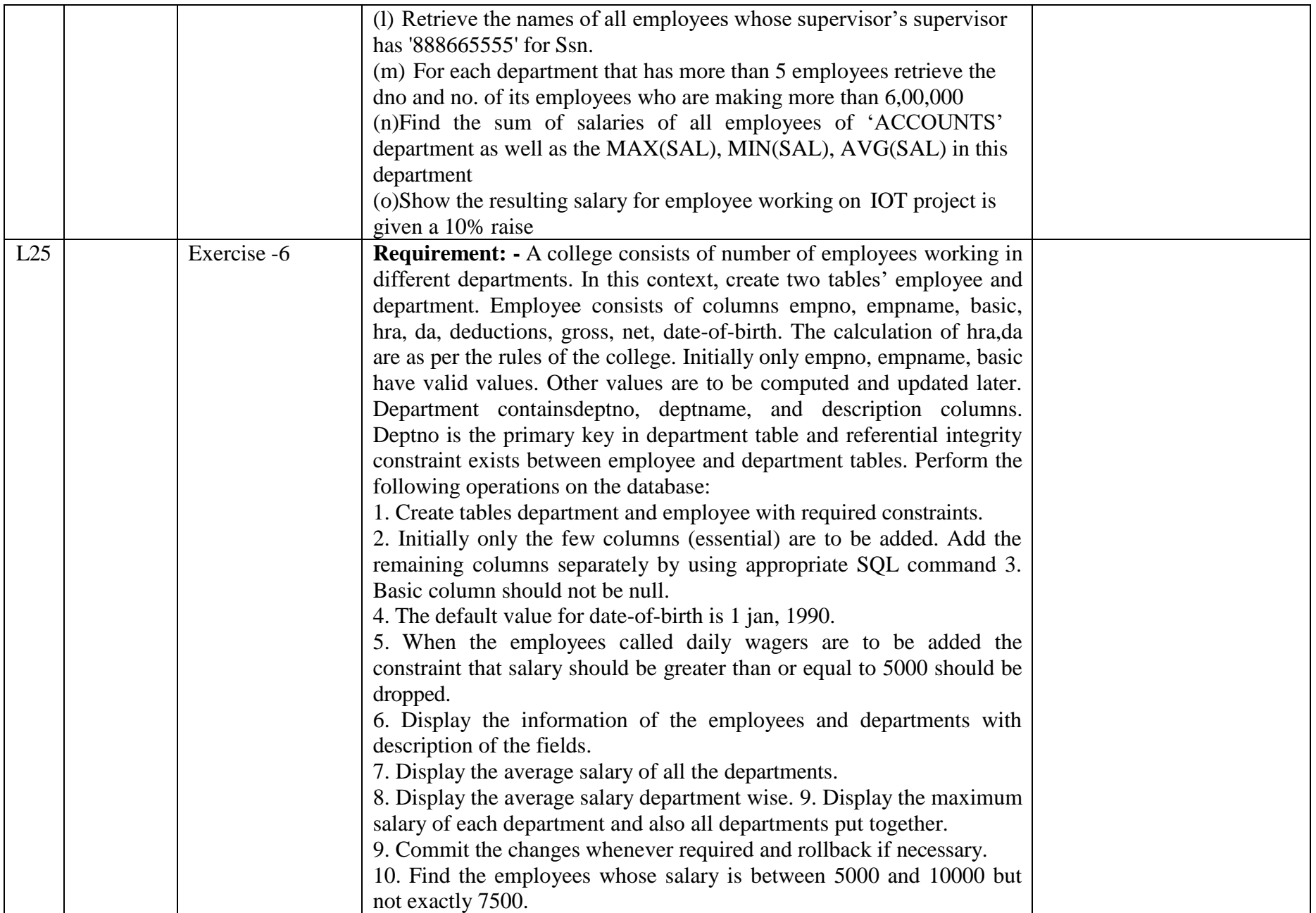

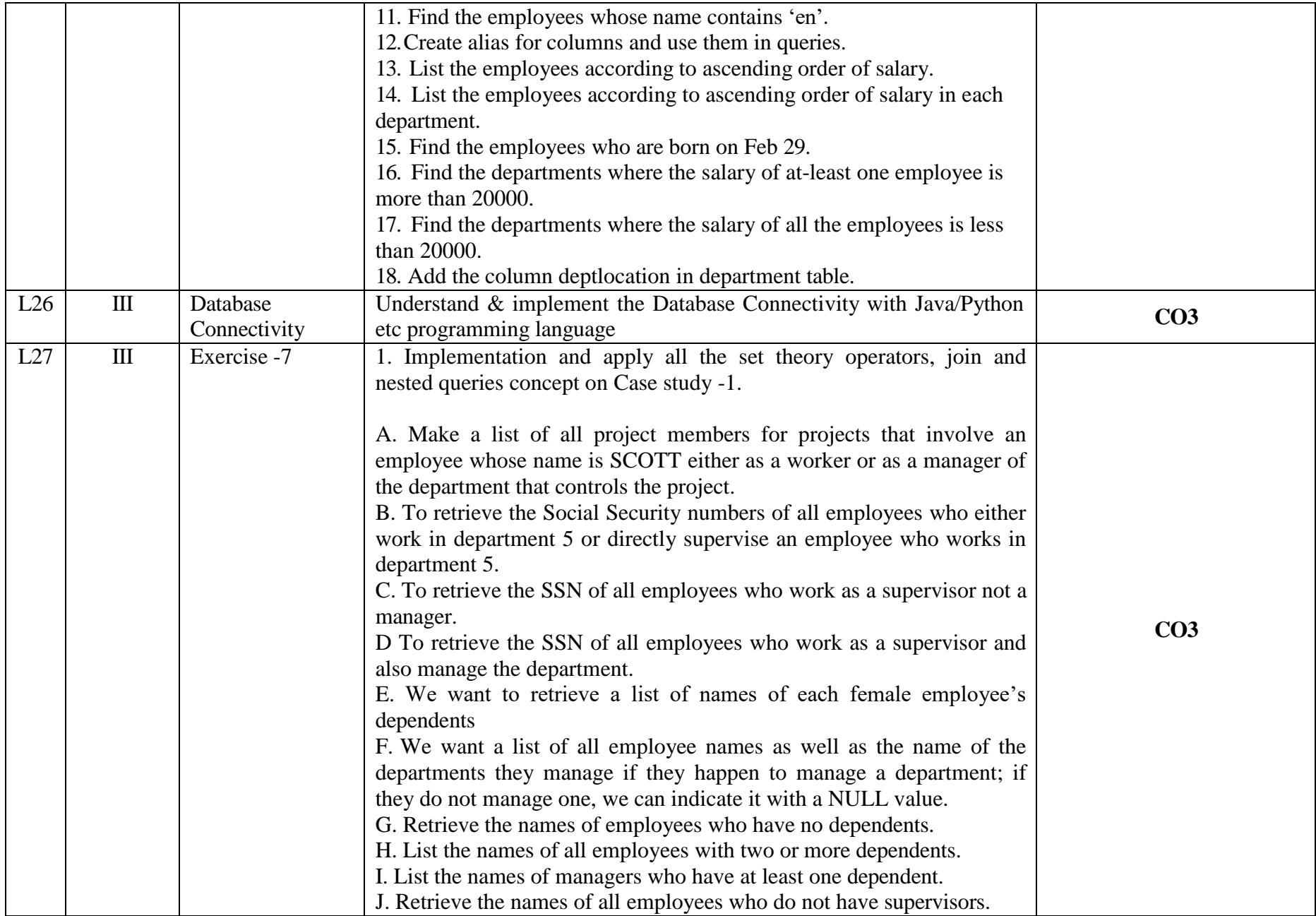

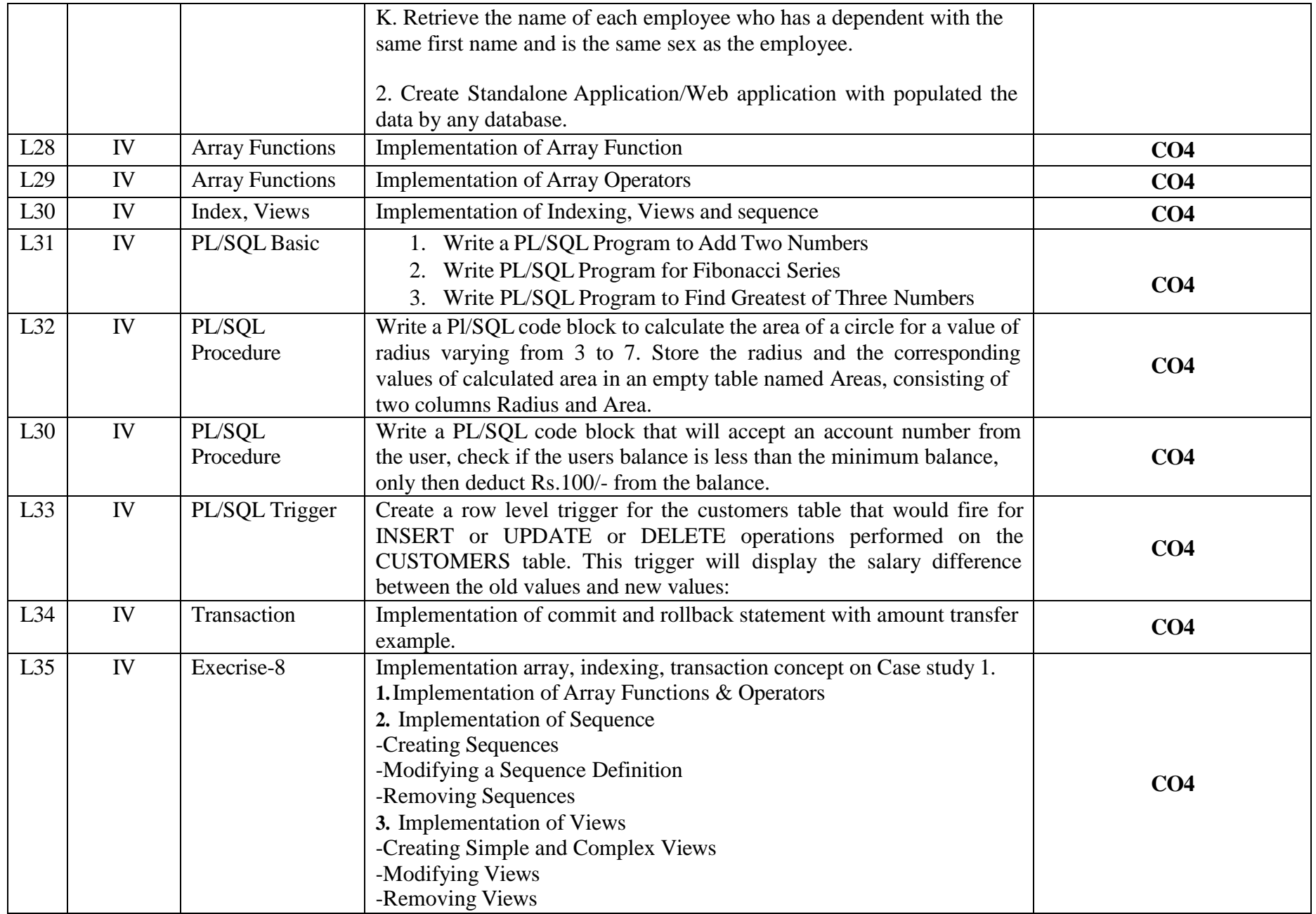

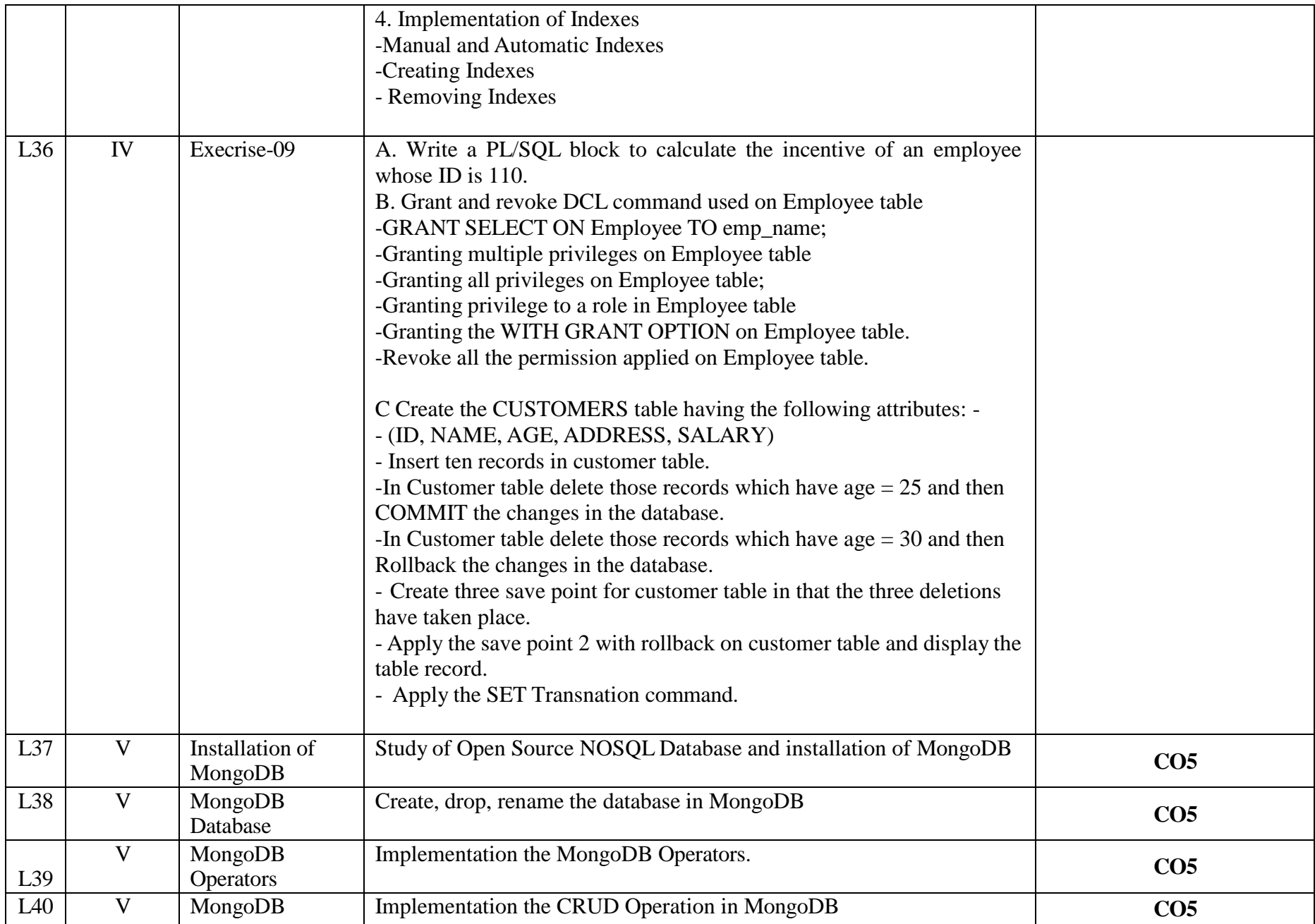
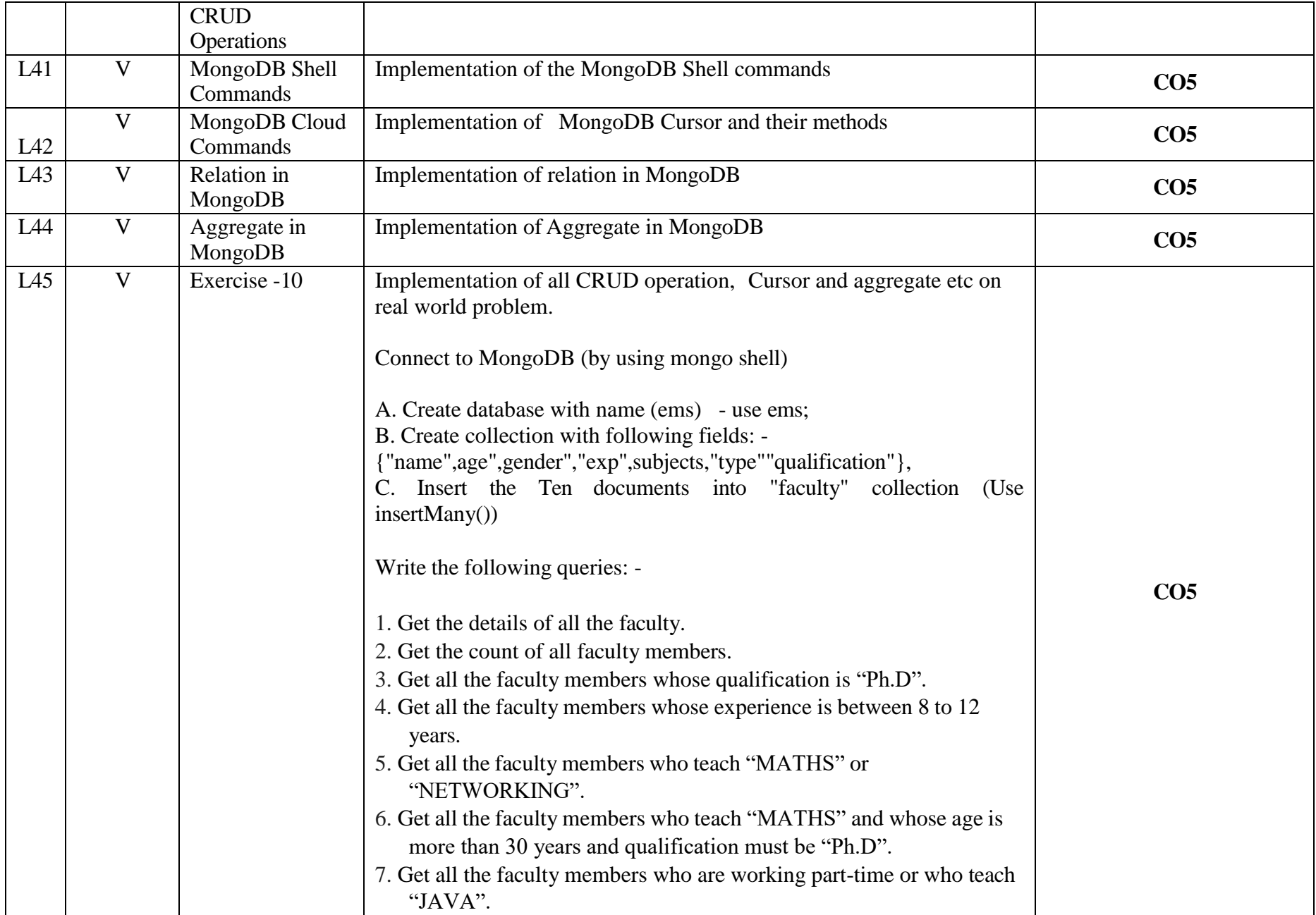

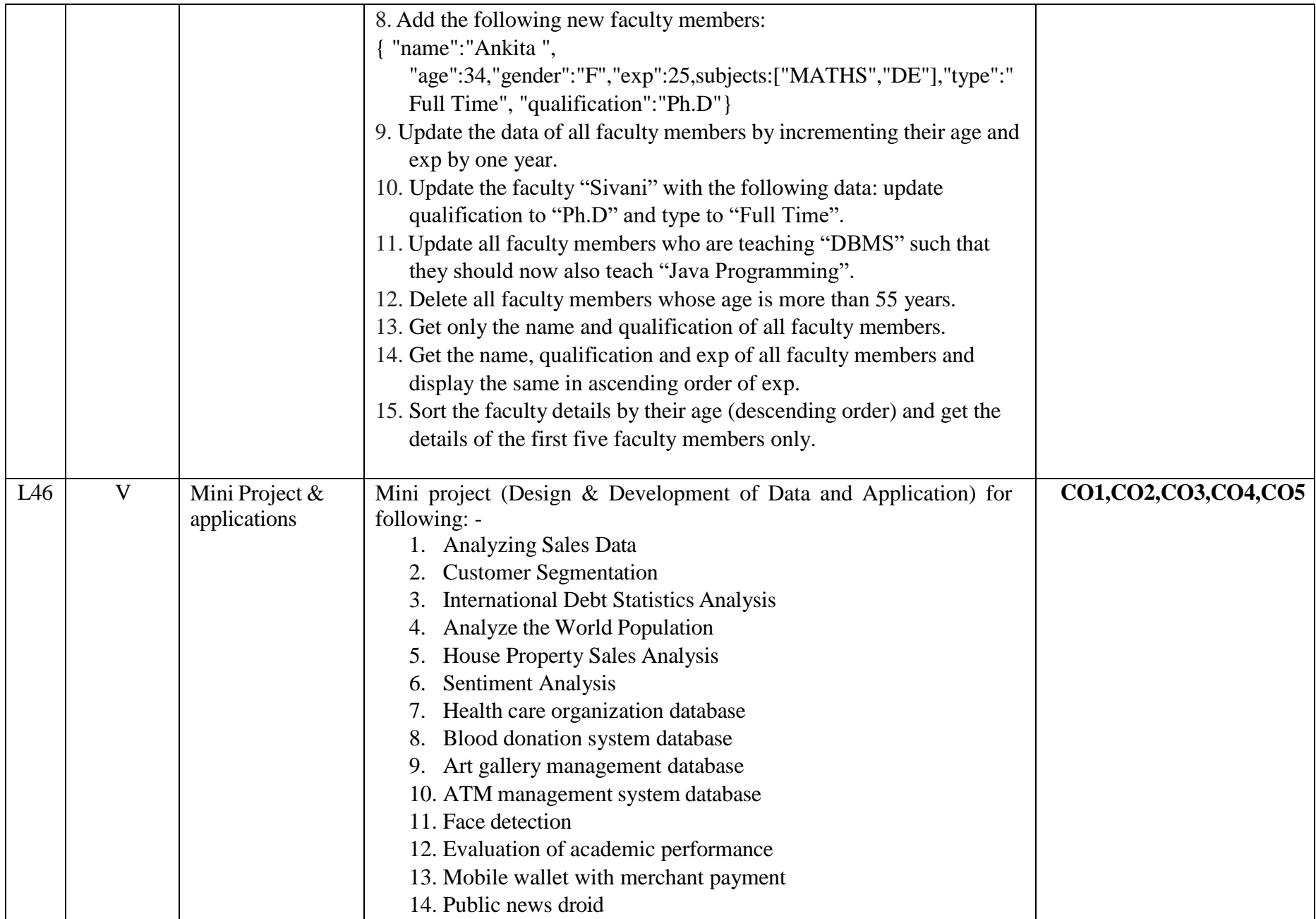

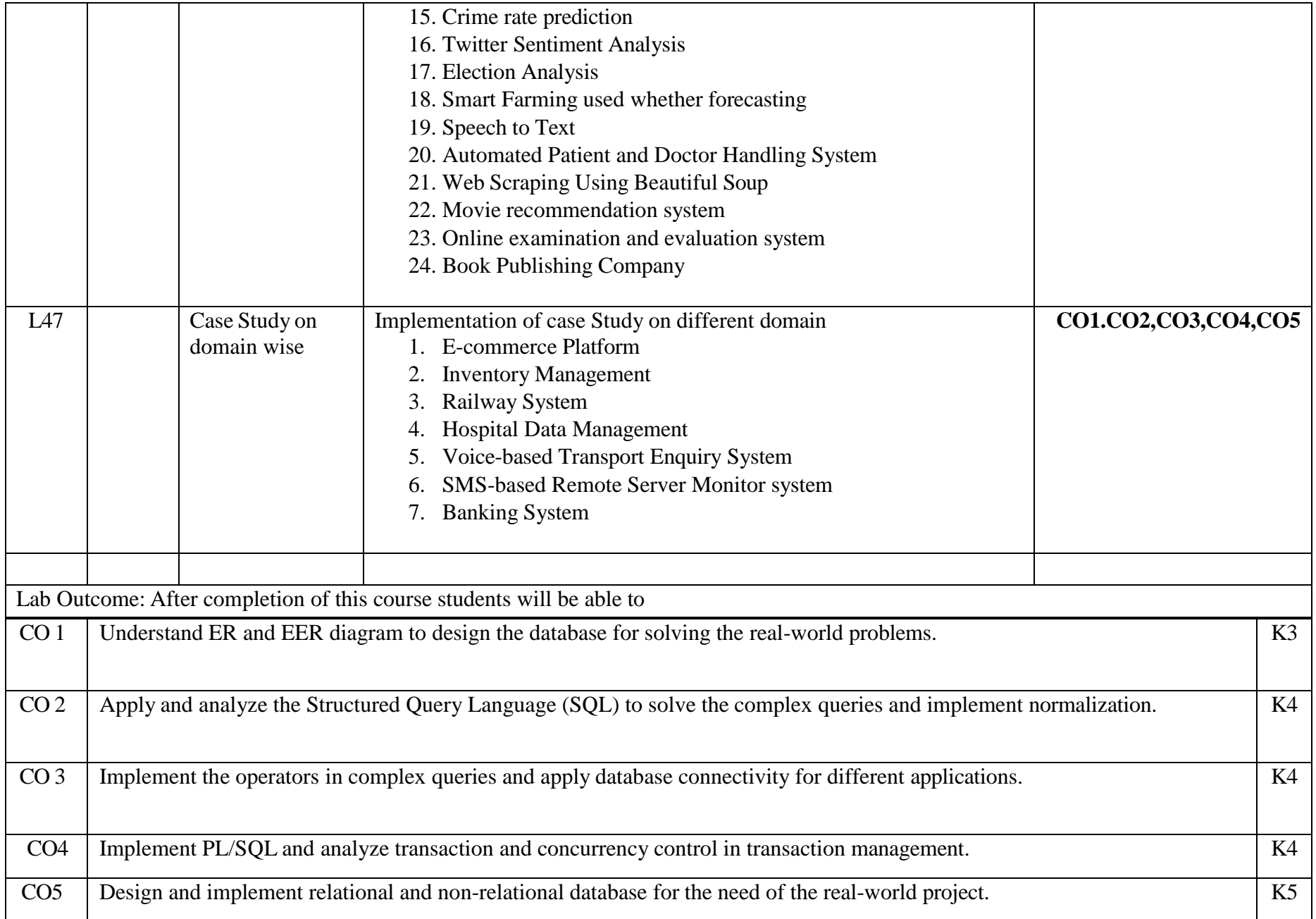

## **Text Books:**

1.Korth, Silbertz, Sudarshan," Database System Concepts", Seventh Edition, McGraw - Hill.

2.Elmasri, Navathe, "Fundamentals of Database Systems", Seventh Edition, Addison Wesley.

3. Ivan Bayross "SQL, PL/SQL The programming language Oracle, Fourth Edition, BPB Publication. (December 1-2010)

4. Brad Dayley "NoSQL with MongoDB in 24 Hours" **Sams Publishing; 1st edition (September 8, 2014)**

## **Reference Books:**

1.Thomas Cannolly and Carolyn Begg, "Database Systems: A Practical Approach to Design, Implementation and Management", Third Edition, Pearson Education, 2007.

2.Raghu Ramakrishan and Johannes Gehrke "Database Management Systems" Third Edition, McGraw-Hill.

3.NoSQL and SQL Data Modeling: Bringing Together Data, Semantics, and Software First Edition by Ted Hills.

**NPTEL/ YouTube/ Faculty Video Link**

**Unit- 1 NPTEL Video Course : NOC:Data Base [Management](https://www.digimat.in/nptel/courses/video/106105175/L01.html) System**

**<https://www.youtube.com/watch?v=OWX4RvijwLw>**

**<https://www.youtube.com/watch?v=OQanW4NVksY>**

**[https://www.youtube.com/watch?v=pm\\_Tr3eZAac](https://www.youtube.com/watch?v=pm_Tr3eZAac)**

**<https://www.youtube.com/watch?v=pBGJYwR5rlM>**

**<https://www.youtube.com/watch?v=H6iFrMYZFhU>**

**<https://www.youtube.com/watch?v=c5HAwKX-suM>**

**[https://www.youtube.com/watch?v=7S\\_tz1z\\_5bA](https://www.youtube.com/watch?v=7S_tz1z_5bA)**

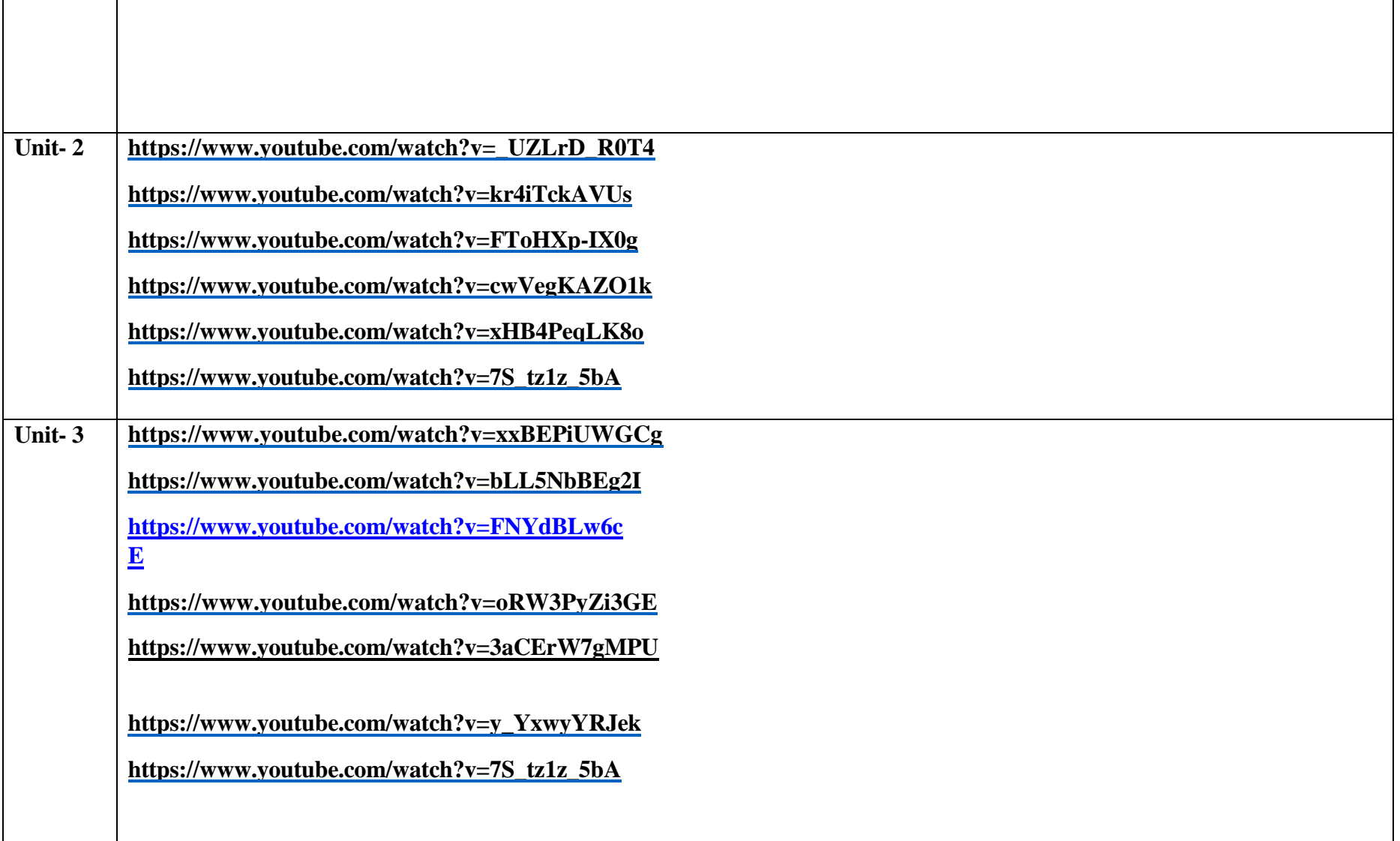

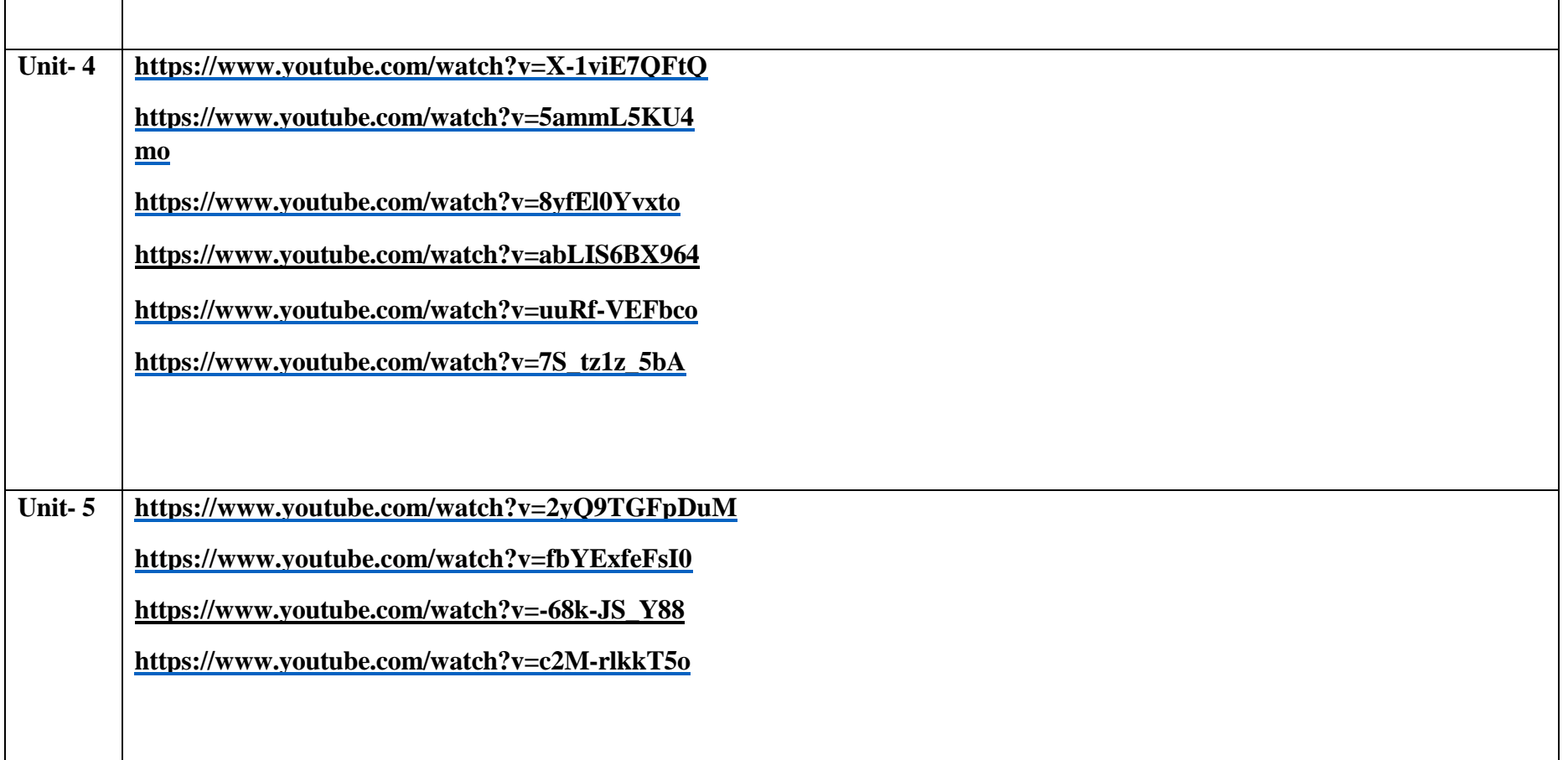

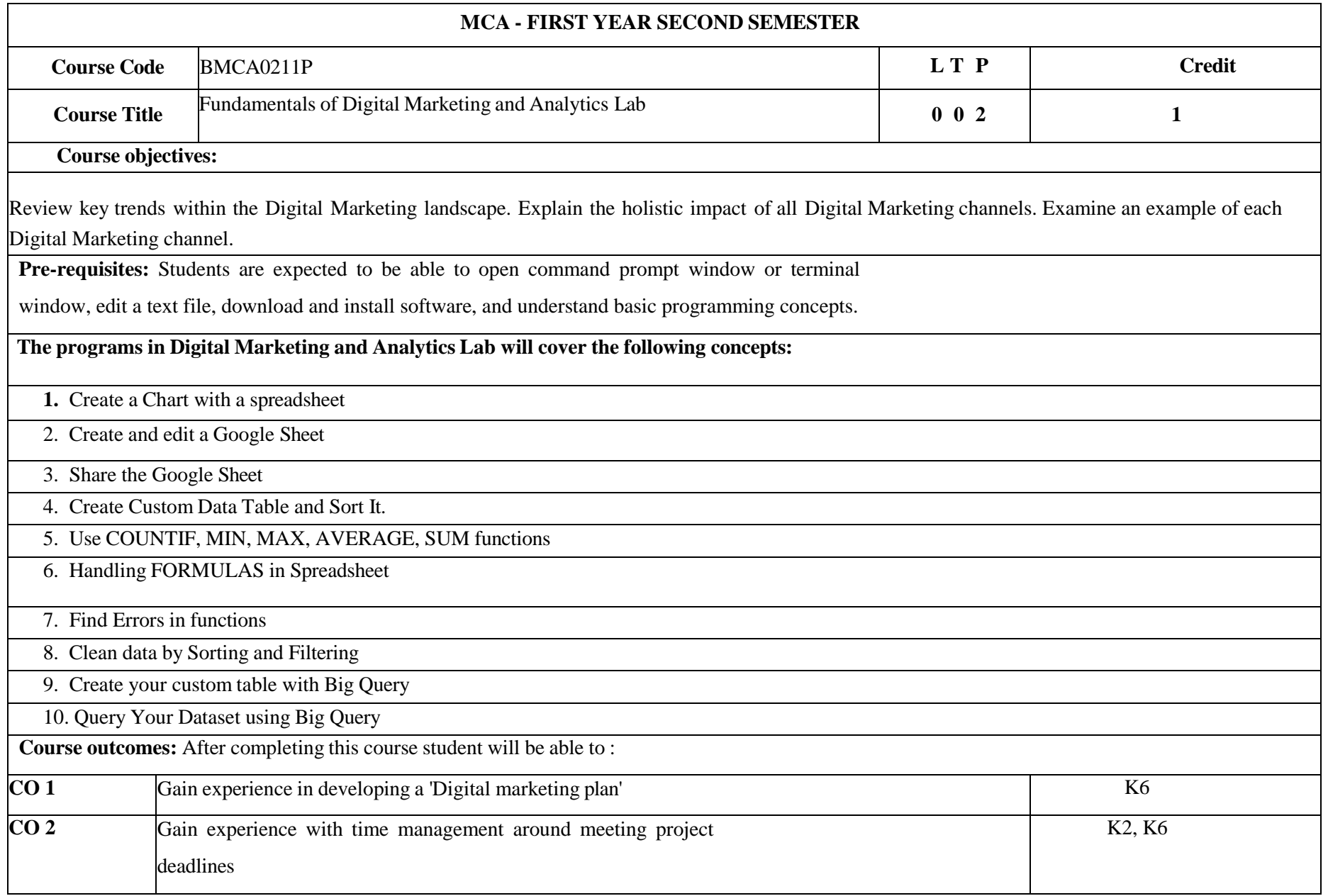

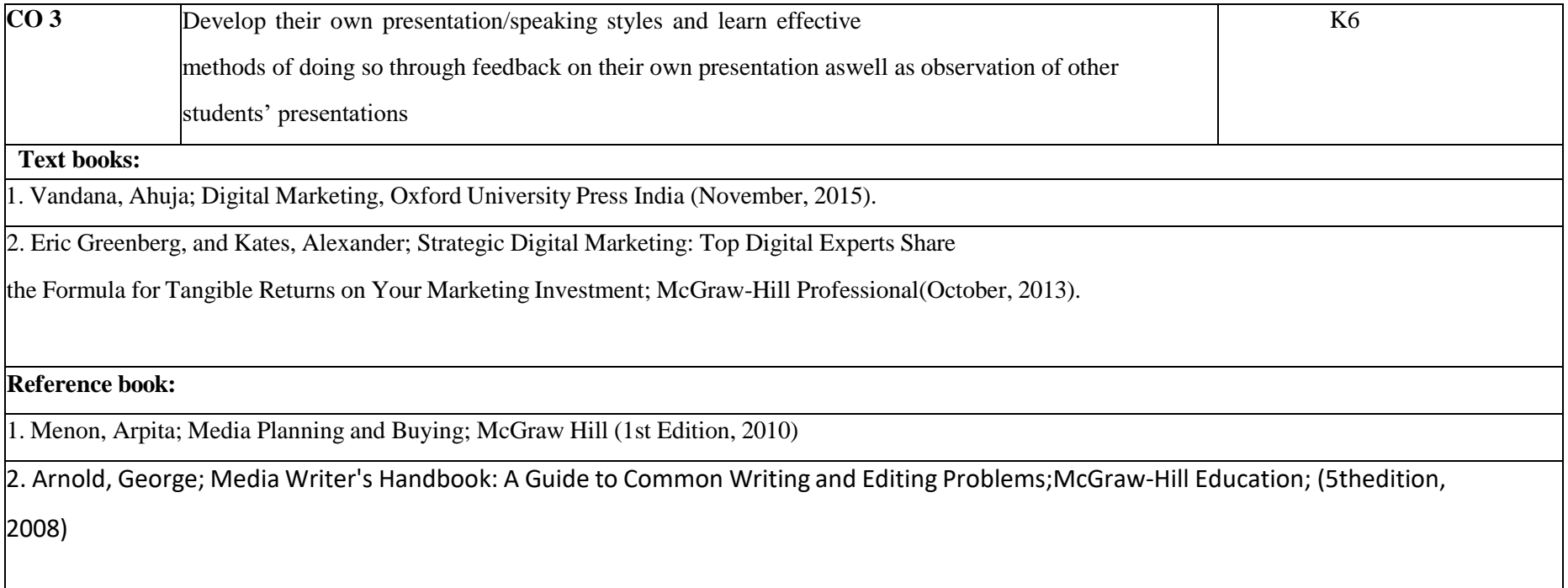

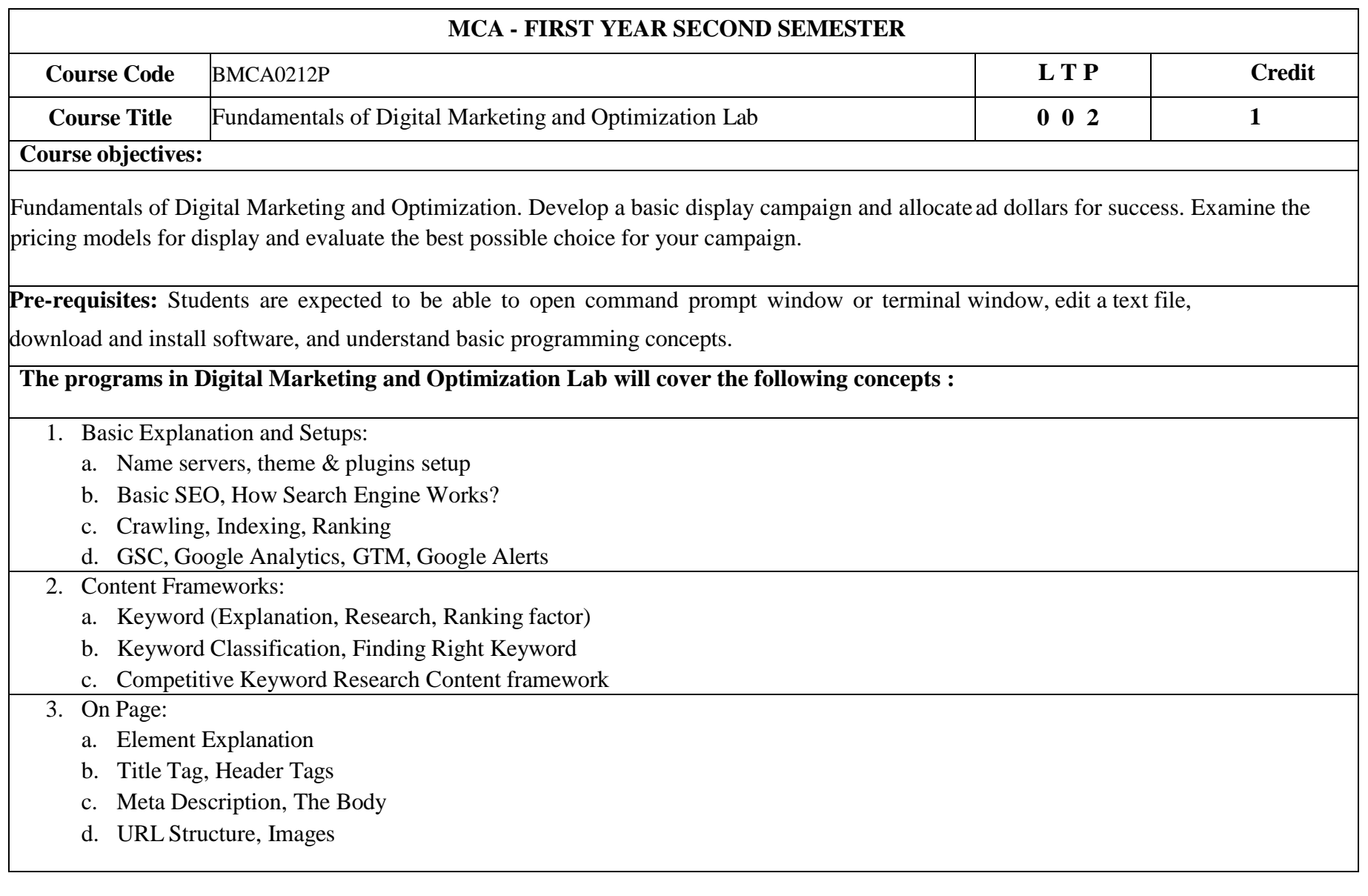

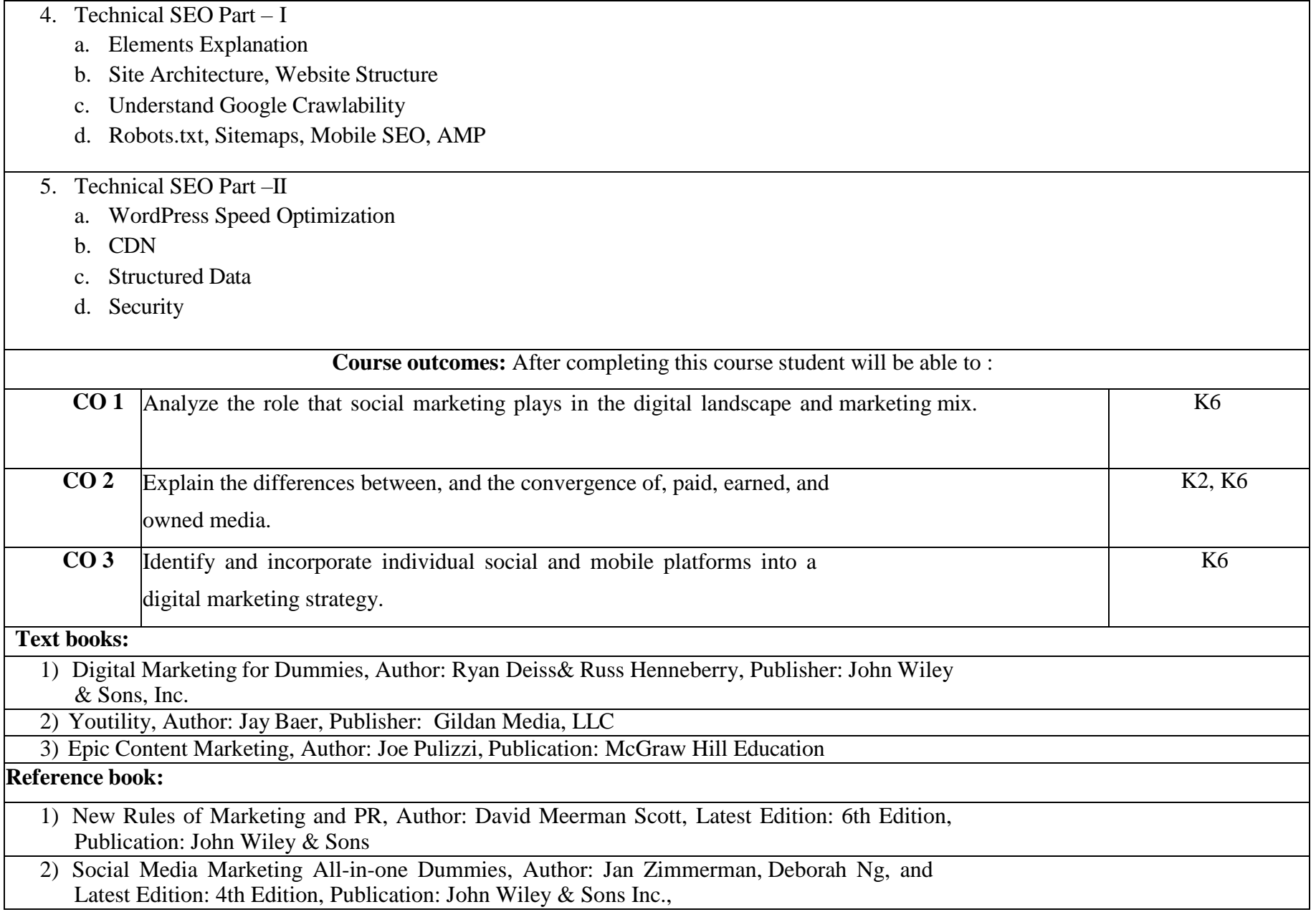

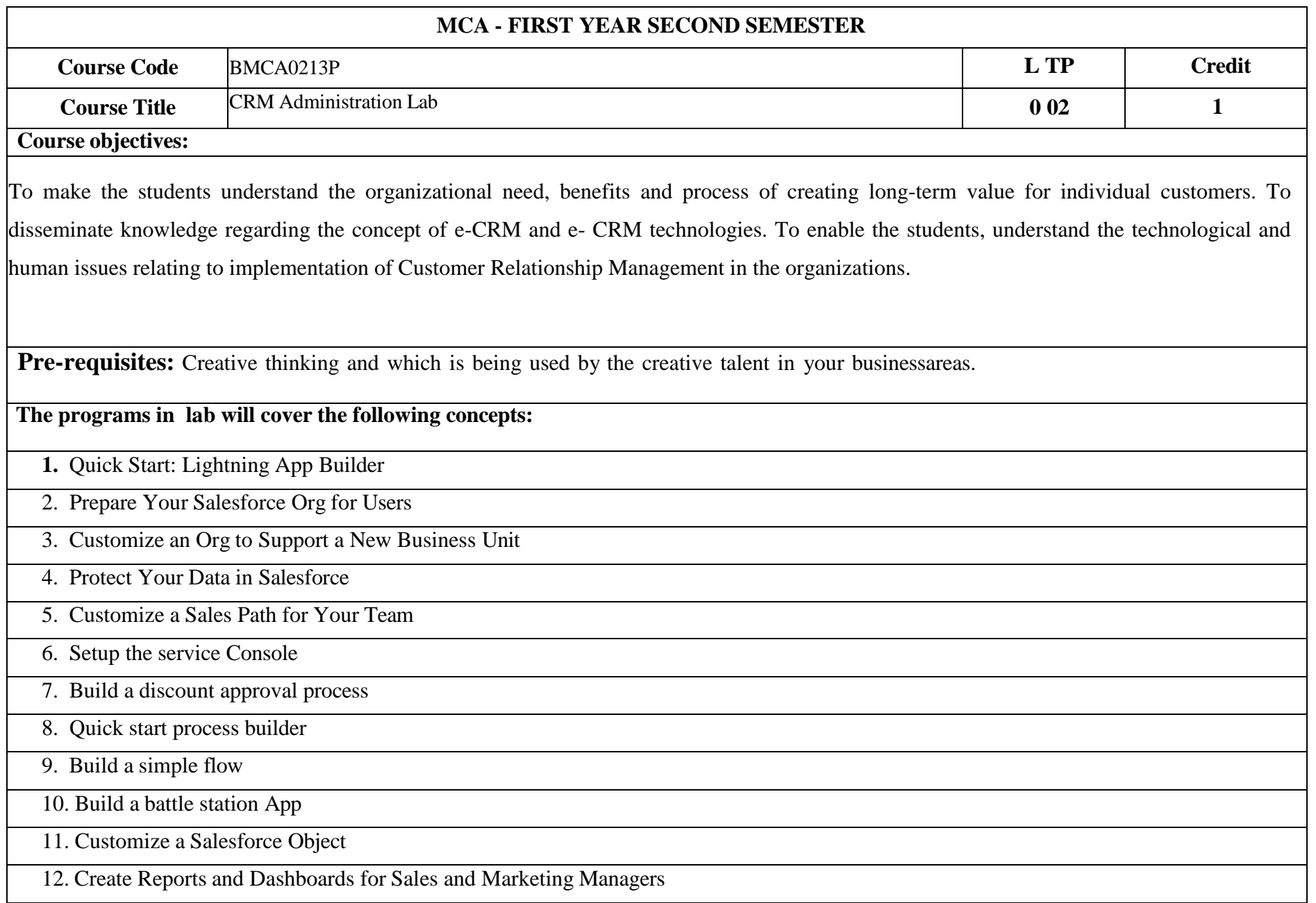

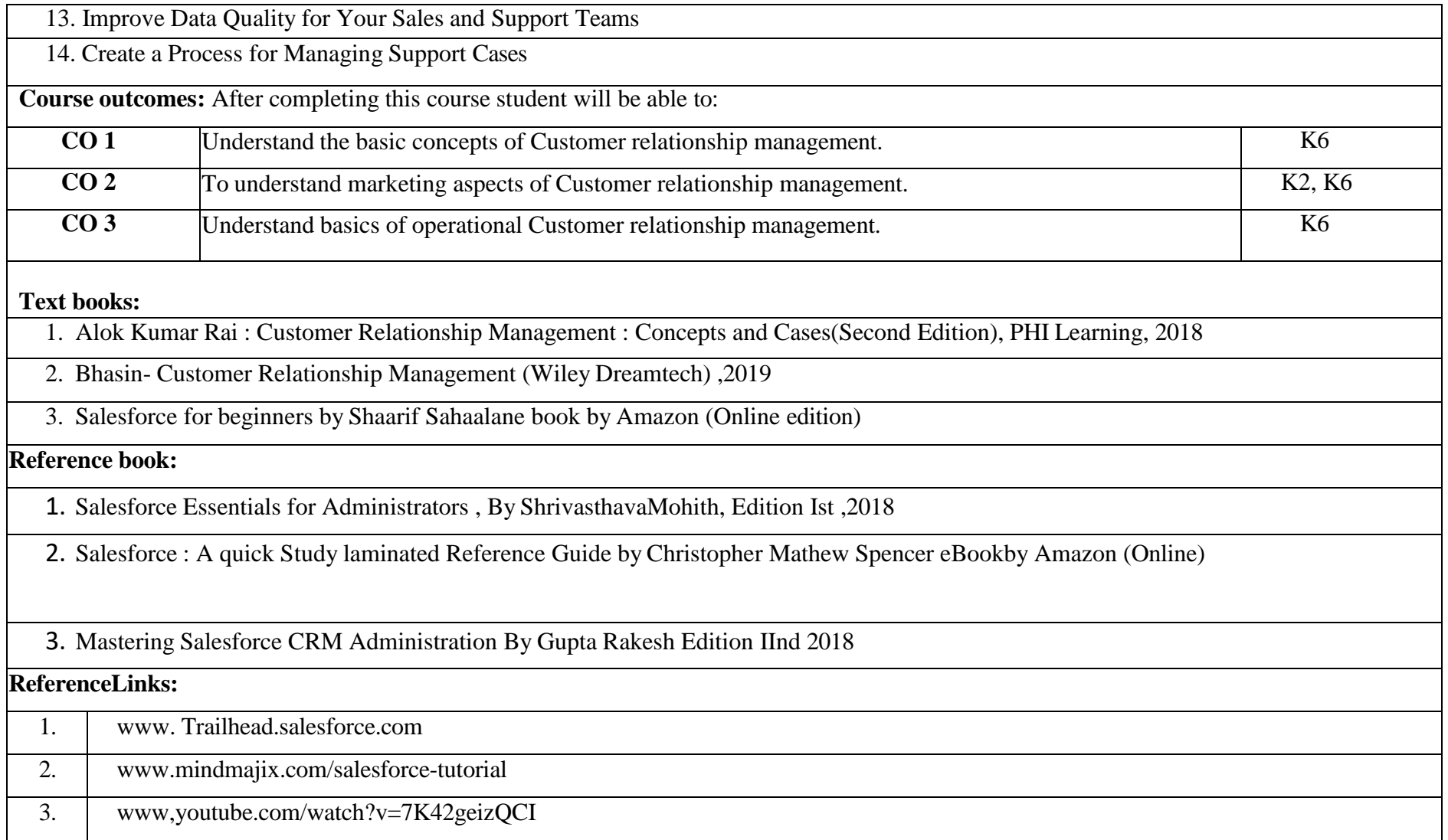

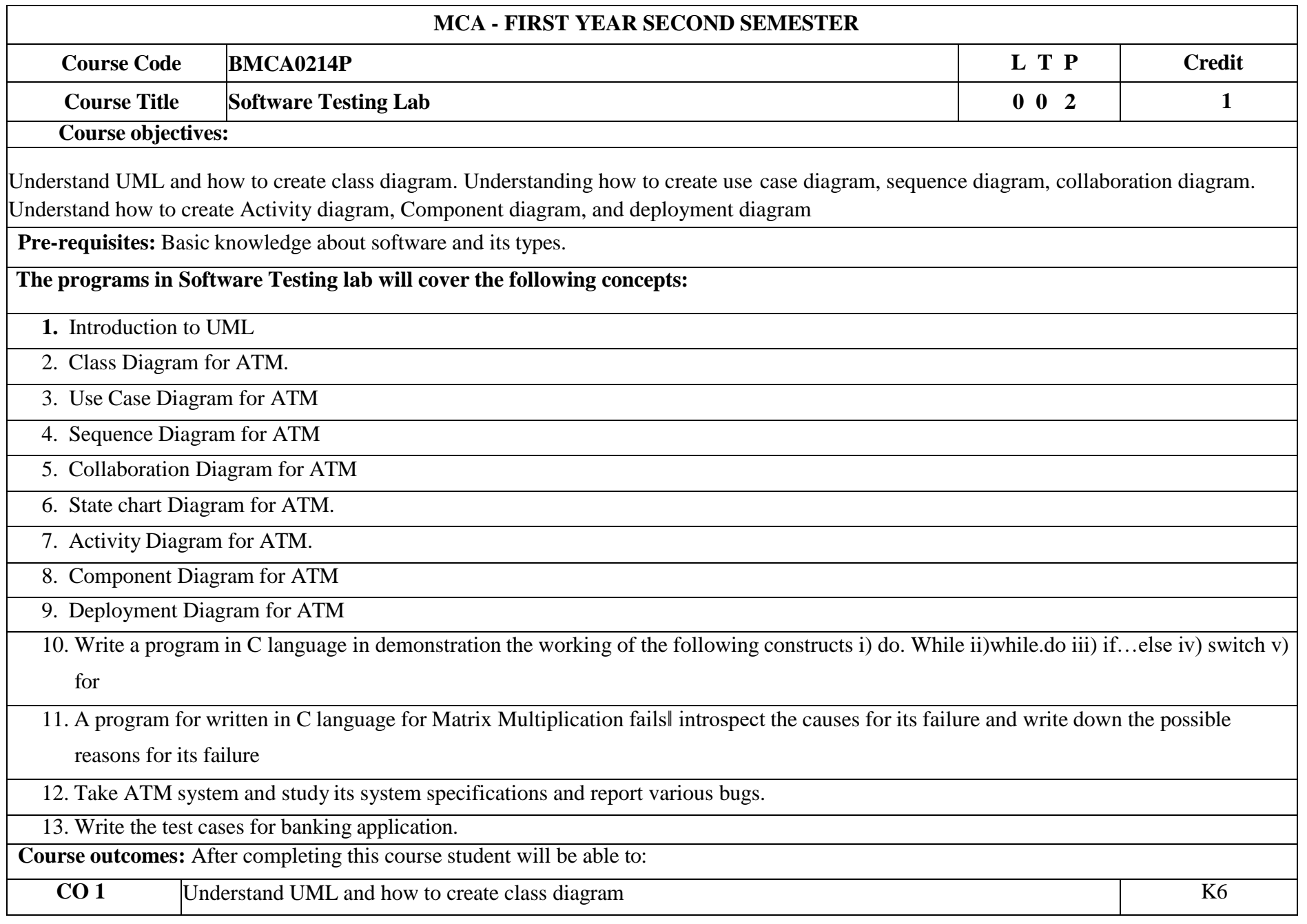

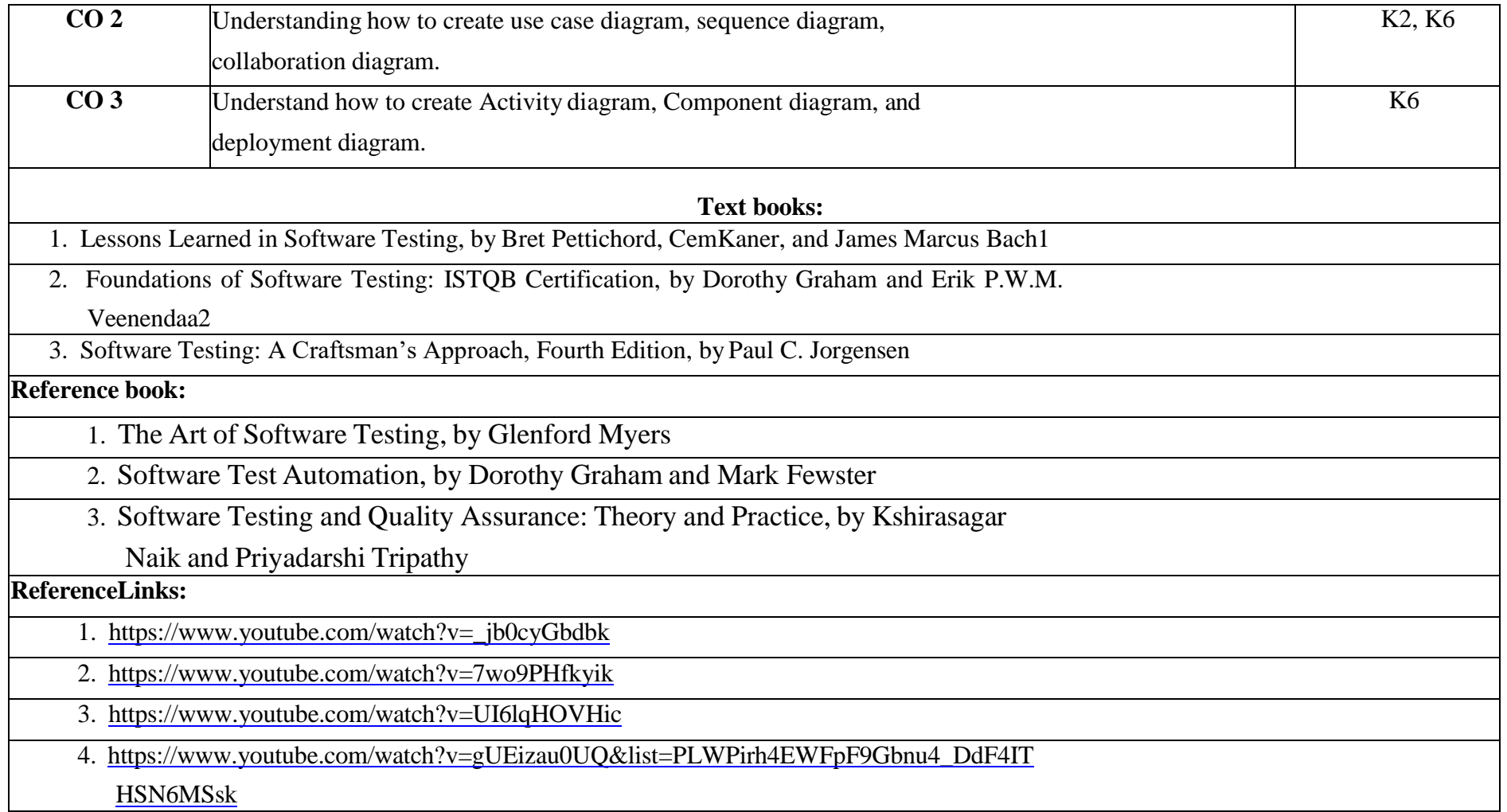